ระบบแช็ตบอตและการวิเคราะห์ข้อมูลขั้นสูงของธุรกิจบริการจัดส่งพัสดุไปต่างประเทศ

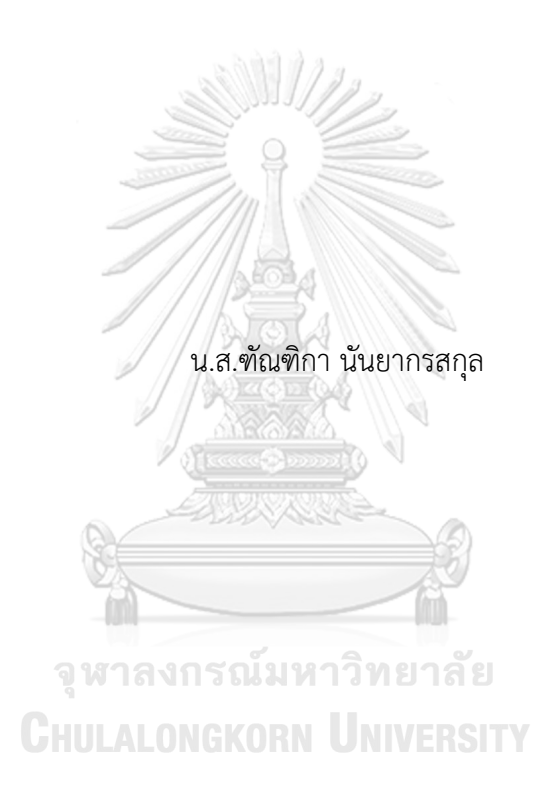

สารนิพนธ์นี้เป็นส่วนหนึ่งของการศึกษาตามหลักสูตรปริญญาวิทยาศาสตรมหาบัณฑิต สาขาวิชาเทคโนโลยีสารสนเทศทางธุรกิจ ไม่สังกัดภาควิชา/เทียบเท่า คณะพาณิชยศาสตร์และการบัญชี จุฬาลงกรณ์มหาวิทยาลัย ปีการศึกษา 2562 ลิขสิทธิ์ของจุฬาลงกรณ์มหาวิทยาลัย

### CHATBOT AND ADVANCED DATA ANALYTICS SYSTEM OF INTERNATIONAL SHIPPING SERVICE BUSINESS

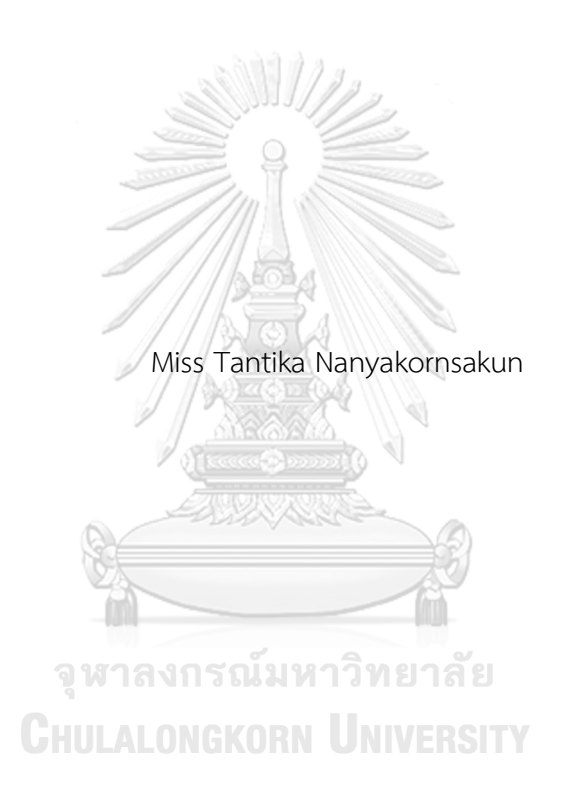

An Independent Study Submitted in Partial Fulfillment of the Requirements for the Degree of Master of Science in Information Technology in Business Common Course FACULTY OF COMMERCE AND ACCOUNTANCY Chulalongkorn University Academic Year 2019 Copyright of Chulalongkorn University

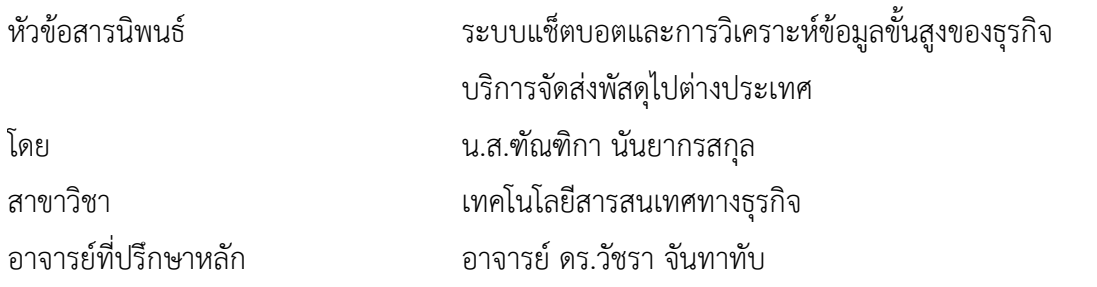

คณะพาณิชยศาสตร์และการบัญชี จุฬาลงกรณ์มหาวิทยาลัย อนุมัติให้นับสารนิพนธ์ฉบับนี้เป็น ส่วนหนึ่งของการศึกษาตามหลักสูตรปริญญาวิทยาศาสตรมหาบัณฑิต

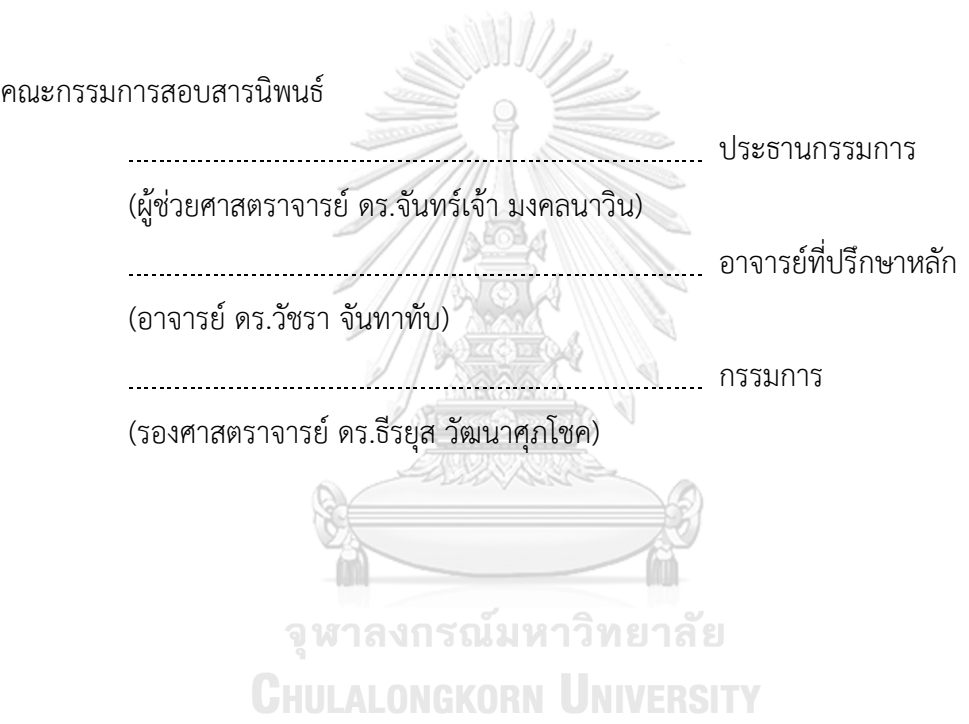

ฑัณฑิกา นันยากรสกุล : ระบบแช็ตบอตและการวิเคราะห์ข้อมูลขั้นสูงของธุรกิจบริการ จัดส่งพัสดุไปต่างประเทศ. ( CHATBOT AND ADVANCED DATA ANALYTICS SYSTEM OF INTERNATIONAL SHIPPING SERVICE BUSINESS) อ.ที่ปรึกษาหลัก : อ. ดร.วัชรา จันทาทับ

ทุกวันนี้การก้าวสู่ยุคดิจิทัลส่งผลให้ธุรกิจต้องปรับตัวรองรับกระแสการเปลี่ยนแปลงที่ เกิดขึ้นอย่างรวดเร็ว โดยเฉพาะธุรกิจพาณิชย์อิเล็กทรอนิกส์หรืออี-คอมเมิร์ซ ที่เชื่อมโยงผู้ซื้อและ ผู้ขายเข้าด้วยกันผ่านระบบอินเทอร์เน็ต และเนื่องจากธุรกิจโลจิสติกส์มีรายละเอียดค่อนข้างมาก ตั้งแต่ต้นทางจนถึงปลายทาง ทั้งยังมีปัจจัยเพิ่มเติมในเรื่องของเงื่อนเวลา เทคโนโลยีแช็ตบอตจึง นับเป็นอีกเทคโนโลยีหนึ่งที่จะสามารถช่วยให้ธุรกิจโลจิสติกส์สามารถให้บริการแก่ลูกค้าได้แทบทุก ที่ทุกเวลาและอย่างชาญฉลาด รวมทั้งยังสามารถเก็บข้อมูลจากลูกค้าเพื่อที่จะนำมาวิเคราะห์ต่อ ด้วยเทคโนโลยีการวิเคราะห์ข้อมูลขั้นสูงได้อีกด้วย

โครงการ "ระบบแช็ตบอตและการวิเคราะห์ข้อมูลขั้นสูงของธุรกิจบริการจัดส่งพัสดุไป ต่างประเทศ" ที่พัฒนาขึ้นนี้ประกอบด้วย 5 ระบบ ได้แก่ (1) ระบบแช็ตบอต (2) ระบบวิเคราะห์ ข้อมูลจากการใช้งานแช็ตบอต (3) ระบบทำนายการสมัครใช้บริการเว็บไซต์ (4) ระบบจัดกลุ่ม ผู้ใช้งานเว็บไซต์และ (5) ระบบทำนายการเลิกใช้บริการของลูกค้า โดยระบบแช็ตบอตได้ถูก พัฒนาขึ้นด้วยโปรแกรม DialogFlow และ LINE Messaging API และระบบการวิเคราะห์ข้อมูล ขั้นสูงทั้งหมดได้ถูกพัฒนาขึ้นด้วยโปรแกรม RapidMiner ร่วมกับระบบจัดการฐานข้อมูล Microsoft SQL Server 2019 Express ณ์มหาวิทยาลัย

ระบบสารสนเทศจากโครงการพิเศษนี้จะช่วยให้ผู้บริหารและผู้ใช้สามารถเพิ่มศักยภาพใน การให้บริการลูกค้าของธุรกิจบริการจัดส่งพัสดุไปต่างประเทศ รวมถึงเพิ่มขีดความสามารถในการ เก็บข้อมูล การนำข้อมูลมาใช้ให้เกิดประโยชน์สูงสุด และเพิ่มความได้เปรียบในการแข่งขันให้กับ องค์กรได้ในระยะยาว

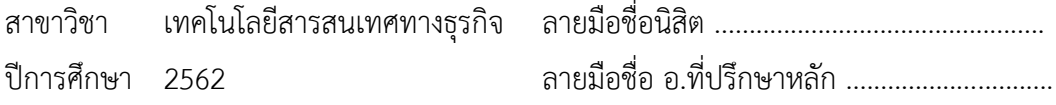

#### # # 6181511426 : MAJOR INFORMATION TECHNOLOGY IN BUSINESS

KEYWORD: Logistics, Advanced Data Analytics System, Chatbot, Data Mining, International Shipping Service Business Tantika Nanyakornsakun CHATBOT AND ADVANCED DATA ANALYTICS SYSTEM OF INTERNATIONAL SHIPPING SERVICE BUSINESS. Advisor: WACHARA CHANTATUB, Ph.D.

At present, the advancement of digital era caused businesses to adapt swiftly, especially in electronic commerce or E-Commerce. Hence, chatbot is one of the technologies that can help logistics business intelligently provide services to customers almost anywhere and anytime. Also, it enables the organization to collect data from customers for further analysis and can be used perfectly with advanced data analytics technology.

The "Chatbot and Advanced Data Analytics System of International Shipping Service Business" project consists of five systems, namely (1) Chatbot System, (2) Data Analysis System from Chatbot Usage, (3) Website Subscription Prediction System, (4) Website Users Clustering System, and (5) Customer Churn Prediction System. The Chatbot System was developed using DialogFlow and LINE Messaging API. All advanced data analytics systems were developed using RapidMiner and Microsoft SQL Server 2019 Express database management system.

The information systems from this special project will enable users to increase customer service capabilities, enhance the ability of store data to maximize benefits, and expand the competitive advantage for the organization in the long run.

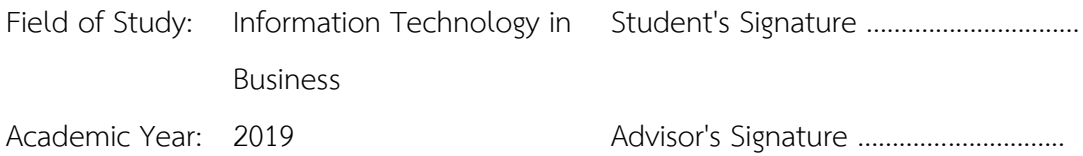

#### **กิตติกรรมประกาศ**

โครงการพิเศษเรื่อง "ระบบแช็ตบอตและการวิเคราะห์ข้อมูลขั้นสูงของธุรกิจบริการจัดส่งพัสดุ ไปต่างประเทศ"ที่ได้พัฒนาขึ้นนี้สามารถสำเร็จลุล่วงได้เป็นอย่างดีด้วยความช่วยเหลือ การให้คำแนะนำ และการสนับสนุนจากหลายฝ่าย โดยเฉพาะอย่างยิ่ง อาจารย์ดร. วัชรา จันทาทับ อาจารย์ที่ปรึกษา โครงการ ที่ได้สละเวลาอันมีค่าในการให้คำปรึกษา แนะนำ ตรวจสอบ และแก้ไขจุดบกพร่องต่าง ๆ เสมอมาจนโครงการนี้เสร็จสิ้นโดยสมบูรณ์

ขอขอบพระคุณคณาจารย์ทุก ๆ ท่าน ที่ได้ประสิทธิ์ประสาทวิชาความรู้ตลอดระยะเวลาใน การศึกษา หลักสูตรวิทยาศาสตรมหาบัณฑิต ทำให้สามารถนำความรู้ต่าง ๆ เหล่านั้น มาประยุกต์ใช้ ประกอบการจัดทำโครงการพิเศษนี้

ขอขอบคุณบริษัทที่นำมาเป็นต้นแบบในการพัฒนาโครงการพิเศษ ที่ให้ความรู้ทางด้านธุรกิจ เป็นแหล่งให้ข้อมูล สนับสนุนการวิเคราะห์ข้อมูล ซึ่งเป็นส่วนสำคัญที่ช่วยให้การดำเนินโครงการพิเศษนี้ สำเร็จได้ด้วยดี

ขอขอบคุณครอบครัวอันเป็นที่รักของข้าพเจ้า พ่อ แม่ และสมาชิกในครอบครัวทุกท่านรวมไป ถึงเพื่อน ๆ ทุกคน สำหรับกำลังใจ และการสนับสนุนข้าพเจ้าอย่างดีมาโดยตลอด

สุดท้ายนี้หากโครงการพิเศษนี้มีขอผิดพลาดหรือมีข้อบกพร่องประการใด ทางผู้จัดทำต้องขอ อภัยมา ณ ที่นี้และหวังว่าโครงการพิเศษนี้จะเป็นประโยชน์แก่ผู้ที่สนใจต่อไป

> จุฬาลงกรณ์มหาวิทยาลัย **CHULALONGKORN UNIVERSITY**

ฑัณฑิกา นันยากรสกุล

# สารบัญ

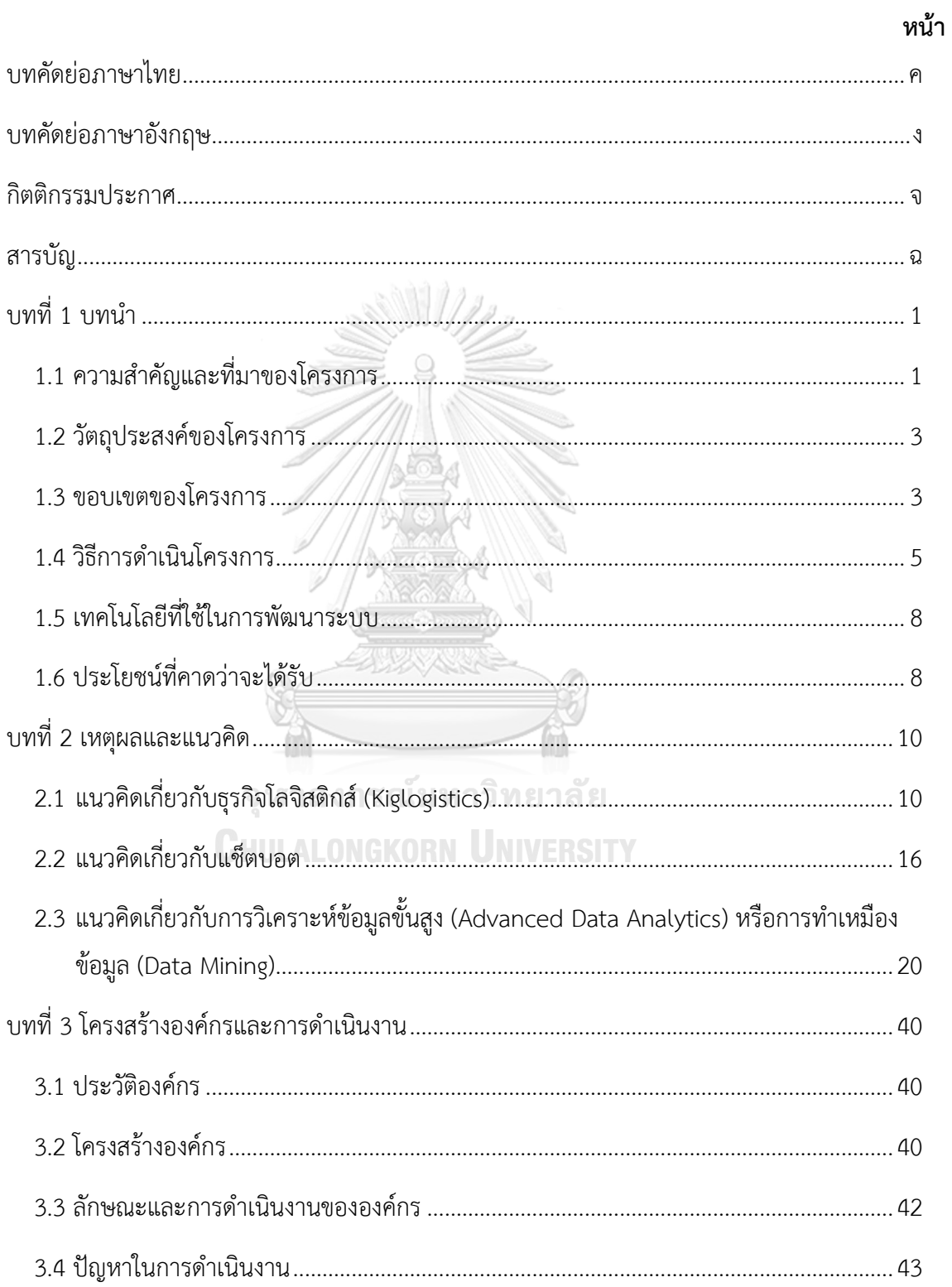

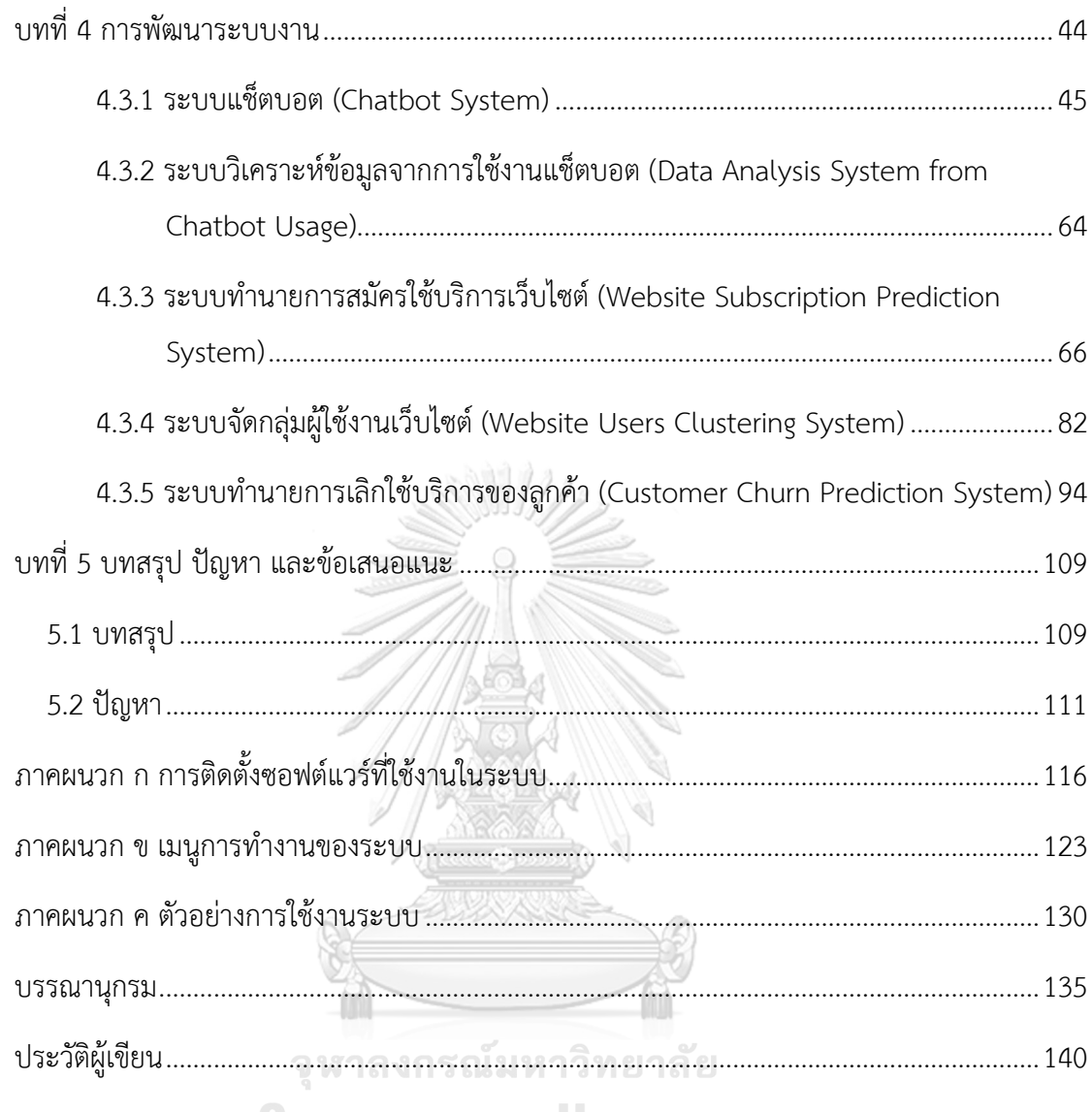

**CHULALONGKORN UNIVERSITY** 

# **สารบัญตาราง**

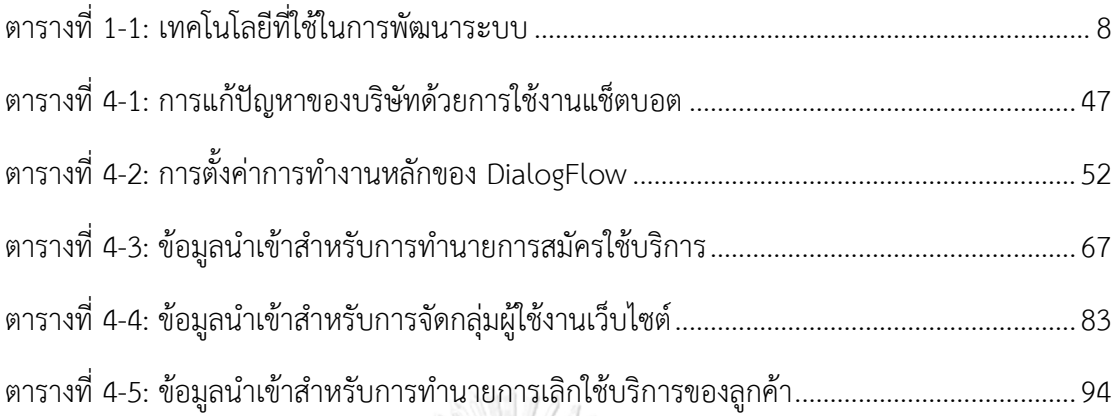

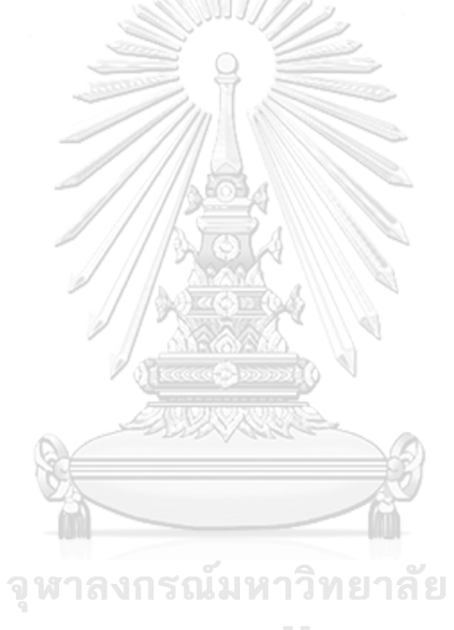

**CHULALONGKORN UNIVERSITY** 

# **สารบัญรูปภาพ**

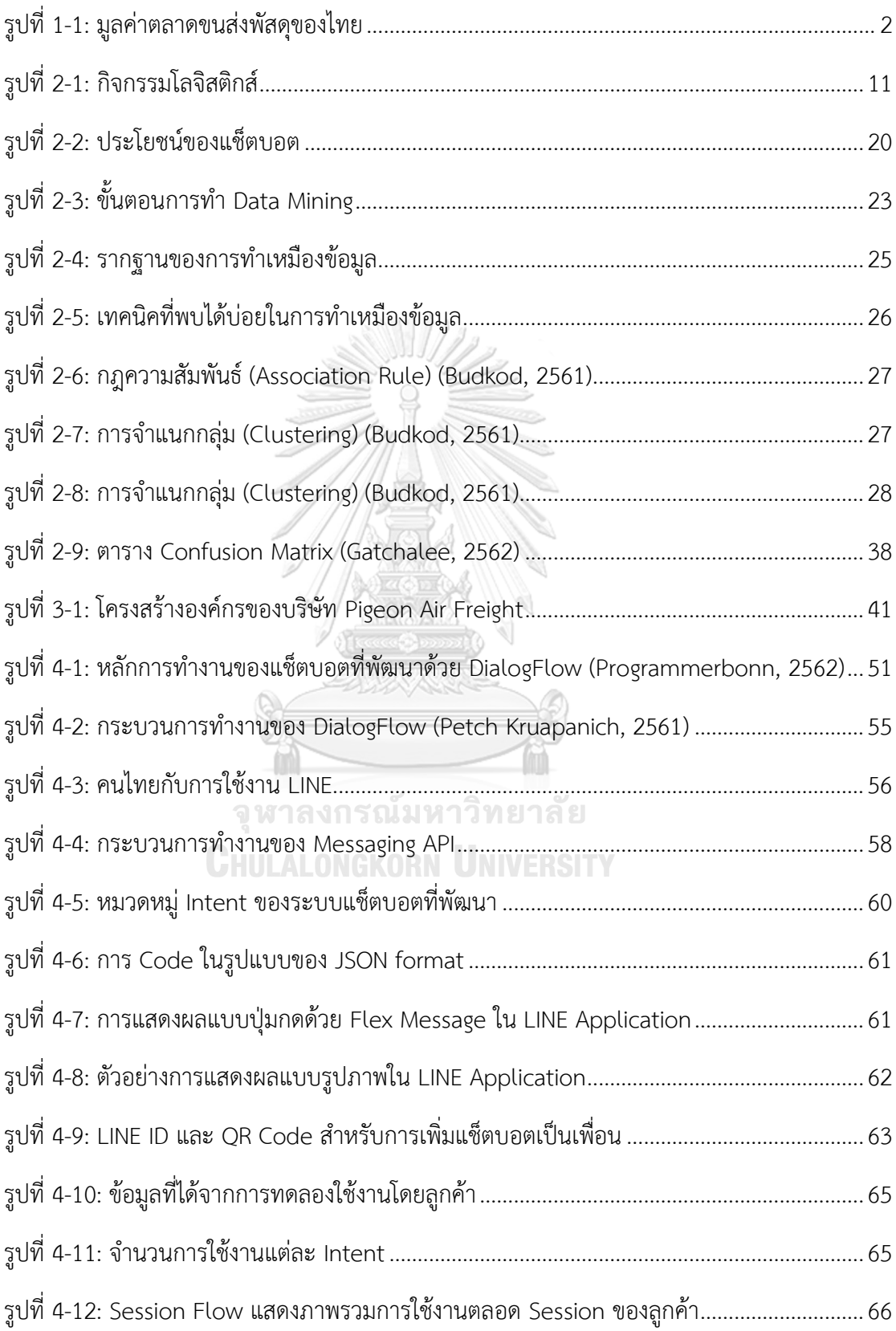

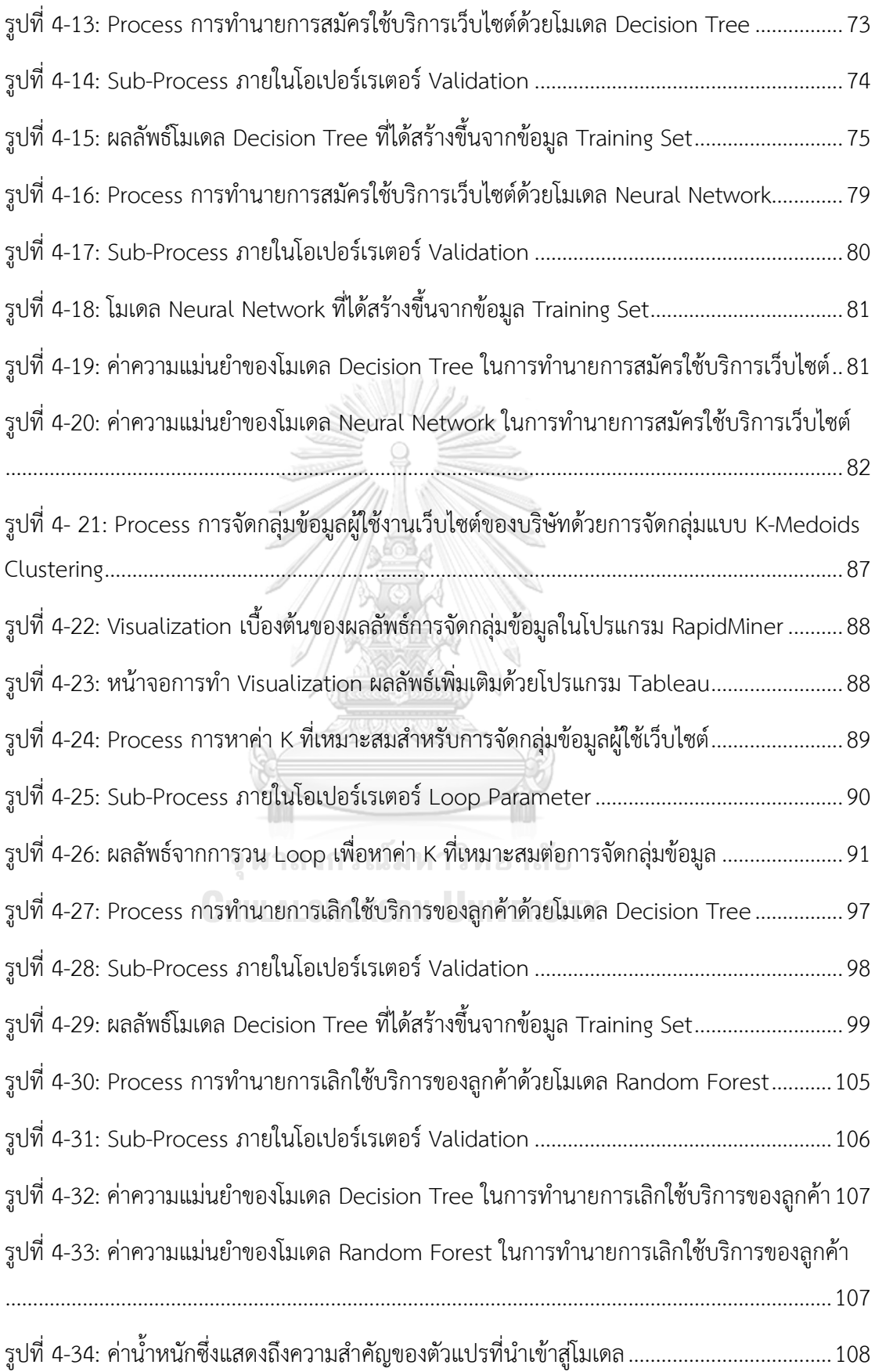

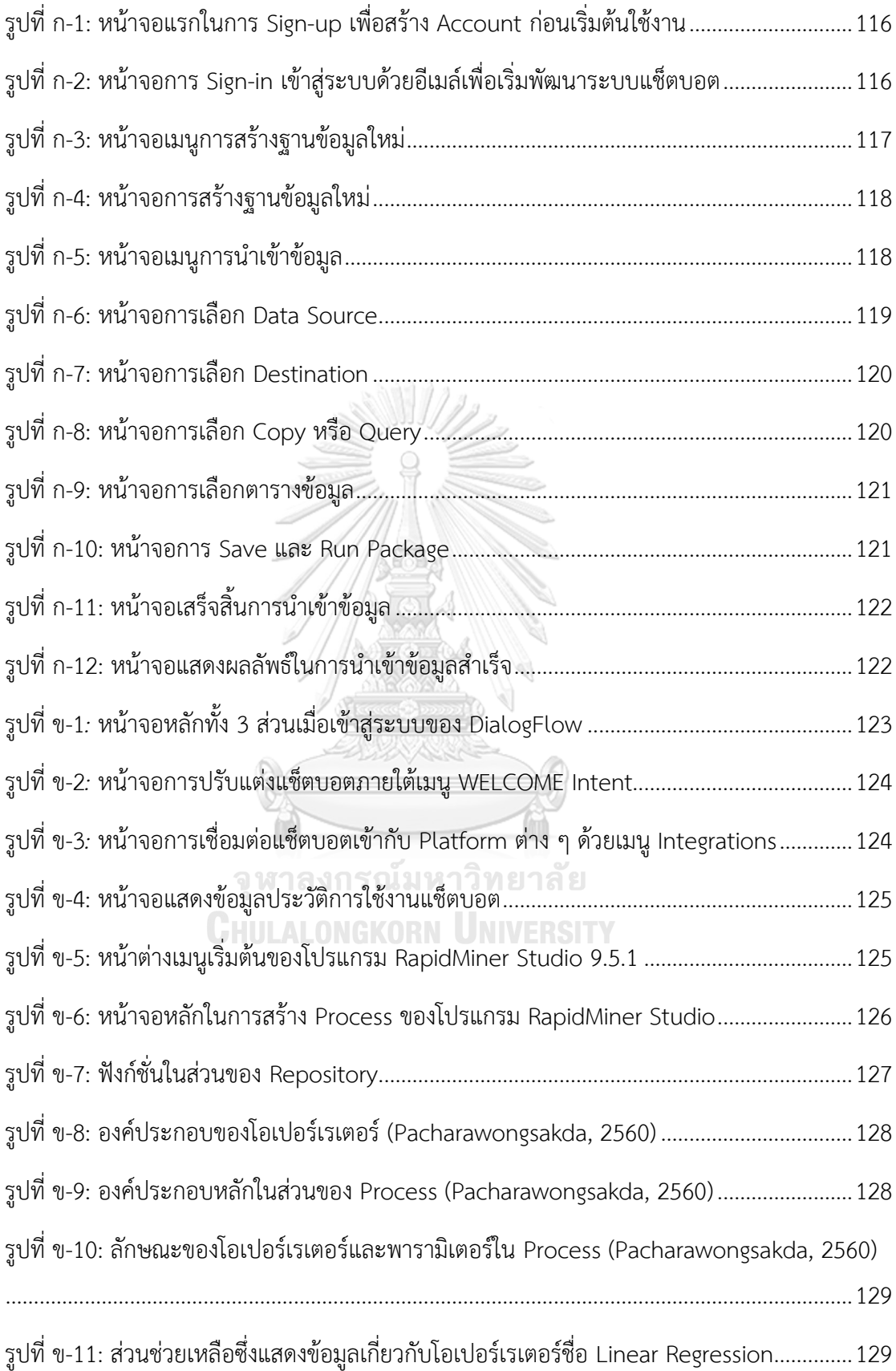

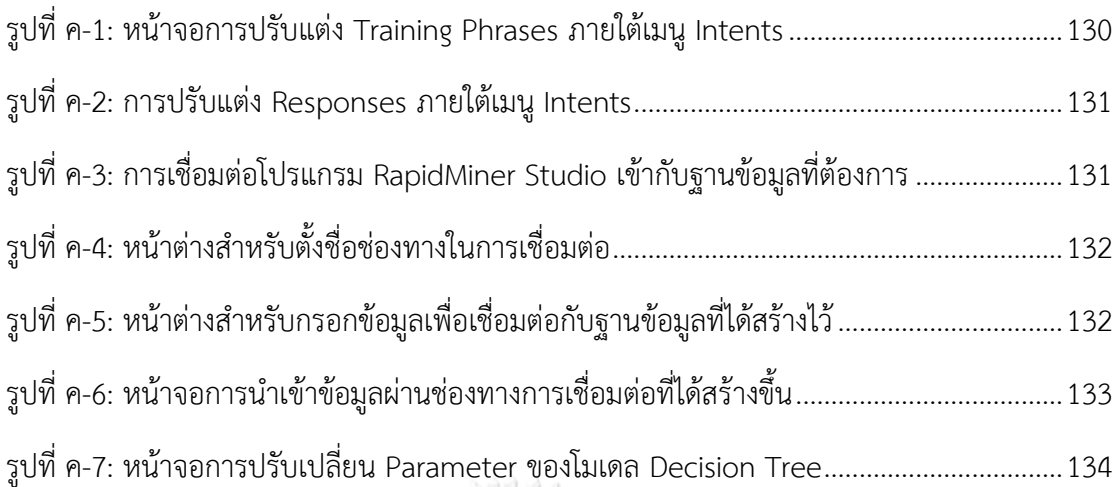

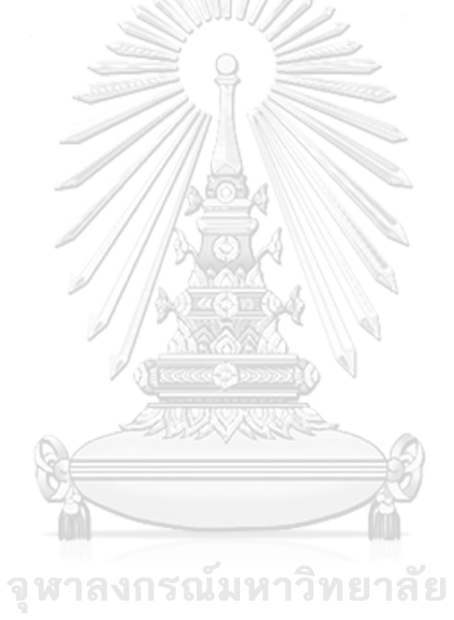

**CHULALONGKORN UNIVERSITY** 

#### **บทที่ 1**

#### **บทนำ**

ในบทนี้จะกล่าวถึงความสำคัญและที่มาของโครงการ วัตถุประสงค์ของโครงการ ขอบเขตของ โครงการ วิธีการดำเนินงานโครงการ เทคโนโลยีที่ใช้ในการพัฒนาระบบและการดำเนินงาน ตลอดจน ประโยชน์ที่คาดว่าจะได้รับจากโครงการนี้

#### **1.1 ความสำคัญและที่มาของโครงการ**

ปัจจุบันธุรกิจบริการในด้านโลจิสติกส์ (Kiglogistics) มีการเติบโตอย่างต่อเนื่อง แต่ใน ขณะเดียวกันก็มีการแข่งขันที่รุนแรงมากขึ้น โดยบริษัทยักษ์ใหญ่ต่าง ๆ ไม่ว่าจะเป็น DHL, FedEx รวมถึงไปรษณีย์ไทยก็เริ่มหันมาให้ความสนใจกับตลาดลูกค้ารายย่อยหรือบุคคลทั่วไปที่เป็นเจ้าของ ธุรกิจ SME มากขึ้นกว่าแต่ก่อนซึ่งมักจะเน้นลูกค้าที่เป็นองค์กรใหญ่ (WP, 2562) ดังนั้นกุญแจสำคัญ อย่างหนึ่งที่จะสามารถสร้างความได้เปรียบในการแข่งขันได้ก็คือการนำเทคโนโลยีสารสนเทศมาใช้เพื่อ เพิ่มความแข็งแกร่งให้กับธุรกิจ เทคโนโลยีจะกลายเป็นปัจจัยที่สนับสนุนให้ธุรกิจโลจิสติกส์สามารถ ให้บริการลูกค้าโดยตอบสนองความต้องการได้ดีขึ้น รวมถึงสามารถคาดการณ์อนาคตได้อย่างแม่นยำ มากยิ่งขึ้นในแบบที่ไม่เคยสามารถทำได้ในอดีต

การก้าวสู่ยุคดิจิทัลส่งผลให้ธุรกิจต้องปรับตัวรองรับกระแสการเปลี่ยนแปลงที่เกิดขึ้นอย่าง รวดเร็ว โดยเฉพาะ ธุรกิจพาณิชย์อิเล็กทรอนิกส์หรืออี-คอมเมิร์ซ (E-Commerce) ที่เชื่อมโยงผู้ซื้อ และผู้ขายเข้าด้วยกันผ่านระบบอินเทอร์เน็ต ซึ่งแนวโน้มการเติบโตของตลาด "อี-คอมเมิร์ซ" ก็มี ตัวเลขที่น่าสนใจ สำนักงานพัฒนาธุรกรรมทางอิเล็กทรอนิกส์ (องค์การมหาชน) ประเมินว่า มูลค่าการ ซื้อขายออนไลน์ในปี พ.ศ. 2561 อยู่ที่ 3.05 ล้านล้านบาท เพิ่มขึ้นจากปีก่อน 9-10 เปอร์เซ็นต์ และ คาดการณ์ว่าจากปีพ.ศ. 2562 นี้ไปจนถึงปี พ.ศ. 2565 ตลาดอี-คอมเมิร์ซไทยน่าจะเติบโตขึ้นเฉลี่ย 22 เปอร์เซ็นต์ และน่าเชื่อได้ว่าตลาดนี้จะมีโอกาสเติบโตได้อีกมาก ซึ่งเป็นผลมาจากพฤติกรรมการใช้ชีวิต ของผู้คนในยุค 4.0 ที่เริ่มเปลี่ยนไปจากอดีตโดยสิ้นเชิง และความเปลี่ยนแปลงตลาดออนไลน์ที่เติบโต ขึ้นอย่างมากย่อมเป็นผลดีต่อ "บริการขนส่ง" ด้วยเช่นกัน เนื่องจากกลุ่มธุรกิจอี-คอมเมิร์ซจำเป็นต้อง อาศัยการบริการขนส่งเป็นองค์ประกอบหลัก ไม่ว่าจะเป็นธุรกิจขนาดใหญ่และขนาดเล็ก (Nalisa, 2562) ด้วยเหตุนี้ธุรกิจกลุ่มโลจิสติกส์จึงมีการเติบโตอย่างรวดเร็วและต่อเนื่อง โดยคาดการณ์ว่าใน ปัจจุบันมีมูลค่าไม่ต่ำกว่า 28,000 ล้านบาท และเติบโตโดยเฉลี่ย 10–20 เปอร์เซ็นต์ต่อปี การแข่งขัน ในธุรกิจนี้จึงเข้มข้น ไม่เฉพาะแต่ผู้ประกอบการในประเทศเท่านั้น แต่ยังมีการเข้ามาลงทุนของบริษัท ขนส่งทั้งในระดับภูมิภาคและระดับโลกอีกด้วย

ขณะที่เม็ดเงินใน "ธุรกิจขนส่ง" หรือ "โลจิสติกส์" นั้น มีมูลค่ามากกว่า 200,000 ล้านบาท มีอัตราเติบโตปีละ 15-20 เปอร์เซ็นต์ ถือเป็นอีกธุรกิจดาวเด่นในโลกดิจิทัลยุค 4.0 จึงไม่แปลกใจที่จะ มีผู้เล่นหน้าใหม่กระโจนเข้าสู่ตลาดนี้กันไม่ขาดสายดังจะเห็นได้จากมูลค่าที่เติบโตดังรูปที่ 1-1 และ เนื่องจากธุรกิจโลจิสติกส์มีรายละเอียดค่อนข้างมากตั้งแต่ต้นทางจนถึงปลายทาง อีกทั้งยังมีปัจจัย เพิ่มเติมในเรื่องของเงื่อนเวลาอีกด้วย เทคโนโลยีแช็ตบอตจึงนับเป็นอีกเทคโนโลยีหนึ่งที่จะสามารถ ช่วยให้ธุรกิจโลจิสติกส์สามารถให้บริการแก่ลูกค้าได้แทบทุกที่ทุกเวลาและได้อย่างชาญฉลาด รวมทั้ง ยังสามารถเก็บข้อมูลจากลูกค้าเพื่อนำมาวิเคราะห์ต่อ และสามารถนำมาใช้งานร่วมกับเทคโนโลยีการ วิเคราะห์ข้อมูลขั้นสูง (Advanced Data Analytics) ได้เช่นเดียวกัน

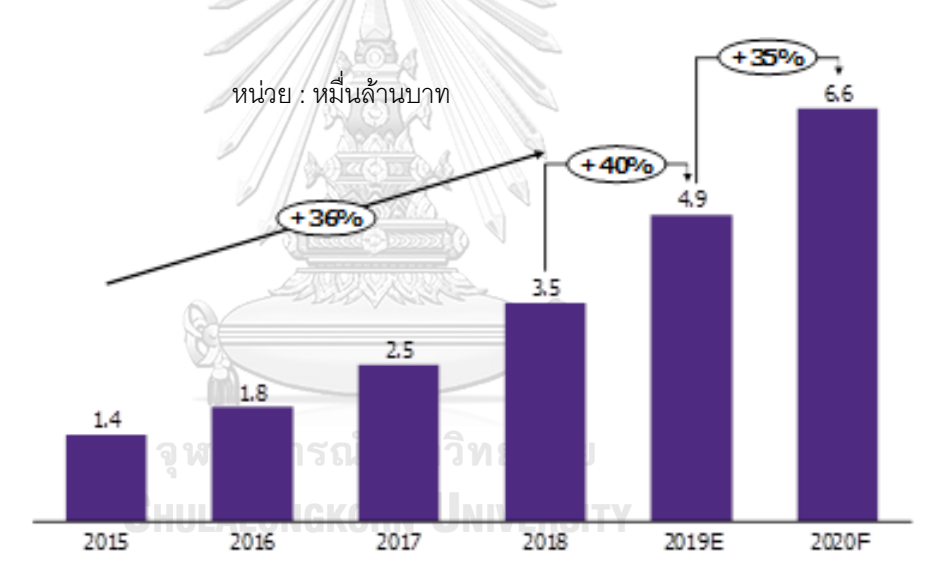

รูปที่ 1-1: มูลค่าตลาดขนส่งพัสดุของไทย

<span id="page-14-0"></span>ที่มา: "EIC" ชี้ธุรกิจขนส่งพัสดุโต35%แตะ6.6หมื่นล้าน, โดย ประชาชาติธุรกิจ, 2563, https://www.prachachat.net/finance/news-412411 หมายเหตุ: คำนวณจากบริษัทที่ขนส่งพัสดุในไทยรายใหญ่ประมาณ 22 ราย

จากเหตุผลข่างต้นจึงเป็นที่มาของการพัฒนาโครงการ "ระบบแช็ตบอตและการวิเคราะห์ ข้อมูลขั้นสูงของธุรกิจบริการจัดส่งพัสดุไปต่างประเทศ" เพื่อให้องค์กรมีแช็ตบอตเข้ามาช่วยให้บริการ ลูกค้า ซึ่งเหมาะกับลักษณะของธุรกิจและสามารถตอบโจทย์ความต้องการของลูกค้าในยุคสมัย

ปัจจุบัน และผู้บริหารได้มีข้อมูลเชิงลึก (Insights) ที่ได้จากการนำเอาข้อมูลเทคโนโลยีสารสนเทศ ทั้งหมดนี้เข้ามาใช้ ทั้งหมดนี้จะช่วยเพิ่มความได้เปรียบให้กับบริษัทและส่งเสริมการขับเคลื่อนธุรกิจให้ เติบโตก้าวหน้าได้ดียิ่งขึ้น

#### **1.2 วัตถุประสงค์ของโครงการ**

โครงการ "ระบบแช็ตบอตและการวิเคราะห์ข้อมูลขั้นสูงของธุรกิจบริการจัดส่งพัสดุไป ต่างประเทศ" จัดทำขึ้นโดยมีวัตถุประสงค์ดังนี้

- 1) เพื่อพัฒนาแช็ตบอตสำหรับให้ข้อมูลลูกค้าและรับเรื่องเกี่ยวกับปัญหาต่าง ๆ ไว้ในเบื้องต้น ซึ่งจะช่วยเพิ่มประสบการณ์ของลูกค้า (Customer Experience) รวมถึงช่วยแบ่งเบา ภาระงานของพนักงานฝ่ายขายและฝ่ายบริการลูกค้า ให้สามารถทำงานในส่วนอื่นที่มี ความสำคัญหรือซับซ้อนกว่าได้มากขึ้น
- 2) เพื่อนำข้อมูลที่ได้จากแช็ตบอตมาวิเคราะห์เพิ่มเติมและเป็นอีกหนึ่งช่องทางในการรวบรวม อีเมล์เพื่อใช้ในการติดต่อกลุ่มลูกค้าใหม่ ๆ เนื่องจากในปัจจุบันการให้พนักงานโทรศัพท์ คุยกับลูกค้าเพียงอย่างเดียวนั้นส่งผลให้การเก็บข้อมูลค่อนข้างทำได้ยาก
- 3) เพื่อจัดทำระบบทำนายข้อมูลการเลิกใช้บริการของลูกค้าเดิม และการสมัครใช้บริการของ กลุ่มลูกค้าใหม่ จากนั้นจึงนำมาใช้ปรับปรุงต่อยอดการให้บริการและขยายฐานลูกค้าใหม่ โดยที่ยังคงรักษากลุ่มลูกค้าเดิมเอาไว้
- 4) เพื่อจัดกลุ่มผู้ที่เข้ามาใช้บริการเว็บไซต์ของบริษัทตามปัจจัยทางด้านอายุ เพศ ระดับ การศึกษา ลักษณะการใช้งาน ฯลฯ ผู้บริหารและทีมงานของบริษัทจึงจะสามารถวางแผน และตัดสินใจดำเนินการทางการตลาดได้อย่างครอบคลุมและเหมาะสมในระยะยาว

#### **1.3 ขอบเขตของโครงการ**

โครงการ "ระบบแช็ตบอตและการวิเคราะห์ข้อมูลขั้นสูงของธุรกิจบริการจัดส่งพัสดุไป ต่างประเทศ" แบ่งออกเป็น 5 ระบบ โดยมีขอบเขตของแต่ละระบบ ดังนี้

#### **1) ระบบแช็ตบอต (Chatbot System)**

ระบบนี้จะครอบคลุมการให้บริการในด้านการตอบคำถามแก่ลูกค้า กล่าวคือให้ ข้อมูลที่ลูกค้าต้องการโดยเป็นคำถามที่มักพบบ่อยตั้งแต่ต้นจนจบกระบวนการส่งจนถึง

การชำระเงิน ไปจนถึงการ Tracking พัสดุ เพื่อช่วยลดภาระงานของพนักงานและเพิ่ม ความพึงพอใจของลูกค้า (Customer Satisfaction) ให้ลูกค้าเปรียบเทียบราคาได้ง่าย ให้ข้อมูลที่สะดวก รวดเร็ว และถูกต้องแม่นยำ โต้ตอบได้แบบ Real Time และใช้งาน ง่ายบนมือถือ เป็นอีกหนึ่งช่องทางในการติดต่อรวบรวมข้อมูลของลูกค้า ไม่ว่าจะเป็น ความคิดเห็น อีเมล์ ฯลฯ ซึ่งจะลดโอกาสการได้ข้อมูลที่ผิดพลาดคลาดเคลื่อนจากการที่ พนักงานขอข้อมูลจากลูกค้าผ่านทางโทรศัพท์ นอกจากนี้การให้ลูกค้าทำแบบสอบถามที่ ดูจริงจังเป็นทางการในเว็บไซต์อาจก่อให้เกิดความรู้สึกเบื่อได้ แต่การใช้แช็ตบอตซึ่งมี ลักษณะเป็น Persona โต้ตอบได้คล้ายมนุษย์นั้นอาจส่งผลให้การพูดคุยเพื่อขอความ คิดเห็นหรือข้อติชมต่าง ๆ เป็นไปได้ง่ายมากยิ่งขึ้น รวมถึงเป็นอีกหนึ่งช่องทางในการทำ การตลาด โดยใช้ส่ง Message ข้อมูลข่าวสารของบริษัท รวมถึงโฆษณาและโปรโมชั่น ต่าง ๆ ไปให้ลูกค้าเพื่อกระตุ้นให้มาใช้บริการได้อีกทางหนึ่ง

**2) ระบบวิเคราะห์ข้อมูลจากการใช้งานแช็ตบอต (Data Analysis System from Chatbot Usage)**

ระบบนี้จะครอบคลุมการนำเอาข้อมูลจากระบบแช็ตบอตมาทำการวิเคราะห์ว่า จากการใช้งานของลูกค้านั้นมีคำถามในประเด็นใดเกิดขึ้นมากเป็นพิเศษหรือไม่ และยังมี ข้อบกพร่องใดที่ยังต้องปรับปรุงเพื่อเพิ่มประสิทธิภาพการทำงานของระบบแช็ตบอตให้ดี ยิ่งขึ้น เช่น ลูกค้าส่วนใหญ่กดออกจากการใช้งานเมื่อใด มีคำถามอะไรบ้างที่แช็ตบอตยัง ตอบไม่ได้ ลูกค้าสนใจในการใช้งานแช็ตบอตมากเพียงใด และมีการแลกเปลี่ยนข้อมูล หรือ Engagement ระหว่างลูกค้ากับแช็ตบอตมากน้อยแค่ไหน ฯลฯ

# **3) ระบบทำนายการสมัครใช้บริการเว็บไซต์ (Website Subscription Prediction System)**

ระบบนี้จะครอบคลุมการทำนายว่าจากผู้ที่เข้าใช้งานเว็บไซต์ของบริษัทนั้น ผู้ใช้ ที่มีลักษณะและการใช้งานแบบใดที่มีแนวโน้มจะกดสมัครใช้บริการกับบริษัทใน ท้ายที่สุด เพื่อให้สามารถมองเห็นได้ว่าปัจจัยใดที่น่าจะส่งผลต่อการสมัครใช้บริการของ ลูกค้าได้บ้าง และดำเนินการเพื่อให้อัตราการสมัครใช้งานจากผู้ที่เข้ามายังเว็บไซต์นั้น เพิ่มสูงขึ้น

### **4) ระบบจัดกลุ่มผู้ใช้งานเว็บไซต์ (Website Users Clustering System)**

ระบบนี้จะครอบคลุมการวิเคราะห์เพื่อให้สามารถมองเห็นถึงภาพรวมของกลุ่ม ผู้ที่เข้ามาใช้เว็บไซต์ทั้งหมดได้ว่ามีลักษณะอย่างไร ซึ่งจะทำให้สามารถนำไปวิเคราะห์ต่อ ยอดถึงแผนทางการตลาดให้เหมาะกับลูกค้าแต่ละกลุ่มได้มากที่สุด เพื่อเพิ่มโอกาสใน การเข้าถึงลูกค้ากลุ่มใหม่ ๆ ได้มากขึ้นอย่างที่ไม่เคยทำได้ในอดีต

# **5) ระบบทำนายการเลิกใช้บริการของลูกค้า (Customer Churn Prediction System)**

ระบบนี้จะครอบคลุมการทำนายว่าจากลูกค้าของบริษัทนั้น ลูกค้ารายใดที่มี แนวโน้มจะเลิกใช้บริการของบริษัท (Churn) และลูกค้ารายใดที่จะยังคงใช้บริการกับ ทางบริษัทต่อไป (Loyal) เพื่อให้บริษัทสามารถแก้ปัญหาและลดอัตราการเลิกใช้บริการ (Churn Rate) ให้ลดลงเหลือน้อยที่สุด

#### **1.4 วิธีการดำเนินโครงการ**

โครงการ **"**ระบบแช็ตบอตและการวิเคราะห์ข้อมูลขั้น**สูงของธุรกิจบริการจัดส่ง**พัสดุไป ต่างประเทศ**"** มีขั้นตอนในการจัดทำ ดังนี้

#### **1) การเตรียมโครงการ (Project Preparation)**

- − ศึกษาข้อมูลที่จะนำมาเป็นกรณีศึกษา โดยศึกษาขั้นตอน ลักษณะการดำเนินงาน และความต้องการทางธุรกิจของธุรกิจการจัดส่งพัสดุ และข้อมูลเกี่ยวกับการนำเอา แช็ตบอตมาใช้งานในธุรกิจต่าง ๆ
- − ศึกษาความเป็นไปได้ในการพัฒนาระบบ
- − ปรึกษาอาจารย์ที่ปรึกษาเกี่ยวกับความเป็นไปได้ในการจัดทำโครงการ "ระบบแช็ ตบอตและการวิเคราะห์ข้อมูลขั้นสูงของธุรกิจบริการจัดส่งพัสดุไปต่างประเทศ"
- − วิเคราะห์และสรุปขอบเขตของระบบงานที่จะพัฒนา
- − จัดทำแผนการดำเนินการและกำหนดระยะเวลาการดำเนินโครงการ
- − ศึกษาความต้องการทางด้านฮาร์ดแวร์และซอฟต์แวร์ที่ต้องใช้ในการพัฒนาโครงการ

− ศึกษาเทคโนโลยีที่จะนำมาใช้ในการพัฒนาระบบ ทั้งในการพัฒนาระบบแช็ตบอต ออกแบบโมเดลเพื่อการทำนาย รวมถึงการจัดกลุ่มข้อมูล เพื่อให้สามารถเลือกใช้ เทคโนโลยีได้อย่างเหมาะสม

#### **2) การวิเคราะห์ระบบ (System Analysis)**

- − เก็บรวบรวมความต้องการและปัญหาในการทำงานปัจจุบัน เพื่อนำมาออกแบบ ระบบงานให้ตรงกับความต้องการ
- − วิเคราะห์และสรุปความต้องการของผู้บริหารและผู้มีส่วนเกี่ยวข้อง
- − กำหนดความต้องการด้านฮาร์ดแวร์และซอฟต์แวร์ที่ต้องใช้ในการพัฒนาโครงการ

#### **3) การออกแบบระบบ (System Design)**

- − ออกแบบลักษณะฟังก์ชันการทำงานของระบบแช็ตบอตให้สามารถแก้ปัญหาที่พบใน การให้บริการลูกค้าได้มากที่สุด
- − ออกแบบโครงสร้างโมเดลการทำนายด้วย Decision Tree, Random Forest และ Neural Network Method เพื่อให้ตรงกับวัตถุประสงค์ของโครงการ รวมถึง สามารถช่วยในการวางแผนและดำเนินธุรกิจของผู้บริหาร
- − ออกแบบกระบวนการจัดกลุ่มข้อมูลลูกค้า เพื่อให้สอดรับกับลักษณะเฉพาะของ ธุรกิจและได้ข้อมูลที่ถูกต้องเหมาะสมมากที่สุดในการจัดกลุ่ม

#### **4) การพัฒนาระบบ (System Development and Implementation)**

- − ติดตั้ง (Installation and Deployment) และ กำหนดค่า (Configuration) ตามที่ ได้ออกแบบไว้
- − พัฒนารูปแบบของระบบแช็ตบอตตามที่ได้มีการออกแบบไว้
- − พัฒนากระบวนการประมวลผลการทำนายข้อมูลด้วยโมเดลต่าง ๆ
- − พัฒนากระบวนการจัดกลุ่มข้อมูลของลูกค้าตามที่ได้มีการออกแบบไว้

#### **5) การทดสอบระบบ (System Testing)**

− ทดสอบฟังก์ชันการทำงานของระบบแช็ตบอตให้มีการตอบสนองตรงตาม วัตถุประสงค์ (Chatbot Test)

- − ทดสอบฟังก์ชันการทำงานของแต่ละโมเดลให้ประมวลผลการทำนายออกมาอย่าง แม่นยำสูงสุด (Prediction Model Test)
- − ทดสอบฟังก์ชันการจัดกลุ่มข้อมูลรูปแบบต่าง ๆ ตามตัวแปรที่กำหนด (Clustering Model Test)
- − ตรวจสอบความถูกต้องและความสมบูรณ์ของระบบ
- − ปรับปรุงและแก้ไขข้อผิดพลาดที่เกิดขึ้นให้มีความสมบูรณ์ เพื่อให้ตรงตามความ ต้องการ
- **6) การจัดทำเอกสารประกอบการใช้งาน (User Manual)**
	- − จัดทำคู่มือสำหรับการใช้งานระบบ (User Manual) ซึ่งเป็นเอกสารที่ระบุถึงขั้นตอน การใช้งานระบบที่ได้พัฒนาขึ้น เพื่อช่วยให้เกิดความเข้าใจในระบบและสามารถใช้ งานได้อย่างถูกต้อง

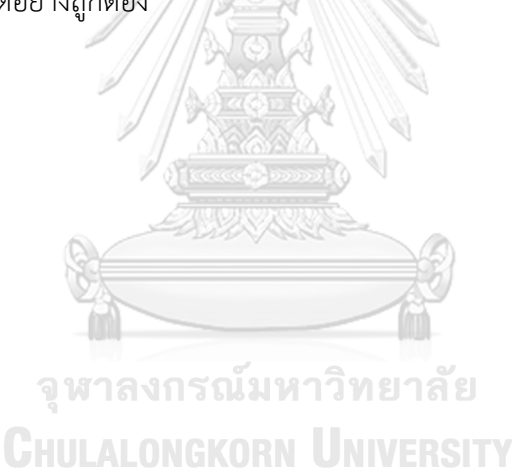

### **1.5 เทคโนโลยีที่ใช้ในการพัฒนาระบบ**

เทคโนโลยีที่ใช้สำหรับการพัฒนาโครงการ **"**ระบบแช็ตบอตและการวิเคราะห์ข้อมูลขั้นสูงของ ธุรกิจบริการจัดส่งพัสดุไปต่างประเทศ**"** มีรายละเอียดดังตารางที่ 1-1

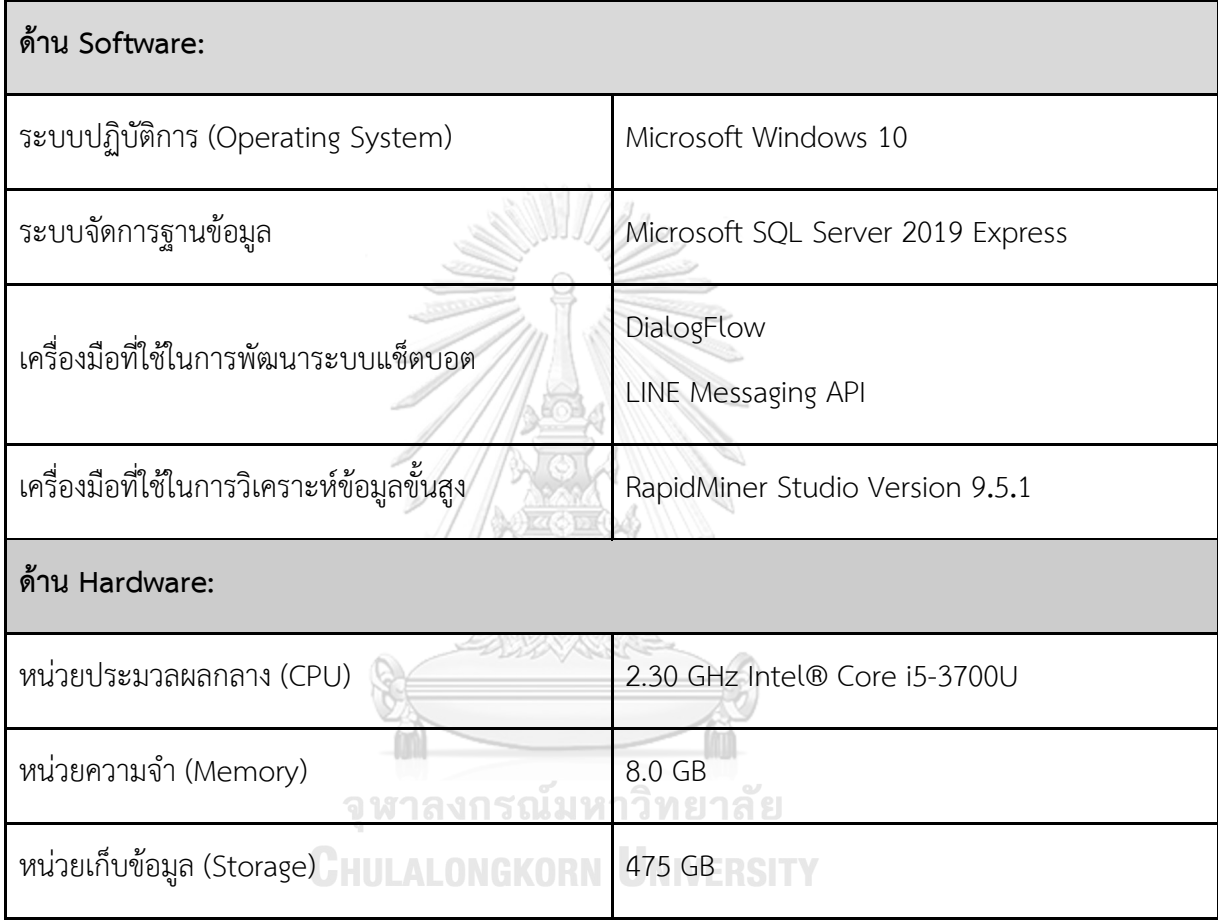

<span id="page-20-0"></span>ตารางที่ 1-1: เทคโนโลยีที่ใช้ในการพัฒนาระบบ

## **1.6 ประโยชน์ที่คาดว่าจะได้รับ**

ประโยชน์ที่คาดว่าจะได้รับจากโครงการ "ระบบแช็ตบอตและการวิเคราะห์ข้อมูลขั้นสูงของ ธุรกิจบริการจัดส่งพัสดุไปต่างประเทศ" มีดังนี้

- 1) สามารถเป็นหนึ่งในเครื่องมือที่ช่วยให้บริการลูกค้าจำนวนมากได้อย่างรวดเร็วและ แม่นยำภายใต้ต้นทุนที่ไม่สูง ทั้งยังช่วยลดภาระงานของพนักงานได้
- 2) สามารถจัดเก็บและวิเคราะห์ข้อมูลเกี่ยวกับคำถามของลูกค้าได้อย่างครบถ้วนและเป็น มาตรฐาน ส่งผลให้ช่วยเพิ่มประสิทธิภาพในการทำงานในอนาคต
- 3) สามารถสร้างองค์ความรู้เกี่ยวกับการเพิ่มโอกาสผู้เข้าชมเว็บไซต์กดสมัครใช้บริการของ บริษัท เพื่อให้สามารถจัดทำโปรโมชั่นให้เหมาะกับลักษณะหรือความต้องการของลูกค้า ได้
- 4) สามารถมองเห็นภาพรวม ลักษณะเชิงลึก และพฤติกรรมของกลุ่มผู้ที่เข้ามาใช้บริการ เว็บไซต์ของบริษัท เพื่อใช้เป็นข้อมูลในการทำนายแนวโน้มการเพิ่มขึ้นของลูกค้าใหม่ วางแผนกลยุทธ์ รวมถึงเพิ่มสัดส่วนจำนวนลูกค้าใหม่ที่จะสมัครใช้บริการกับทางบริษัทได้
- 5) สามารถมองเห็นแนวโน้มที่ลูกค้าเดิมอาจเลิกใช้บริการ (Churn) และกำหนดแนวทางใน การแก้ไขหรือป้องกัน เพื่อลดอัตราการเลิกใช้บริการของลูกค้าได้อย่างทันท่วงที

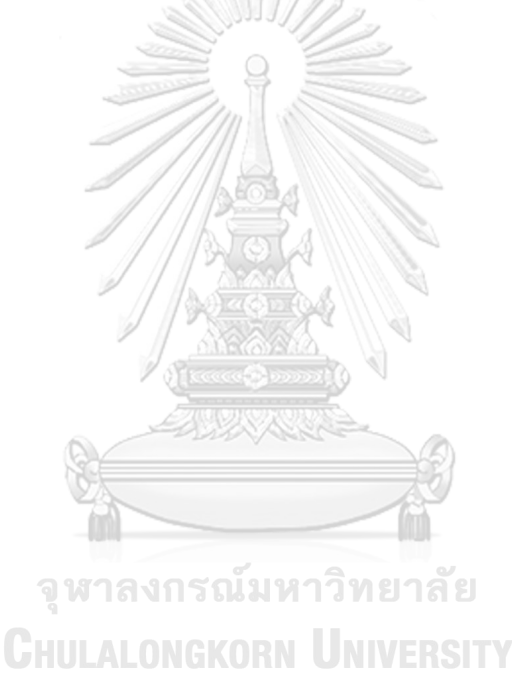

### **บทที่ 2**

#### **เหตุผลและแนวคิด**

ในบทนี้จะกล่าวถึงแนวคิดและเทคโนโลยีสำคัญที่นำมาประยุกต์ใช้ในการพัฒนาโครงการ "ระบบแช็ตบอตและการวิเคราะห์ข้อมูลขั้นสูงของธุรกิจบริการจัดส่งพัสดุไปต่างประเทศ" ซึ่งได้แก่ แนวคิดเกี่ยวกับธุรกิจโลจิสติกส์ แนวคิดเกี่ยวกับแช็ตบอต และแนวคิดเกี่ยวกับการวิเคราะห์ข้อมูลขั้น สูง

### **2.1 แนวคิดเกี่ยวกับธุรกิจโลจิสติกส์ (Kiglogistics)**

โลจิสติกส์หมายถึงระบบการจัดการการส่งสินค้า ข้อมูลการขนส่ง และทรัพยากรอย่างอื่นจาก จุดต้นทางไปยังจุดบริโภคตามความต้องการของลูกค้า ดังนั้นโลจิสติกส์จึงมีความเกี่ยวข้องกับการ ผสมผสานของข้อมูล การขนส่ง การบริหารวัสดุคงคลัง การจัดการวัตถุดิบ และการบรรจุหีบห่อ หรือ กล่าวได้ว่าโลจิสติกส์เป็นส่วนหนึ่งของกระบวนการการจัดการห่วงโซ่อุปทาน (Supply Chain Management หรือ SCM) ที่เพิ่มมูลค่าของการใช้ประโยชน์ของเวลาและสถานที่ โดยที่มาของคำ ว่าโลจิสติกส์ (Kiglogistics) นั้นมาจากภาษาฝรั่งเศสคือคำว่า Logistique ที่มีรากศัพท์คำว่า โลเชร์ (Loger) ที่หมายถึงการเก็บ โดยมีจุดเริ่มต้นมาจากการขนส่งสินค้าทางการทหาร ในการส่งกำลังบำรุง ทั้งเสบียง อาวุธ กำลังพล เพื่อสนับสนุนการรบหรือกิจกรรมที่มีการเคลื่อนย้ายและจัดเก็บจากที่หนึ่ง ไปยังอีกที่หนึ่ง ซึ่งอาจมีการจัดเก็บระยะเวลานานหรือระยะเวลาชั่วคราว เช่น เอกสาร สินค้า สำเร็จรูป วัตถุดิบ และอื่น ๆ (Topten2U, 2556) ส่วนคำว่า Logistics ในภาษาอังกฤษก็ต้องลงท้าย ด้วย "s" เสมอเพราะเป็นศาสตร์ ไม่ใช่เติม s เพราะเป็นพหูพจน์ ดังนั้นไม่ว่าจะเปิดหลักสูตรเพียง หลักสูตรเดียวหรือเขียนหนังสือเพียงเล่มเดียวเกี่ยวกับโลจิสติกส์ก็ต้องมี s เสมอ (อัศม์เดช วานิชชิน ชัย, 2553)

กล่าวโดยสรุปคือแม้ว่าหากพูดถึงโลจิสติกส์แล้วหลายคนอาจนึกถึง "ระบบการขนส่งทาง ถนน" เป็นอย่างแรก แต่ในความเป็นจริงแล้วกิจกรรมโลจิสติกส์นั้นครอบคลุมตั้งแต่การจัดการ คลังสินค้า การขนส่งทางอากาศ ทางเรือ ทางถนน ทางราง กิจกรรมนำเข้าและส่งออก การเคลียร์ ภาษีนำเข้า และระบบไอทีในการบริหารสต๊อกสินค้า เป็นต้น ดังจะเห็นได้จากรูปที่ 2-1

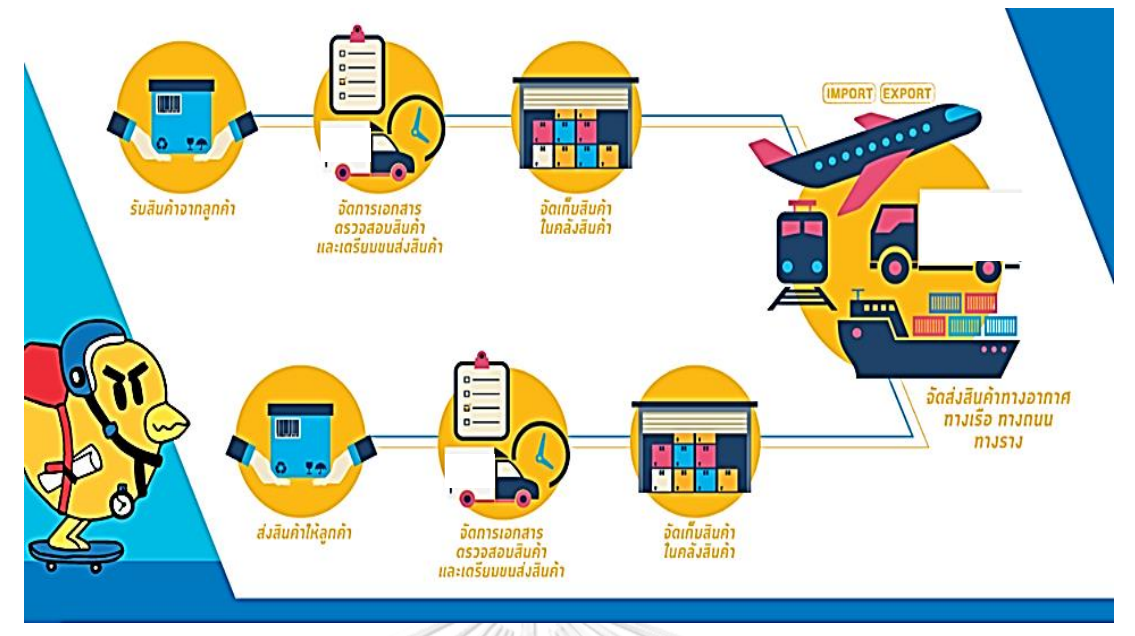

<span id="page-23-0"></span>รูปที่ 2-1: กิจกรรมโลจิสติกส์

ที่มา: โลจิสติกส์ คืออะไร ใครรู้บ้าง, โดย เจดับเบิ้ลยูดี อินโฟโลจิสติกส์, 2561, https://www.facebook.com/JWDGroup.2014/posts/1686661461417922/

### **ข้อแตกต่างระหว่างบริษัท Shipping และ Freight Forwarder ในแวดวงโลจิสติกส์**

Freight Forwarder คือตัวแทนหรือตัวกลางระหว่าง ผู้นำเข้า-ส่งออกสินค้าข้ามพรมแดน โดยจะทำหน้าที่ในการนำสินค้าไปดำเนินการจัดส่งระหว่างประเทศ ซึ่งในการขนส่งสินค้า สามารถ ขนส่งได้หลายช่องทางไม่ว่างจะเป็นทางเรือ ทางรถบรรทุก หรือทางอากาศด้วยเครื่องบิน แต่ทั้งนี้ Freight Forwarder จะไม่ใช่เจ้าของเรือหรือเครื่องบิน กล่าวคือ เมื่อสินค้ามาถึงท่าเรือขนถ่ายสินค้า ปลายทาง Freight Forwarder จะทำหน้าที่เป็นคนกลางช่วยติดต่อประสานงาน รับสินค้าไปส่งมอบ ให้กับผู้รับสินค้าเพื่อให้การนำเข้าส่งออกนั้นเป็นไปด้วยความราบรื่นมากที่สุด

Freight Forwarder เป็นบริการแบบ One Stop Service ซึ่งมีลักษณะการให้บริการ ดังต่อไปนี้ (Kiglogistics, 2561)

- 1) จัดการขบส่งสิบค้าระหว่างประเทศ
- 2) ดำเนินพิธีการศุลกากรแทนผู้นำเข้าและส่งออก
- 3) ทำหน้าที่เป็นผู้จัดการจองการระวางเรือ
- 4) ส่งมอบสินค้าจากต่างประเทศให้ถึงมือผู้นำเข้า ส่งออก
- 5) ให้บริการรับส่งสินค้าด้วยรถบรรทุกรวมถึงบริการเก็บรักษาสินค้า บรรจุภัณฑ์ รวบรวม และกระจายสินค้าให้แก่ลูกค้า
- 6) ช่วยเหลือในการแก้ปัญหาเฉพาะหน้า รวมถึงติดต่อเครือข่ายที่มีอยู่เพื่อดำเนินการจัดหา อุปกรณ์ เครื่องมือ บุคลากร และจัดการกับปัญหาในการขนส่ง

แม้ว่าหน้าที่หลักของ Freight Forwarder คือการให้บริการช่วยเหลือด้านการนำเข้า-ส่งออก สินค้า แต่ก็เป็นธุรกิจประเภทที่สามารถช่วยจัดการทุกขั้นตอน ทุกเรื่องที่เกี่ยวข้องกับการนำเข้าและ ส่งออกสินค้าไปจนถึงจุดหมายปลายทางได้อย่างราบรื่น เรียบร้อย และรวดเร็ว โดยบริการของ Freight Forwarder ถือเป็นตัวช่วยที่ดีอย่างมากสำหรับธุรกิจส่งออกและนำเข้า เพราะช่วยลดต้นทุน ในการซื้อหรือเช่าตู้คอนเทนเนอร์ของตนเอง ไม่ต้องจ้างพนักงานหลายคนเพื่อมาทำงาน ตั้งแต่การ ขนส่งสินค้าและการจัดการเอกสารนั่นเอง

อย่างไรก็ตาม คำว่า "Freight Forwarder" กับ "Shipping" สองธุรกิจนี้มีความคล้ายคลึง กันอยู่ แต่ก็ไม่ได้ต่างไปเสียทีเดียว โดย Shipping ก็คือผู้ทำหน้าที่ด้านพิธีการเอกสารศุลกากร หรือ อาจเรียกว่าตัวแทนออกของ ซึ่งจะทำหน้าที่แทนผู้นำเข้าในการติดต่อหน่วยงานต่าง ๆ ที่เกี่ยวข้อง เช่น กรมศุลกากร ธนาคาร บริษัทขนส่งสินค้า รถขนส่งสินค้าในต่างประเทศ รถลาก โกดัง ฯลฯ เป็น ตัวแทนติดต่อรับส่งสินค้าระหว่างสายการบินและการเดินเรือ หรือ "มีเรือเดินทะเลและตู้คอนเทน เนอร์เป็นของตนเอง" ทำหน้าที่จัดการเอกสารผ่านธนาคาร ใบขนส่งสินค้าให้กับด่านศุลกากร เดิน เอกสารของบริษัทเรือเดินทะเล และบริษัทขนส่งทางเครื่องบิน ซึ่งลูกค้าส่วนใหญ่มักเป็นลูกค้าราย ใหญ่ ในขณะที่ Freight Forwarder (ตัวแทนของผู้ส่งสินค้า) "ไม่มีเรือเดินทะเลและตู้คอนเทนเนอร์ เป็นของตนเอง" แต่ไปเช่ามาเพื่อให้บริการในการนำเข้าและส่งออกสินค้า ผ่านสายการบินและการ เดินเรือ ส่วนการทำหน้าที่ต่าง ๆ ก็แทบจะไม่ต่างกัน เพียงแต่ลูกค้าของ Freight Forwarder มักเป็น ลูกค้ารายเล็กและมีหลาย ๆ รายมารวมกันเพื่อใช้บริการตู้คอนเทนเนอร์สำหรับหนึ่งตู้ ซึ่งทำให้มี ค่าใช้จ่ายสูงกว่า Shipping

### **เกณฑ์ในการใช้พิจารณาบริษัทขนส่งต่างประเทศหรือบริษัทโลจิสติกส์ที่ดีที่สุด**

เกณฑ์ที่สำคัญมีดังนี้ (Kongrath, 2560)

#### **1) บริษัทต้องมีการตอบสนองอย่างรวดเร็ว**

บริษัทชิปปิ้งต้องมีความเต็มใจที่จะช่วยเหลือและให้บริการผู้ใช้หรือลูกค้าเป็นสิ่ง สำคัญ เนื่องจากการขนส่งมักจะมีปัญหาอยู่บ่อยครั้ง บริษัทต้องสามารถจัดการปัญหา

อย่างทันท่วงที อาทิเช่น พนักงานมีความพร้อมในการให้บริการ มีความรวดเร็วในการ ขนส่ง สามารถจัดส่งให้อยู่ในช่วงเวลาเร่งด่วนตามที่ลูกค้ากำหนดหรือหลังเวลาทำการ มี การติดต่อกลับเพื่อยืนยันการสั่งซื้อ สามารถตอบคำถามของลูกค้าได้ว่าสินค้าอยู่ที่ไหน

### **2) มีความเชี่ยวชาญสูงและต้องสามารถให้ความมั่นใจลูกค้าได้**

สำหรับธุรกิจด้านการขนส่งนั้นนอกจากเรื่องของการตอบสนองอย่างรวดเร็ว แล้ว ยังต้องมีเรื่องการให้ความมั่นใจในการให้บริการกับลูกค้าด้วย เช่น การให้บริการ เกี่ยวกับการป้องกันสินค้าเพื่อไม่ให้เกิดการชำรุด โดยอาจมีอุปกรณ์ยึด รัด ห่อหุ้มสินค้า และมีการติดชื่อผู้รับสินค้า นอกจากนี้ยังมีเรื่องของการจัดเรียงสินค้าให้เป็นระเบียบเพื่อ ป้องกันความผิดพลาด เสียหาย และทำให้ขนส่งได้สะดวกปลอดภัย ส่วนพนักงานก็ต้องมี ความรู้และมนุษยสัมพันธ์ในฐานะของผู้ให้บริการ ทำให้ผู้ใช้บริการมีความเชื่อมั่นใน บริการที่ได้รับ รวมถึงความมีมารยาท ความน่าศรัทธา และความปลอดภัย ที่ผสาน รวมเข้าไว้ด้วยกัน มีทักษะและปฏิบัติตามมาตรฐานการจัดส่งสินค้า เช่น วิธีการยกหรือ ขนถ่ายสินค้าแต่ละประเภท การดูแลสินค้าระหว่างการขนส่ง เป็นต้น และมี Certificate เพื่อรับรองมาตรฐานหรือประสบการณ์การทำงาน

### **3) อุปกรณ์และสิ่งอำนวยความสะดวกต่าง ๆ ต้องพร้อม**

สิ่งที่ปรากฏให้เห็นหรือสิ่งที่จับต้องได้ เช่น วัสดุ อุปกรณ์ เครื่องมือ อาคาร สถานที่ บุคคล และสิ่งอำนวยความสะดวก ตัวอย่างเช่น พนักงานแต่งกายสุภาพ เรียบร้อยเหมาะสม มีจำนวนพนักงานที่เหมาะสมกับปริมาณสินค้าที่จัดส่ง มีอุปกรณ์และ เครื่องมือที่จำเป็นพร้อมสำหรับการให้บริการขนส่งสินค้า รถส่งสินค้ามีความสะอาด เรียบร้อย อยู่ในสภาพพร้อมใช้งาน ไม่ก่อให้เกิดปัญหาระหว่างจัดส่ง และเอกสารที่ใช้ใน การจัดส่งสินค้ามีความถูกต้องและครบถ้วนตามระเบียบข้อบังคับของบริษัท

#### **4) มีความถูกต้องแม่นยำในการให้บริการ**

บริษัทต้องมีความสามารถที่จะแสดงผลงานหรือความสามารถในการให้บริการ ได้ตามที่สัญญาไว้อย่างมีคุณภาพ ถูกต้องแม่นยำ และน่าเชื่อถือ ทำให้สินค้าอยู่ในสภาพ เรียบร้อย หีบห่อหรือบรรจุภัณฑ์ไม่ชำรุด ฉีกขาด หรือเสียหาย มีการรับผิดชอบเพื่อ เปลี่ยนสินค้าหรือรับสินค้าตามระยะเวลาที่กำหนด ในกรณีที่สินค้ามีปัญหาจากการจัดส่ง สินค้า และตรงตามระยะเวลาที่กำหนด

### **5) มีการดูแลเอาใจใส่ในงานและคำนึงถึงผลประโยชน์ของลูกค้า**

การดูแลเอาใจใส่และความสนใจที่ผู้ให้บริการมีต่อผู้ใช้บริการ รวมทั้งเป็นการ รวมปัจจัยในการเข้าถึงบริการ การสื่อสาร และความเข้าใจเข้าด้วยกัน ได้แก่ การ ให้บริการต้องคำนึงถึงผลประโยชน์สูงสุดของลูกค้า โดยนำการสื่อสารทางอินเตอร์เน็ต เข้ามาเกี่ยวข้อง เพื่อให้ง่ายต่อการเข้าถึงบริการของลูกค้า

#### **ห้าแนวโน้มเทคโนโลยีธุรกิจขนส่งและโลจิสติกส์ ในปี พ.ศ. 2563**

อุตสาหกรรมขนส่งและโลจิสติกส์เป็นอุตสาหกรรมที่มีการแข่งขันของผู้ประกอบการอย่าง เข้มข้น และยังมีการนำเทคโนโลยี เช่น หุ่นยนต์ ระบบอัตโนมัติ ปัญญาประดิษฐ์ และโมบายล์แอป พลิเคชันแบบเรียลไทม์ มาเป็นตัวช่วยบริการจัดการเพิ่มประสิทธิภาพงานขนส่งและโลจิสติกส์ให้ สอดคล้องกับกระแสการปรับเปลี่ยนสู่สังคมเศรษฐกิจดิจิทัล สิ่งสำคัญที่จำเป็นต้องตระหนักเพื่อรับ ความเปลี่ยนแปลงหรือเรียกได้ว่าเป็นหัวใจสำคัญของธุรกิจขนส่งและโลจิสติกส์ นั่นคือ "บริหารต้นทุน ให้ต่ำ ทำให้เร็วกว่าเดิม และเพิ่มการลงทุนในเทคโนโลยี"

โดยสิ่งที่ผู้ประกอบการต้องคำนึงถึงคือความเร็วในการจัดส่งสินค้า การส่งมอบสินค้าตรงเวลา สินค้าอยู่ในสภาพสมบูรณ์ และพนักงานให้บริการอย่างมืออาชีพ เพื่อให้ผู้รับสินค้ามีความพึงพอใจ มากที่สุด ขณะที่ธุรกิจขนส่งและโลจิสติกส์ไทยที่กำลังเติบโตท่ามกลางการแข่งขันที่ดุเดือดได้เร่ง ปรับตัวนำเทคโนโลยีเข้ามาบริหารงานมากขึ้น การแข่งขันจึงไม่ใช่แค่การใช้เทคโนโลยี แต่คือการ ลงทุนเทคโนโลยีด้วยการอ่านเกมให้ขาด ลงทุนให้ถูกจุด เพื่อครองชัยชนะในสมรภูมิยุค Digital **CHULALONGKORN UNIVERSITY** Disruption

ผู้อำนวยการส่วนผลิตภัณฑ์เชิงพาณิชย์ บริษัท จีไอเอส จำกัด ในเครือ CDG Group ผู้ ให้บริการด้านระบบเทคโนโลยีสารสนเทศแบบครบวงจรแก่องค์กรภาครัฐ รัฐวิสาหกิจ และเอกชน ดำเนินธุรกิจมายาวนานกว่า 50 ปี ได้เปิดเผยถึง 5 แนวโน้มความท้าทายของโลกขนส่งและโลจิสติกส์ ที่ต้องเผชิญในปี 2563 นี้ ประกอบด้วย (Pp, 2563)

#### **1) Digital Logistics**

การบริหารงานโลจิสติกส์ด้วยข้อมูลดิจิทัล โดยมีข้อมูลเป็นตัวแปรสำคัญที่ทำให้ ผู้ประกอบการสามารถเอาชนะคู่แข่งได้ ดังนั้นการปรับเปลี่ยนกระบวนการทำงานเข้าสู่ ระบบดิจิทัลเป็นเรื่องที่เลี่ยงไม่ได้อีกต่อไป เพราะดิจิทัลมีผลต่อการทำงานแบบ Day-to-

Day ในธุรกิจ ข้อมูลในระบบดิจิทัลช่วยสนับสนุนการตัดสินใจได้ดีและเร็วขึ้น ทำให้ มองเห็นซัพพลายเชนทั้งระบบ และสามารถควบคุมการเปลี่ยนแปลงที่รวดเร็วในทุกวันนี้ ได้ง่ายขึ้น

#### **2) Real Time Supply Chain Visibility**

ในการจัดการห่วงโซ่อุปทานแบบทันทีที่ชัดเจนได้นั้น เจ้าของธุรกิจจำเป็นต้องรู้ ข้อมูลแบบเรียลไทม์ ว่าสินค้าจะอยู่ที่ไหน จำนวนเท่าไร เคลื่อนย้ายเมื่อใด ตลอดจนการ ใช้ IoT Sensor เพื่อการติดตามการขนส่ง เช่น เส้นทาง จุดส่งสินค้า เงื่อนไขพิเศษต่าง ๆ เพื่อตอบสนองความต้องการของลูกค้าให้เร็วที่สุดและควบคุมค่าใช้จ่ายภายในธุรกิจ การ เชื่อมโยงข้อมูลเหล่านี้ในกระบวนการธุรกิจจะช่วยสนับสนุนการตัดสินใจและการ คาดการณ์อนาคต เพื่อปรับเปลี่ยนการจัดการคำสั่งซื้อและห่วงโซ่อุปทานให้เกิด ประสิทธิภาพสูงสุด

#### **3) Consolidation of Goods**

เป็นการรวบรวมสินค้าจากหลายบริษัทในการบรรทุกจัดส่งไม่ว่าทางบก ทางน้ำ หรือ ทางอากาศ หรือเรียกได้ว่าเป็นการจัดการขนส่งที่จะเกิดขึ้น เพื่อให้ประหยัดค่าใช้จ่ายใน การขนส่งและช่วยให้กระบวนการโลจิสติกส์มีเสถียรภาพอย่างยั่งยืน ปัจจัยหลักคือขนาด ของตลาดขนส่งที่เปลี่ยนแปลงอย่างรวดเร็วเช่นเดียวกับขนาดของการบรรทุกจัดส่ง เมื่อ ทุกสิ่งสามารถสั่งซื้อได้แบบออนไลน์ ส่งผลให้เกิดการเพิ่มขึ้นของจำนวนสินค้าที่จะถูก จัดส่งจำนวนมาก ขนาดของการโหลดบรรทุกการจัดส่งของบริษัทจึงเล็กลง เพื่อให้ สามารถส่งออกสินค้าได้รวดเร็วมากขึ้น

#### **4) Artificial and Augmented Intelligence**

AI หรือ ปัญญาประดิษฐ์ กำลังจะมาแทนที่งานบางส่วนของมนุษย์ที่ทำซ้ำ ๆ ซึ่ง สามารถถูกแทนที่ด้วยระบบ เพราะเป็นระเบียบและวัดผลได้มากขึ้น แต่งานบางประเภท เป็นงานที่จำเป็นต้องใช้ทักษะของมนุษย์ จึงเกิดเทรนด์ใหม่ที่เรียกว่า"Augmented Intelligence" หรือ "ปัญญาเสริม" ซึ่งเป็นแนวคิดที่ว่า "มนุษย์" กับ "AI" สามารถ ทำงานร่วมกันได้ คือการเลียนแบบความฉลาดของมนุษย์และขยายขีดความสามารถทาง ปัญญาของมนุษย์ลงในซอฟต์แวร์ เช่น หน่วยความจำ การจัดลำดับ การรับรู้ การ คาดการณ์ การแก้ปัญหา ไปจนถึงการตัดสินใจ เพื่อให้สามารถเข้าใจความต้องการของ

มนุษย์ได้ง่ายขึ้นและเพิ่มความสามารถในการเชื่อมโยงข้อมูลต่าง ๆ เข้าด้วยกัน ตัวอย่างเช่น การวางแผนงานโลจิสติกส์ สามารถใส่ข้อมูลที่มนุษย์เป็นผู้สร้าง เช่น แผนงาน ความรับผิดชอบของส่วนงานการบริการลูกค้า ความยืดหยุ่นในการทำงาน ซึ่ง ต้องใช้ประสบการณ์ ความรู้สึกหรือสามัญสำนึก และอื่น ๆ ผสานเข้ากับการวิเคราะห์ ประเมินผลโดย AI ที่สามารถทำนายและทำความเข้าใจสิ่งที่จะเกิดขึ้นในอนาคต ช่วย วิเคราะห์ผลลัพธ์ของการตัดสินใจจากการเรียนรู้ข้อมูลในอดีต อะไรจะเกิดขึ้นหากเลือก เดินในแต่ละเส้นทาง ทำให้มีวิธีรับมือกับเหตุการณ์เหล่านั้นได้

#### **5) Data Standardization and Predictive Analytics Platform**

เทคโนโลยีแพลตฟอร์มสำหรับการวิเคราะห์ข้อมูลความเสี่ยงและจัดการข้อมูลให้ เป็นหนึ่งเดียว คือ เครื่องมือที่จะช่วยรวบรวมข้อมูลโลจิสติกส์ขนาดใหญ่ในโลกดิจิทัล สิ่ง ที่ธุรกิจโลจิสติกส์ควรทำคือ การศึกษากระบวนการทำงานของโซลูชันแพลตฟอร์ม และ นำมาใช้กับธุรกิจเพื่อเพิ่มประสิทธิภาพการจัดการงานขนส่งได้ดีขึ้น เพิ่มสมรรถนะการใช้ รถขนส่งได้มากขึ้น และจัดการการใช้เชื้อเพลิงการขนส่งได้น้อยลง ข้อมูลและการ วิเคราะห์พยากรณ์ด้วยแพลตฟอร์มจะทำให้เห็นรูปแบบของความเสี่ยง รวมถึงโอกาสที่ อาจเกิดขึ้นด้วยข้อมูลที่มีในระบบ และอาจใส่เงื่อนไขเฉพาะลงไป ทำให้ได้ข้อมูล พยากรณ์ล่วงหน้า เช่น อุบัติเหตุ การใช้น้ำมัน การซ่อมบำรุงรถ การใช้จ่าย เส้นทาง ขนส่งและจุดจอดรถที่เหมาะสม

# **2.2 แนวคิดเกี่ยวกับแช็ตบอต**

แช็ตบอตคือโปรแกรมคอมพิวเตอร์ชนิดหนึ่ง ซึ่งถูกพัฒนาขึ้นมาให้มีบทบาทในการตอบกลับ การสนทนาด้วยตัวอักษรแบบอัตโนมัติผ่าน Messaging Application เสมือนการโต้ตอบของคนจริง ๆ หรืออาจเรียกง่าย ๆ ว่า โปรแกรมตอบกลับอัตโนมัติ ซึ่งเวลานี้กลายเป็นสุดยอดผู้ช่วยอัจฉริยะที่ทุก บริษัทต้องการนำมาใช้กับธุรกิจออนไลน์ในการสื่อสารกับกลุ่มลูกค้าแบบเรียลไทม์ (Krungsri Plearn Plearn, 2560)

แช็ตบอต หรือ Chatbot นั้นย่อมาจาก Chat Robot ซึ่งเป็นโปรแกรมตอบกลับการสนทนา อัตโนมัติ ภายใต้การใช้ระบบ Database บันทึกคำถามและคำตอบ ตรวจจับ Keyword จากคำถาม เพื่อประมวลคำตอบส่งกลับไปหาลูกค้า (Rule-Based Chatbot) ซึ่งถูกนำมาประยุกต์ใช้ในด้านการ สอบถามข้อมูลหรือร้องเรียนปัญหา แต่ยังคงมีความเป็นหุ่นยนต์ให้ผู้บริโภคจับสังเกตได้

#### **ตัวอย่างของแช็ตบอตที่มักพบได้บ่อย**

สำหรับแช็ตบอตรูปแบบหลัก ๆ ที่พบได้บ่อย 2 รูปแบบ ได้แก่ แบบที่ถูกกำหนดด้วยกฎต่าง ๆ (Based on Rules) กับแบบที่มีปัญญาประดิษฐ์ AI (Artificial Intelligence) คือใช้ Machine learning เข้ามาช่วย (Coraline Team, 2562a)

#### **1) Rule-Based Bot**

เป็นระบบตอบรับอัตโนมัติที่มีการกำหนดการถามตอบชัดเจน เช่น พิมพ์ 1 เพื่อ เลือกหัวข้อการซื้อผลิตภัณฑ์ พิมพ์ 2 เพื่อเลือกหัวข้อการบริการหลังการขาย นอกจาก เป็นตัวเลข ยังสามารถใช้คำหรือ ประโยคเป็นตัว Input ได้ แต่ต้องพิมพ์ให้ถูกต้อง เท่านั้น แช็ตบอตแบบ Rule-Based จึงไม่ใช่ AI แต่เป็นแช็ตบอตที่ถูกพัฒนาขึ้นโดยใช้กฎ ต่าง ๆ เป็นตัวตั้งต้นคำสั่งในการสื่อสาร โดยการสร้าง กฎ หรือคีย์เวิร์ด ลงในระบบ และ คำตอบที่ตรงกับคีย์เวิร์ดนั้น ๆ ถ้าหากคำถามที่ลูกค้าถามตรงกับคีย์เวิร์ดใด ระบบก็จะ ตอบคำถามตามที่ได้ถูกกำหนดไว้นั่นเอง ซึ่งระบบแช็ตบอตแบบนี้จะมีข้อเสียตรงที่ ผู้สร้างจะต้องทำคีย์เวิร์ดและการตอบคำถามไว้หลาย ๆ กรณี หากผู้ใช้ตอบกลับแล้วไม่ ตรงกับคำสั่งที่กำหนดไว้ แช็ตบอตก็อาจไม่เข้าใจว่าผู้ใช้ต้องการอะไร และไม่สามารถ ตอบคำถามผู้ใช้ได้อย่างถูกต้องนั่นเอง ดังนั้นหากต้องการให้แช็ตบอตแบบที่ใช้กฎ (Based on Rules) มีความเก่ง จึงอาจจะต้องสร้างกฎไว้ให้หลาย ๆ ข้อ เพื่อให้ ครอบคลุมหลาย ๆ กรณีและตรงตามเป้าหมายที่ต้องการให้แช็ตบอตเป็น เพราะแช็ ตบอตแบบนี้จะสามารถโต้ตอบได้เฉพาะคำสั่งที่ได้สร้างขึ้นไว้ตามกฎ หากผู้ใช้ตอบกลับ ในบางคำสั่งที่ไม่ได้เตรียมไว้แช็ตบอตเองก็อาจไม่เข้าใจว่าผู้ใช้ต้องการอะไร

#### **2) AI Bot**

เป็นการนำการเรียนรู้ของเครื่อง หรือ ML (Machine Learning) เข้ามาพัฒนา ให้แช็ตบอตมีความฉลาดเหมือนมนุษย์ สามารถโต้ตอบและสื่อสารกับผู้ใช้งานได้อย่าง เข้าใจมากยิ่งขึ้น ซึ่งก็จะมีความยากในการพัฒนามากกว่า แต่ก็เป็นแบบที่นิยมกันมากใน บริษัทใหญ่ ๆ ที่พัฒนาระบบแช็ตบอตอย่าง IBM, Microsoft, และ Google เป็นต้น ซึ่ง แบบที่ใช้ AI นั้นจะมีความยากในการพัฒนามากกว่า เพราะอาจจะต้องมีการนำการ ประมวลผลภาษาธรรมชาติ หรือ NLP (Natural Language Processing) และการทำ ความเข้าใจภาษาธรรมชาติ หรือ NLU (Natural Language Understanding) มาใช้ เพื่อช่วยให้ Chatbot สามารถเข้าใจภาษามนุษย์ รูปประโยค และความหมายที่มนุษย์ ต้องการสื่อได้ดีขึ้น ซึ่งตอนนี้ก็มีบริษัทใหญ่ ๆ หลายราย ที่ได้พัฒนาเทคโนโลยี NLP-NLU ไม่ว่าจะเป็น IBM, Microsoft, Google หรือแม้กระทั่ง Facebook เอง

#### − **NLP-Based Chat-Bot**

NLP ย่อมาจาก Natural Language Processing ถือเป็น AI ประเภทหนึ่ง ที่เรียนรู้การใช้ภาษา และมีการตอบสนองจากการใส่ Input ประเภทข้อความ ทำให้ ระบบการเรียนรู้สามารถเข้าใจประโยคได้ จากการให้คะแนน "คำ" หรือ "ตัวอักษร" ต่าง ๆ ทำให้เมื่อนำคำนั้น ๆ มาเรียงกันเป็นประโยค ก็สามารถทำความเข้าใจ ประโยคนั้นได้ การทำงานของแช็ตบอตคือ ทำความเข้าใจ "ประโยค" ที่พิมพ์เข้าไป โดยไม่จำเป็นต้องมีการจดจำประโยคดังกล่าวเอาไว้ก่อน ต่อมาแช็ตบอตจะส่ง คำตอบที่มีการกำหนดเอาไว้ เช่น ถ้าคำถามเกี่ยวข้องกับสภาพอากาศ แช็ตบอตจะ ทำการดึงข้อมูลสภาพอากาศมาแสดงผล เป็นต้น อย่างไรก็ตามข้อจำกัดของการ เรียนรู้คือจะต้องมีการใส่ Input เป็น "คำศัพท์ต่าง ๆ" เพื่อเป็นตัวตั้งต้นให้แช็ตบอต เรียนรู้ และกำหนดผลลัพธ์ที่เป็นคำตอบเอาไว้ เนื่องจากแช็ตบอตจะตอบคำถาม เท่าที่ได้กำหนดกรอบเอาไว้เท่านั้น

− **NLP แบบ Dynamic Learning**

เป็นการต่อยอดจาก NLP แบบเดิมตรงที่ตัว AI จะเก็บข้อมูลถามตอบที่ เกิดขึ้นใหม่ไปเป็นต้นแบบในการเรียนรู้ต่อไป ดังนั้นในกรณีที่ผู้ใช้เกิดการพิมพ์ผิด หรือพิมพ์ตกหล่น AI จะสามารถเข้าใจรายละเอียดได้ และการเก็บรายละเอียดของ AI ทำได้โดยตั้งคำถามเพื่อให้ผู้ตอบยืนยันว่า AI เข้าใจถูก จากนั้นตัว AI จะค่อย ๆ เรียนรู้ประโยคใหม่ ๆ ทั้งนี้สิ่งสำคัญในการพัฒนาแช็ตบอตคือข้อมูลที่เป็นตัวตั้งต้น และคำตอบสำหรับแต่ละโจทย์ ดังนั้นแช็ตบอตของแต่ละอุตสาหกรรมจะมีตัวตั้งต้น ที่ไม่เหมือนกัน ซึ่งการจะเลือกให้แช็ตบอตเป็น AI หรือไม่ขึ้นอยู่กับแนวทางการใช้ งาน หากต้องการใช้เพื่อตอบคำถามที่เรียบง่ายสามารถใช้แบบ Rule-Based ได้ แต่ หากต้องการแช็ตบอตขั้นสูงก็อาจต้องพัฒนาเป็น Dynamic AI และควรมี ผู้เชี่ยวชาญทำหน้าที่เป็นผู้ดูแลรักษาระบบ

### **แช็ตบอตดีอย่างไร**

ด้วยความที่แช็ตบอตนั้นสามารถประยุกต์ให้เข้ากับหลากหลายแพลตฟอร์มและหลากหลาย ธุรกิจได้ จึงเปรียบเสมือนตัวช่วยที่ดีมาก ๆ ตัวหนึ่งที่จะคอยช่วยดูแลลูกค้าหรือผู้ใช้งานแพลตฟอร์ม และธุรกิจ (Anak Mirasing, 2560) ตัวอย่างเช่น

- − คอยตอบปัญหาเกี่ยวกับการใช้งาน
- − นำเสนอข่าวสาร โปรโมชั่น จากร้านค้าหรือสำนักข่าวต่าง ๆ
- − ช่วยในการปิดการขายสินค้า คอยแนะนำลูกค้า สร้างบิล และหน้าจ่ายเงิน
- − ให้คำปรึกษาในด้านต่าง ๆ (เช่น ในประเทศอังกฤษซึ่งมีแช็ตบอตที่ให้คำปรึกษาทาง กฎหมายเกี่ยวกับที่จอดรถและที่อยู่อาศัย)
- − ช่วยดูแลลูกค้า เช่น ในธุรกิจการบิน ซึ่งลูกค้าสามารถดูตาราง เช็คอิน เที่ยวบินและข้อมูล อื่น ๆ ได้
- − ช่วยปรับปรุงสินค้า เช่น แช็ตบอตที่ช่วยคุยกับลูกค้าเพื่อหา Feedback ว่าเบียร์ที่ลูกค้า ดื่มมีรสชาติดีหรือไม่ดี กลิ่นเป็นอย่างไร ราคาเป็นอย่างไร ซึ่งเจ้าของกิจการก็สามารถเก็บ เอาข้อมูลส่วนนี้มาพัฒนารสชาติและราคาสินค้าได้ในทันที
- − ผู้ช่วยด้านการเงิน อย่างของบริษัท American Express ซึ่งได้ปล่อย Amex Bot ที่คอย ช่วยดูเรื่องของสิทธิประโยชน์ แจ้งการทำธุรกรรมหรือแม้แต่อัพเดทวงเงิน ทำให้ผู้ใช้บัตร เครดิตได้รับความสะดวกเพิ่มขึ้นอีกขั้น ทยาลัย

**CHULALONGKORN UNIVERSITY** 

นอกจากนี้แช็ตบอตยังมีความสามารถและประโยชน์อีกมากมายดังจะเห็นได้จากรูปที่ 2-2

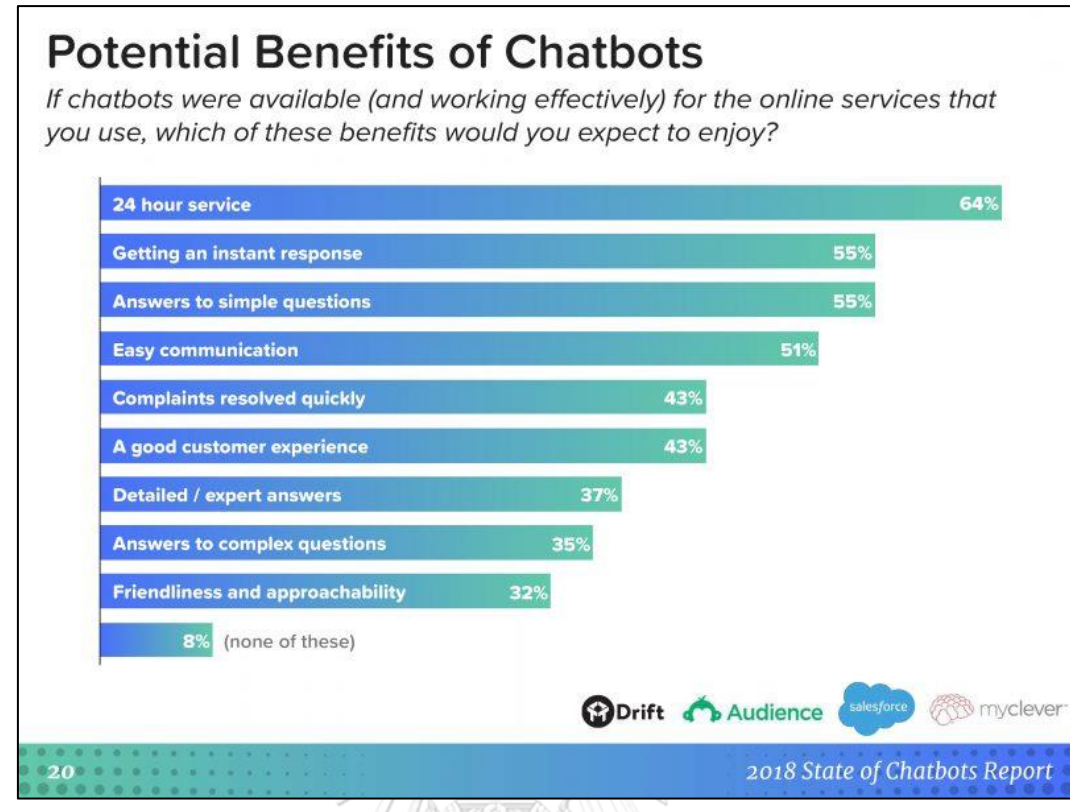

รูปที่ 2-2: ประโยชน์ของแช็ตบอต

<span id="page-32-0"></span>ที่มา: Chatbot พนักงานคนใหม่ เปลี่ยนโลกการสื่อสารกับผู้บริโภค, โดย OPEN-TEC, 2561,

https://www.open-tec.com/th/chatbot-

%E0%B8%9E%E0%B8%99%E0%B8%B1%E0%B8%81%E0%B8%87%E0%B8%B2%E0%B 8%99%E0%B8%84%E0%B8%99%E0%B9%83%E0%B8%AB%E0%B8%A1%E0%B9%88/

# **2.3 แนวคิดเกี่ยวกับการวิเคราะห์ข้อมูลขั้นสูง (Advanced Data Analytics) หรือการทำ เหมืองข้อมูล (Data Mining)**

การวิเคราะห์ข้อมูลขั้นสูง (Advanced Data Analytics) หรือการทำเหมืองข้อมูล (Data Mining) เป็นกระบวนการในการค้นหาความผิดปกติ รูปแบบ และความสัมพันธ์บางอย่างที่ซ่อนอยู่ ภายในชุดข้อมูลขนาดใหญ่ (Big Data) ซึ่งไม่สามารถสังเกตได้จากการดูข้อมูลเพียงอย่างเดียว เนื่องจากข้อมูลมีปริมาณมาก เช่น การค้นหากฎความสัมพันธ์ (Association Rules) ของสินค้าใน ห้างสรรพสินค้า อาจทำให้พบว่าลูกค้าร้อยละ 90 ที่ซื้อเบียร์ จะซื้อผ้าอ้อมเด็กด้วย ซึ่งเป็นข้อมูลที่ช่วย ให้ทางห้างสามารถวางแผนรายการส่งเสริมการขายใหม่ ๆ ได้ เป็นต้น

การคาดการณ์ผลลัพธ์โดยใช้เทคนิคที่หลากหลาย ไม่ว่าจะเป็นการจำแนกประเภท รูปแบบ เชื่อมโยงข้อมูลที่มีความสัมพันธ์กัน และหาความน่าจะเป็นที่จะเกิดขึ้น จะช่วยให้ผู้ใช้สามารถนำข้อมูล นี้ไปเพิ่มรายได้ ลดต้นทุน พัฒนาความสัมพันธ์กับลูกค้า ลดความเสี่ยง และอื่น ๆ อีกมากมาย อีกทั้ง องค์ความรู้ใหม่ที่เกิดขึ้นยังสามารถนำไปใช้ประกอบการตัดสินใจในด้านต่าง ๆ เช่น ตลาดหลักทรัพย์ กลยุทธ์ทางธุรกิจ ทางด้านการแพทย์ ยุทธศาสตร์ทางการทหาร ฯลฯ

การทำเหมืองข้อมูล (Data Mining) เปรียบเสมือนวิวัฒนาการหนึ่งในการจัดเก็บและ ตีความหมายข้อมูล จากเดิมที่มีการจัดเก็บข้อมูลอย่างง่าย ๆ มาสู่การจัดเก็บในรูปแบบฐานข้อมูลที่ สามารถดึงข้อมูลสารสนเทศมาใช้ จนถึงการทำเหมืองข้อมูลที่สามารถค้นพบความรู้ที่ซ่อนอยู่ในข้อมูล โดยสามารถแยกเป็นหัวข้อต่าง ๆ ได้ดังนี้ **(SAS Institute Inc., 2560)**

- − กระบวนการหรือการเรียงลำดับของการค้นข้อมูลจำนวนมากและเก็บข้อมูลที่เกี่ยวข้อง
- − การนำมาใช้โดยหน่วยงานทางธุรกิจและนักวิเคราะห์ทางการเงิน หรือการนำข้อมูล ขนาดใหญ่ที่สร้างโดยวิธีการทดลองและการสังเกตการณ์ที่ทันสมัย มาใช้งานในด้าน วิทยาศาสตร์
- − การสกัดหรือแยกข้อมูลที่เป็นประโยชน์จากข้อมูลขนาดใหญ่หรือฐานข้อมูล
- − การวางแผนทรัพยากรขององค์กรโดยสามารถวิเคราะห์ในเชิงสถิติและตรรกะของข้อมูล ขนาดใหญ่ เป็นการมองหารูปแบบที่สามารถช่วยในการตัดสินใจได้

# จุฬาลงกรณ์มหาวิทยาลัย

#### **กระบวนการทำงาน**

กระบวนการทำงานทางด้านวิทยาศาสตร์ข้อมูลเป็นการนำขั้นตอน วิธีการ (Processes & Methods) มาใช้เพื่อหาคุณค่าของข้อมูลซึ่งไม่สามารถทำได้โดยผ่านการอ่าน การมองเห็น หรือการ คิดวิเคราะห์ตามตรรกะพื้นฐาน หรืออาจเรียกบริการนี้ว่าเป็นงานบริการวิเคราะห์ข้อมูลขั้นสูง (Advanced Analytics) หรือการทำเหมืองข้อมูล (Data Mining) โดยมีขั้นตอนการทำงานอย่างเป็น ระบบดังนี้ (G-able, 2561)

- 1) การหาเป้าหมายหรือจุดประสงค์ของการวิเคราะห์
- 2) การรวบรวมข้อมูลที่เกี่ยวข้องกับการวิเคราะห์รวมถึงการปรับปรุงข้อมูลให้อยู่ใน รูปแบบที่เหมาะสม
- 3) การตั้งสมมติฐานผ่านวิธีการทางสถิติ (Statistical Models)

4) การพิสูจน์ ทดสอบผลลัพธ์จนกว่าจะผ่านระดับความน่าเชื่อถือที่กำหนด และในความเป็นจริงแล้วมีการทำงานในขั้นตอนที่ 2-4 ซ้ำอยู่หลายครั้ง จนกว่าจะได้ วิธีการทางสถิติที่เหมาะสมสำหรับนำไปใช้วิเคราะห์ในระบบงานจริง

#### **เพราะเหตุใดจึงต้องมีการทำเหมืองข้อมูล**

้ข้อมลภายในฐานข้อมูลต่าง ๆ หากเก็บไว้โดยไม่นำมาใช้ก็จะไม่เกิดประโยชน์ ดังนั้นจึงต้องมี การสกัดสารสนเทศหรือการคัดเลือกข้อมูลออกมาใช้งานในส่วนที่ต้องการ ซึ่งในอดีตมนุษย์นั้นใช้ แรงงานคนเป็นผู้สืบค้นข้อมูลต่าง ๆ ในฐานข้อมูล ซึ่งผู้สืบค้นจะทำการสร้างเงื่อนไขขึ้นมาตามภูมิ ปัญญาของผู้สืบค้น ทว่าในปัจจุบันการวิเคราะห์ข้อมูลจากฐานข้อมูลเดียวอาจไม่ให้ความรู้เพียงพอ และลึกซึ้งสำหรับการดำเนินงานภายใต้ภาวะที่มีการแข่งขันสูงและมีการเปลี่ยนแปลงที่รวดเร็ว จึงเกิด ความจำเป็นที่จะต้องรวบรวมฐานข้อมูลหลาย ๆ ฐานข้อมูลเข้าด้วยกัน เรียกว่า "คลังข้อมูล" (Data Warehouse) ดังนั้นจึงมีความจำเป็นที่จะต้องใช้การทำเหมืองข้อมูล หรือ Data Mining ในการดึง ข้อมูลจากฐานข้อมูลที่มีขนาดใหญ่ เพื่อนำข้อมูลนั่นมาใช้งานให้เกิดประโยชน์สูงสุดด้วยเช่นกัน (ศจี วานิช, 2558)

### **วัตถุประสงค์ของการทำเหมืองข้อมูล**

- 1) เพื่อค้นพบองค์ความรู้ใหม่ในฐานข้อมูล (Knowledge discovery in databases)
- 2) เพื่อสกัดองค์ความรู้ที่ซ่อนเร้นอยู่ (Knowledge extraction)
- 3) เพื่อจัดการกับข้อมูลในอดีต (Data archeology)
- 4) เพื่อสำรวจข้อมูล (Data exploration)
- 5) เพื่อค้นหารูปแบบหรือ Pattern ที่ซ่อนอยู่ของข้อมูล (Data pattern processing)
- 6) เพื่อใช้ขุดเจาะข้อมูล (Data dredging)
- 7) เพื่อเก็บเกี่ยวผลประโยชน์ให้ได้มาซึ่งสารสนเทศที่มีประโยชน์

#### **ขั้นตอนการทำเหมืองข้อมูล**

- 1) Data Cleaning เป็นขั้นตอนสำหรับการคัดกรองข้อมูลที่ไม่เกี่ยวข้องออกไป
- 2) Data Integration เป็นขั้นตอนการรวมข้อมูลที่มีหลายแหล่งให้กลายเป็นข้อมูลชุด เดียวกัน
- 3) Data Selection เป็นขั้นตอนการดึงข้อมูลสำหรับการวิเคราะห์จากแหล่งที่บันทึกไว้
- 4) Data Transformation เป็นขั้นตอนการแปลงข้อมูลให้เหมาะสมสำหรับการใช้งาน
- 5) Data Mining เป็นขั้นตอนการค้นหารูปแบบที่เป็นประโยชน์จากข้อมูลที่มีอยู่
- 6) Pattern Evaluation เป็นขั้นตอนการประเมินรูปแบบที่ได้จากการทำเหมืองข้อมูล
- 7) Knowledge Representation เป็นขั้นตอนการนำเสนอความรู้ที่ค้นพบ โดยใช้ เทคนิคในการนำเสนอเพื่อให้เกิดความเข้าใจ

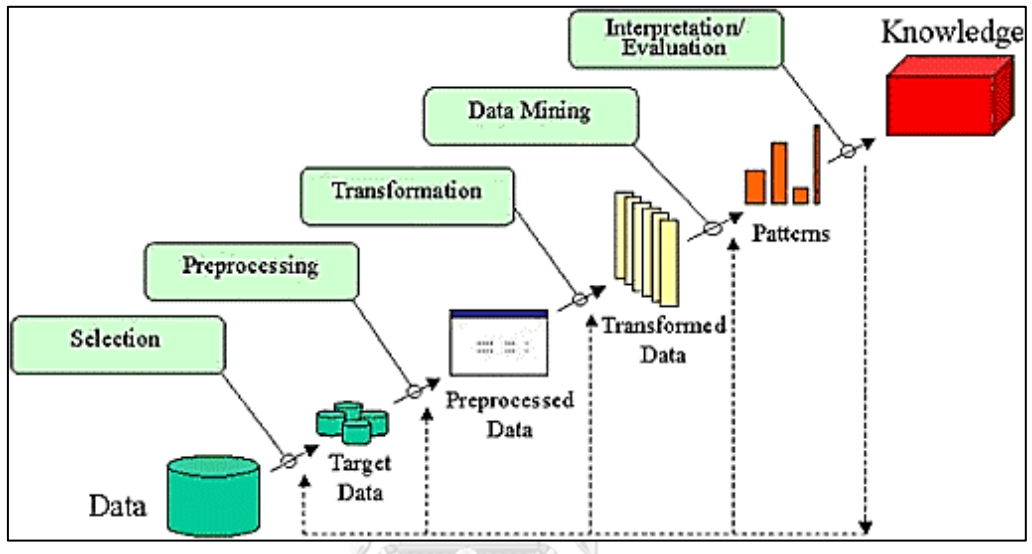

รูปที่ 2-3: ขั้นตอนการทำ Data Mining ที่มา: Data Mining (เหมืองข้อมูล), โดย ศจีวานิช, 2558,

http://sajeegm301.blogspot.com/2015/11/data-mining.html

<span id="page-35-0"></span>**ส่วนประกอบของการทำเหมืองข้อมูล**

- 1) Database, Data Warehouse, World Wide Web และ Other Info Repositories เป็นแหล่งข้อมูลสำหรับการทำเหมืองข้อมูล
- 2) Database หรือ Data Warehouse Server ทำหน้าที่นำเข้าข้อมูลตามคำขอของผู้ใช้
- 3) Knowledge Base ได้แก่ ความรู้เฉพาะด้านในงานที่ทำจะเป็นประโยชน์ต่อการสืบค้น หรือประเมินความน่าสนใจของรูปแบบผลลัพธ์ที่ได้
- 4) Data Mining Engine เป็นส่วนประกอบหลักประกอบด้วยโมดูลที่รับผิดชอบงานทำ เหมืองข้อมูลประเภทต่าง ๆ ได้แก่ การหากฎความสัมพันธ์ การจำแนกประเภท หรือการ จัดกลุ่ม
- 5) Pattern Evaluation Module ทำงานร่วมกับ Data Mining Engine โดยใช้มาตรวัด ความน่าสนใจในการกลั่นกรองรูปแบบผลลัทธ์ที่ได้ เพื่อให้การค้นหามุ่งเน้นเฉพาะ รูปแบบที่น่าสนใจ
- 6) User Interface ส่วนติดต่อประสานระหว่างผู้ใช้กับระบบการทำเหมืองข้อมูล ช่วยให้ ผู้ใช้สามารถระบุงาน ทำเหมืองข้อมูลตามที่ต้องการ และดูข้อมูลหรือโครงสร้างการ จัดเก็บข้อมูล รวมถึงประเมินผลลัพธ์ที่ได้

### **ประวัติความเป็นมาและความก้าวหน้าของการทำเหมืองข้อมูลในปัจจุบัน**

กระบวนการขุดผ่านข้อมูลเพื่อค้นหาความเชื่อมโยงที่ซ่อนอยู่และคาดการณ์แนวโน้มที่จะ เกิดขึ้นในอนาคตนั้นมีประวัติศาสตร์อันยาวนาน บางครั้งได้ถูกเรียกว่า "การค้นพบองค์ความรู้ใน ฐานข้อมูล" ส่วนคำว่า "การทำเหมืองข้อมูล" นั้นยังไม่ได้มีการใช้งานจนถึงช่วงทศวรรษที่ 1990 ทั้งนี้ รากฐานของสิ่งนี้ประกอบขึ้นจาก 3 ศาสตร์ ดังรูปที่ 2-4 ได้แก่ สถิติ (การศึกษาเชิงตัวเลขของ ความสัมพันธ์ของข้อมูล) ปัญญาประดิษฐ์ (ปัญญาเสมือนมนุษย์ที่เกิดขึ้นจากซอฟต์แวร์และ/หรือ เครื่องจักร) และการเรียนรู้ของเครื่อง (อัลกอริทึมที่สามารถเรียนรู้จากข้อมูลเพื่อสร้างการคาดการณ์)

กว่าทศวรรษที่ผ่านมาความก้าวหน้าด้านขีดความสามารถและความเร็วในการประมวลผล ของคอมพิวเตอร์ทำให้มนุษย์สามารถก้าวข้ามการปฏิบัติในแบบทำด้วยมือ (Manual) ที่น่าเบื่อและใช้ เวลานาน ไปสู่การวิเคราะห์ข้อมูลที่รวดเร็ว ง่ายดาย และเป็นไปแบบอัตโนมัติโดยยิ่งชุดข้อมูลที่ รวบรวมมีความซับซ้อนมากเท่าใดก็ยิ่งมีโอกาสค้นพบข้อมูลเชิงลึกที่เกี่ยวข้องมากขึ้นเท่านั้น ร้านค้า ปลีก ธนาคาร ผู้ผลิต ผู้ให้บริการโทรคมนาคมและบริษัทประกัน และธุรกิจอื่น ๆ จึงได้มีการใช้การ วิเคราะห์เหมืองข้อมูลเพื่อค้นหาความสัมพันธ์ระหว่างทุกอย่าง นับตั้งแต่การเพิ่มประสิทธิภาพด้าน ราคา โปรโมชั่น และข้อมูลประชากร ไปจนถึงเศรษฐกิจ ความเสี่ยง การแข่งขัน และสื่อสังคม ซึ่งมี ผลกระทบต่อรูปแบบการทำธุรกิจ รายได้ การดำเนินงาน และความสัมพันธ์กับลูกค้า (SAS Institute Inc., 2560)

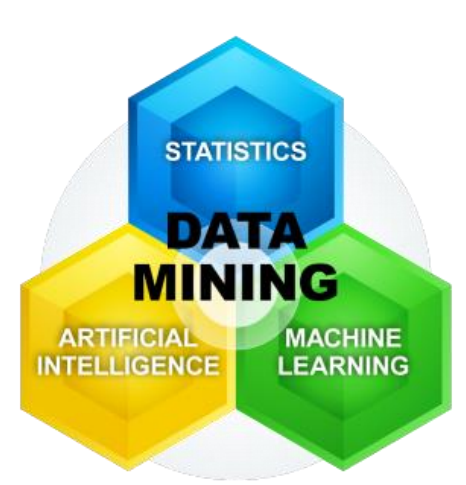

รูปที่ 2-4: รากฐานของการทำเหมืองข้อมูล ที่มา: การวิเคราะห์เหมืองข้อมูลคืออะไร และสำคัญอย่างไร, โดย SAS Institute Inc., 2560, https://www.sas.com/th\_th/insights/analytics/data-mining.html

### **เพราะเหตุใดการทำเหมืองข้อมูลจึงมีความสำคัญ**

การทำเหมืองข้อมูลนั้นมีความสำคัญเนื่องจากช่วยให้ผู้ใช้สามารถ... (SAS Institute Inc.,

2560)

- − กลั่นกรองข้อมูลที่ยุ่งเหยิงและมีความซ้ำซ้อน
- − ทำความเข้าใจว่าสิ่งใดที่เกี่ยวข้องและใช้ประโยชน์จากข้อมูลนั้นเพื่อประเมินผลลัพธ์ที่ เป็นไปได้ าลงกรณ์มหาวิทยาลัย
- − เร่งความเร็วให้กับการตัดสินใจที่ชาญฉลาด
- − เรียนรู้เพิ่มเติมเกี่ยวกับเทคนิคการทำเหมืองข้อมูลในเอกสารการทำเหมืองข้อมูลตั้งแต่ เริ่มต้น ซึ่งเป็นเอกสารที่แสดงวิธีการต่าง ๆ ในการใช้การวิเคราะห์เชิงคาดการณ์และการ ทำเหมืองข้อมูลที่องค์กรสามารถใช้งานเพื่อเปิดเผยข้อมูลเชิงลึกใหม่ๆ จากข้อมูลที่มีอยู่

### **เทคนิคที่พบได้บ่อยในการทำเหมืองข้อมูล**

สำหรับเทคนิคที่พบได้บ่อยในการทำเหมืองข้อมูลนั้นมีดังรูปที่ 2-5 (Mr. Automated,

2559)

### **Algorithm of Data mining Descriptive Modeling: Unsupervised Learning** 1. Association Algorithm 2. Clustering Algorithm 3. Time Series Algorithm **Predictive Modeling: Supervised Learning** Classification 4. Decision Trees Algorithm 5. Naive Bayes Algorithm 6. Neural Network Algorithm Regression 7. Linear Regression Algorithm 8. Logistic Regression Algorithm

รูปที่ 2-5: เทคนิคที่พบได้บ่อยในการทำเหมืองข้อมูล

ที่มา: เหมืองข้อมูล (data mining), โดย Mr. Automated, 2559,

http://www.autosoft.in.th/data-warehouse/%E0%B9B9%89%E0%

%E0%B8%B9%E0%B8%A5-data-mining/

**โมเดลเชิงอธิบาย (Descriptive Modeling): การเรียนรู้แบบไม่มีผู้สอน (Unsupervised** 

**Learning)**

### **ความสัมพันธ์ (Association)**

Association Algorithm เป็นอัลกอริทึมการค้นหาความสัมพันธ์ของข้อมูลจาก ข้อมูลขนาดใหญ่ (Big Data) เพื่อนำไปใช้ในการวิเคราะห์ หรือทำนายปรากฏการณ์ต่าง ๆ เช่น การวิเคราะห์การซื้อสินค้าของลูกค้าที่เรียกว่า "Market Basket Analysis" โดยนำ Transaction การซื้อสินค้ามาทำการค้นหาวิเคราะห์ว่าลูกค้าซื้อสินค้าอะไรคู่กับสินค้าอะไร บ่อย ๆ ทำให้สามารถออกโปรโมชั่นแคมเปญคู่กัน ทำให้มีราคาถูกลง เพื่อเพิ่มมูลค่าให้กับ สินค้า โดยผลการวิเคราะห์ที่ได้จะเป็นคำตอบของปัญหา และการวิเคราะห์ลักษณะนี้เป็นการ ใช้ "กฎความสัมพันธ์ (Association Rule)" เพื่อหาความสัมพันธ์ของข้อมูลหรือแสดง ความสัมพันธ์ของเหตุการณ์หรือวัตถุที่เกิดขึ้นพร้อมกัน (Mr. Automated, 2559) ดังรูปที่ 2- 6 และตัวอย่างของการประยุกต์ใช้กฎเชื่อมโยงคือ การวิเคราะห์ข้อมูลการขายสินค้า โดยเก็บ ข้อมูลจากระบบ ณ จุดขาย (POS – Point of Sale) หรือร้านค้าออนไลน์ แล้วพิจารณา สินค้าที่ผู้ซื้อมักจะซื้อพร้อมกัน เช่น ถ้าพบว่าผู้ที่ซื้อเทปวิดีโอมักจะซื้อเทปกาวด้วย ร้านค้าก็ อาจจัดร้านให้สินค้าสองอย่างวางอยู่ใกล้กันเพื่อเพิ่มยอดขาย หรืออาจพบว่าหลังจากที่ลูกค้า ซื้อหนังสือ ก แล้ว มักจะซื้อหนังสือ ข ด้วย ก็สามารถนำความรู้นี้ไปใช้แนะนำผู้ที่กำลังจะซื้อ หนังสือ ก ได้

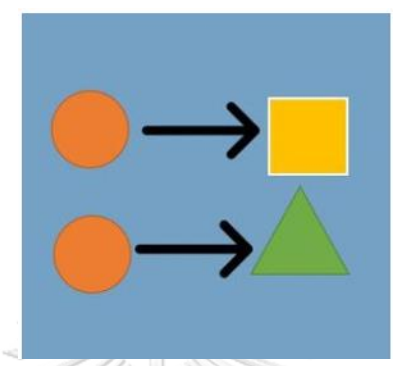

รูปที่ 2-6: กฎความสัมพันธ์ (Association Rule) (Budkod, 2561)

**การจำแนกกลุ่ม (Clustering)**

**Clustering Algorithm** เป็นเทคนิคที่ใช้ในการจำแนกกลุ่มข้อมูลใหม่ที่มีลักษณะคล้ายกัน ไว้ในกลุ่มเดียวกัน ขั้นตอนวิธีที่ใช้ในการแบ่งกลุ่มจะอาศัยความเหมือน (Similarity) หรือ ความ ใกล้ชิด (Proximity) โดยคำนวณจากการวัดระยะระหว่างเวกเตอร์ของข้อมูลนำเข้า ดังรูปที่ 2-7 ตัวอย่างเช่น บริษัทจำหน่ายรถยนต์ได้แยกกลุ่มลูกค้าออกเป็น 3 กลุ่ม คือ กลุ่มผู้มีรายได้สูง (มากกว่า 80,000 บาท) กลุ่มผู้มีรายได้ปานกลาง (25,000 ถึง 80,000 บาท) และกลุ่มผู้มีรายได้ต่ำ (น้อยกว่า 25,000 บาท) หรือจำแนกกลุ่มลูกค้าช่วงตามช่วงอายุ และเพศ รวมถึงการวิเคราะห์ปัจจัยเสี่ยง เกี่ยวกับโอกาสในการเกิดโรคต่าง ๆ เพื่อจัดแคมเปญเสนอขายประกันคุ้มครองชีวิตให้ตรง กลุ่มเป้าหมาย เป็นต้น

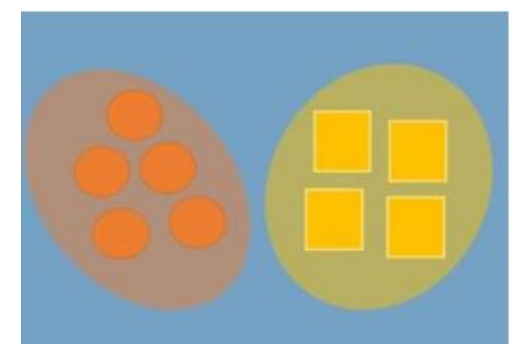

รูปที่ 2-7: การจำแนกกลุ่ม (Clustering) (Budkod, 2561)

#### **อนุกรมเวลา (Time Series)**

**Time Series Algorithm** เป็นวิธีการพยากรณ์แบบข้อมูลอนุกรมเวลา เช่น การ พยากรณ์การขาย (Sales Forecasting) คือการประมาณหรือการคาดคะเนว่าอะไรจะเกิดขึ้น ในอนาคต เช่น การพยากรณ์ยอดขายของ 3 ปีข้างหน้า ซึ่งการพยากรณ์นั้นมีบทบาทสำคัญ กับทุกภาคส่วน ทั้งหน่วยงานของรัฐบาลและเอกชน เนื่องจากรัฐบาลต้องมีการประมาณหรือ พยากรณ์รายได้และรายจ่ายของหนึ่งปีข้างหน้าเพื่อนำมาวางแผน ส่วนด้านเอกชนก็ต้องมี การพยากรณ์ยอดขายเพื่อวางแผนการผลิตสินค้าคงคลัง และแรงงาน เป็นต้น

### **โมเดลเชิงทำนาย (Predictive Modeling): การเรียนรู้แบบมีผู้สอน (Supervised Learning)**

### **การจำแนกประเภท (Classification)**

Classification เป็นการหากฎเพื่อระบุประเภทของวัตถุจากคุณสมบัติของวัตถุดัง รูปที่ 2-8 เช่น หาความสัมพันธ์ระหว่างผลการตรวจร่างกายต่าง ๆ กับการเกิดโรค โดยใช้ ข้อมูลผู้ป่วยและการวินิจฉัยของแพทย์ที่เก็บไว้ เพื่อนำมาช่วยวินิจฉัยโรคของผู้ป่วยหรือการ วิจัยทางการแพทย์ ในทางธุรกิจจะใช้เพื่อดูคุณสมบัติของผู้ที่จะก่อหนี้ดีหรือหนี้เสีย เพื่อ ประกอบการพิจารณาการอนุมัติเงินกู้

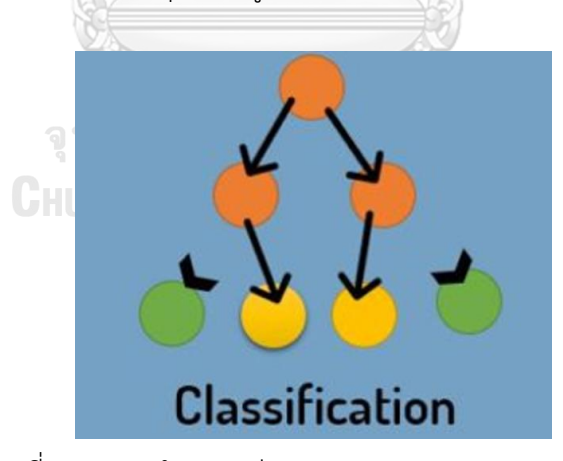

รูปที่ 2-8: การจำแนกกลุ่ม (Clustering) (Budkod, 2561)

### **ต้นไม้การตัดสินใจ (Decision Tree)**

Decision Trees Algorithm เป็นการแยกข้อมูล (Classification) ออกเป็นกลุ่มโดย ใช้คุณสมบัติของข้อมูล (Attribute) เป็นตัวกำหนด ซึ่งประกอบไปด้วย โหนดภายใน (Internal Node), กิ่ง (Link) และโหนดใบ (Leaf Node) วิธีการวิเคราะห์แบบต้นไม้ตัดสินใจ

เป็นการค้นหาจากบนลงล่าง (Top-down) โดยเริ่มจากการเลือกคุณสมบัติที่ดีที่สุดมาเป็น โหนดราก (Root Node) และวนสร้างโหนดลูกและเส้นเชื่อมไปเรื่อย ๆ จนกว่าข้อมูลที่ได้จะ ถูกจัดไว้เป็นกลุ่มเดียวกันจึงจะหยุดการสร้างต้นไม้

#### **Naïve Bayesian Classification**

Naive Bayes Algorithm คือ การทำเหมืองข้อมูลในแบบ Classifier ที่ถูกสร้างขึ้น โดยหลักความน่าจะเป็น Naïve Bayesian Classification จะใช้วิเคราะห์หาความน่าจะเป็น ของสิ่งที่ยังไม่เคยเกิดขึ้น โดยการคาดเดาจากสิ่งที่เคยเกิดขึ้นมาก่อน

### **โครงข่ายประสาท (Neural Network)**

Neural Network Algorithm เป็นแนวคิดที่ได้มาจากการจำลองการทำงานของ เซลล์สมองของมนุษย์ ซึ่งมีโครงสร้างประกอบด้วย Input Layer, Hidden Layer และ Output Layer มีหน่วยย่อยเรียกว่า Perceptron ซึ่งเทียบเท่าได้กับเซลล์สมองของมนุษย์ หนึ่ง Neuron โดยหลักการของ Neural Network จะมีการกำหนดค่าน้ำหนัก (Weight) และ Threshold ให้แก่ Input แต่ละตัวโดยใช้ Back-Propagation Algorithm ในการ คำนวณ และการสร้างโมเดล Neural Network สามารถทำได้ทั้งหมด 2 วิธีคือ Supervised Learning และ Unsupervised Learning ซึ่งสามารถนำมาประยุกต์ใช้กับงานด้านต่าง ๆ เช่น การพยากรณ์ การจดจำใบหน้า เรียนรู้จำลายมือ ลายเซ็นต์ หรือใช้ในทางการแพทย์ ฯลฯ **CHILALONGKORN UNIVERSITY** 

#### **การวิเคราะห์ความถดถอย (Regression Analysis)**

Linear Regression Algorithm คือการใช้วิธีการทางสถิติในการหาความสัมพันธ์ ระหว่างตัวแปรต้น (Independent Variable) และ ตัวแปรตาม (Dependent Variable) ส่วน Logistic Regression Algorithm ถูกนำมาใช้เพื่อทำนายว่าจะเกิดเหตุการณ์หนึ่งขึ้น หรือไม่หรือมีโอกาสเกิดขึ้นมากน้อยเพียงใด โดยมีการกำหนดค่าตัวแปรตัวหนึ่งหรือหลายตัว ที่คาดว่าจะส่งผลต่อการเกิดเหตุการณ์นั้น ๆ และในที่สุดก็จะช่วยให้ผู้ใช้สามารถเข้าใจสาเหตุ การเกิดเหตุการณ์นั้น ๆ ได้ (Lowphansirikul, 2561)

ทั้งนี้ Classification และ Regression ต่างก็เป็น Model ประเภท Supervised Model เหมือนกัน ซึ่ง Model ประเภทนี้จำเป็นต้องมี Target หรือ ตัวแปรที่ต้องการศึกษา เป็นตัวต้นแบบ ยกตัวอย่างเช่น ต้องการศึกษากลไกในการอนุมัติสินเชื่อ ซึ่งตัวแปรที่ต้องการศึกษาคือ การอนุมัติ สินเชื่อ (อนุมัติ หรือ ไม่อนุมัติ) โดยใช้ข้อมูลเก่าในอดีตเป็นตัวต้นแบบ ความต่างของ Classification กับ Regression คือ ลักษณะของ Target ที่ต่างกัน โดย Target ของ Classification คือ ข้อมูลที่ เป็นลักษณะกลุ่ม หรือข้อมูลที่ไม่มีความต่อเนื่อง เช่น ใช่/ไม่ใช่ หรือ 1, 2, 3 เป็นต้น แต่ Target ของ Regression คือ ข้อมูลที่มีความต่อเนื่อง ไม่ได้แบ่งเป็นกลุ่ม เช่น 0-100

ถึงแม้หลายคนอาจมองว่าในเชิงการพัฒนาโปรแกรม Classification และ Regression Model นั้นเหมือนกัน เนื่องจากเป็นการมองหาความสัมพันธ์ของปัจจัยต่าง ๆ เพื่อให้ได้ผลลัพธ์ที่เป็น Target แต่รายละเอียดในการใช้ Classification และ Regression Model นั้นมีความแตกต่างกันใน ส่วนต่าง ๆ ตัวอย่างเช่น (Coraline Team, 2562)

### 1) **การประเมินผลลัพธ์**

Classification ประเภท Binary หรือ ตัวแปรที่มีเพียง 2 กลุ่ม จะใช้ Confusion Matrix เป็นตัววัดค่าความแม่นยำ ในขณะที่ Regression จะใช้วิธีการ วัดผลที่หลากหลายกว่า เช่น ค่า R-squared ค่า Mean Absolute Percentage Error (MAPE) หรือ RMSE เป็นตัววัดผล

และข้อสังเกตคือ การวัดผลของ Supervised Model จะสามารถวัดค่า ความแม่นยำ หรือ Accuracy ได้ เนื่องจากมี Target เป็นตัวตั้งต้น ทำให้สามารถ นำค่า Predict ที่ได้ มาวัดค่าความคาดเคลื่อนจากตัวตั้งต้นได้นั่นเอง ดังนั้นในกรณี ของทั้ง Classification และ Regression จึงสามารถประเมินผลลัพธ์ของโมเดลได้ จากค่า Accuracy

### 2) **ความเข้าใจในเชิงการทำงาน หรือบุคคลที่ไม่ใช่ Technician**

โมเดลทั้ง 2 ประเภทนี้ มีวัตถุประสงค์ในการใช้งานต่างกัน โดย Classification มักจะใช้เพื่อการจัดประเภทและการตัดสินใจ เช่น การวิเคราะห์สินเชื่อ ที่มีผลประเมิน เป็น อนุมัติ/ไม่อนุมัติ, Fruad Detection หรือ การวิเคราะห์กลโกง ที่มีผลประเมินเป็น ความระดับความเสี่ยง 1/2/3/4 ในขณะที่ Regression มักจะใช้เพื่อวิเคราะห์ข้อมูลที่มี

Range ข้อมูลค่อนข้างกว้าง เช่น Weather Forecast หรือ การพยากรณ์สภาพอากาศ, การประเมินปัจจัยที่ทำให้เกิดมลพิษ ที่มีผลลัพธ์เป็นตัวเลขในช่วง 0-100 เป็นต้น

ข้อสังเกตคือโจทย์บางข้อจะมีแนวคิดการใช้โมเดลที่ชัดเจน เช่น Forecasting จะใช้ Time Series Model หรือ Regression Model ส่วนการประเมินความเสี่ยงที่มี ระดับความเสี่ยงเป็นกลุ่ม จะใช้ Classification Model เป็นต้น ซึ่ง Data Scientist จะ ค่อนข้างมีความเคยชิน และจะสามารถบอกประเภทของโจทย์ได้จากชื่อ

### 3) **Algorithm ที่ใช้**

ทั้ง 2 โมเดลเป็น Supervised Model เหมือนกัน และมีลักษณะการใช้งาน เพื่อศึกษาปัจจัยที่ให้ผลลัพธ์เป็น Target เหมือนกัน ดังนั้นจึงมี Algorithm บางตัวที่ สามารถใช้งานได้เหมือนกัน ขึ้นอยู่กับการ Set up หรือ ตั้งค่าโมเดล เช่น Neural Network, Random forests เป็นต้น แต่ก็มี Algorithm บางประเภทที่ใช้งานกับ โมเดลได้เพียงอย่างใดอย่างหนึ่ง เช่น Logistic Regression เป็นโมเดลที่ใช้สำหรับการ วิเคราะห์โอกาสของการเป็น Binary ซึ่งการเป็น Binary คือ การเป็น Classification

#### **ตัวอย่างการใช้งานเหมืองข้อมูล**

ปัจจุบันได้มีการนำเหมืองข้อมูลไปใช้งานในด้านต่าง ๆ ดังนี้ (Budkod, 2561)

#### จุฬาลงกรณ์มหาวิทยาลัย **ด้านการตลาด**

- การทำนายผลการตอบสนองกับการเปิดตัวสินค้าใหม่
- การทำนายยอดขายเมื่อมีการลดราคาสินค้า
- การทำนายกลุ่มลูกค้าที่น่าจะใช้สินค้าของบริษัท

### **การเงินการธนาคาร**

- การคาดการณ์ถึงโอกาสในการชำระหนี้ของลูกค้าว่าสูงเท่าใด
- ค้นหาลูกค้าขาดคุณภาพ เพื่อหลีกเลี่ยงความเสี่ยงในการปล่อยกู้
- ค้นหาลูกค้าชั้นดี เพื่อเสนอการปล่อยกู้
- ทำนายแนวโน้มของพฤติกรรมการใช้บัตรเครดิต

### **สถานีโทรทัศน์หรือวิทยุ**

– ค้นหารายการที่ดีและเหมาะสมต่อช่วงเวลาที่สุด เพื่อวางผังรายการในแต่ละเดือน

### **ฮาร์ดแวร์และซอฟต์แวร์คอมพิวเตอร์**

- ค้นหาช่วงเวลาที่เหมาะสมกับการผลิตชิพคอมพิวเตอร์ตัวใหม่เพื่อป้อนสู่ตลาด
- การทำนายอายุการใช้งานของ Disk Drive หรือ อุปกรณ์ต่าง ๆ

**รายละเอียดของโมเดลที่มาใช้ทำนายข้อมูลของโครงการ "ระบบแช็ตบอตและการวิเคราะห์ข้อมูล ขั้นสูงของธุรกิจบริการจัดส่งพัสดุไปต่างประเทศ"**

### **1) ระบบการทำนายด้วย Decision Tree Model**

Decision Tree เป็นแบบจำลองทางคณิตศาสตร์เหมือนกราฟหรือแผนผัง มี ลักษณะเป็นต้นไม้กลับหัวที่มีเป้าหมายเพื่อหาทางเลือกที่ดีที่สุด โดยนำข้อมูลมาสร้าง แบบจำลองการพยากรณ์ในรูปของโครงสร้างต้นไม้ ซึ่งเป็นการเรียนรู้ข้อมูลแบบมีผู้สอน (Supervised Learning) และมีองค์ประกอบคือ

- (1) ลำต้นหรือราก (Root node): แต่ละโหนดแทนตัวแปรนำเข้า (Input Attribute) ต่าง ๆ ในชุดข้อมูล โดยโมเดล Decision tree จะคัดเลือกแอ ททริบิวต์ที่มีความสัมพันธ์กับคลาสมากที่สุดขึ้นมาเป็นโหนดบนสุดของ ต้นไม้ และเป็นตัวเริ่มต้นที่ใช้บอกว่าการตัดสินใจอะไรที่สำคัญที่สุด รวมถึงเป็นจุดที่แยกข้อมูลว่าจะให้ไปในทิศทางใด
- (2) กิ่ง (Branch): แทนค่าของตัวแปร (Numerical Attributes) เหมือนแขน ขาของโหนดที่แยกออกมา ใช้ขยายโหนดออกไปเรื่อย ๆ โดย Branch จะ เป็นตัวระบุเงื่อนไขในการตัดสินใจ ถ้าผ่านเงื่อนไขในนี้ก็จะย้ายไปยังการ ตัดสินใจที่สำคัญรองลงมา
- (3) ใบ (Leaf): โหนดลำดับสุดท้ายในซึ่งอยู่ในส่วนล่างสุดของต้นไม้ หลังจาก โหนดนี้จะไม่มีโหนดอื่นที่มาต่อแล้ว ดังนั้น Leaf จึงเป็นเป้าหมายที่ผู้สร้าง โมเดลต้องการจะได้หรือเป็นกลุ่มของผลลัพธ์ในการแยกแยะข้อมูลนั่นเอง

### **จุดเด่นของโมเดล Decision Tree**

โมเดล Decision Tree มีจุดเด่น ดังนี้ (Satangmongkol, 2561)

- − มีความยืดหยุ่นในการรับตัวแปรได้ทุกประเภท และสามารถรับข้อมูลที่มี Missing หรือ Noise ได้
- − สามารถเลือกตัวแปรที่มีความสำคัญที่ช่วยแบ่งแยกข้อมูลออกมาได้เอง
- − Train ได้อย่างรวดเร็ว
- − เป็นโมเดลที่ชัดเจน เข้าใจง่าย สามารถแปลความจากโมเดลได้เลย จึงทำให้สะดวก ต่อการแปลผล

### **จุดด้อยของโมเดล Decision Tree**

โมเดล Decision Tree มีจุดด้อย ดังนี้ (Satangmongkol, 2561)

- − ค่อนข้าง Overfit หากไม่มีการตัดแต่งกิ่ง (Prune) ก่อน
- − Accuracy อยู่ในระดับปานกลาง

### **หลักการพื้นฐานของการสร้าง Decision Tree**

เป็นการสร้างในลักษณะจากบนลงล่าง (Top-Down) คือเริ่มจากการสร้างราก ของต้นไม้แล้วจึงแตกกิ่งไปจนถึงใบ โดยมีขั้นตอนดังนี้(รุจิรา ธรรมสมบัติ, 2554)

- − ต้นไม้เริ่มต้นโดยมีโหนดเพียงโหนดเดียวแสดงถึงชุดข้อมูลฝึก (Training Set)
- − หากข้อมูลทั้งหมดอยู่ในกลุ่มเดียวกันแล้ว โหนดนั้นจะกลายเป็นใบและตั้งชื่อแยก ตามกลุ่มของข้อมูล
- − หากในโหนดมีข้อมูลหลายกลุ่มปะปนอยู่ จะต้องวัดค่าเกน (Gain) ของแต่ละแอทท ริบิวต์เพื่อใช้เป็นเกณฑ์ในการคัดเลือกแอททริบิวต์ที่มีความสามารถในการแบ่งแยก ข้อมูลออกเป็นกลุ่มต่าง ๆ ได้ดีที่สุด โดยแอททริบิวต์ที่มีค่าเกนมากที่สุดจะถูกเลือก ให้เป็นตัวทดสอบหรือเป็นแอททริบิวต์ที่ใช้ในการตัดสินใจโดยอยู่ในรูปของโหนด บนต้นไม้
- − กิ่งของต้นไม้ถูกสร้างขึ้นจากค่าต่าง ๆ ที่เป็นไปได้ของโหนดทดสอบ และข้อมูลจะ ถูกแบ่งไปตามกิ่งต่าง ๆ ที่สร้างขึ้น
- − ทำการวนซ้ำเพื่อหาแอททริบิวต์ที่มีค่าเกนมากที่สุดสำหรับข้อมูลที่ถูกแบ่งแยก ออกมาในแต่ละกิ่งเพื่อนำแอททริบิวต์นั้นมาสร้างเป็นโหนดตัดสินใจต่อไป โดยที่แอ ททริบิวต์ที่่ถูกเลือกมาเป็นโหนดแล้วจะไม่ถูกเลือกมาอีกสำหรับโหนดในระดับต่อ ๆ ี ไป
- − แบ่งข้อมูลและแตกกิ่งของต้นไม้ไปเรื่อย ๆ โดยวนซ้ำจนกว่าจะได้ตามเงื่อนไขที่ กำหนด เช่น ความลึกสูงสุดของต้นไม้(Max Dept) ไม่เกิน 10 ชั้น หรือ จำนวน ข้อมูลในแต่ละกลุ่มที่แบ่งออกมา (Leaf Node) มีจำนวนขั้นต่ำ 5 Observation (Min Sample)

### **2) ระบบการทำนายด้วย Neural Network Model**

Neural Network Model เป็นโมเดลทางคณิตศาสตร์ที่เลียนแบบการทำงาน ของสมองมนุษย์ โดยลักษณะการทำงานโดยส่วนใหญ่จะมี 3 ชั้น ได้แก่ Input Node , Hidden Node และ Output Node ซึ่งหากมีการซ้อน Hidden Node เข้าไปเป็น จำนวนมากอาจเสี่ยงต่อการเกิด Overfitting ได้ และค่าน้ำหนักบนเส้น Network แต่ ละเส้นก็มีความสำคัญกับคำตอบเช่นกัน เนื่องจากเป็นส่วนที่ใช้หาน้ำหนักของ ความสัมพันธ์ระหว่างข้อมูลนำเข้า ว่าข้อมูลนำเข้าใดมีความสัมพันธ์กับข้อมูลนำเข้าอื่น ในระดับใด ซึ่งจะทำให้สามารถเชื่อมโยงไปหาข้อสรุปได้ด้วยการลองผิดลองถูกใน ความสัมพันธ์แต่ละแบบ และเก็บไว้เป็นแบบแผนหรือรูปแบบ (Pattern) ของ ประสบการณ์เพื่อการเรียนรู้ของโครงข่าย (นงคราญ คำวิชัย, 2559)

### **จุดเด่นของโมเดล Neural Network**

โมเดล Neural Network มีจุดเด่น ดังนี้(ศราวุธ เลิศพลังสันติ, 2553)

- − เกิดข้อผิดพลาดได้ยาก (Fault Tolerance) เนื่องจากหากระบบโครงข่ายใย ประสาทเสมือนประกอบไปด้วยโครงข่ายที่ใช้ในการประมวลผลมากมายหลาย โครงข่าย ดังนั้นความผิดพลาดที่เกิดขึ้นจากเพียงหนึ่งหรือสองโครงข่ายจะไม่ทำให้ ทั้งระบบเกิดข้อผิดพลาดได้
- − ความสามารถในการหาเหตุผล (Generalization) เมื่อระบบโครงข่ายใยประสาท เสมือนได้รับข้อมูลนำเข้าที่ไม่ครบถ้วนหรือไม่เพียงพอต่อการหาข้อสรุป หรือได้รับ

ข้อเท็จจริงที่ไม่เคยได้รับมาก่อน ระบบจะสามารถลำดับการเชื่อมโยงข้อเท็จจริงจน สามารถให้ข้อสรุปและเหตุผลได้ ส่งผลให้สามารถทำงานกับข้อมูลที่มีความซับซ้อน ได้ดีกว่า

- − ความสามารถในการปรับเปลี่ยน (Adaptability) โครงข่ายใยประสาทเสมือน สามารถเรียนรัสภาพแวดล้อมใหม่ได้ ดังนั้นเมื่อมีเหตการณ์ใหม่ ๆ เข้าส่ระบบก็จะ สามารถปรับเปลี่ยนหรือปรับปรุงองค์ความรู้ให้ทันสมัยตามเหตุการณ์ใหม่นั้นได้ สามารถ Fit ตัวเข้าหาข้อมูลได้ดี
- − ความสามารถในการพยากรณ์ (Forecasting Capability) มีความสามารถในการ จำชุดของคู่อินพุตและเอาต์พุตที่มีความซับซ้อนมากจนไม่สามารถจำลองแบบใน เชิงความน่าจะเป็นได้ ดังนั้น Neural Network จึงสามารถนำข้อมูลทางสถิติเดิมที่ มีอยู่ในระบบ มาใช้คาดการณ์หรือพยากรณ์ข้อมูลในอนาคตได้และมีความแม่นยำ ในการทำนายสูง

### **จุดด้อยของโมเดล Neural Network**

- − รับเฉพาะตัวแปรที่เป็นตัวเลข (Numeric) เท่านั้น
- − ผู้ใช้ต้องเลือกตัวแปรที่จะนำไปใช้ด้วยตนเอง
- − อาจต้องใช้เวลาในการสอนหรือเรียนรู้นาน
- − เกิดการ Overfit ได้ง่าย Neural Network จะมีลักษณะการทำงานแบบ Black Box มากกว่า จึงเป็น

เทคนิคที่ไม่เหมาะกับการคาดการณ์ที่ต้องนำไปอธิบายต่อ เนื่องจากผลลัพธ์หรือค่า น้ำหนักของตัวแปรฟังก์ชันที่ได้จากการเรียนรู้ค่อนข้างเข้าใจยากส่งผลให้อาจไม่สามารถ อธิบายย้อนกลับได้

### **3) ระบบการทำนายด้วย Random Forest Model**

Random Forest เป็น Model ประเภทหนึ่งของ Machine Learning ซึ่งถูก พัฒนาขึ้นจาก Decision Tree แต่ต่างกันที่ Random Forest นั้นเป็นการเพิ่มจำนวน ต้นไม้เป็นหลาย ๆ ต้น ทำให้ประสิทธิภาพในการทำงานสูงขึ้นและแม่นยำมากขึ้น ซึ่ง โมเดล Random Forest เป็นโมเดลที่ได้รับความนิยมอย่างมากในการใช้ Machine Learning นอกจากนี้ Random Forest ยังเข้ามาช่วยแก้ปัญหาการทำ Bagging ซึ่งจะ มีประเด็นเรื่องความไม่เป็นอิสระของข้อมูล เนื่องจากถึงแม้จะมีการแยกต้นไม้ออกเป็น หลายต้น แต่ก็ยังคงเป็นข้อมูลเดียวกัน ดังนั้นจึงเกิดการทำ Random Sample Feature คือนอกจากจะแบ่งต้นไม้ออกเป็นหลายต้นแล้ว ยังแบ่ง Feature ของต้นไม้ แต่ละต้นให้มี Feature ที่ไม่เหมือนกันทั้งหมด เพื่อทำให้ต้นไม้แต่ละต้นมีความ หลากหลายและมีความเป็นอิสระจากกันมากขึ้นอีกด้วย จึงเป็นการช่วยลดโอกาสเกิด ปัญหาเรื่อง Overfit ได้อย่างมาก (Daroontham, 2561)

### **จุดเด่นของโมเดล Random Forest**

- − Random Forest ใช้ได้ทั้งกับปัญหา Classification และ Regression
- − Random Forest ใช้ได้ทั้งกับข้อมูล Structured (ข้อมูลลักษณะเป็น Column/Table) และ Unstructured (เช่น รูปภาพ, Text)
- − สามารถปรับค่าพารามิเตอร์ให้ Random Forest ไม่ Overfit ได้ง่าย
- − Random Forest ไม่ตั้ง Assumption กับ Feature ว่าจะต้องกระจายข้อมูลแบบ Normal Distribution หรือสัมพันธ์กับ Target แบบ Linear และ ไม่ต้องสร้าง ความสัมพันธ์ระหว่าง Feature เพิ่มเติม
- − จากข้อ 4 จึงส่งผลให้ประหยัดแรงทำ Feature Engineering เช่น ไม่จำเป็นต้อง ทำ Log Transform หรือสร้าง Interaction จาก Feature
- − ความแม่นยำ (Accuracy) สูง

#### **จุดด้อยของโมเดล Random Forest**

- − Train โมเดลได้ช้า
- − อธิบายผลลัพธ์ยาก เนื่องจากกระบวนการสร้างป่าซึ่งประกอบด้วยต้นไม้จำนวน มากนั้นเกิดขึ้นแบบสุ่ม

# **หลักการเบื้องต้นในการสร้าง Random Forest Model**

การสร้าง Random Forest Model มีหลักการเบื้องต้น ดังนี้ (Daroontham, 2561)

- − Sample ข้อมูล (Bootstrapping) จาก Data Set ทั้งหมด ให้ได้ข้อมูลออกมา n ชุด ที่ไม่เหมือนกัน ตามจำนวน Decision Tree ใน Random Forest เช่น Data Set ตั้งต้นมีอยู่ 10 feature (X1,X2,…,X10)
- − สร้างโมเดล Decision Tree สำหรับแต่ละชุดข้อมูล คือ สร้างโมเดลจาก Decision Tree หลายโมเดลย่อย (ตั้งแต่ 10 โมเดลถึงมากกว่า 1000 โมเดล) โดยแต่ละ โมเดลจะได้รับชุดข้อมูล (Data Set) ที่ไม่เหมือนกัน ซึ่งเป็น Subset ของ Data Set ทั้งหมด
- − ทำ Prediction โดยให้แต่ละ Decision Tree ทำ Prediction ของตนเองและทำ Aggregation คำนวณ ผลลัพธ์ จากแต่ละโมเดล (Bagging) ด้วยการ Vote Output ที่ถูกเลือกโดย Decision Tree มากที่สุด (กรณี Classification) หรือหา ค่า Mean จาก Output ของแต่ละ Decision Tree (กรณี Regression)
- − Decision Tree แต่ละโมเดลใน Random Forest นั้นถือว่าเป็น Weak Learner หรือเป็นโมเดลที่ไม่เก่งนัก แต่เมื่อนำเอาแต่ละ Decision Tree มาทำ Prediction ร่วมกัน จะได้โมเดลรวมที่มีความเก่ง และแม่นยำมากกว่า Decision Tree ที่ทำ Prediction แบบเดี่ยว ๆ

**การประเมินประสิทธิภาพในการทำนายของโมเดล (Predictive Model Evaluation)** 

การประเมินประสิทธิภาพของ Predictive Model สามารถทำได้โดยพิจารณา จากค่าความถูกต้อง (Accuracy) ของทั้งสองโมเดลที่ถูกสร้างขึ้น เพื่อให้สามารถเลือกใช้ ได้อย่างเหมาะสม โดยอาจมีการปรับปรุงโมเดลเพิ่มเติมอย่างต่อเนื่อง เพื่อให้ได้ผลลัพธ์ ที่ดีที่สุด โดยการ Evaluate โมเดลที่สร้างขึ้นนั้นสามารถพิจารณาได้จาก Confusion Matrix ซึ่งถือเป็นเครื่องมือสำคัญในการประเมินผลลัพธ์ของการทำนาย หรือ Prediction จากโมเดล โดยมีแนวคิดในการวัดว่าสิ่งที่โมเดลทำนายกับสิ่งที่เกิดขึ้นจริง นั้นมีสัดส่วนเป็นอย่างไร (Gatchalee, 2562)

# **Confusion Matrix**

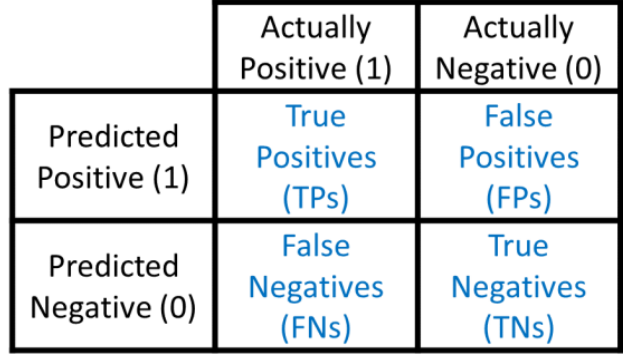

รูปที่ 2-9: ตาราง Confusion Matrix (Gatchalee, 2562)

- **True Positive (TP)** = สิ่งที่ทำนายตรงกับสิ่งที่เกิดขึ้นจริง คือโมเดลทำนายว่า "จริง" และสิ่งที่ เกิดขึ้นก็คือ "จริง"
- **True Negative (TN)** = สิ่งที่ทำนายตรงกับสิ่งที่เกิดขึ้น คือโมเดลทำนายว่า "ไม่จริง" และสิ่งที่ เกิดขึ้นก็คือ "ไม่จริง"
- **False Positive (FP)** = สิ่งที่ทำนายไม่ตรงกับสิ่งที่เกิดขึ้น คือโมเดลทำนายว่า "จริง" แต่สิ่งที่เกิดขึ้น คือ "ไม่จริง"
- **False Negative (FN)** = สิ่งที่ทำนายไม่ตรงกับที่เกิดขึ้นจริง คือโมเดลทำนายว่า "ไม่จริง" แต่สิ่งที่ เกิดขึ้นคือ "จริง"

โดย TP,TN,FP,FN ในตารางจะแทนด้วยค่าความถี่ และสามารถใช้ Confusion Matrix มา คำนวนการประเมินประสิทธิภาพของการทำนายด้วยโมเดลในรูปแบบค่าต่าง ๆ ได้หลายค่า ได้แก่

### **1) Accuracy: ภาพรวมความถูกต้องที่โมเดลทายได้ตรงกับสิ่งที่เกิดขึ้นจริง**

Accuracy (ความถูกต้อง) = (TPs + TNs) / (TPs+TNs+FPs + FNs)

หรือกล่าวได้ว่า Accuracy = ผลรวมของตัวเลขบนเส้นทแยงมุมในตาราง Confusion Matrix / จำนวนObservations ทั้งหมด และในความเป็นจริงแล้ว Confusion matrix ไม่จำเป็นต้อง เป็นแบบ 2x2 หรือมีผลลัพธ์แค่ 2 แบบเสมอไป แต่อาจเป็น 3x3, 4x4, nxn ก็ได้ โดยวิธีการหา Accuracy ก็ใช้แบบเดิมคือผลรวมของตัวเลขบนเส้นทแยงมุมในตาราง Confusion Matrix / จำนวน Observations ทั้งหมด

# **2) Precision: ค่าความแม่นยำ ซึ่งบอกว่าที่โมเดลทำนายว่าจริงนั้นถูกต้องเท่าใด**

เป็นการเปรียบเทียบจำนวนครั้งที่โมเดลทำนายว่า Positive แล้วถูก (TP) กับจำนวนครั้งที่ โมเดลทายว่า Positive ทั้งหมด (TPs + FPs)

Precision =  $TPs / (TPs + FPs)$ 

# **3) Recall: ค่าที่บอกว่าโมเดลทำนายได้ว่าจริง คิดเป็นอัตราส่วนเท่าใดของจริงทั้งหมด**

เป็นการเปรียบเทียบจำนวนครั้งที่โมเดลทำนายว่า Positive แล้วถูก (TP) กับจำนวน Positive ทั้งหมดในข้อมูล (ทั้งที่โมเดลทำนายและเกิดขึ้นจริง)

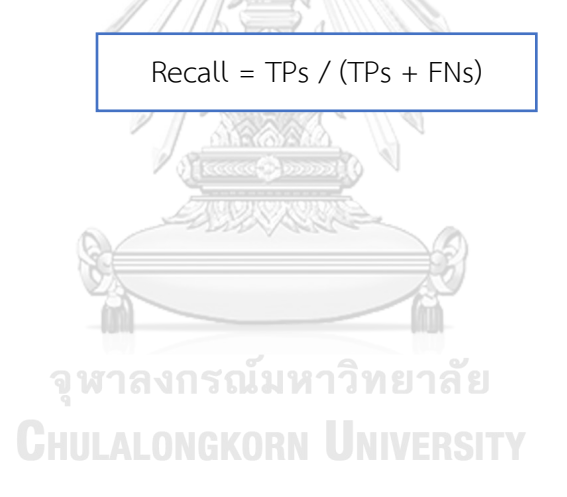

## **บทที่ 3 โครงสร้างองค์กรและการดำเนินงาน**

ในบทนี้จะกล่าวถึงประวัติองค์กร โครงสร้างองค์กร การดำเนินงานขององค์กร ไปจนถึง ปัญหาในปัจจุบันที่เกิดขึ้นกับองค์กรที่ใช้เป็นกรณีศึกษาสำหรับการพัฒนาโครงการ "ระบบแช็ตบอต และการวิเคราะห์ข้อมูลขั้นสูงของธุรกิจบริการจัดส่งพัสดุไปต่างประเทศ"

### **3.1 ประวัติองค์กร**

บริษัท Pigeon Air Freight (นามสมมติ) จัดตั้งขึ้นเพื่อเป็นช่องทางให้ลูกค้าสามารถส่งพัสดุ ไปต่างประเทศได้ในราคาประหยัด โดยบริษัทเป็นพาร์ทเนอร์กับหนึ่งในองค์กรผู้นำด้านการจัดส่งพัสดุ ระดับโลกคือ DHL ซึ่งครอบคลุมบริการจัดส่งพัสดุในกว่า 220 ประเทศทั่วโลก ให้บริการแบบถึงมือ ผู้รับ (Door-to-Door) และครบวงจร (One Stop Service) ตั้งแต่เรื่องของการจัดทำเอกสารส่งออก การบรรจุพัสดุลงกล่อง การเข้ารับพัสดุถึงที่ ไปจนถึงการจัดส่งให้ถึงมือผู้รับปลายทาง

บริษัทเปิดดำเนินการในปี พ.ศ. 2550 โดยสำนักงานใหญ่ตั้งอยู่ในกรุงเทพมหานครและมี สาขาย่อย ๆ ในต่างจังหวัด เป้าหมายหลักคือมุ่งเน้นกลุ่มลูกค้าทั่วไปซึ่งไม่จำเป็นต้องเป็นองค์กรใหญ่ ให้สามารถส่งพัสดุไปต่างประเทศได้อย่างรวดเร็วในราคาประหยัด โดยเฉพาะกลุ่มลูกค้าที่ทำธุรกิจ SME ซึ่งต้องส่งสินค้าไปยังต่างประเทศ การที่สามารถลดต้นทุนค่าส่งสินค้าให้ถูกลงได้จะช่วยเพิ่มขีด ความสามารถในการแข่งขัน รวมถึงช่วยส่งเสริมด้านการเติบโตของธุรกิจในอนาคตได้อีกด้วย

ปัจจุบันธุรกิจยังมีข้อจำกัดในการขยายฐานลูกค้า เนื่องจากพนักงานที่มีไม่มากพอ ทั้งยังต้อง แบ่งเวลาในการให้ข้อมูลและตอบคำถามต่าง ๆ จากลูกค้า นอกจากนี้บริษัทยังไม่เคยทำการวิเคราะห์ ข้อมูลเกี่ยวกับลูกค้ามาก่อน ส่งผลให้ยังขาดข้อมูลเชิงลึกเกี่ยวกับพฤติกรรมการใช้งานและลักษณะ ของลูกค้ากลุ่มต่าง ๆ ซึ่งถือเป็นข้อมูลสำคัญอย่างมากสำหรับการทำความเข้าใจลูกค้าเพื่อให้สามารถ ตอบโจทย์และวางแผนในการดำเนินธุรกิจต่อไปในอนาคต

### **3.2 โครงสร้างองค์กร**

โครงสร้างองค์กรของบริษัท Pigeon Air Freight แสดงดังรูปที่ 3-1

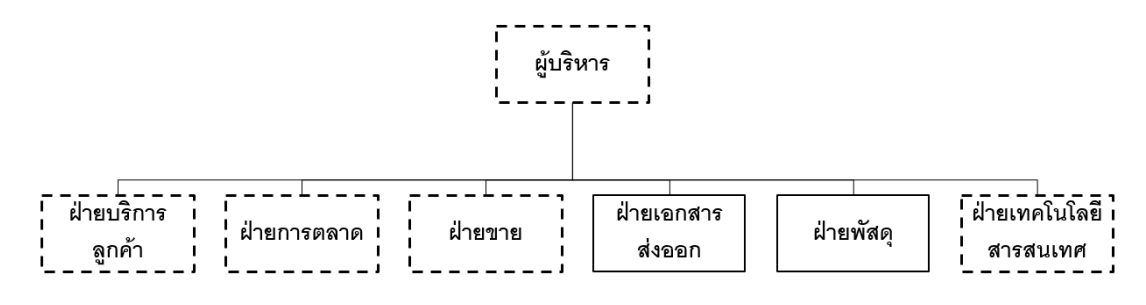

หมายถึง หน่วยงานที่เกี่ยวข้องกับโครงการพิเศษนี้ รูปที่ 3-1: โครงสร้างองค์กรของบริษัท Pigeon Air Freight

### **การแบ่งส่วนงานและหน้าที่ความรับผิดชอบ**

- 1) ผู้บริหาร มีหน้าที่ในการบริหารดูแลทุกส่วนของกิจการ และมอบหมายความรับผิดชอบ ให้กับผู้จัดการของแต่ละฝ่าย รวมถึงติดตามผลการดำเนินงานให้เป็นไปตามนโยบายที่ได้ กำหนดไว้
- 2) ฝ่ายบริการลูกค้า มีหน้าที่ให้คำแนะนำ ตอบข้อสงสัย และช่วยประสานงานแก้ปัญหา ให้กับลูกค้าในทุกช่องทางไม่ว่าจะเป็นโทรศัพท์หรืออีเมล์ เพื่อให้ลูกค้าได้รับความพึง พอใจสูงสุด
- 3) ฝ่ายการตลาด มีหน้าที่รับผิดชอบดูแลด้านการวางแผนการตลาด กำหนดแนวทางการ ประชาสัมพันธ์ และกลยุทธ์การขาย ศึกษาทิศทางการตลาด โปรโมชั่น รวมถึงพฤติกรรม จหาลงกรณ์มหาวิทยาลัย ผู้บริโภค
- 4) ฝ่ายขาย มีหน้าที่เป็นตัวแทนในการให้ข้อมูลนำเสนอบริการของบริษัท จูงใจผู้ที่สนใจใช้ บริการ ทำยอดขายให้ได้ตามเป้าหมายที่ตั้งไว้ ดูแลรับผิดชอบฐานลูกค้าเดิมและขยาย ฐานลูกค้าใหม่
- 5) ฝ่ายเอกสารส่งออก มีหน้าที่ดูแลรับผิดชอบจัดทำเอกสารส่งออกพัสดุ เช่น บัญชีราคา สินค้า (Commercial Invoice), บัญชีรายละเอียดบรรจุหีบห่อ (Packing List), ใบตรา ส่งสินค้า (Bill of Lading) ฯลฯ ให้มีความถูกต้องแม่นยำ เพื่อป้องกันความผิดพลาดที่ จะส่งผลให้พัสดุอาจติดค้างหรือถูกตีกลับ
- 6) ฝ่ายพัสดุ มีหน้าที่ดูแลรับผิดชอบในส่วนของพัสดุทั้งหมดที่บริษัทได้รับมา ตั้งแต่การรับ พัสดุจากลูกค้าจนถึงการส่งต่อไปยังคลังเก็บพัสดุของ DHL โดยพนักงานตรวจนับและชั่ง

น้ำหนักพัสดุเป็นผู้ทำหน้าที่ตรวจสอบรายละเอียดทั้งหมดของพัสดุที่ได้รับจากลูกค้า ทั้ง ในเรื่องของจำนวน น้ำหนัก ประเภท ฯลฯ ว่าเป็นไปตามข้อมูลที่ลูกค้าได้แจ้งหรือทำการ ตกลงกับพนักงานฝ่ายขายเอาไว้ เพื่อทำการจัดส่งต่อไปยังคลังพัสดุของ DHL ต่อไป และ พนักงานขับรถขนส่งพัสดุ ทำหน้าที่ให้บริการลูกค้าในการเข้ารับพัสดุตามความสะดวก ของลูกค้า เช่น อาจเป็นที่บ้าน อาคารสำนักงาน ฯลฯ สำหรับกรณีที่ลูกค้าไม่สะดวกนำ พัสดุเข้ามาที่บริษัทด้วยตนเอง

7) ฝ่ายเทคโนโลยีสารสนเทศ (Information Technology) มีหน้าที่บริหารและจัดการ ระบบคอมพิวเตอร์ในองค์กร รวมถึงดูแลด้านโครงสร้างพื้นฐานของเทคโนโลยีสารสนเทศ และระบบสารสนเทศให้สามารถใช้งานได้อย่างมีประสิทธิภาพอยู่เสมอ

### **3.3 ลักษณะและการดำเนินงานขององค์กร**

บริษัท Pigeon Air Freight ดำเนินธุรกิจโดยเป็นผู้ให้บริการจัดส่งพัสดุไปต่างประเทศ ให้บริการจัดส่งทั้งหมด 2 แบบ ได้แก่ การส่งพัสดุด่วน 3-7 วัน และการส่งพัสดุด่วนพิเศษ 1-5 วัน โดยมีขั้นตอนการดำเนินธุรกิจดังนี้

- 1) พนักงานฝ่ายขายและฝ่ายบริการลูกค้า ให้ข้อมูลกับลูกค้า รวมถึงติดตามความคืบหน้า กรณีที่ลูกค้าสนใจใช้บริการเพื่อให้สามารถปิดการขายกับลูกค้าได้สำเร็จ
- 2) นัดวันเวลาในการเข้าไปรับพัสดุจากลูกค้า หลังจากที่ลูกค้าตกลงสมัครใช้บริการ ชำระ เงิน และมีการให้ข้อมูลเบื้องต้นเกี่ยวกับพัสดุและประเทศปลายทางแล้วผ่านทางเว็บไซต์ อีเมล์ หรือโทรศัพท์
- 3) นำพัสดุเข้ามาที่บริษัทเพื่อชั่งน้ำหนักและจัดทำเอกสาร ตรวจสอบความเรียบร้อยของ ข้อมูลในเอกสารให้ตรงกับความเป็นจริงเพื่อลดความผิดพลาดหรือปัญหาในการที่พัสดุ อาจติดค้างหรือถูกตีกลับ
- 4) ส่งต่อพัสดุเข้าสู่คลังของ DHL เพื่อทำการจัดส่งต่อไป
- 5) พนักงานฝ่ายบริการลูกค้าให้ข้อมูลแก่ลูกค้าในกรณีที่ลูกค้าต้องการติดตามสถานะพัสดุที่ อยู่ระหว่างการจัดส่ง

บริการของบริษัทมีลักษณะเด่นคือช่วยให้ลูกค้าที่เป็นบุคคลทั่วไปหรือผู้ประกอบการธุรกิจ รายย่อยอย่างธุรกิจ SME สามารถส่งพัสดุไปต่างประเทศได้ในอัตราราคาที่ถูกกว่าการที่ลูกค้าจะไป สมัคร Account กับทาง DHL โดยตรง นอกจากนี้บริษัทยังให้บริการดูแลการจัดส่งตั้งแต่ต้นทางจนถึง ปลายทาง กล่าวคือตั้งแต่เรื่องของเอกสารส่งออก การบรรจุพัสดุลงกล่อง การเข้ารับพัสดุ ไปจนถึง การจัดส่งให้ถึงมือผู้รับปลายทาง

### **3.4 ปัญหาในการดำเนินงาน**

- 1) พนักงานต้องแบ่งเวลาในการตอบคำถามที่ซ้ำซ้อน ทั้งกับลูกค้าเดิมและลูกค้าใหม่ เช่น เรื่องการสอบถามอัตราราคา การตรวจสอบสถานะพัสดุที่อยู่ระหว่างการจัดส่ง การ บรรจุพัสดุลงกล่อง การเข้ารับพัสดุ ฯลฯ ส่งผลให้พนักงานต้องเสียเวลาค่อนข้างมากใน แต่ละวัน
- 2) ไม่ทราบรายละเอียดว่าคำถามที่ลูกค้ามักจะถามเข้ามานั้นเป็นอย่างไรหรือเกี่ยวกับเรื่อง ใดมากเป็นพิเศษหรือไม่เนื่องจากยังไม่มีระบบการเก็บข้อมูลในด้านนี้อย่างจริงจัง มีเพียง พนักงานเป็นผู้ให้ข้อมูลลูกค้าเท่านั้น
- 3) พบปัญหาลูกค้ากลุ่มลูกค้าเดิมบางส่วนเลิกใช้บริการ (Churn) ในจำนวนที่มีนัยสำคัญ และไม่ควรมองข้าม แต่ยังไม่ทราบสาเหตุที่แน่ชัดว่าเกิดจากปัจจัยอะไรบ้างหรือแนวโน้ม ในอนาคตจะเป็นอย่างไร
- 4) ผู้บริหารมีข้อมูลไม่มากพอในการกำหนดกลยุทธ์เกี่ยวกับลูกค้าใหม่ซึ่งเข้ามาใช้งาน เว็บไซต์ เนื่องจากลูกค้าบางส่วนมีการกดสมัครใช้บริการ แต่บางส่วนกลับไม่สมัครใช้ งานหลังจากที่ได้เข้าชมเว็บไซต์แล้ว
- 5) ผู้บริหารและฝ่ายการตลาดยังมองไม่เห็นภาพรวมที่ชัดเจนว่ากลุ่มผู้ที่เข้ามาใช้งาน เว็บไซต์ของบริษัทนั้นมีลักษณะอย่างไร ส่งผลให้ไม่สามารถวางกลยุทธ์ทางการตลาด หรือส่งเสริมการใช้บริการได้มากเท่าที่ควร

### **บทที่ 4**

### **การพัฒนาระบบงาน**

ในบทนี้จะกล่าวถึงคุณสมบัติระบบงาน ความต้องการระบบงาน รายละเอียดระบบงาน และ การออกแบบระบบงาน ของโครงการนี้

### **4.1 คุณสมบัติระบบงาน**

ระบบงานในการพัฒนาโครงการ "ระบบแช็ตบอตและการวิเคราะห์ข้อมูลขั้นสูงของธุรกิจ บริการจัดส่งพัสดุไปต่างประเทศ" มีคุณสมบัติดังต่อไปนี้

### **4.1.1. การติดต่อกับผู้ใช้แชตบอต (Chatbot User Interface)**

- 1) ระบบต้องสามารถแสดงผลของการพูดคุยได้อย่างง่ายดายทั้งทางโทรศัพท์มือถือและ หน้าจอ PC และรองรับการพูดคุยเป็นภาษาไทยได้
- 2) ระบบต้องรองรับการใช้งานได้พร้อมกันหลายคน

# **4.1.2. การติดต่อกับผู้ใช้การวิเคราะห์ข้อมูลขั้นสูง (Advanced Data Analytics System User Interface)**

- 1) มีการติดต่อระหว่างผู้ใช้งานกับระบบผ่านรูปแบบ Graphic User Interface (GUI)
- 2) สามารถบันทึกไฟล์โมเดล (Export) และรองรับการใช้งานไฟล์ได้หลายประเภท เช่น ไฟล์ Excel, PNG, JPG, PDF ฯลฯ
- 3) ต้องสามารถเก็บรวบรวมข้อมูลไว้ภายใต้ฐานข้อมูลเดียวกัน โดยระบบที่พัฒนาขึ้นมีการ รวบรวมข้อมูลจากฝ่ายต่าง ๆ ที่เกี่ยวข้อง โดยข้อมูลที่ได้มาจะถูกจัดเก็บให้เป็น มาตรฐานเดียวกันและจัดเก็บไว้ในฐานข้อมูลเดียวกัน เพื่อความถูกต้องและลดความ ซ้ำซ้อนของข้อมูล ซึ่งทำให้การวิเคราะห์ข้อมูลเป็นไปอย่างมีประสิทธิภาพ
- 4) ระบบต้องให้ความสะดวกต่อผู้ใช้งาน มีการแสดงผลได้หลากหลายรูปแบบ เพื่อให้ ผู้ใช้งานสามารถวิเคราะห์ข้อมูลได้หลากหลายมุมมอง
- 5) มีวิธีการเตรียมข้อมูล (Pre-process) และการวิเคราะห์ได้หลากหลายรูปแบบ

### **4.2 ความต้องการของระบบงาน**

จากการศึกษาวิเคราะห์ระบบงานของธุรกิจบริการจัดส่งพัสดุไปต่างประเทศ รวมถึงความ ต้องการของผู้ใช้ระบบงาน สามารถสรุปความต้องการโดยรวมของระบบได้ดังนี้

- 1) สามารถให้บริการลูกค้าจำนวนมากได้อย่างรวดเร็วและแม่นยำภายใต้ต้นทุนที่ไม่สูง ทั้ง ยังช่วยลดภาระงานของพนักงานได้
- 2) สามารถจัดเก็บและวิเคราะห์ข้อมูลเกี่ยวกับคำถามของลูกค้าได้อย่างครบถ้วนและเป็น มาตรฐาน ส่งผลให้ช่วยเพิ่มประสิทธิภาพในการทำงานในอนาคต
- 3) สามารถเพิ่มโอกาสที่ผู้เข้าชมเว็บไซต์จะกดสมัครใช้บริการของบริษัทได้อย่างรวดเร็ว และสามารถจัดทำโปรโมชั่นให้เหมาะกับลักษณะหรือความต้องการของลูกค้าได้
- 4) สามารถมองเห็นภาพรวม ลักษณะเชิงลึก และพฤติกรรมของกลุ่มผู้ที่เข้ามาใช้บริการ เว็บไซต์ของบริษัท เพื่อใช้เป็นข้อมูลในการทำนายแนวโน้มการเพิ่มขึ้นของลูกค้าใหม่ วางแผนกลยุทธ์ รวมถึงเพิ่มสัดส่วนจำนวนลูกค้าใหม่ที่จะสมัครใช้บริการกับทางบริษัทได้
- 5) สามารถมองเห็นแนวโน้มที่ลูกค้าเดิมอาจเลิกใช้บริการ (Churn) และกำหนดแนวทางใน การแก้ไขหรือป้องกัน เพื่อลดอัตราการเลิกใช้บริการของลูกค้าได้อย่างทันท่วงที

### **4.3 รายละเอียดระบบงาน**

การพัฒนาระบบของโครงการ "ระบบแช็ตบอตและการวิเคราะห์ข้อมูลขั้นสูงของธุรกิจ บริการจัดส่งพัสดุไปต่างประเทศ" ประกอบด้วย 5 ระบบ และมีรายละเอียดของแต่ละระบบดังนี้ **CHULALONGKORN UNIVERSITY** 

# **4.3.1 ระบบแช็ตบอต (Chatbot System)**

#### **ภาพรวมของระบบ (System Overview)**

ระบบนี้จะครอบคลุมการให้บริการในด้านการตอบคำถามแก่ลูกค้า กล่าวคือให้ข้อมูลที่ลูกค้า ต้องการโดยเป็นคำถามที่มักพบบ่อยตั้งแต่ต้นจนจบกระบวนการส่งจนถึงการชำระเงิน ไปจนถึงการ Tracking พัสดุ เพื่อช่วยลดภาระงานของพนักงานและเพิ่มความพึงพอใจของลูกค้า (Customer Satisfaction) ให้ลูกค้าเปรียบเทียบราคาได้ง่าย ให้ข้อมูลที่สะดวก รวดเร็ว และถูกต้องแม่นยำ โต้ตอบได้แบบ Real Time และใช้งานง่ายบนมือถือ เป็นอีกหนึ่งช่องทางในการติดต่อรวบรวมข้อมูล ของลูกค้า ไม่ว่าจะเป็นความคิดเห็น อีเมล์ ฯลฯ ซึ่งจะลดโอกาสการได้ข้อมูลที่ผิดพลาดคลาดเคลื่อน จากการที่พนักงานขอข้อมูลจากลูกค้าผ่านทางโทรศัพท์ นอกจากนี้ การให้ลูกค้าทำแบบสอบถามที่ดู

จริงจังเป็นทางการในเว็บไซต์อาจก่อให้เกิดความรู้สึกเบื่อได้ แต่การใช้แช็ตบอตซึ่งมีลักษณะเป็น Persona โต้ตอบได้คล้ายมนุษย์นั้นอาจส่งผลให้การพูดคุยเพื่อขอความคิดเห็นหรือข้อติชมต่าง ๆ เป็นไปได้ง่ายมากยิ่งขึ้น รวมถึงเป็นอีกหนึ่งช่องทางในการทำการตลาด โดยใช้ส่ง Message ข้อมูล ข่าวสารของบริษัท รวมถึงโฆษณาและโปรโมชั่นต่าง ๆ ไปให้ลูกค้าเพื่อกระตุ้นให้มาใช้บริการได้อีกทาง หนึ่ง

### **แช็ตบอตและคุณค่าของแช็ตบอต (Chatbot and Its Values)**

ในยุคที่ธุรกิจ E-Commerce กำลังเฟื่องฟู การสื่อสารระหว่างผู้ให้บริการและผู้บริโภคได้ถูก ย้ายมาอยู่บนแพลตฟอร์มดิจิทัลกันมากขึ้น โดยเฉพาะการโต้ตอบผ่าน Messaging Application ที่ เข้ามาเป็นส่วนหนึ่งของชีวิตมนุษย์เรา แต่เพื่อให้ธุรกิจบนโลกโซเชียลมีเดียสามารถเข้าถึงกลุ่มลูกค้าได้ ในวงกว้าง ง่ายดาย และรวดเร็วขึ้น การใช้มนุษย์เป็นตัวกลางสื่อสารเพียงอย่างเดียวอาจไม่ทันการณ์ ดังนั้นแช็ตบอตที่เป็นนวัตกรรมปัญญาประดิษฐ์จึงเข้ามาช่วยรับหน้าที่ดังกล่าว และเริ่มเข้ามามี บทบาทต่อธุรกิจในยุคนี้อย่างหลีกเลี่ยงไม่ได้

จากผลสำรวจพบว่าผู้บริโภคนิยมใช้โปรแกรมแชทคุยธุรกิจ 65 เปอร์เซ็นต์ ใช้ Messaging Application สั่งซื้อสินค้าออนไลน์ 50 เปอร์เซ็นต์ และอีก 50 เปอร์เซ็นต์ ต้องการให้ธุรกิจเปิดทำการ 24 ชั่วโมง ดังนั้นการใช้งานบนแพลตฟอร์มออนไลน์จึงเข้ามามีบทบาทสำคัญต่อชีวิตคนในยุคนี้อย่าง มาก และสำหรับธุรกิจออนไลน์ที่มีการแข่งขันสูงขึ้นเรื่อย ๆ จะหยัดยืนในตลาดได้ ก็ต่อเมื่อสร้าง ประสบการณ์ใหม่ ๆ ให้แก่ลูกค้า รวมถึงสร้างความประทับใจที่ดึงดูดลูกค้าให้กลับมาใช้บริการซ้ำ ซึ่ง สิ่งเหล่านี้ขึ้นอยู่กับเงื่อนไขเรื่องเวลาที่ทุกธุรกิจต้องสามารถตอบสนองความต้องการของลูกค้าได้อย่าง รวดเร็ว ฉับไว พร้อมให้บริการตลอด 24 ชั่วโมง และนี่คือจุดเปลี่ยนสำคัญในการดึงแช็ตบอตเข้ามาใช้ งานแทน Agent หรือมนุษย์

นอกจากนี้แช็ตบอตยังช่วยสร้าง Customer Experience ใหม่ ๆ เพื่อตอบสนองกลุ่มคนรุ่น ใหม่ที่เบื่อการโทรไปยัง Call Center ทั้งยังสามารถให้บริการได้ตลอดเวลาไม่มีวันหยุด และกรณีที่มี การติดต่อเข้ามามากก็ยังสามารถเพิ่มการบริการได้ทันที ซึ่งถ้าเทียบกับ Agent แล้ว ต้องมีเวลาหาคน และฝึกอบรมเพื่อให้บริการ ซึ่งต้องใช้เวลา 1-2 เดือน จึงจะเริ่มทำงานได้ ดังนั้นจึงทำให้การใช้แช็ตบอ ตกลายมาเป็นช่องทางสำคัญในการบริการลูกค้าในปัจจุบัน และที่น่าสนใจคือทุกวันนี้มีการนำแช็ ตบอตมาใช้งานในธุรกิจต่าง ๆ เพิ่มขึ้นเรื่อย ๆ ไม่ว่าจะเป็นในธุรกิจด้านอาหาร (Taco Bell) อุตสาหกรรมสื่อ (CNN) การค้าปลีกและอีคอมเมิร์ซ (Sephora และ H&M) FinTech (SCB Chatbot) ฯลฯ (Affinity Solution, 2561) แต่สำหรับธุรกิจด้านการจัดส่งพัสดุยังไม่พบว่ามีการนำ แช็ตบอตมาใช้อย่างแพร่หลายมากนัก มีเพียงผู้ให้บริการรายใหญ่อย่าง UPS เท่านั้นที่เปิดให้ใช้งานแช็ ตบอตของบริษัทได้ผ่าน Amazon Alexa และ Skype แต่ยังไม่รองรับภาษาไทย ดังนั้นการเริ่มต้น พัฒนาแช็ตบอตเพื่อนำมาช่วยในด้านการให้บริการลูกค้าสำหรับธุรกิจนี้จึงเป็นแนวคิดที่น่าสนใจ รวมถึงจะสามารถสร้างประโยชน์ให้แก่ธุรกิจได้อย่างมาก

### **การแก้ปัญหาของบริษัทด้วยการใช้งานแช็ตบอต (The Usefulness of Chatbot)**

จาก Function ความสามารถต่าง ๆ ของแช็ตบอต เมื่อมีการนำมาใช้งานจะสามารถช่วยลด ปัญหาที่พบเกี่ยวกับการให้บริการลูกค้าของบริษัท Pigeon Air Freight ได้ ดังตารางที่ 4-1 ตารางที่ 4-1: การแก้ปัญหาของบริษัทด้วยการใช้งานแช็ตบอต

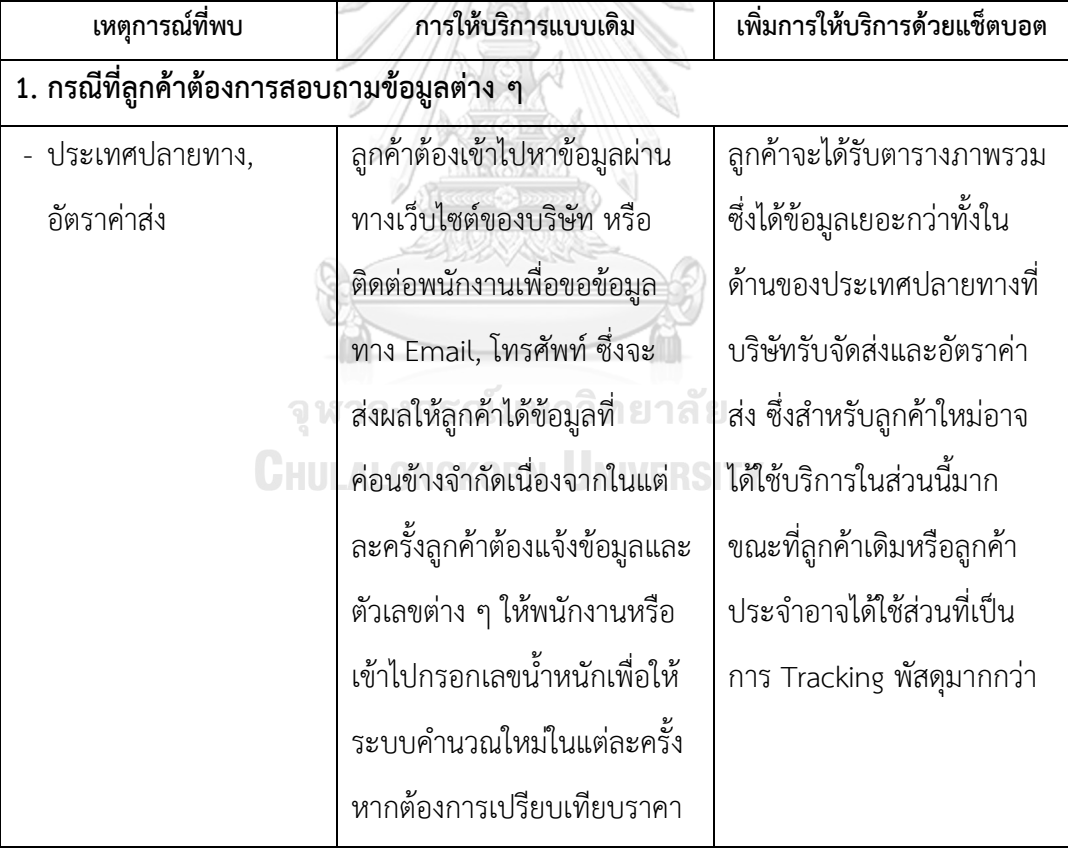

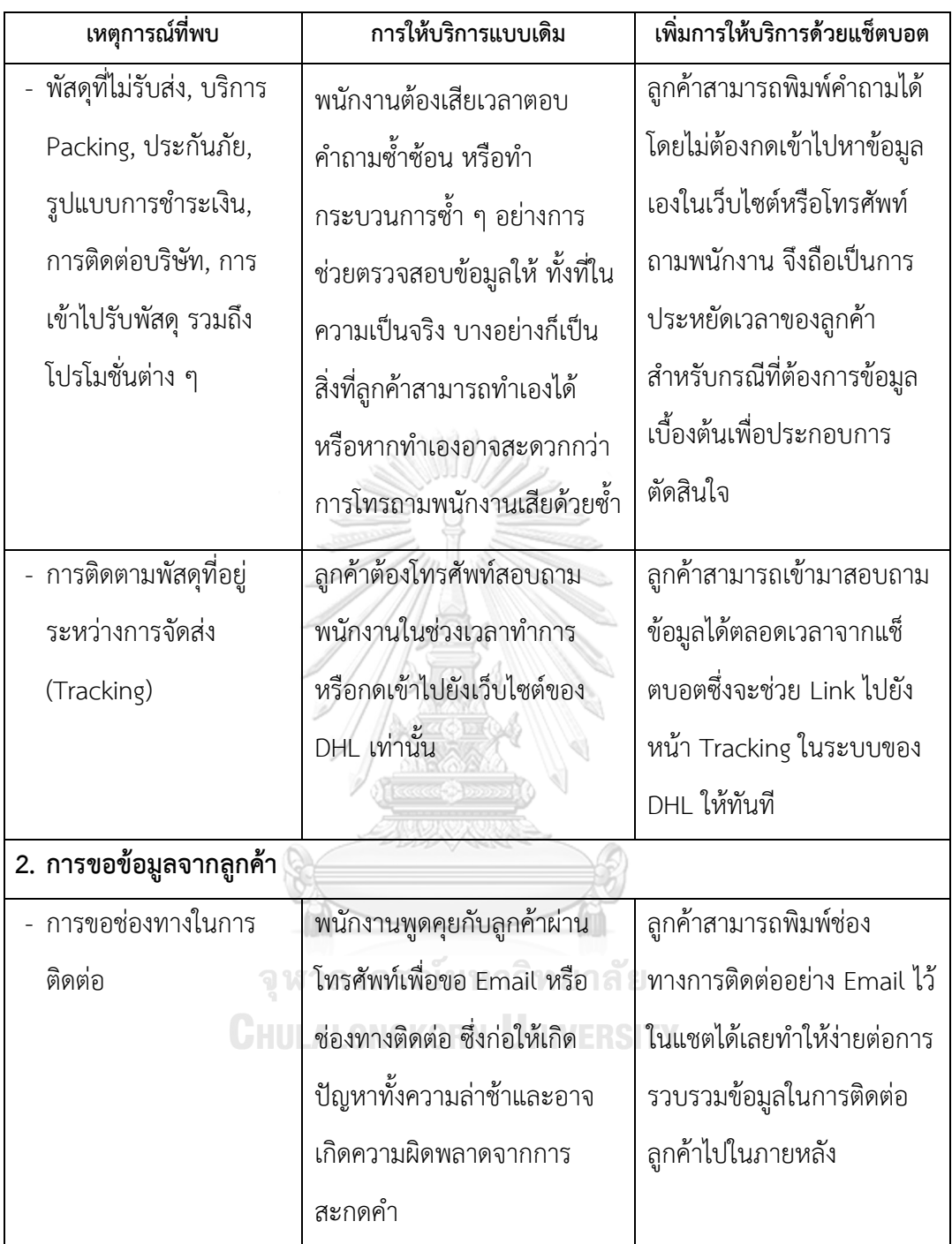

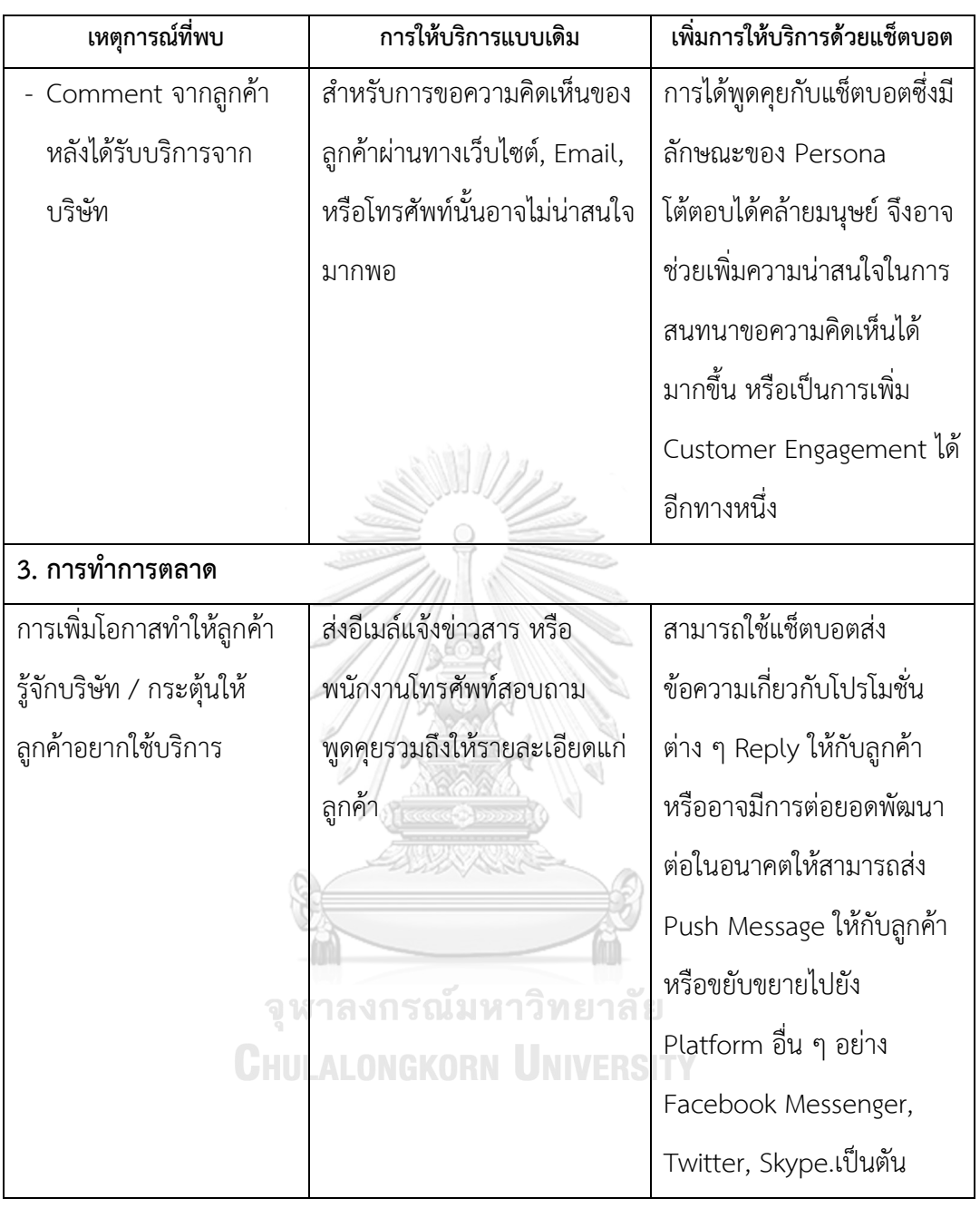

## **รายละเอียดเกี่ยวกับ DialogFlow ซึ่งใช้ในการสร้างแช็ตบอต (DialogFlow in Detail)**

DialogFlow เป็น Platform สำหรับทำแช็ตบอตหรือหนึ่งใน Software**-**As**-**A**-**Service (SaaS) ของ Google โดยเป็น Intent**-**Based Chatbot คือ แช็ตบอตที่หาความต้องการ (Intent) ของผู้ใช้จากข้อความพิมพ์มา แล้วหาคำตอบที่เหมาะสมสำหรับ Intent นั้น ๆ ซึ่ง DialogFlow สามารถจัดกลุ่มประโยคที่มีความต้องการ (Intent) เหมือนกันให้แช็ตบอตเรียนรู้ และกำหนดคำตอบ

สำหรับแต่ละ Intent ได้ ถ้าคำตอบที่กำหนดไว้มีหลายแบบ DialogFlow จะสุ่มเลือกคำตอบให้แก่ ผู้ใช้งานเอง และจุดเด่นของ DialogFlow มีดังนี้

- − ใช้งานได้โดยไม่จำเป็นต้องเขียนโปรแกรม เพียงแต่การเขียนโปรแกรมจะช่วยให้ สามารถปรับแต่งการโต้ตอบของแช็ตบอตให้มีความน่าสนใจ ซับซ้อน หรือยืดหยุ่นมาก ขึ้นได้ (เรียกว่า Flex Message)
- − รองรับการทำ Natural Language Processing (NLP) มากกว่า 20 ภาษารวมถึง ภาษาไทย
- − รองรับการเชื่อมต่อ Facebook Messenger, Twitter, LINE และเว็บไซต์ของตนเอง
- − สามารถใช้งานได้โดยไม่เสียค่าใช้จ่าย

### **หลักการทำงานของ DialogFlow**

หลักการทำงานอของ DialogFlow มีดังนี้ (Programmerbonn, 2562)

- 1) ผู้ใช้พิมพ์ข้อความ Chat ผ่าน LINE, Facebook (หรือ App, Web Browser)
- 2) Text จะถูกส่งผ่าน Platform อย่าง LINE Message API หรือ Facebook Message API (ตาม Platform ที่ผู้ใช้ใช้งาน) เช่น LINE Message API Configuration
- 3) เสร็จแล้วจะถูก Hook หรือส่งต่อไปยัง DialogFlow ซึ่งเป็น Cloud Service ของ Google
- 4) DialogFlow จะทำหน้าที่สองอย่างหลัก ๆ คือตีความหมายของข้อความ (Intent) นั้น ให้เข้าใจ เสร็จแล้วจะตอบกลับผลลัพธ์ที่ได้จากการ Configure หรือการเขียนโปรแกรม ซึ่งต่อกับระบบหลังบ้านกลับไปที่ User ดังรูปที่ 4-1 และการเชื่อมต่อกับ DialogFlow นั้นไม่จำกัดที่ LINE หรือ Facebook เพียงเท่านั้น แต่ยังสามารถ Integrate กับ Custom App และช่องทางอื่น ๆ ได้อีกมากมาย

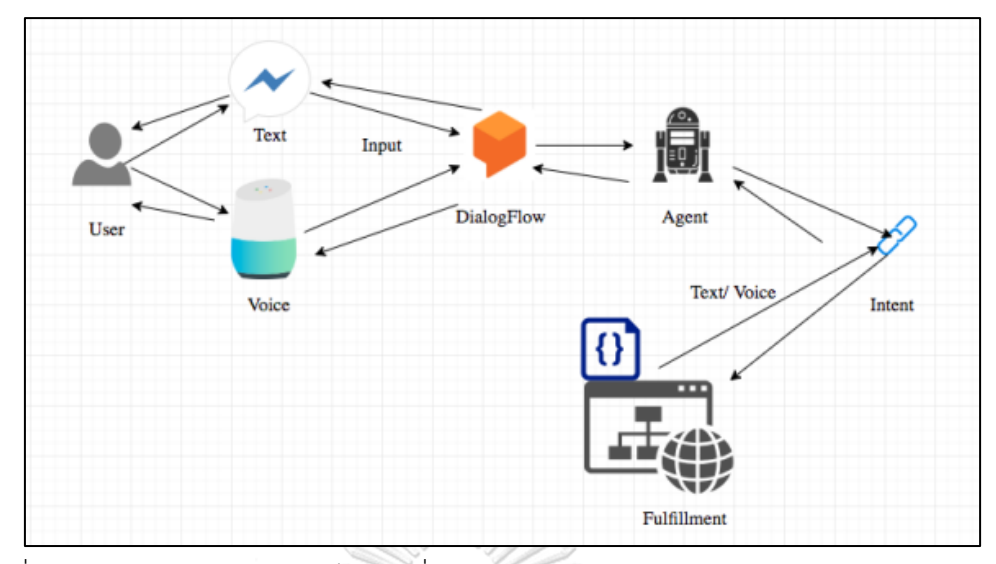

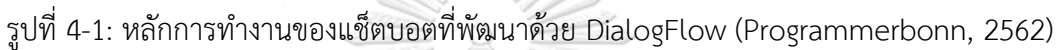

### **การส่งข้อมูลผ่าน Webhook**

Webhooks เป็น HTTP POST ที่คอยแจ้งเตือนความเคลื่อนไหวทั้งหมดที่เกิดขึ้นภายใน บัญชี (Trigger Event) ของผู้ใช้ไม่ว่าจะจาก API หรือบน Dashboard โดยข้อมูลที่ระบบแจ้งเตือนจะ ถูกส่งจากเซิร์ฟเวอร์กลับมายัง URL ที่ได้ตั้งไว้ (ซึ่งสามารถเปลี่ยน URL ได้) และส่วนมากจะนิยม นำไปใช้กับการทำงานของระบบ API บนระบบแอพพลิเคชั่นต่าง ๆ (Omise, 2562)

### **การตั้งค่าการทำงานหลักของ DialogFlow**

การตั้งค่าการทำงานหลักของ DialogFlow สามารถทำได้ตามตารางที่ 4-2 และแสดงได้ดัง รูปที่ 4-2**CHULALONGKORN UNIVERSITY** 

ตารางที่ 4-2: การตั้งค่าการทำงานหลักของ DialogFlow

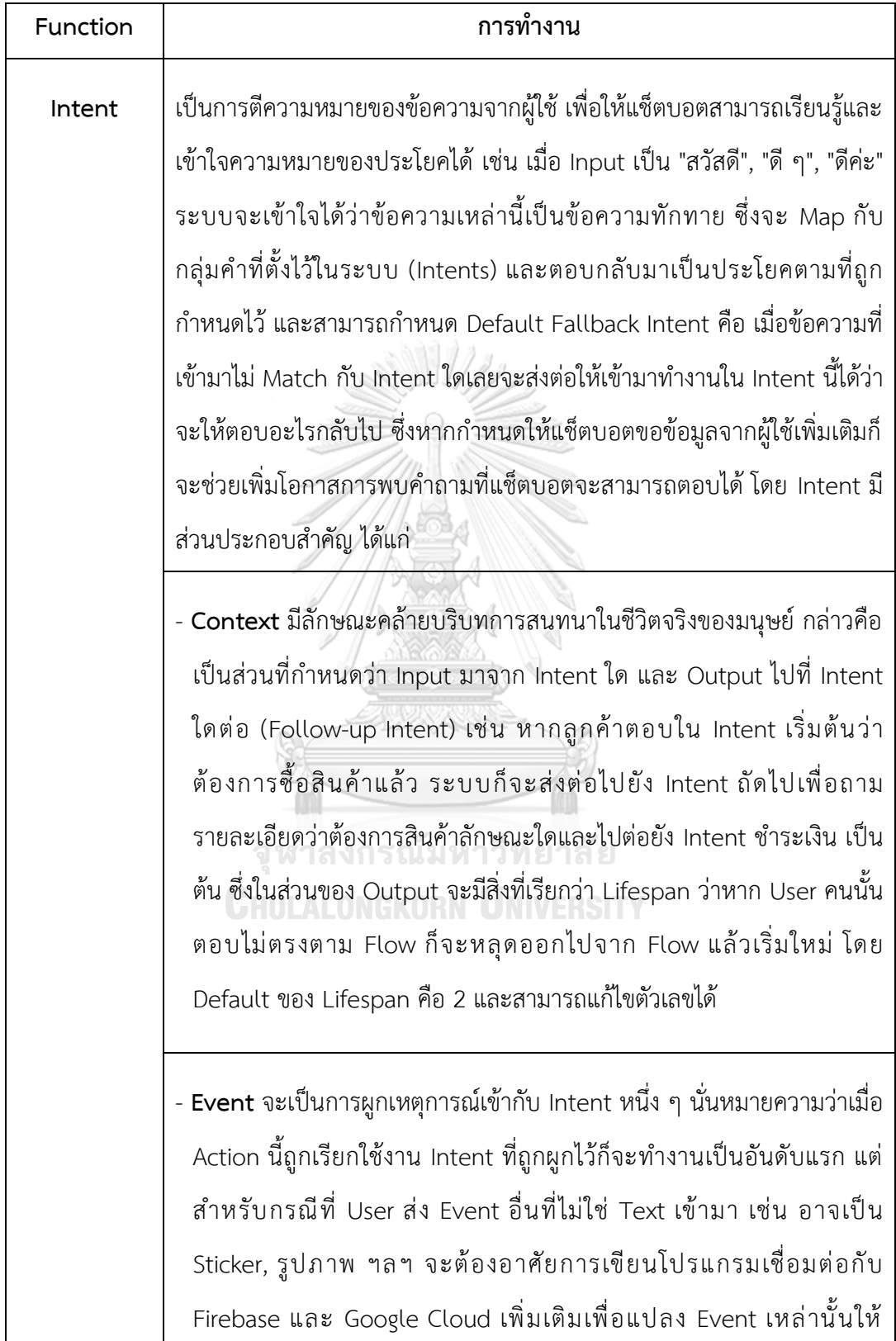

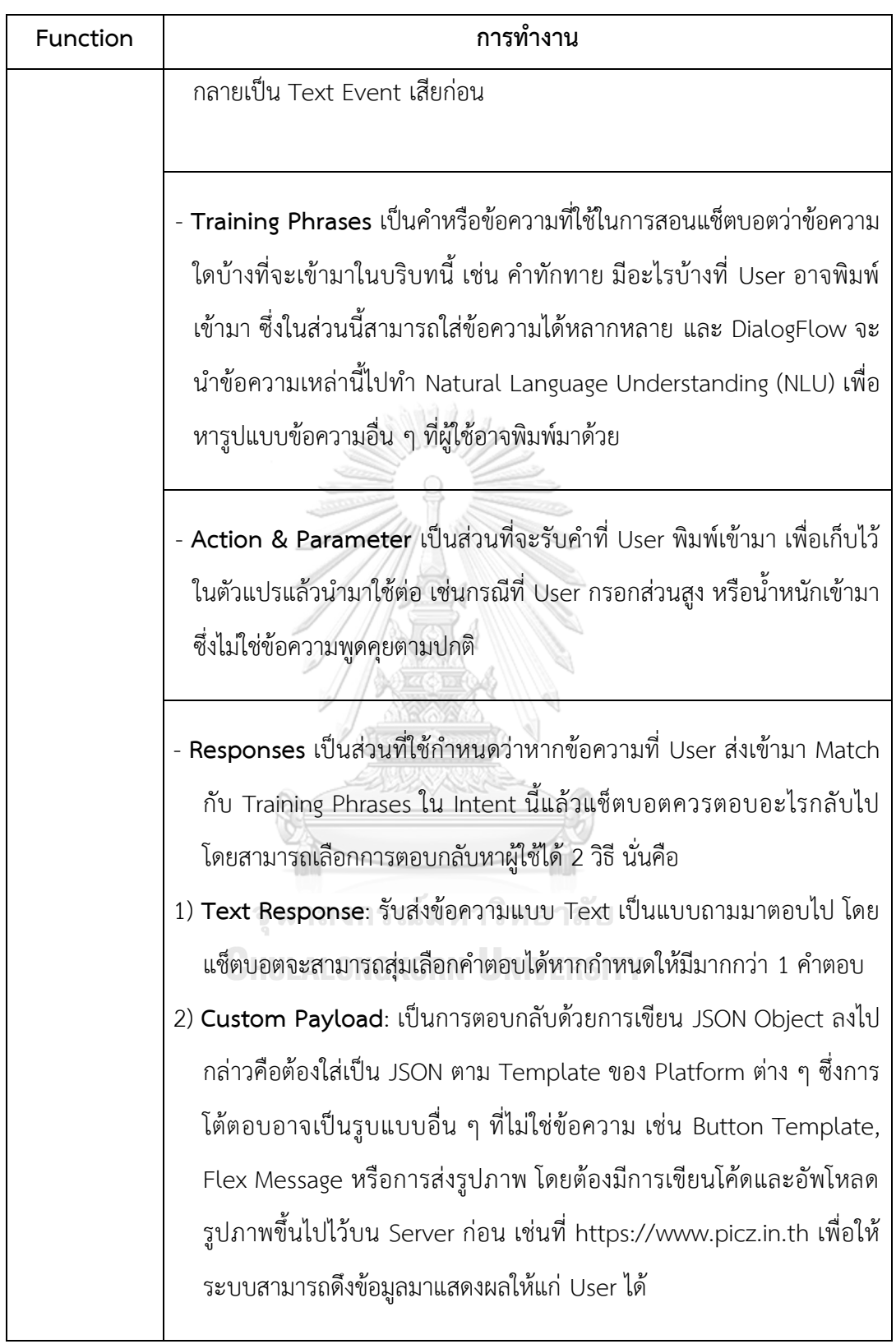

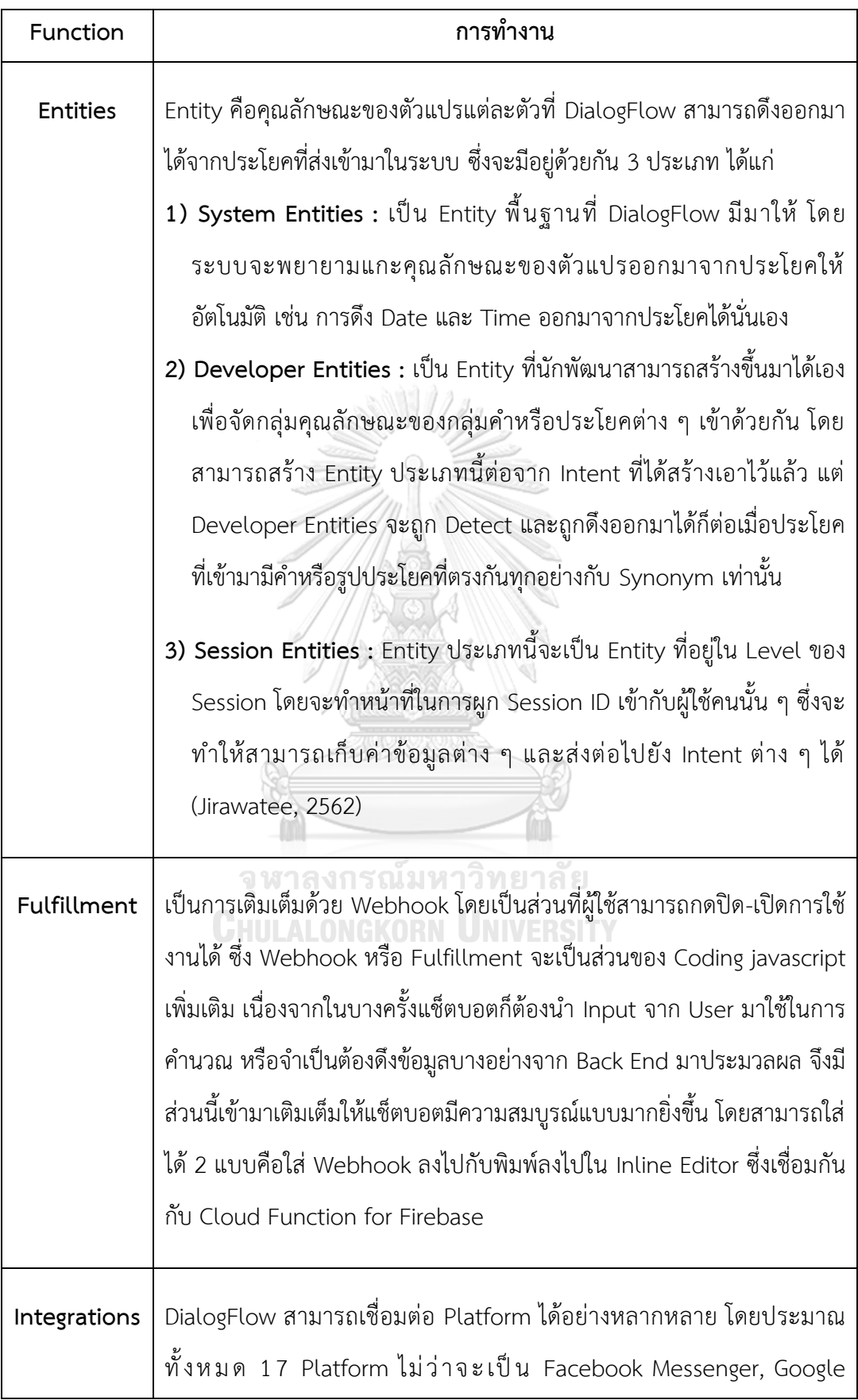

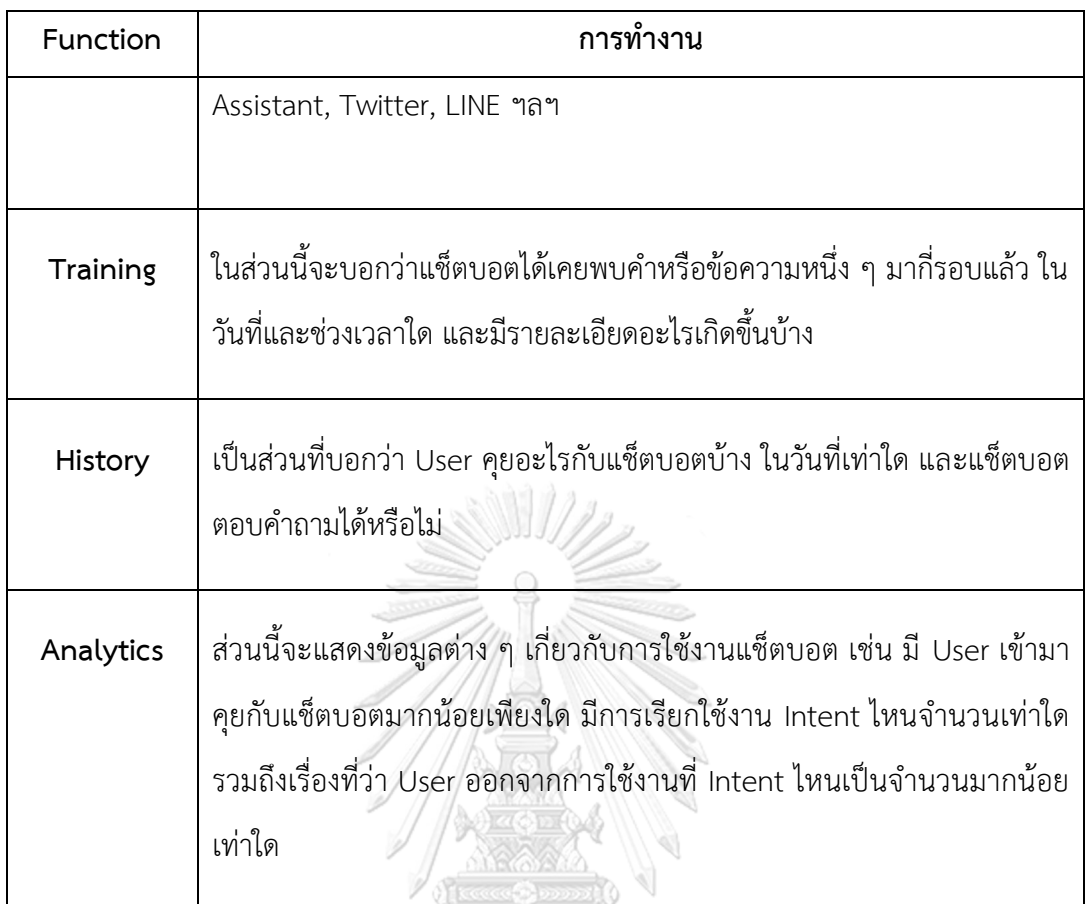

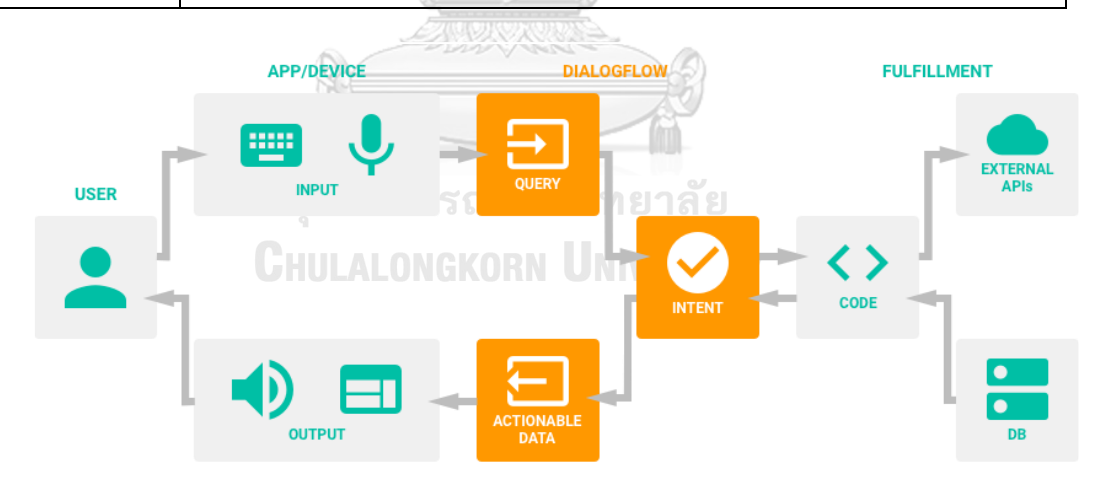

รูปที่ 4-2: กระบวนการทำงานของ DialogFlow (Petch Kruapanich, 2561)

# **ขั้นตอนการสร้างแช็ตบอตที่ใช้งานผ่าน LINE Application (Steps of Chatbot**

### **Development)**

สำหรับการสร้างแช็ตบอตบน DialogFlow ซึ่งสามารถใช้งานผ่าน LINE Application ได้นั้น สามารถแบ่งออกเป็น 3 ขั้นตอนหลัก ดังนี้

- 1) การสร้าง Agent ที่ DialogFlow
- 2) สร้าง Intent และ Response ให้กับแช็ตบอต
- 3) เชื่อมต่อ Agent เข้ากับ LINE@ Account ผ่านส่วนของ Integrations

### โดยสิ่งที่ต้องมีนั้น ได้แก่

- 1) LINE@ Account + Messaging API
- 2) DialogFlow Account : สามารถสมัครได้โดยไม่มีค่าใช้จ่ายที่เว็บไซต์ https://DialogFlow.com/

ทั้งนี้แช็ตบอตที่พัฒนาด้วย DialogFlow สามารถนำไปเชื่อมต่อได้กับหลากหลาย Platform ไม่ว่าจะเป็น Facebook, Twitter, Google Assistant, Skype ฯลฯ และ Platform หนึ่งซึ่งใน ปัจจุบันกำลังได้รับความนิยมอย่างมากก็คือ LINE Application ดังรูปที่ 4-3

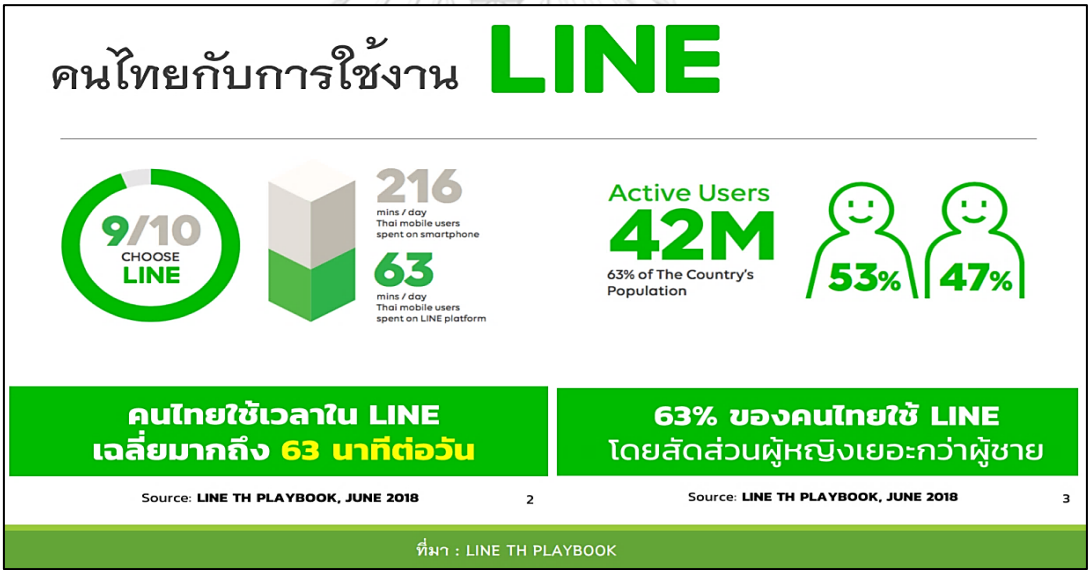

รูปที่ 4-3: คนไทยกับการใช้งาน LINE

ที่มา: ข้อมูลจากโครงการสัมมนาวิชาการเรื่อง เทคโนโลยีห้องสมุดดิจิทัล 4.0,

สำนักวิทยบริการและเทคโนโลยีสารสนเทศ มหาวิทยาลัยราชภัฏพิบูลสงคราม,

https://arit.kpru.ac.th/contents/edms2/admin-323-201903021551504265.pdf

**รายละเอียดเกี่ยวกับ LINE Messaging API (The Details of LINE Messaging API) หลักการทำงานและประโยชน์ของของ API**

API ย่อมาจาก Application Programming Interface คือช่องทางการเชื่อมต่อเพื่อ แลกเปลี่ยนข้อมูลจากระบบหนึ่งไปสู่ระบบอื่น ๆ โดยผ่าน Library (Function/Module/Utility) ของ ผู้สร้างหรือให้บริการ API เพื่อให้ผู้พัฒนาระบบอื่น ๆ สามารถเชื่อมต่อกับ API ของผู้ที่เปิดให้บริการ ได้ API จึงเป็นเสมือนภาษาที่คอมพิวเตอร์ใช้คุยกับคอมพิวเตอร์เพื่อแลกเปลี่ยนข้อมูลกันระหว่าง เครือข่าย (Server) กับผู้ใช้ (Client) หรือ Server กับ Server ก็ได้ (Click Next Company Limited., 2555) ดังรูปที่ 4-4

### **ประโยชน์ของ API**

- สามารถรับส่งหรือเชื่อมต่อเพื่อแลกเปลี่ยนข้อมูลข้าม Server ได้
- ไม่จำเป็นต้องเข้าสู้หน้าเว็บไซต์หลัก ก็สามารถดึงข้อมูลผ่าน API ได้
- สามารถนำไปใช้งานในโปรแกรมประยุกต์ต่าง ๆ ได้
- ช่วยให้ผู้พัฒนาสามารถร่วมพัฒนาระบบ และทำงานได้รวดเร็วขึ้น

### **รายละเอียดของ LINE Messaging API**

Line Messaging API ช่วยในการรับส่งข้อมูล อาทิ ข้อความ รูปภาพ และสติ๊กเกอร์ ระหว่าง Server ของโปรแกรมประยุกต์ที่ถูกพัฒนาขึ้นเข้ากับแพลตฟอร์มบนแอพพลิเคชั่นไลน์ เมื่อผู้ใช้งานส่ง ข้อความจะมีเหตุการณ์เกิดขึ้น (Event) และแพลตฟอร์มของไลน์จะส่งคำข้อกลับไปยัง URL ที่ ผู้ใช้งานกำหนดไว้ (Webhook) ในการใช้งานนี้จะต้องดำเนินการบน HTTPS ทั้งหมด และรูปแบบใน การรับส่งระหว่าง Server ของผู้ใช้ และแพลตฟอร์มของไลน์ถูกกำหนดไว้ในรูปแบบของ JSON โดย หากต้องการใช้งานจะสามารถเพิ่มเพื่อน (Add Friend) ได้จาก Line ID หรือ QR Code ที่ถูกสร้าง ขึ้นภายใน Line Account (สิรวิชญ์ ธนาวิชญ์, 2561)

สำหรับแช็ตบอตบนแพลตฟอร์มของ LINE นั้นได้มีการเปิด Messaging API ให้ใช้งานได้ ตั้งแต่ปีพ.ศ. 2559 และมีนักพัฒนาในไทยสนใจสร้างแช็ตบอตเพิ่มขึ้นเรื่อย ๆ โดย DialogFlow เป็น Platform ที่ให้บริการด้านแช็ตบอตโดยตรง มีความยืดหยุ่น และสามารถ Integrate เข้ากับโปรแกรม Chat ต่าง ๆ ได้หลากหลาย รวมทั้งไม่มีค่าใช้จ่าย

#### **หลักการทำงานของ Line Messaging API**

1) ผู้ใช้ส่งข้อความแชทผ่าน LINE BOT

- 2) ระบบส่ง Request ไปยัง URL ของ Webhook (Server) ที่กำหนดไว้
- 3) Server ทำการประมวลผล Request ที่ถูกส่งเข้ามา (รวมถึงกรณีที่มีการประมวลผลกับ ฐานข้อมูล)
- 4) Server ส่ง Respond ไปยัง LINE Platform เพื่อตอบสนองผู้ใช้งาน
- 5) การส่ง Request ต่าง ๆ จะถูกส่งผ่าน HTTPS ในรูปแบบของ JSON (Webhook URL จำเป็นต้องเป็น HTTPS)

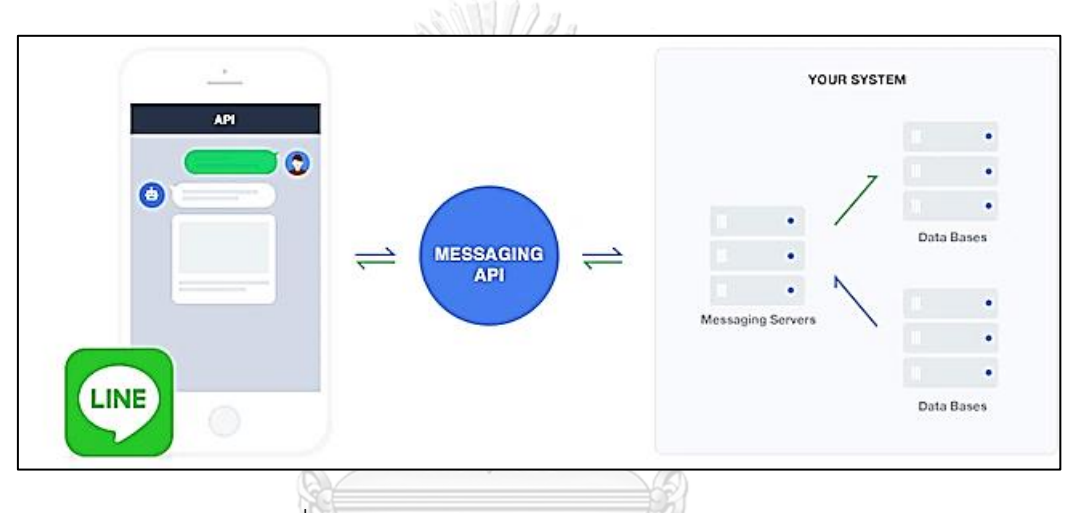

กระบวนการทำงานของ Messaging API แสดงดังรูปที่ 4-4

รูปที่ 4-4: กระบวนการทำงานของ Messaging API

ที่มา: สอน+วิธีทำ Line Messaging Api, โดย Prapon Chinchan, 2560, https://medium.com/@prapon/%E0%B8%AA%E0%B8%AD%E0%B8%99- %E0%B8%A7%E0%B8%B4%E0%B8%98%E0%B8%B5%E0%B8%97%E0%B8%B3-linemessaging-api-ec29e8e9858e

#### **ความสามารถของ Messaging API**

ปัจจุบัน LINE สามารถส่งข้อความหา User ได้ทั้งหมด 4 รูปแบบได้แก่ (Boontamthan, 2562)

1) Broadcast Messages: เป็นการส่งข้อความให้กับ Follower ทั้งหมด (All) จัดอยู่ใน ประเภทข้อความที่ส่งออกไปหา Follower ก่อน หรือ One-way (ทั้ง API และ CMS)

- 2) Push Messages: เป็นการส่งข้อความไปหา "ผู้รับที่เลือกไว้รายบุคคล" ด้วย API ได้ ตลอดเวลาโดยไม่ต้องรอ Request จากผู้ใช้เข้ามา โดยจะต้องกำหนด User ID ของผู้รับ คนนั้น ๆ เช่น การส่งหา Follower ที่ลงทะเบียนรับสิทธิพิเศษของทางร้าน หรือส่งหา ลูกค้าที่เคยทำแบบสอบถาม เป็นต้น ถือเป็นการส่งแบบ One-way ไปยังผู้ใช้ โดยการใช้ งานจะแตกต่างกันออกไปตามแพ็กเกจที่เลือกสมัครใช้งาน
- 3) Multicast Messages: เป็นการส่งข้อความไปหาผู้รับที่เลือกไว้ โดยต้องส่งด้วย API และ ต้องกำหนด User ID ของผู้รับนั้น ๆ เช่นกัน การส่งแบบนี้สามารถส่งได้สูงสุดครั้งละ 150 User ID และเป็นการส่งข้อความแบบ One-way
- 4) Reply Messages: (Text, Image, Video, Audio, Location, Sticker, Imagemap, Template, Flex Message) เป็นการตอบ Message กลับไปให้ User หลังจากที่ User ส่งข้อความมายังแช็ตบอตหรือเพิ่มแช็ตบอตเป็นเพื่อน ซึ่งผู้พัฒนาจำเป็นต้องระบุ Reply Token ไว้ใน Webhooks เพื่อที่จะส่งข้อความตอบกลับไปยัง User และการส่งข้อความ แบบ Reply นี้หากนำ Reply Token ที่ได้รับจาก Webhooks มาใช้ Reply กลับจะ สามารถโต้ตอบกันได้โดยไม่ต้องเสียค่าใช้จ่าย

**ความสามารถของแช็ตบอตที่ทำการพัฒนา (Chatbot of This Project and Its Capabilities)** แช็ตบอตของบริษัท Pigeon Air Freight ซึ่งพัฒนาขึ้นด้วย DialogFlow เพื่อเน้นด้านการให้ ้ข้อมูลลูกค้าเกี่ยวกับการจัดส่งพัสดุไปยังต่างประเทศจะครอบคลุมการตอบคำถามทั้งหมด 19 หมวดหมู่ตาม Intent ดังรูปที่ 4-5
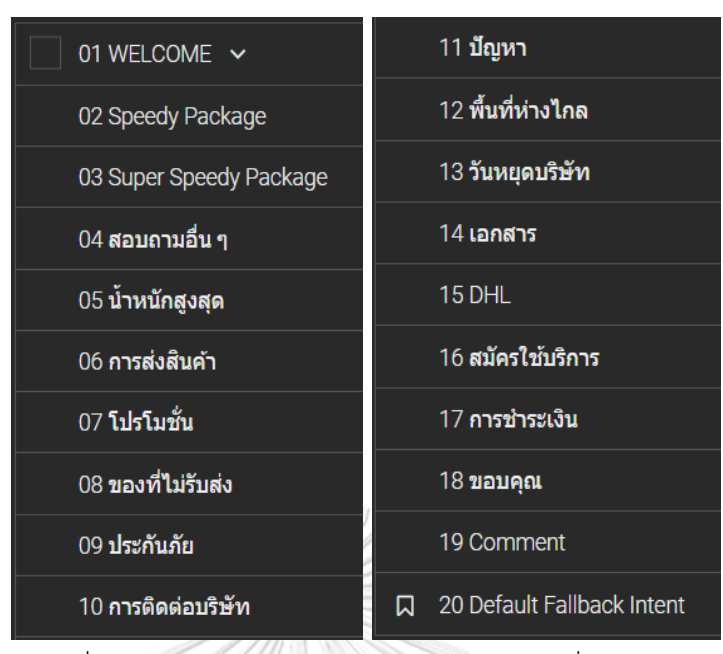

รูปที่ 4-5: หมวดหมู่ Intent ของระบบแช็ตบอตที่พัฒนา

โดยภายในแต่ละ Intent จะสามารถปรับแต่ง Response ให้มีความหลากหลายแตกต่างกัน ได้ และสำหรับคำถามที่พบบ่อยที่สุดจะมีการสร้างเป็นเมนูตั้งต้นในรูปแบบของ Flex Message ไว้ ทั้งหมด 3 Intents ด้วยกัน ซึ่งจะเป็น Reply หลักที่ลูกค้าได้พบเมื่อเริ่มต้นการสนทนา (Welcome Intent) เช่น เมื่อพิมพ์คำว่า สวัสดี, ต้องการส่งของ เป็นต้น และสำหรับการส่งข้อมูลตอบกลับ (Response) ที่ไม่ใช่ Text นั้นต้องอาศัยการ Coding ในรูปแบบของ JSON Format ดังรูปที่ 4-6 ซึ่ง จะทำให้เกิดการแสดงผลแบบปุ่มกดได้ด้วย Flex Message ใน LINE Application ดังรูปที่ 4-7 โดย Flex Message นั้นคือรูปแบบหนึ่งของข้อความที่ LINE Bot สามารถส่งได้ ซึ่งเพิ่งเปิดตัวไปเมื่อกลาง ปีพ.ศ. 2561 โดยนักพัฒนาสามารถออกแบบข้อความได้อย่างอิสระ ด้วยการสร้าง Payload ที่เป็น JSON แล้วส่งผ่าน Messaging API เพื่อมอบประสบการณ์ที่ดีกว่าในสื่อสารระหว่างผู้ใช้ และ Chatbot (Jirawatee, 2562)

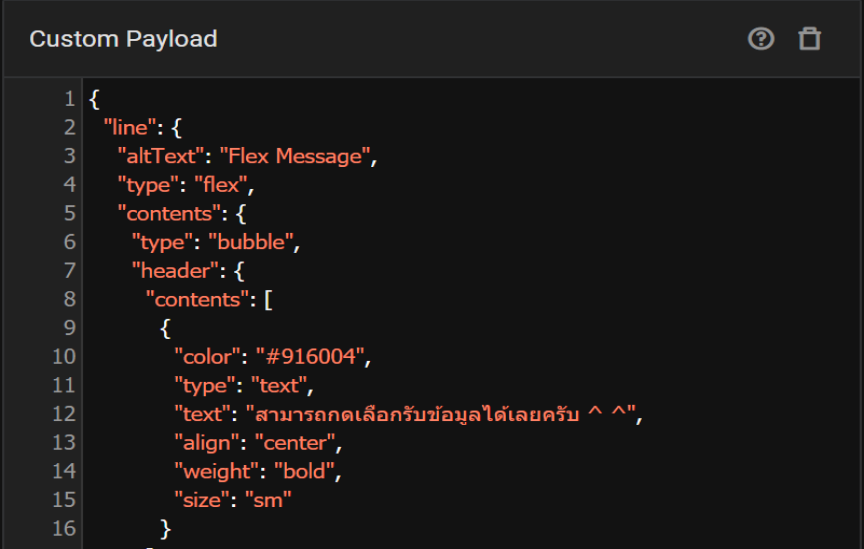

# รูปที่ 4-6: การ Code ในรูปแบบของ JSON format

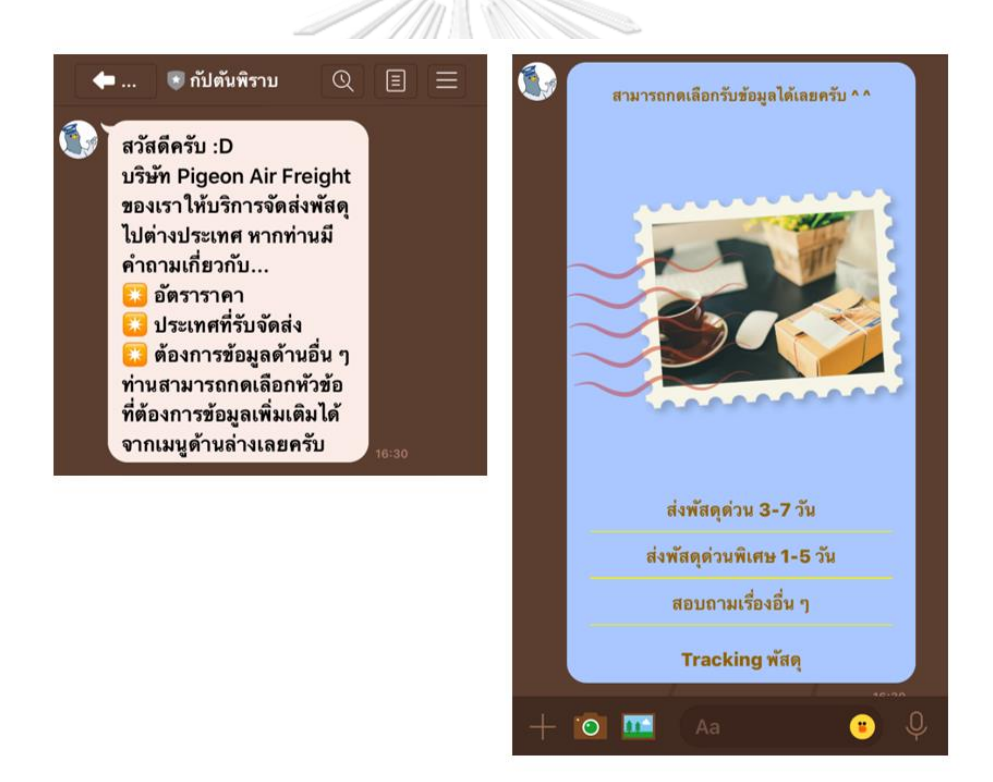

รูปที่ 4-7: การแสดงผลแบบปุ่มกดด้วย Flex Message ใน LINE Application

เมื่อกดเลือกรูปแบบของการจัดส่งแล้ว ลูกค้าจะได้รับข้อมูลเกี่ยวกับโซนประเทศที่มีการจัดส่ง รวมถึงอัตราราคาค่าส่งแยกตามโซนประเทศและน้ำหนักของพัสดุ (โดยส่งเป็นรูปภาพให้แก่ลูกค้า เพื่อให้สามารถเปรียบเทียบราคาได้) ดังรูปที่ 4-8

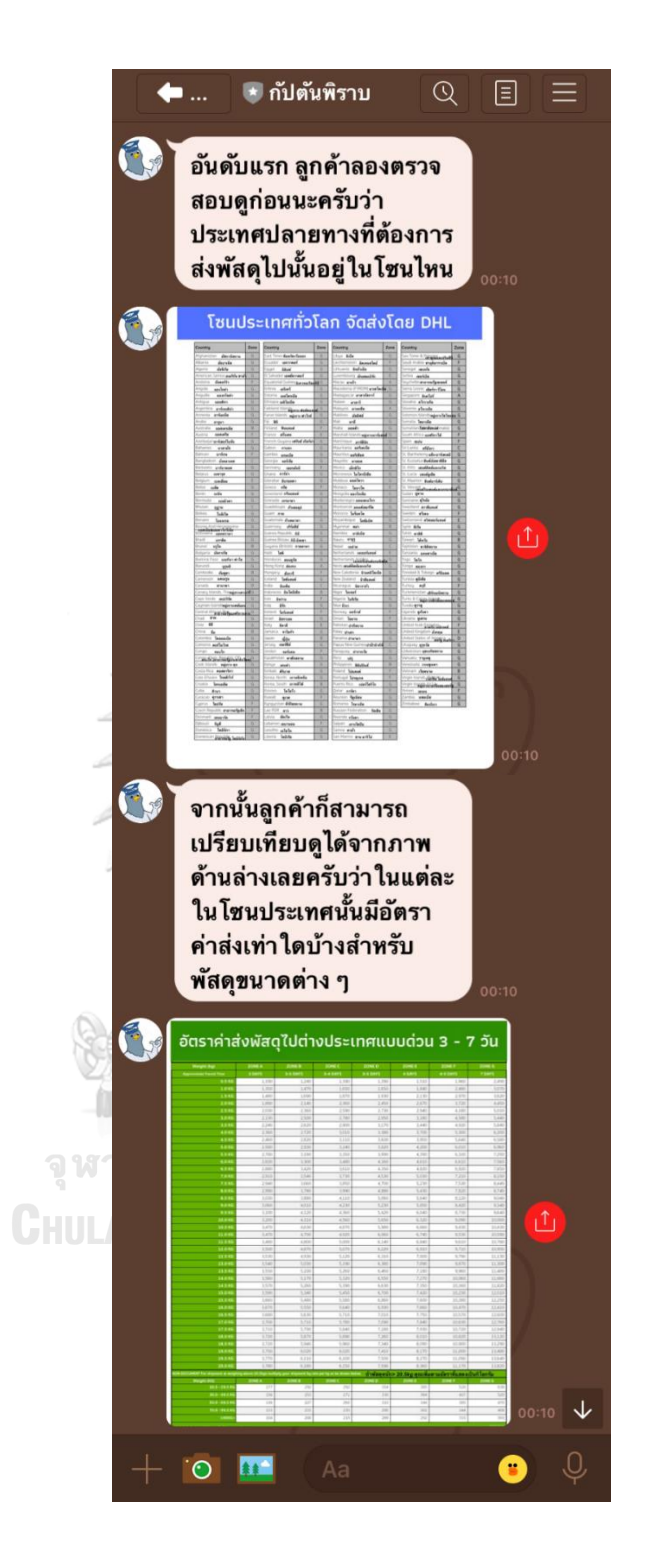

รูปที่ 4-8: ตัวอย่างการแสดงผลแบบรูปภาพใน LINE Application

และหากผู้ใช้กดเลือกตรงส่วนของ Tracking เพื่อตรวจสอบสถานะพัสดุที่อยู่ระหว่างการ จัดส่ง หรือพิมพ์ข้อความสอบถามเกี่ยวพื้นที่ห่างไกล (Remote Area) ระบบก็จะทำการ Link ไปยัง เว็บไซต์ของ DHL โดยตรงเพื่อให้ผู้ใช้สามารถกรอกหมายเลขพัสดุหรือรายละเอียดต่าง ๆ ได้ทันที

ส่วนตัวเลือกที่เป็นคำถามเพิ่มเติมอื่น ๆ ลูกค้าสามารถพิมพ์คำถามซึ่งจะครอบคลุมทั้งหมด 20 หมวดหมู่หลัก ของ Intent เช่น เรื่องการประกันภัยพัสดุ เอกสารการส่งออก สินค้าต้องห้าม ระยะเวลาในการนำส่ง ฯลฯ โดยจะเน้นการโต้ตอบด้วยข้อความ (Text based) เป็นหลัก

# **ช่องทางในการใช้งานแช็ตบอต**

สำหรับการใช้งานลูกค้าสามารถทำการเพิ่มเพื่อนเพื่อติดต่อกับแช็ตบอตได้ด้วย LINE ID หรือ การแสกน QR Code ซึ่งจะปรากฏให้เห็นได้ในเว็บไซต์ รวมถึงในอีเมล์ต่าง ๆ ที่บริษัทมีการส่งไปให้ ดังรูปที่ 4-9

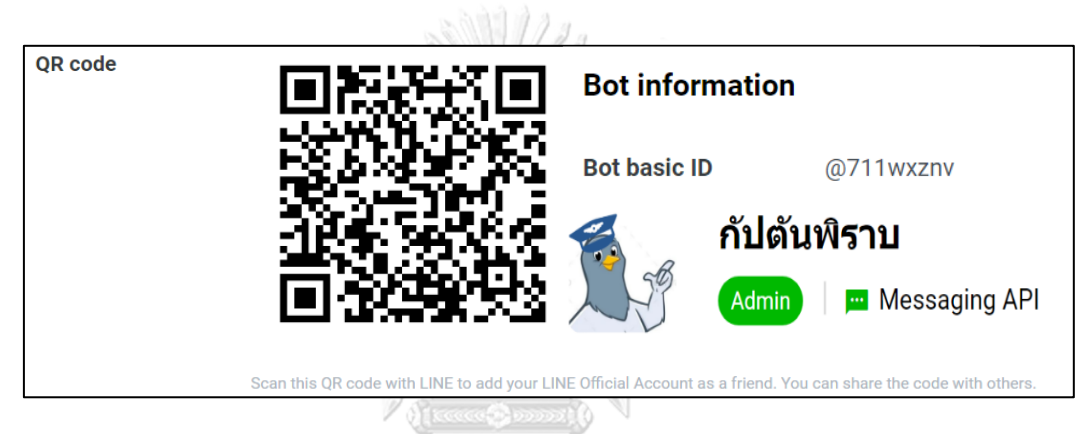

รูปที่ 4-9: LINE ID และ QR Code สำหรับการเพิ่มแช็ตบอตเป็นเพื่อน

หลังจากนั้นลูกค้าจะสามารถพูดคุยกับแช็ตบอตได้ผ่าน LINE Application ทั้งจากในมือถือ ระบบ Android และ iOS รวมถึงคอมพิวเตอร์ และ Notebook

# **การพัฒนาปรับปรุงแช็ตบอตเพิ่มเติม**

เนื่องจาก DialogFlow เป็นช่องทางหนึ่งที่เปิดโอกาสให้ผู้ใช้สามารถสร้างแช็ตบอตได้โดยไม่ จำเป็นต้องเขียนโค้ด แต่หากต้องการพัฒนาความสามารถของแช็ตบอตให้มีความซับซ้อนมากขึ้น อาจ ต้องอาศัยการ Coding หรือนำ Tools อื่น ๆ มาใช้งานเพิ่มเติม ไม่ว่าจะเป็น Google Cloud หรือ IBM Watson ซึ่งจะช่วยเสริมความสามารถต่าง ๆ ของแช็ตบอตให้มีความน่าสนใจมากขึ้นได้ ยกตัวอย่างเช่น

1) กรณีที่ต้องการเก็บข้อมูลของลูกค้าโดยละเอียดหรือดึงข้อมูลจากที่อื่นมาให้บอตตอบ เนื่องจากระบบของ DialogFlow จะเก็บเฉพาะข้อความที่ผู้ใช้พิมพ์มาเท่านั้น แต่ไม่ได้เก็บ ว่าใครเป็นผู้พิมพ์เข้ามา

- 2) เพิ่มเติมความสามารถของแช็ตบอตในการรับข้อความอื่น ๆ ที่ไม่ใช่ Text ผ่าน LINE Application เช่น ข้อความที่เป็นเสียง, Sticker, วิดีโอ ฯลฯ
- 3) การทำ NLP จากลูกค้าที่ได้เคยใช้งานแช็ตบอตไปสักระยะหนึ่ง

# **4.3.2 ระบบวิเคราะห์ข้อมูลจากการใช้งานแช็ตบอต (Data Analysis System from Chatbot Usage)**

# **ภาพรวมของระบบ (System Overview)**

ระบบนี้จะเป็นการนำข้อมูลจากระบบแช็ตบอตมาทำการวิเคราะห์ว่าจากการใช้งานของ ลูกค้านั้นมีคำถามในประเด็นใดเกิดขึ้นมากเป็นพิเศษหรือไม่ และยังมีข้อบกพร่องใดที่ยังต้องปรับปรุง เพื่อเพิ่มประสิทธิภาพการทำงานของระบบแช็ตบอตให้ดียิ่งขึ้น เช่น ลูกค้าส่วนใหญ่ออกจากการใช้งาน เมื่อใด มีคำถามอะไรบ้างที่แช็ตบอตยังตอบไม่ได้ ลูกค้าสนใจในการใช้งานแช็ตบอตมากเพียงใด และมี การแลกเปลี่ยนข้อมูลหรือ Engagement เกิดขึ้นระหว่างลูกค้ากับแช็ตบอตมากน้อยแค่ไหน ฯลฯ

# **ผู้ใช้ (Users)**

- 1) ผู้บริหาร
- 2) ฝ่ายการตลาด
- 3) ฝ่ายบริการลูกค้า
- 

4) ฝ่ายเทคโนโลยีสารสนเทศ

# **ข้อมูลนำเข้า (Input Data)**

สำหรับข้อมูลนำเข้าของระบบนี้จะเป็นข้อมูลที่ได้จากการทดลองใช้งานโดยลูกค้า โดย สามารถตรวจสอบได้จากในส่วนของ History ซึ่งจะเห็นได้ว่ามีข้อความบทสนทนาโต้ตอบเกิดขึ้นมาก น้อยเพียงใดในแต่ละ Session และเกิดขึ้นในวันที่เท่าไหร่และเวลาไหน รวมถึงแช็ตบอตสามารถตอบ คำถามได้หรือไม่ โดยหากแช็ตบอตพบคำถามที่ไม่สามารถตอบได้จะปรากฏเครื่องหมายอัศเจรีย์ใน วงกลมสีเหลืองดังรูปที่ 4-10 ทำให้ทราบได้ว่ายังต้องมีการปรับปรุงตรงส่วนนี้เพิ่มเติม

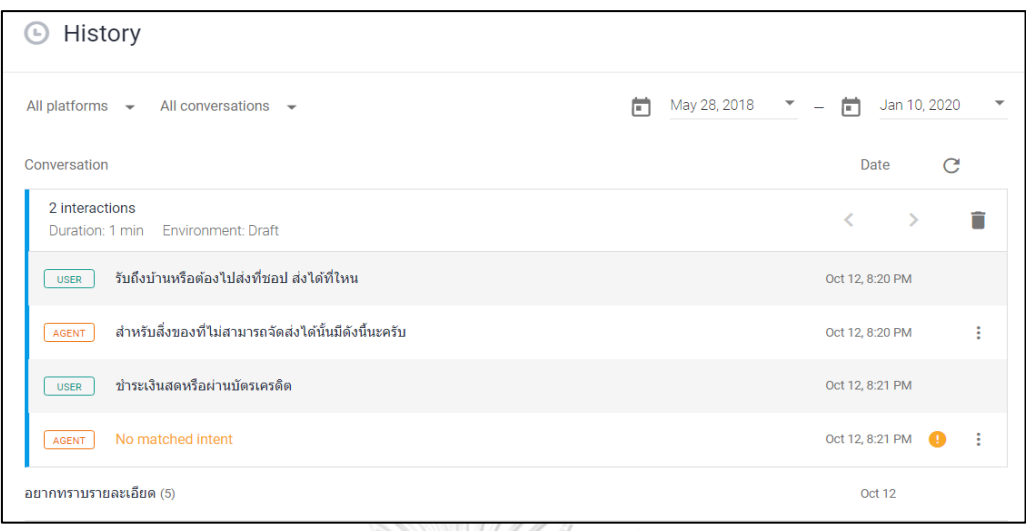

# รูปที่ 4-10: ข้อมูลที่ได้จากการทดลองใช้งานโดยลูกค้า

นอกจากนี้ ในส่วนของ Analytics ยังสามารถตรวจสอบได้อีกด้วยว่าภายในช่วงเวลาที่ กำหนด ลูกค้ามีการใช้งานและเลิกใช้งานโดยออกจากแต่ละ Intent มากน้อยเพียงใด ดังรูปที่ 4-11

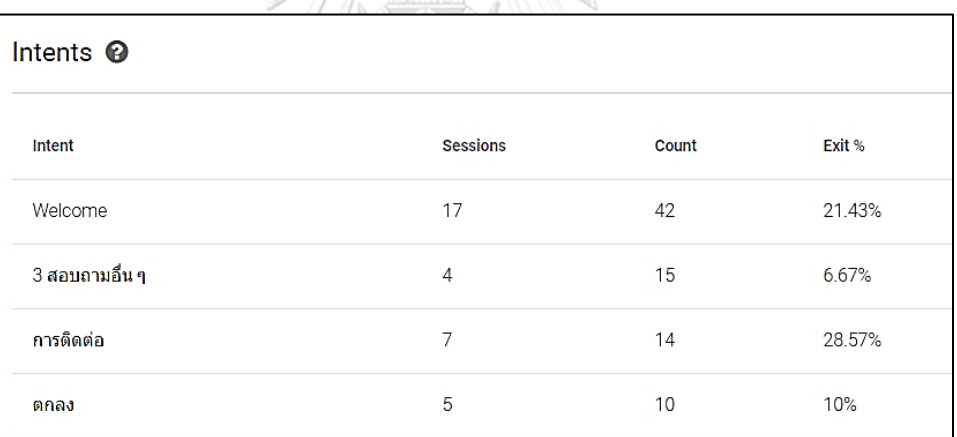

รูปที่ 4-11: จำนวนการใช้งานแต่ละ Intent

และในส่วนของ Session Flow จะมีรูปที่สามารถเห็นถึงภาพรวมได้ว่าตลอดการใช้งานตั้งแต่ ต้นจนจบของลูกค้านั้นมีลักษณะอย่างไร และออกจากการสนทนาที่ Intent ใดเป็นจำนวนเท่าไร ซึ่ง การพิจารณาจากประวัติการใช้งานโดยลูกค้าจะสามารถวิเคราะห์ถึงลักษณะความต้องการในด้าน ข้อมูลของลูกค้า รวมถึงสามารถช่วยในการพัฒนาปรับปรุงแช็ตบอตได้อีกด้วย ดังจะเห็นได้จากในรูปที่ 4-12

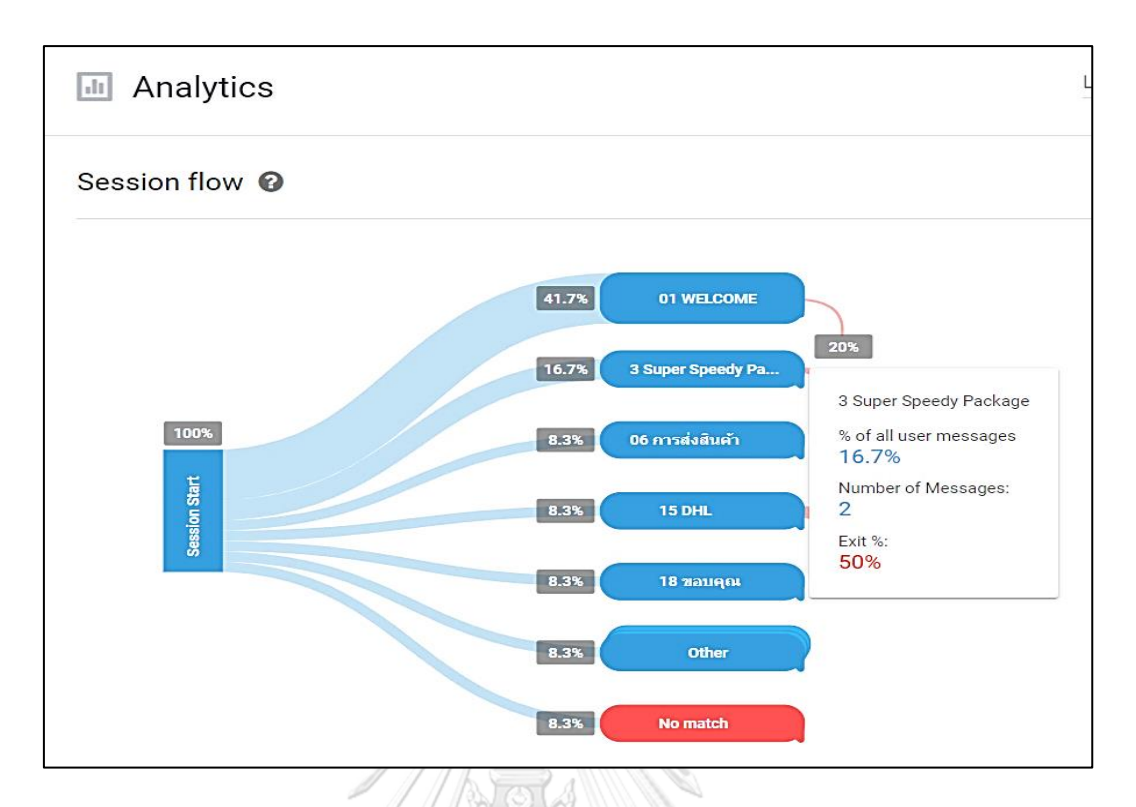

รูปที่ 4-12: Session Flow แสดงภาพรวมการใช้งานตลอด Session ของลูกค้า

# **ขั้นตอนการดำเนินงาน (Working Processes)**

- 1) รวบรวมข้อมูลจากการใช้งานของลูกค้าเพื่อใช้เป็นข้อมูลนำเข้า
- 2) จัดทำสรุปข้อมูลเพื่อพิจารณาทั้งในด้านคำถามของลูกค้ารวมถึงประสิทธิภาพการทำงาน ของแช็ตบอตุ พาลงกรณ์มหาวิทยาลัย
- 3) ทำความเข้าใจและวิเคราะห์ข้อความต่าง ๆ ที่ลูกค้าโต้ตอบกับแช็ตบอต รวมทั้งศึกษา ลักษณะแนวโน้มความต้องการของลูกค้าในแต่ละช่วงเวลาเพื่อเป็นแนวทางในการ วางแผนดำเนินธุรกิจต่อไป
- 4) ปรับปรุงประสิทธิภาพการทำงานของแช็ตบอตเพื่อให้สามารถรวบรวมข้อมูลจากลูกค้า และบริการลูกค้าได้ดียิ่งขึ้นในอนาคต

# **4.3.3 ระบบทำนายการสมัครใช้บริการเว็บไซต์ (Website Subscription Prediction System) ภาพรวมของระบบ (System Overview)**

ระบบทำนายการสมัครใช้บริการเว็บไซต์ (Website Subscription Prediction System) เป็นระบบที่พัฒนาขึ้นเพื่อใช้ในการทำนายว่าจากข้อมูลกลุ่มผู้ที่เข้าใช้งานเว็บไซต์ของบริษัทนั้น ผู้ใช้ที่

มีลักษณะและการใช้งานแบบใดที่มีแนวโน้มจะกดสมัครใช้บริการกับบริษัทในท้ายที่สุด เพื่อให้ สามารถมองเห็นได้ว่าปัจจัยใดที่น่าจะส่งผลต่อการสมัครใช้บริการของลูกค้าได้บ้าง และดำเนินการ เพื่อให้อัตราการสมัครใช้งานจากผู้ที่เข้ามายังเว็บไซต์นั้นเพิ่มสูงขึ้น

# **ผู้ใช้ (Users)**

- 1) ผู้บริหาร
- 2) ฝ่ายการตลาด
- 3) ฝ่ายขาย
- 4) ฝ่ายเทคโนโลยีสารสนเทศ

# **ข้อมูลนำเข้า (Input Data)**

เป็นข้อมูลของผู้เข้าชมเว็บไซต์ทั้งหมดจำนวน 22**,**006 รายการ โดยมีตัวแปรที่นำมาใช้ ทั้งหมด 4 ตัวแปรด้วยกัน ดังตารางที่ 4-3

ตารางที่ 4-3: ข้อมูลนำเข้าสำหรับการทำนายการสมัครใช้บริการ

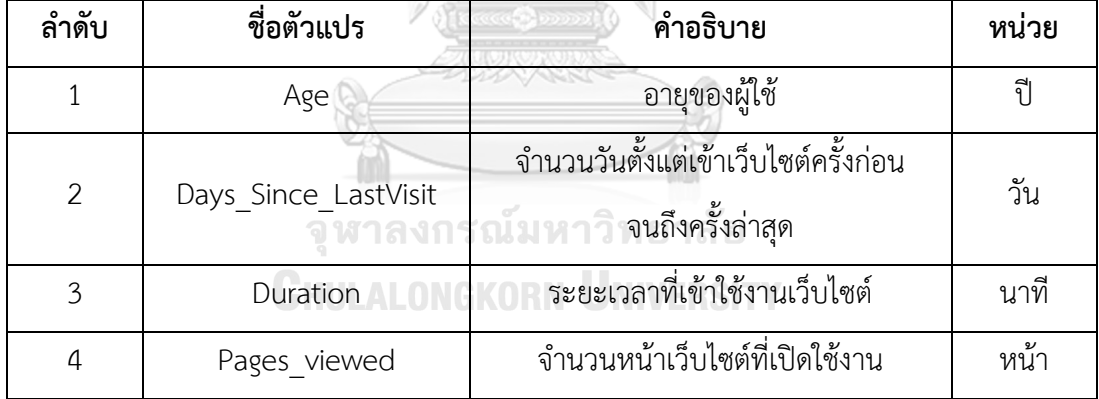

# **ขั้นตอนการดำเนินงาน (Working Processes)**

ในการดำเนินงานจะนำหลักการของ Cross-Industry Standard Process for Data Mining (CRISP-DM) ซึ่งเป็นแนวทางในการดำเนินงานในการวิเคราะห์ข้อมูลขั้นสูงมาใช้ โดยประกอบ ไปด้วย 6 ขั้นตอน ดังนี้

# **ขั้นตอนที่ 1 การทำความเข้าใจทางธุรกิจ (Business Understanding)**

ทำความเข้าใจเกี่ยวกับธุรกิจโลจิสติกส์และศึกษาขั้นตอนการดำเนินงานของ หน่วยงาน รวบรวมปัญหาที่เกิดขึ้นในปัจจุบัน และความต้องการจากผู้บริหารและฝ่าย การตลาด เพื่อเป็นแนวทางในการพัฒนาระบบการทำนาย จากนั้นนำความต้องการของ ผู้ใช้งานและกล่มเป้าหมายมาวิเคราะห์ และสรปเป็นความต้องการของระบบ พร้อมทั้ง กำหนดขอบเขตของโครงการ เพื่อให้ครอบคลุมการแก้ไขปัญหาที่เกิดขึ้น

โดยจากการทำความเข้าใจในประเด็นเรื่อง "การทำนายการสมัครใช้บริการ เว็บไซต์" แล้วสรุปได้ว่าผู้ใช้ต้องการได้ข้อมูลแนวโน้มการสมัครใช้บริการเว็บไซต์เพื่อให้ทราบ ถึงลักษณะการใช้งานรวมถึงลักษณะเบื้องต้นของผู้ที่อาจกลายเป็นลูกค้าของบริษัทได้ใน อนาคต เนื่องจากสำหรับธุรกิจโลจิสติกส์ในปัจจุบันต้องเน้นการแข่งขันเพื่อตอบสนองความ ต้องการของลูกค้าด้วยความรวดเร็วและสอดคล้องกับความต้องการ รวมถึงลักษณะของ กลุ่มเป้าหมายให้ได้มากที่สุด ข้อมูลที่ได้จากการทำนายจึงจะช่วยสร้างความเข้าใจเชิงลึก (Insights) เกี่ยวกับกลุ่มผู้ใช้เว็บไซต์ของบริษัทซึ่งมีลักษณะที่แตกต่างกัน และเมื่อนำมา วิเคราะห์ต่อยอดก็จะส่งผลให้บริษัทสามารถเพิ่มโอกาสขยายฐานลูกค้าใหม่ผ่านทางเว็บไซต์ รวมถึงวางแผนทางการตลาดหรือกลยุทธ์การดำเนินธุรกิจได้ดียิ่งขึ้น

# **ขั้นตอนที่ 2 การทำความเข้าใจข้อมูล (Data Understanding)**

รวบรวมข้อมูลทั้งหมดที่จำเป็นในการพัฒนาระบบการทำนาย และนำเข้าข้อมูลสู่ ฐานข้อมูล (Data Base) จากนั้นจึงทำ Data Exploration เพื่อทำความเข้าใจกับข้อมูล และ ออกแบบรูปแบบข้อมูลที่เหมาะสมในการจัดทำ Predictive Model

โดยสำหรับระบบนี้พบว่ามีข้อมูลที่สามารถนำมาใช้ในการทำนายการสมัครใช้บริการ เว็บไซต์ได้ดังนี้

- − อายุของผู้ใช้(Age)
- − จำนวนวันตั้งแต่เข้าเว็บไซต์ครั้งก่อนจนถึงครั้งล่าสุด (Days\_Since\_LastVisit)
- − ระยะเวลาที่เข้าใช้งานเว็บไซต์ (Duration)
- − จำนวนหน้าเว็บไซต์ที่เปิดใช้งาน (Pages\_viewed)

### **ขั้นตอนที่ 3 การเตรียมข้อมูล (Data Preparation)**

- 1) **Data Cleansing** โดยตรวจสอบและลบข้อมูลที่อาจแปลกแยกจากข้อมูลอื่น (Outlier) ลบข้อมูลที่ผิดรูปแบบและตรวจสอบข้อมูลที่หายไป เช่น ในกรณีตัวแปรระยะเวลาที่เข้าใช้ งานเว็บไซต์ (Duration) บาง Record มีระยะเวลานานเกิน 500 นาที ซึ่งอาจเป็นไปได้ว่า เกิดความผิดพลาดของข้อมูล เนื่องจากมีค่าสูงผิดปกติและมีข้อมูลลักษณะนี้อยู่เป็น จำนวนน้อย จึงต้องทำการลบออกเพื่อไม่ให้ส่งผลต่อประสิทธิภาพในการทำนายของ โมเดล นอกจากนี้ยังพบข้อมูลบาง Record ที่ตัวแปรบางส่วนขาดหายไป แต่มีจำนวนรวม แล้วไม่ถึง 10 Records ซึ่งอาจเกิดจากการพิมพ์ข้อมูลที่ตกหล่น จึงต้องทำการลบข้อมูล ใน Record นั้น ๆ เพื่อไม่ให้ส่งผลต่อการสร้างโมเดลในขั้นตอนต่อไป
- 2) **Set Data Role** ตั้งค่าให้ข้อมูลในคอลัมน์ที่ต้องการใช้โมเดลทำนายเปลี่ยนจาก Regular เป็น Label ซึ่งในที่นี้คือข้อมูลในคอลัมน์ Subscription (การสมัครใช้บริการของลูกค้า)
- 3) **Data Sampling** เนื่องจากข้อมูลมีความ Imbalance จึงต้องทำการสุ่มข้อมูลที่จะ นำมาใช้ในการ Train โมเดลโดยใช้เทคนิค Bootstrapping เพื่อทำการสุ่มชุดข้อมูลย่อย ขึ้นมาในแต่ละครั้งแบบไม่ซ้ำกัน จากจำนวนของชุดข้อมูลตัวอย่าง (Sample Size) ซึ่ง เป็นข้อมูลนำเข้าทั้งหมดจำนวน 22,006 Records
- 4) **Data Splitting** แบ่งข้อมูล Train / Validate / Test Set ตามรูปแบบของ Predictive Model โดยแบ่งตามอัตราส่วนที่ส่งผลให้โมเดลสามารถทำนายได้อย่างมีประสิทธิภาพ สูงสุด **CHULALONGKORN UNIVERSITY**

#### **ขั้นตอนที่ 4 การสร้างโมเดล (Modeling)**

สำหรับโมเดลในการทำนายข้อมูลนั้นจะสร้างขึ้นทั้งหมด 2 โมเดลด้วยกัน เพื่อให้ สามารถนำผลลัพธ์ที่ได้ไปใช้ประโยชน์ในฝ่ายงานที่แตกต่างกันได้ โดยปัจจัยหลักในการ พิจารณาคัดเลือกรูปแบบโมเดลที่จะสร้างนั้นมาจากคุณลักษณะเฉพาะของแต่ละโมเดล ผนวกกับลักษณะของชุดข้อมูลที่จะนำมาใช้ในการทำนาย สำหรับระบบทำนายการสมัครใช้ บริการเว็บไซต์แล้ว โมเดลซึ่งน่าจะมีความเหมาะสมที่สุดคือเทคนิคการทำนายด้วย Decision Tree Model และ Neural Network Model ซึ่งมีรายละเอียดดังต่อไปนี้

#### **พารามิเตอร์ของโมเดล Decision Tree ในโปรแกรม RapidMiner**

- **1) Criterion:** เป็นส่วนที่ใช้กำหนดเกณฑ์ในการเลือกแอททริบิวต์ที่ต้นไม้จะทำการแตกกิ่ง (Split) โดยจะมีการปรับค่าของการแตกกิ่งให้เหมาะสมตามเกณฑ์ที่เลือก ซึ่งจะสามารถ เลือกได้หนึ่งเกณฑ์จาก 5 ตัวเลือกต่อไปนี้:
	- **(1.) Information\_gain:** เป็นตัวชี้วัดการแบ่งข้อมูลออกเป็นชุดข้อมูลย่อย โดย หลักการก็คือยิ่งแอททริบิวต์ใดมี Information Gain สูงจะยิ่งเหมาะกับการ นำมาใช้งาน เนื่องจากมาตรวัดนี้จะใช้วิธีคำนวณค่า Entropy ของแอททริบิวต์ ทั้งหมดซึ่งเป็นการวัดความแตกต่างหรือการกระจัดกระจายของข้อมูล (Entropy มีค่าระหว่าง 0-1 โดยจะมีค่าสูงขึ้นเมื่อข้อมูลมีความแตกต่างกันมาก และใน ทางตรงข้ามถ้าข้อมูลมีความคล้ายกันมากค่า Entropy ก็จะต่ำ) ดังนั้น Information Gain จะทำงานโดยวัดค่า Entropy ก่อนการแบ่งข้อมูลออกตาม คลาสและหลังการแบ่งว่ามีประสิทธิภาพดีขึ้นหรือไม่ ถ้ามีประสิทธิภาพดีขึ้นค่า Information Gain จะมีค่าสูง (โดยที่ค่า Entropy น้อยที่สุดเพื่อให้ข้อมูล คล้ายกัน) และแอททริบิวต์นั้นจะถูกเลือกมาใช้ในการแตกกิ่ง แต่วิธีนี้จะเกิด Bias ในกรณีของการเลือก Attributes ที่มีจำนวนมาก จึงเป็นเกณฑ์ที่ใช้ได้ดีสำหรับการ ทำงานกับเงื่อนไขที่ไม่ได้ซับซ้อนมากนัก (Boonyang, 2561)
	- **(2.) Gain\_ratio:** เป็นตัวชี้วัดการแบ่งชุดข้อมูลออกเป็นชุดข้อมูลย่อยที่พัฒนามาจาก Information Gain เนื่องจากเมื่อใช้ค่า Information Gain ในการแบ่งชุดข้อมูลจะ ส่งผลให้เกิดความเอนเอียง (Bias) ขึ้นเมื่อ แอททริบิวต์ที่ทำการพิจารณามีค่าที่ เกิดขึ้นเป็นจำนวนมาก ตัวอย่างเช่น แอททริบิวต์รายการสินค้าที่มีค่าเป็น รหัสสินค้าต่าง ๆ (Product\_ID) ซึ่งหากทำการแบ่งชุดข้อมูลตามแอททริบิวราย การสินค้าจะทำให้มีชุดข้อมูลย่อยเป็นจำนวนมาก (ชุดข้อมูลย่อยจะมีจำนวนเท่ากับ รายการสินค้าทั้งหมดที่มีในชุดข้อมูล) โดยแต่ละชุดข้อมูลย่อยจะมีข้อมูลเพียงหนึ่ง เรคคอร์ดเท่านั้นและจะทำให้ชุดข้อมูลย่อยนั้น ๆ มีข้อมูลที่มีหมวดหมู่ของข้อมูล เหมือนกันทั้งหมด (เพราะมีเพียงหนึ่งเรคคอร์ดจึงเหมือนกันทั้งหมด) ผลที่ตามมา คือจะทำให้ค่า Information Gain ของแอททริบิวต์รายการสินค้านั้นมีค่าสูง และ

แอททริบิวต์ที่มีลักษณะคล้ายกับแอททริบิวต์รายการสินค้ามักจะถูกเลือกเพื่อใช้ใน การแบ่งชุดข้อมูลเสมอ จากปัญหานี้จึงได้มีนักวิจัยที่พยายามจะลดทอนความเอน เอียงลง โดยพัฒนาตัวชี้วัดการแบ่งข้อมูลใหม่ที่มีชื่อว่า Gain ratio ขึ้นมา ซึ่งเป็นวิธี คัดเลือกเพื่อให้ได้ตัวแปรที่เป็นตัวแบ่งข้อมูลออกเป็นกลุ่มย่อยที่มีสมาชิกภายใน กลุ่มเป็นชนิดเดียวกันมากที่สุด (Homogeneous) โดยมาตรวัด Gain Ratio นั้น เป็นอัตราส่วนของค่าเกน (Gain หรือ Information Gain) กับค่าสารสนเทศการ แบ่งกลุ่ม (Split Info) เพื่อเป็นการลดอิทธิพลของตัวแปรที่มีค่าหลายค่า ซึ่งผลที่ได้ จากการใช้เทคนิคนี้จะได้ลำดับของตัวแปรซึ่งตัวแปรที่อยู่ลำดับแรก ๆ จะถือว่ามี อิทธิพลในการพยากรณ์ตัวแปรเป้าหมายมากกว่าตัวแปรในลำดับถัดไป ส่งผลให้ สามารถพิจารณาเลือกจำนวนตัวแปรที่เหมาะสมได้อย่างมีประสิทธิภาพ (นิภาพร ชนะมาร, 2557)

- **(3.) Gini\_index:** เป็นตัวชี้วัดที่จะพิจารณาความไม่บริสุทธิ์ของชุดข้อมูล (การวัด ระดับความบริสุทธิ์ของ Node คือเมื่อค่า Gini Index เท่ากับศูนย์แปลว่า Node บริสุทธิ์) โดยชี้วัดถึงความไม่สม่ำเสมอในการกระจายตัวของ Label (แอททริบิวต์ที่ เป็นคำตอบ) ดังนั้นการแตกกิ่งตรงแอททริบิวต์ที่เลือกจึงส่งผลดีเนื่องจากทำให้ ค่าเฉลี่ย Gini Index ของชุดข้อมูลย่อยที่ได้นั้นลดลง (โกเมศ อัมพวัน, 2561)
- **(4.) Accuracy:** เป็นการแตกกิ่งโดยเลือกแอททริบิวต์ที่ทำให้ค่าความแม่นยำ (Accuracy) ของต้นไม้ทั้งต้นมีค่าสูงสุด
- **(5.) Least\_square:** เป็นการแตกกิ่งโดยเลือกแอททริบิวต์ที่จะช่วยลดระยะห่างยก กำลังสอง (Squared Distance) ระหว่างค่าเฉลี่ยของค่าข้อมูลในโหนดโดย พิจารณาจากค่าที่แท้จริง
- **2) Maximal\_depth:** เนื่องจากความลึกของต้นไม้นั้นจะแตกต่างกันออกไปโดยขึ้นอยู่กับ ขนาดและลักษณะของชุดข้อมูล พารามิเตอร์นี้จึงถูกใช้เพื่อจำกัดความลึกของต้นไม้ โดย หากตั้งค่าเป็น "-1" จะไม่มีการกำหนดความลึกของต้นไม้ และในกรณีนี้ต้นไม้จะถูก สร้างขึ้นจนกว่าจะถูกหยุดด้วยเกณฑ์อื่น ๆ แต่หากตั้งค่าเป็น "1" จะเป็นการสร้างต้นไม้ ที่มีเพียงโหนดเดียวเท่านั้น
- **3) Apply\_pruning:** โมเดล Decision Tree สามารถถูกตัดแต่งกิ่ง (Pruned) ได้หลังจาก ถูกสร้างขึ้นแล้ว ซึ่งหากมีการกดเลือกตัวเลือกนี้ไว้กิ่งไม้บางกิ่งจะถูกแทนที่ด้วยใบไม้ ตามที่มีการตั้งค่าไว้ในพารามิเตอร์ Confidence
- **4) Confidence:** พารามิเตอร์นี้จะเป็นส่วนที่ใช้กำหนดระดับความเชื่อมั่น (Confidence level) ที่ใช้สำหรับการคำนวณข้อผิดพลาดของการตัดแต่งกิ่ง
- **5) Apply\_prepruning:** พารามิเตอร์นี้เป็นส่วนที่ใช้กำหนดว่าควรมีเกณฑ์การหยุดสร้าง ต้นไม้มากกว่าเรื่องของความลึกสูงสุดสูงสุด (Maximal depth) *หรือ*ไม่ในระหว่างการ สร้างโมเดลต้นไม้ ซึ่งหากมีการกดเลือกไว้ พารามิเตอร์ Minimal gain, Minimal leaf size, Minimal size for split และ Number of prepruning alternatives จะถูก นำมาใช้เป็นเกณฑ์ในการหยุดสร้างต้นไม้
- **6) Minimal\_gain:** เนื่องจากค่า Gain (ซึ่งเป็นค่าที่ใช้บอกว่าแอททริบิวต์ที่ทำหน้าที่เป็น Root node สามารถจำแนกข้อมูลได้ดีมากน้อยเพียงใด) จะถูกคำนวณก่อนที่จะมีการ แตกกิ่ง การแตกกิ่งจึงจะเกิดขึ้นเฉพาะเมื่อโหนดนั้น ๆ มีค่า Gain สูงกว่าค่า Minimal Gain ที่ถูกกำหนดไว้ ดังนั้นการตั้งค่า Minimal Gain ยิ่งสูงจึงยิ่งส่งผลให้เกิดการแตกกิ่ง น้อยและได้ผลลัพธ์เป็นต้นไม้ที่มีขนาดเล็ก ขณะที่การตั้งค่า Minimal Gain ที่สูง จนเกินไปจะเป็นตัวขัดขวางการแตกกิ่งและเป็นการสร้างต้นไม้ที่มีเพียงโหนดเดียว
- **7) Minimal\_leaf\_size:** ขนาดของใบไม้ (Leaf Size) หมายถึงจำนวนข้อมูลในแต่ละ กลุ่มข้อมูลที่มีการแบ่งย่อยออกมาแล้ว ดังนั้นต้นไม้จึงจะถูกสร้างในลักษณะที่ใบไม้ทุก ใบมีจำนวนข้อมูลขั้นต่ำใน Leaf Node *ตามที่มีการกำหนดไว้ การ*หยุด Split Node นั้น ๆ หากมีจำนวนข้อมูลต่ำกว่าที่กำหนดจะเป็นการลด Overfitting โดยมักกำหนดค่า Min\_leaf\_size ให้สอดคล้องตามขนาดของ Data set (เช่น ตั้งแต่ 2–100 ตามขนาด ข้อมูล)
- **8) Minimal\_size\_for\_split:** หมายถึงขนาดของโหนดหรือจำนวนของข้อมูลในหน่วย นั้น ๆ ซึ่งจะมีเฉพาะโหนดที่มีขนาดมากกว่าหรือเท่ากับขนาดต่ำสุดที่มีการตั้งค่าไว้ เท่านั้นที่จะมีการแตกกิ่งออกไป

**9) Number of prepruning alternatives: เมื่**อการ Prepruning นั้นเป็นการ ขัดขวางการแตกกิ่งที่บางโหนด พารามิเตอร์นี้จะเป็นตัวปรับจำนวนโหนดทางเลือก (Alternative Nodes) ที่จะถูกทดสอบสำหรับการแตกกิ่ง และจะทำงานเมื่อมีการ Prepruning ควบคู่ไปกับกระบวนการสร้างต้นไม้ ซึ่งอาจทำการปิดกั้นการแตกกิ่งที่บาง โหนดหากการแตกกิ่งที่โหนดนั้น ๆ ไม่ได้ช่วยเพิ่มประสิทธิภาพในการจำแนกแบ่งกลุ่ม ของต้นไม้ทั้งต้น จึงจะส่งผลให้เกิดการลองแตกกิ่งที่โหนดทางเลือก (Alternative Nodes) ในกรณีเช่นนี้

# **ขั้นตอนการสร้างโมเดล Decision Tree ในโปรแกรม RapidMiner**

Process ทั้งหมดสำหรับการทำนายการสมัครใช้บริการเว็บไซต์ด้วยโมเดล Decision Tree สามารถแสดงได้ดังรูปที่ 4-13 และ 4-14

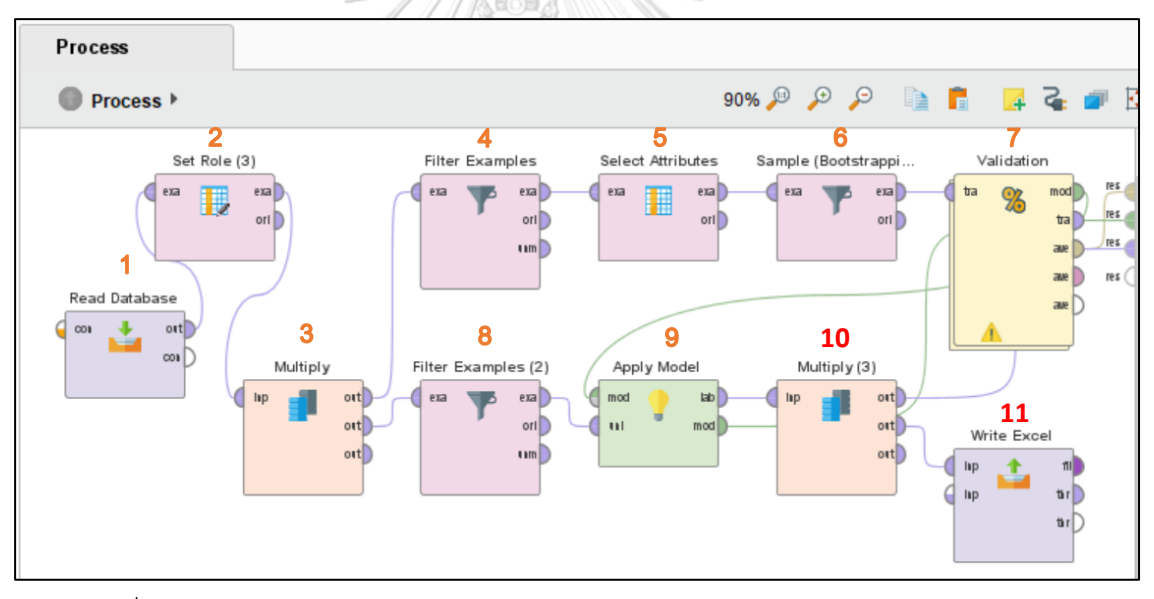

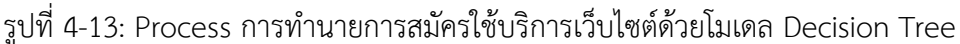

- 1) Read Database: เชื่อมต่อกับฐานข้อมูลเพื่อเข้าถึงชุดข้อมูลสำหรับการสร้างโมเดล
- 2) Set Role: กำหนดให้ตัวแปร Subscription (สถานะการสมัครใช้บริการของลูกค้า) เป็น Label ที่ต้องการทำนาย โดยกรณีที่ตัวแปรมีค่าเท่ากับ 0 หมายถึง User ไม่ได้กดสมัคร ใช้บริการ แต่หากตัวแปรมีค่าเท่ากับ 1 จะหมายถึง User กดสมัครใช้บริการ
- 3) Multiply: เนื่องจากต้องการนำ Output ที่มีการ Set Role แล้วไปใช้แยกส่วนกัน
- 4) Filter Example: เลือกเฉพาะข้อมูลส่วนที่ Label ไม่ Missing เพื่อนำไปใช้เป็น Training Set
- 5) Select Attributes: เลือกตัวแปรที่จะนำมาใช้ทำนาย ซึ่งในที่นี้เลือกไว้ทั้งหมด 4 ตัว แปร
- 6) Sample (Bootstrapping): ทำการสุ่มข้อมูลที่นำมาใช้ เนื่องจากชุดข้อมูลมีความ Imbalance
- 7) Validation: ตรวจสอบค่าความแม่นยำของโมเดล Decision Tree ที่สร้างขึ้นภายใน โอเปอร์เรเตอร์นี้
- 8) Filter Example: เลือกเฉพาะข้อมูลส่วนที่ Label is Missing เพื่อให้โมเดลทำนายผล ต่อไป
- 9) Apply Model: นำโมเดลที่สร้างขึ้นใหม่มาใช้ทำนายข้อมูลส่วนที่เลือกไว้ในขั้นตอนที่ 8
- 10) Multiply: เนื่องจากต้องการนำ Output ที่มีการ Apply Model แล้วไปใช้แยกส่วนกัน
- 11) Write Excel: เป็นการ Export ข้อมูลที่ได้หลังการ Apply Model แล้วออกมาเป็นไฟล์ Excel

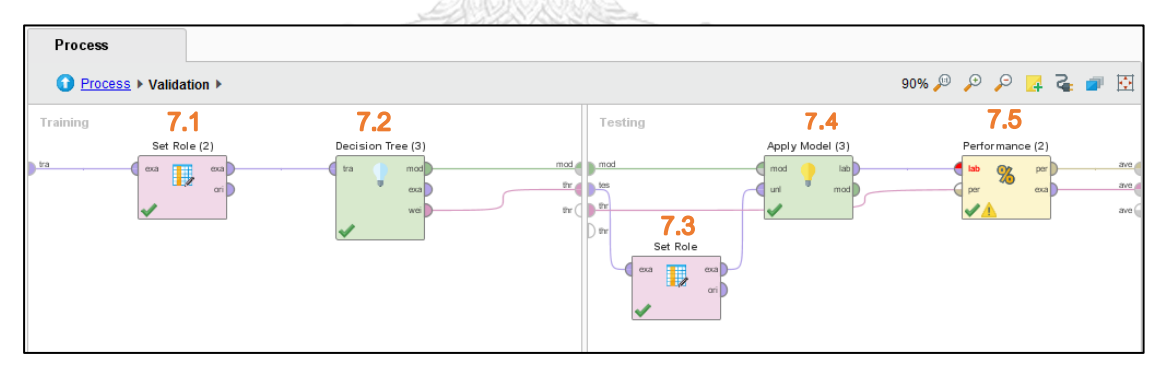

รูปที่ 4-14: Sub-Process ภายในโอเปอร์เรเตอร์ Validation

จากรูปที่ 4-14 อธิบายได้ดังนี้

- 7.1) Set Role: กำหนดแอททริบิวต์ที่จะทำหน้าที่เป็น Label ซึ่งในที่นี้คือแอททริบิวต์ Subscription
- 7.2) Decision Tree: เป็นการสร้างโมเดล Decision Tree ขึ้นจาก Training Set เพื่อใช้ สำหรับทำนายข้อมูลต่อไป

7.3) Set Role: กำหนดแอททริบิวต์ที่จะทำหน้าที่เป็น Label ซึ่งในที่นี้คือแอททริบิวต์ Subscription

7.4) Apply Model: นำโมเดล Decision Tree ที่ได้สร้างขึ้นมาใช้กับข้อมูลที่เป็น Test Set

7.5) Performance: ตรวจสอบค่าความแม่นยำของโมเดล Decision Tree ที่ได้สร้างขึ้น

ผลลัพธ์ที่ได้คือโมเดล Decision Tree ซึ่งสามารถนำไปวิเคราะห์หรือหาคำอธิบายต่อได้ ดัง รูปที่ 4-15

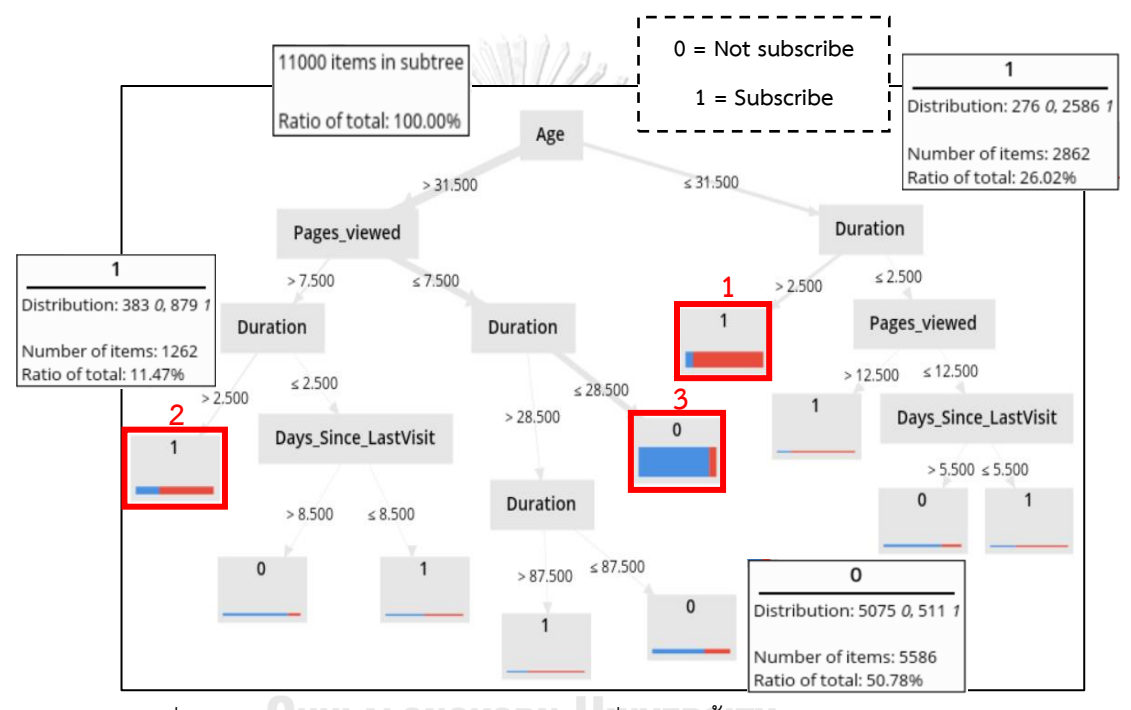

รูปที่ 4-15: ผลลัพธ์โมเดล Decision Tree ที่ได้สร้างขึ้นจากข้อมูล Training Set

เบื้องต้นจากผลลัพธ์ของโมเดล Decision Tree พบว่า "อายุ" เป็นตัวแปรที่สามารถจำแนก ข้อมูลได้ดีที่สุด และรองลงมาจะมีตัวแปรในเรื่องของลักษณะการใช้งานคือ จำนวนหน้าเว็บไซต์ที่เปิด (Page Viewed) รวมถึงระยะเวลาในการใช้งานเว็บไซต์ (Duration)

นอกจากนี้สำหรับ Leaf Node ที่มีความน่าสนใจนั้นมีอยู่สามโหนดด้วยกัน โดยพบว่ากลุ่ม หมายเลข 1 เป็นโหนดที่ผู้เข้าชมเว็บไซต์มีแนวโน้มสูงว่าจะกดสมัครใช้บริการกับทางบริษัท โดยคิด เป็นสัดส่วนถึง 26.02 เปอร์เซ็นต์ของข้อมูลทั้งหมดในโมเดล โดยเป็นกลุ่มที่อายุน้อยกว่า 31 ปีและใช้ เวลาอยู่ในเว็บไซต์นานกว่า 2.5 นาที ซึ่งมีสัดส่วนของผู้ที่กดสมัครใช้บริการมากถึง 90 เปอร์เซ็นต์ สำหรับข้อมูลที่มาตกในโหนดนี้ โดยจะเห็นได้ว่าบริเวณแถบสีแดงซึ่งหมายถึงการกดสมัครใช้บริการ มี พื้นที่มากกว่าสีฟ้า ดังนั้นจึงมีโอกาสสูงที่ผู้เข้าชมเว็บไซต์กลุ่มนี้จะกดสมัครใช้บริการ

ส่วนอีกด้านคือถ้าเป็นกลุ่มที่อายุมากกว่า 31 ปีและมีจำนวนหน้าเว็บไซต์ หรือ Page Viewed ที่เปิดมากกว่า 7 หน้า รวมถึงใช้เวลาอยู่ในเว็บไซต์นานกว่า 2 นาที ซึ่งคิดเป็น 11.47 เปอร์เซ็นต์ของข้อมูลทั้งหมดในโมเดล ก็เป็นกลุ่มที่มีโอกาสสูงที่จะกดสมัครใช้บริการเช่นกัน เนื่องจาก ถ้าเทียบกันแล้ว กลุ่มนี้จะมีสัดส่วนผู้ที่กดสมัครใช้บริการมากถึงประมาน 70 เปอร์เซ็นต์

แต่ในอีกด้านหนึ่งสำหรับกลุ่มที่มีแนวโน้มสูงว่าจะไม่กดสมัครใช้บริการ ซึ่งมีสัดส่วนมากถึง 50.78 เปอร์เซ็นต์ก็จะเป็นกลุ่มที่อายุมากกว่า 31 ปี และเปิดเว็บไซต์ไม่เกิน 8 หน้า รวมถึงใช้เวลาใน เว็บไซต์ไม่เกินประมาน 29 นาทีเท่านั้น โดยจากข้อมูลทั้งหมดที่มาตกในโหนดนี้ก็สะท้อนว่ามีสัดส่วน ของข้อมูลที่เป็นหมายเลข 0 ก็คือไม่กดสมัครใช้บริการ สูงถึง 90 เปอร์เซ็นต์ จึงสะท้อนถึงความน่าจะ เป็นที่สูงมากว่าผู้เข้าชมเว็บไซต์กลุ่มนี้จะไม่กดสมัครใช้บริการ

ดังนั้นจากผลลัพธ์ที่ได้จึงบ่งชี้ว่าเพื่อให้สามารถจูงใจผู้ใช้งานได้ บริษัทอาจยังต้องปรับปรุง เว็บไซต์เพิ่มเติม ตัวอย่างเช่น

- 1) ขยายฐานลูกค้าในกลุ่มที่ค่อนข้างเป็นวัยผู้ใหญ่ (คืออายุเกินกว่าประมาณ 32 ปี) เนื่องจากอาจมีลักษณะเป็นกลุ่มที่ต้องใช้เวลาในการศึกษาข้อมูลรายละเอียดต่าง ๆ ก่อน จะตัดสินใจสมัครใช้บริการ ดังนั้นผู้เข้าชมเว็บไซต์ที่กดสมัครใช้บริการจึงมักเป็นกลุ่มที่ใช้ เวลาอยู่ในเว็บไซต์นานพอสมควร บริษัทอาจปรับปรุงเว็บไซต์โดยเน้นด้านการให้ข้อมูลที่ กระชับเข้าใจง่ายไม่ต้องคลิกเพื่อค้นหารายละเอียดหลายหน้า หลายครั้ง หรือรวบรวม คำถามที่พบบ่อยและคำถามหมวดหมู่ที่มักพบร่วมกัน รวมถึงข้อมูลหลัก ๆ ที่จำเป็น สำหรับลูกค้าใหม่ให้อยู่ในจุดที่เด่นชัด มองเห็นได้ง่าย เพื่อให้สะดวกต่อผู้เข้าชมใน การศึกษาข้อมูล
- 2) ผู้เข้าชมกลุ่มที่มีจำนวน Page Viewed น้อยอาจมีข้อติดขัดเรื่องการใช้งาน หรือเมื่อเข้า มาแล้วพบว่าหน้าเว็บไซต์ไม่น่าสนใจหรือไม่น่าเชื่อถือมากพอ จึงอาจต้องมีการทำวิจัย หรือสอบถามความคิดเห็นเพื่อขยายผลต่อไปว่าสาเหตุเกิดจากอะไรได้บ้าง ในกรณีนี้ บริษัทสามารถนำเอาแช็ตบอตเข้ามาช่วยในสอบถามความคิดเห็นของผู้ใช้งานได้ เป็นอีก ทางเลือกหนึ่งที่มีความน่าสนใจนอกเหนือจากการส่งอีเมล์หรือโทรศัพท์หาลูกค้าเพื่อ

สอบถามโดยตรง ซึ่งอาจมีความเป็นทางการมากกว่า ทำให้ไม่ได้รับความคิดเห็นที่แท้จริง จากผู้ที่เข้าชมเว็บไซต์

#### **พารามิเตอร์ของโมเดล Neural Network ในโปรแกรม RapidMiner**

- **1) Hidden\_layers:** พารามิเตอร์นี้ใช้สำหรับกำหนดชื่อและขนาดของ Hidden Layers ทั้งหมด ผู้พัฒนาสามารถกำหนดโครงสร้างของ Neural Network ได้ด้วยพารามิเตอร์นี้ และจะสามารถแสดงผลออกมาเป็นภาพของโมเดลได้ หากมีการระบุเพียงเลเยอร์เดียว โดยไม่มีโหนด จะส่งผลให้โหนดอินพุตเชื่อมต่อโดยตรงกับโหนดเอาต์พุตและจะไม่มี Hidden layers ด้านใน
- **2) Training\_cycles:** เป็นพารามิเตอร์ที่ใช้ระบุถึงจำนวนรอบของการ Train โมเดล Neural Network โดยในกระบวนการส่งค่าย้อนกลับ (Back Propagation) ค่าเอาต์พุต จะถูกเปรียบเทียบกับคำตอบที่ถูกต้องเพื่อคำนวณค่าของข้อผิดพลาด จากนั้น ข้อผิดพลาดจะถูกป้อนกลับผ่าน Network และอัลกอริทึมจะอาศัยข้อมูลนี้เพื่อทำการ ปรับน้ำหนักของแต่ละจุดเชื่อมต่อเพื่อลดค่าของข้อผิดพลาดทีละน้อย กระบวนการนี้จะ ถูกวนซ้ำเป็นจำนวน n ครั้ง และผู้พัฒนาจะสามารถกำหนดค่า n ได้โดยใช้พารามิเตอร์นี้
- **3) Learning\_rate:** พารามิเตอร์นี้ใช้สำหรับกำหนดว่าต้องการปรับน้ำหนักในแต่ละ ขั้นตอนมากแค่ไหน และไม่ควรตั้งค่าเป็น 0
- **4) Momentum**: อัตราในการรักษาระดับ Momentum ของการเรียนรู้ เป็นค่าคงที่ซึ่ง ช่วยในเรื่องของการปรับน้ำหนัก เพื่อเหนี่ยวนำค่า Output ที่ได้ในแต่ละรอบ หรือเป็น ตัวช่วยในการควบคุม Learning Rate อีกทีหนึ่ง กล่าวคือเมื่อ Learning Rate สูงจะทำ ให้การ Run โมเดลจบเร็วขึ้น แต่หากสูงมากเกินไปจะเกิดการแกว่งของผลแตกต่าง ระหว่างค่าทำนายจริงที่ได้ คือค่าแตกต่างจะไม่ลดน้อยลงเรื่อย ๆ แบบที่ควรจะเป็น ดังนั้นเพื่อเป็นการแก้ปัญหาการแกว่งขึ้นลงนี้จึงเกิดการกำหนดค่า Momentum Rate (Mr. Automated) ซึ่งมีค่าอยู่ระหว่าง 0-1 ขึ้นมา
- **5) Decay:** เป็นพารามิเตอร์ที่ใช้ในการกำหนดว่าควรลดอัตราการเรียนรู้ (Learning Rate) ในระหว่างการ Train โมเดลหรือไม่
- **6) Shuffle:** เป็นพารามิเตอร์ที่กำหนดว่าควรจะมีการสับเปลี่ยนตำแหน่งของข้อมูลนำเข้า (Input Data) ก่อนการ Train โมเดลหรือไม่ และแม้ว่าการ Shuffle จะทำให้ต้องใช้ หน่วยความจำเพิ่ม แต่ก็เป็นสิ่งที่ควรทำหากข้อมูลที่นำมาใช้มีการเรียงลำดับมาก่อน
- **7) Normalize:** เนื่องจากโอเปอร์เรเตอร์ Neural Net ทำงานโดยใช้ฟังก์ชั่น Sigmoid (ฟังก์ชั่นที่มีค่า Output อยู่ระหว่าง 0 – 1 จึงเหมาะที่จะถูกใช้ในงานที่ต้องการ Output เป็นความน่าจะเป็น (Probability) หรือใช้เป็น Output ว่า 1=Yes, 0=No) ดังนั้นจึง ควรมีการ Scale ค่าของแอททริบิวต์ให้อยู่ในช่วง -1 ถึง +1 ซึ่งสามารถทำได้ผ่าน พารามิเตอร์ Normalize โดยการทำ Normalize จะเกิดขึ้นก่อนการ Train โมเดล และ แม้ว่าจะเป็นการเพิ่ม Runtime แต่ก็มีความจำเป็นจำเป็นในหลาย ๆ กรณี (Keng Surapong, 2562)
- **8) Error\_epsilon:** การทำ Optimization (เปลี่ยนแปลงค่าน้ำหนักและค่า Bias ที่เชื่อม กับ Neuron) จะหยุดลงถ้าระดับข้อผิดพลาดจากการ Train อยู่ต่ำกว่าค่า Epsilon นี้
- **9) Use\_local\_random\_seed:** ใช้ในการกำหนดว่าจะมีการตั้งค่าตัวเลขเริ่มต้นสำหรับ การสุ่มข้อมูลหรือไม่
- <sup>10</sup>) L**ocal\_random\_seed:** พารามิเตอร์นี้ใช้ในการกำหนดตัวเลขในการสุ่มข้อมูล ซึ่งจะ ใช้ได้เฉพาะในกรณีที่มีการเปิดใช้งานพารามิเตอร์ Use local random seed

# **ขั้นตอนการสร้างโมเดล Neural Network ในโปรแกรม RapidMiner**

Process ทั้งหมดสำหรับการทำนายการสมัครใช้บริการเว็บไซต์ด้วยโมเดล Neural Network สามารถแสดงได้ดังรูปที่ 4-16 และ 4-17

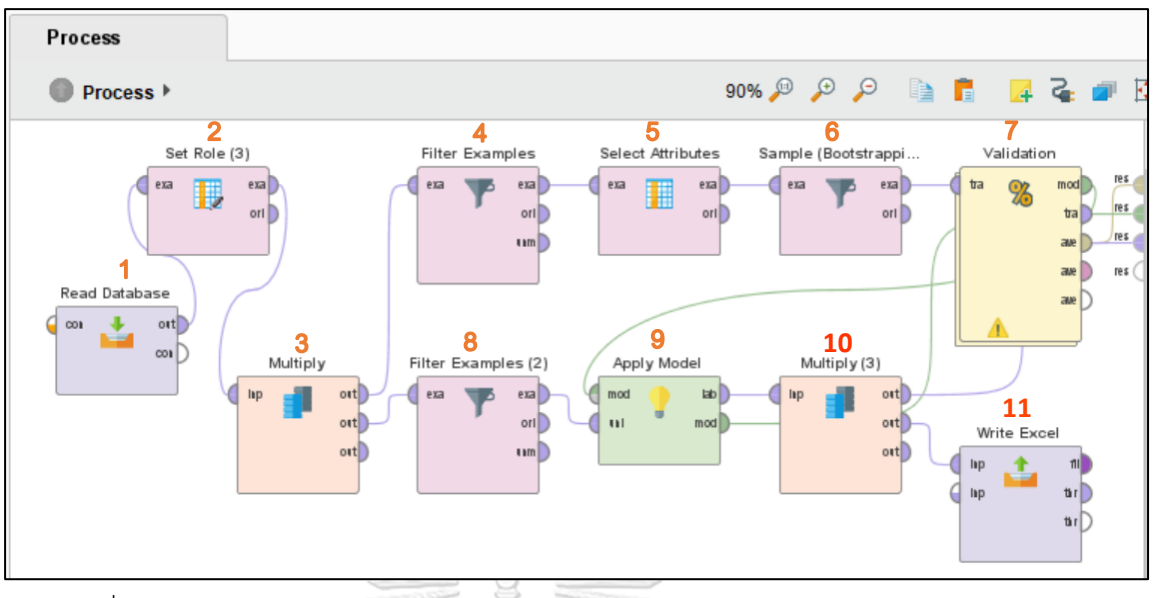

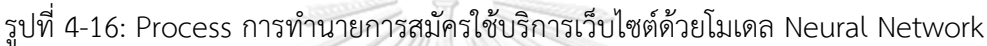

- 1) Read Database: เชื่อมต่อกับฐานข้อมูลเพื่อเข้าถึงชุดข้อมูลสำหรับการสร้างโมเดล
- 2) Set Role: กำหนดให้ตัวแปร Subscription (สถานะการสมัครใช้บริการของลูกค้า) เป็น Label ที่ต้องการทำนาย โดยกรณีที่ตัวแปรมีค่าเท่ากับ 0 หมายถึง User ไม่ได้กดสมัคร ใช้บริการ แต่หากตัวแปรมีค่าเท่ากับ 1 จะหมายถึง User กดสมัครใช้บริการ
- 3) Multiply: เนื่องจากต้องการนำ Output ที่มีการ Set Role แล้วไปใช้แยกส่วนกัน
- 4) Filter Example: เลือกเฉพาะข้อมูลส่วนที่ Label ไม่ Missing เพื่อนำไปใช้เป็น Training Set พาลงกรณ์มหาวิทยาลัย
- 5) Select Attributes: เลือกตัวแปรที่จะนำมาใช้ทำนาย ซึ่งในที่นี้เลือกไว้ทั้งหมด 4 ตัว แปรด้วยกัน
- 6) Sample (Bootstrapping): ทำการสุ่มข้อมูลที่นำมาใช้ เนื่องจากข้อมูลมีความ Imbalance
- 7) Validation: ตรวจสอบค่าความแม่นยำของโมเดล Neural Network ที่ได้สร้างขึ้น ภายในโอเปอร์เรเตอร์นี้
- 8) Filter Example: เลือกเฉพาะข้อมูลส่วนที่ Label is Missing เพื่อให้โมเดลทำนายผล ต่อไป
- 9) Apply Model: นำโมเดลที่สร้างขึ้นใหม่มาใช้ทำนายข้อมูลส่วนที่เลือกไว้ในขั้นตอนที่ 8

10) Multiply: เนื่องจากต้องการนำ Output ที่มีการ Apply Model แล้วไปใช้แยกส่วนกัน 11) Write Excel: เป็นการ Export ข้อมูลที่ได้หลังการ Apply Model แล้วออกมาเป็นไฟล์ Excel

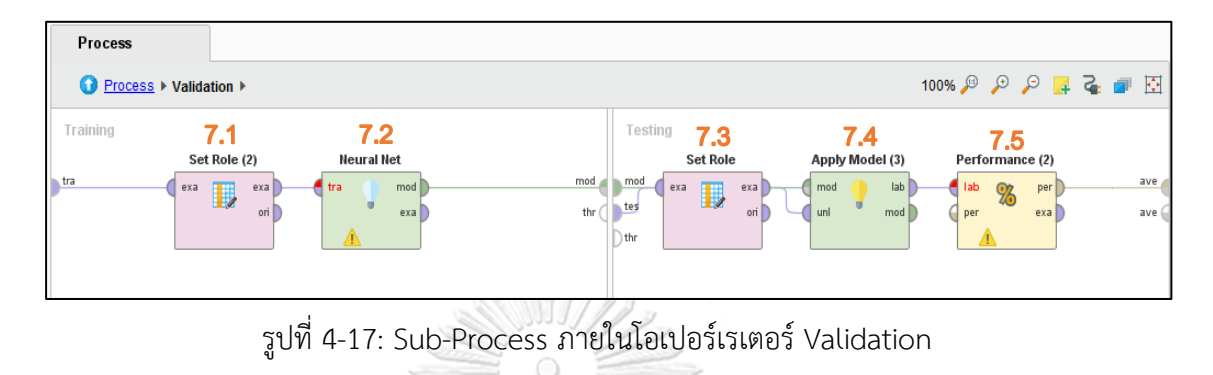

จากรูปที่ 4-17 อธิบายได้ดังนี้

- 7.1 Set Role: กำหนดแอททริบิวต์ที่จะทำหน้าที่เป็น Label ซึ่งในที่นี้คือแอททริบิวต์ **Subscription**
- 7.2 Neural Net: เป็นการสร้างโมเดล Neural Network ขึ้นจาก Training Set เพื่อ ใช้สำหรับทำนายข้อมูลที่ต้องการต่อไป
- 7.3 Set Role: กำหนดแอททริบิวต์ที่จะทำหน้าที่เป็น Label ซึ่งในที่นี้คือแอททริบิวต์ Subscription
- 7.4 Apply Model: นำโมเดล Neural Network ที่ได้สร้างขึ้นมาใช้กับข้อมูลที่เป็น Test Set LALONGKORN UNIVERSITY
- 7.5 Performance: เป็นการตรวจสอบค่าความแม่นยำของโมเดล Neural Network ที่ได้สร้างขึ้น

ผลลัพธ์ที่ได้คือโมเดล Neural Network ซึ่งสามารถนำไปใช้ทำนายข้อมูลที่ต้องการได้ต่อไป ดังรูปที่ 4-18

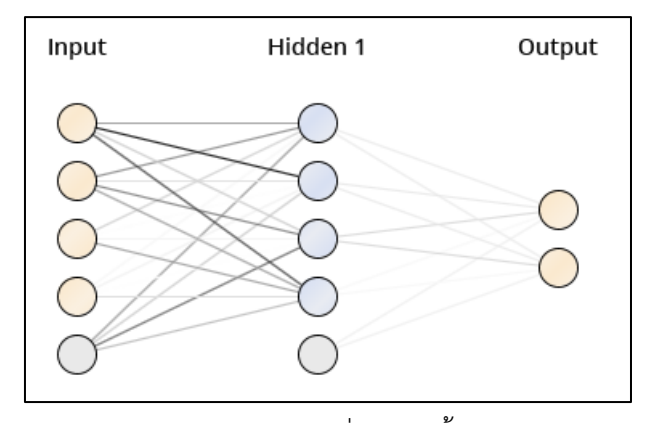

รูปที่ 4-18: โมเดล Neural Network ที่ได้สร้างขึ้นจากข้อมูล Training Set

# **ขั้นตอนที่ 5 การประเมินผล (Evaluation)**

การวัดประสิทธิภาพของ Predictive Model สามารถทำได้โดยดูจากค่าความถูกต้อง (Accuracy) ของโมเดลที่ถูกสร้างขึ้น ทั้งนี้การ Evaluate โมเดลที่สร้างขึ้นนั้นสามารถพิจารณาได้จาก Confusion Matrix ตามที่ได้อธิบายรายละเอียดไว้ในหัวข้อที่ 2.3 และหลังจากที่ได้ทำการประเมินผล แล้วพบว่าค่าความแม่นยำของโมเดล Decision Tree มีรายละเอียดดังรูปที่ 4-19 และเป็นโมเดลที่มี ลักษณะเด่นคือสามารถนำมาอธิบายย้อนกลับได้ มีความยืดหยุ่นในการรับตัวแปรได้ทั้งประเภท Nominal และ Numerical รวมถึงใช้เวลาในการรันโมเดลน้อยกว่า Neural Network Model

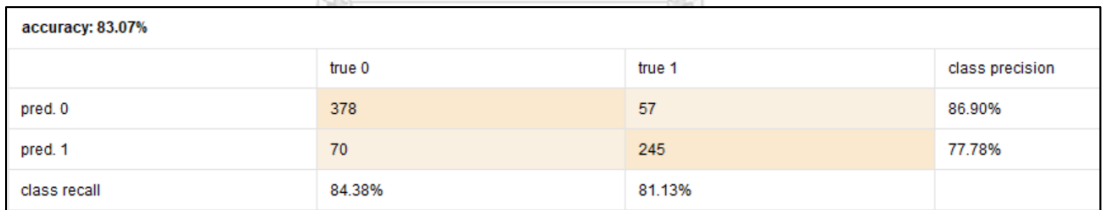

รูปที่ 4-19: ค่าความแม่นยำของโมเดล Decision Tree ในการทำนายการสมัครใช้บริการเว็บไซต์

ส่วนโมเดล Neural Network นั้นเป็น Black Box Model ที่ไม่สามารถอธิบายย้อนกลับได้ และใช้เวลาในการรันโมเดลนานกว่า Decision Tree รวมถึงมีข้อจำกัดในรับเฉพาะตัวแปรประเภท Numerical เท่านั้น แต่ก็เป็นโมเดลที่มีจุดเด่นในเรื่องของความแม่นยำ โดยค่าความแม่นยำของโมเดล Neural Network มีรายละเอียดดังรูปที่ 4-20

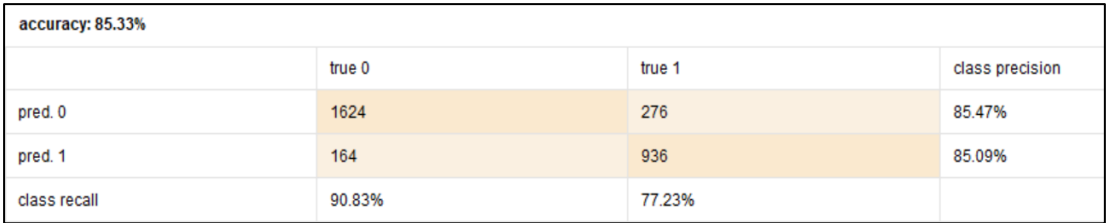

รูปที่ 4-20: ค่าความแม่นยำของโมเดล Neural Network ในการทำนายการสมัครใช้บริการเว็บไซต์

# **ขั้นตอนที่ 6 การใช้งาน (Deployment)**

สำหรับในด้านของการใช้งานนั้น บริษัทสามารถนำเอาโมเดลที่สร้างขึ้นไปใช้ในการทำนาย ข้อมูลเพื่อเป็นประโยชน์ต่อการดำเนินธุรกิจในอนาคต เช่น ในเรื่องของการทำนายว่าผู้เข้าชมเว็บไซต์ ลักษณะใดมีแนวโน้มจะสมัครใช้บริการจัดส่งพัสดุของบริษัท โดยบริษัทสามารถนำผลลัพธ์จากทั้งสอง โมเดลไปใช้งานในวัตถุประสงค์ที่แตกต่างกันได้ตามความเหมาะสมและลักษณะเด่นของโมเดล กล่าวคือสำหรับ Decision Tree Model สามารถนำมาทำความเข้าใจและอธิบายย้อนกลับได้จึง สามารถนำมาวิเคราะห์เพิ่มเติมถึงเหตุผลที่มาที่ไปหรือลักษณะเฉพาะของผู้ที่มีแนวโน้มจะเป็นลูกค้า ในอนาคตได้ ส่วน Neural Network Model นั้นให้ผลลัพธ์ที่เน้นเรื่องความแม่นยำแต่ไม่สามารถ อธิบายย้อนกลับได้ ดังนั้นจึงอาจนำไปใช้ในกรณีที่ไม่ได้ต้องการคำอธิบายหรือรายละเอียดต่าง ๆ เกี่ยวกับผู้เข้าชมเว็บไซต์มากนัก แต่อาจเน้นในเรื่องของการวิเคราะห์เชิงสถิติหรือตัวเลขในภาพรวม มากกว่า

# **4.3.4 ระบบจัดกลุ่มผู้ใช้งานเว็บไซต์ (Website Users Clustering System) ภาพรวมของระบบ (System Overview)**

ระบบจัดกลุ่มผู้ใช้งานเว็บไซต์ (Website Users Clustering System) เป็นระบบที่พัฒนาขึ้น เพื่อให้บริษัทสามารถมองเห็นถึงภาพรวมของกลุ่มผู้ที่เข้าชมเว็บไซต์ทั้งหมดได้ว่ามีลักษณะอย่างไร ซึ่ง จะช่วยให้สามารถนำไปวิเคราะห์ต่อยอดถึงแผนทางการตลาดให้เหมาะกับลูกค้าแต่ละกลุ่มได้มากที่สุด เพื่อเพิ่มโอกาสในการเข้าถึงลูกค้ากลุ่มใหม่ ๆ ได้มากขึ้นอย่างที่ไม่เคยทำได้ในอดีต

# **ผู้ใช้ (Users)**

- 1) ผู้บริหาร
- 2) ฝ่ายการตลาด
- 3) ฝ่ายเทคโนโลยีสารสนเทศ

# **ข้อมูลนำเข้า (Input Data)**

เป็นข้อมูลของผู้เข้าชมเว็บไซต์ของบริษัททั้งหมดจำนวน 22**,**006 รายการ โดยมีตัวแปรที่ นำมาใช้ทั้งหมด 12 ตัวแปร ดังตารางที่ 4-4

ตารางที่ 4-4: ข้อมูลนำเข้าสำหรับการจัดกลุ่มผู้ใช้งานเว็บไซต์

| ลำดับ          | ชื่อตัวแปร           | คำอธิบาย                                 | หน่วย  |
|----------------|----------------------|------------------------------------------|--------|
| $\mathbf{1}$   | Age                  | อายุของผู้ใช้                            | ปี     |
| $\overline{2}$ | Gender               | เพศของผู้ใช้                             |        |
|                | 1                    | เพศชาย                                   |        |
|                | $\overline{2}$       | เพศหญิง                                  |        |
| 3              | Days Since LastVisit | จำนวนวันนับจากที่เข้าใช้งานเว็บไซต์ครั้ง | วัน    |
| $\sqrt{4}$     | Duration             | ระยะเวลาที่เข้าใช้งานเว็บไซต์            | นาที   |
| 5              | Pages_viewed         | จำนวนหน้าเว็บไซต์ที่เปิดใช้งาน           | หน้า   |
| 6              | Parcel Cat           | จำนวนประเภทของพัสดุที่ส่ง                | ประเภท |
| $\overline{7}$ | Income               | ช่วงรายได้ต่อเดือน                       | บาท    |
|                | $\mathbf{1}$         | ต่ำกว่า 20,000                           |        |
|                | 2                    | 20,000 - 29,999                          |        |
|                | 3                    | 30,000 - 39,999                          |        |
|                | 4                    | 40,000 - 50,000                          |        |
|                | 5                    | สูงกว่า 50,000                           |        |
| 8              | References           | ช่องทางที่ทำให้รู้จักบริษัท              |        |
|                |                      | เพื่อน / คนรู้จัก                        |        |
|                | 2                    | โฆษณาตามเว็บไซต์ / Search engine         |        |
|                | 3                    | สือ Social Media                         |        |
| 9              | Region               | ภูมิภาคที่อยู่ของผู้ใช้                  |        |
|                | $\mathbf{1}$         | Bangkok (กรุงเทพฯ)                       |        |
|                | $\overline{2}$       | Central (ภาคกลาง)                        |        |
|                | 3                    | Eastern (ภาคตะวันออก)                    |        |
|                | 4                    | Northeastern (ภาคตะวันออกเฉียงเหนือ)     |        |
|                | 5                    | Northern (ภาคเหนือ)                      |        |
|                | 6                    | Southern (ภาคใต้)                        |        |
|                | 7                    | Western (ภาคตะวันตก)                     |        |
| 10             | Education            | ระดับการศึกษา                            |        |

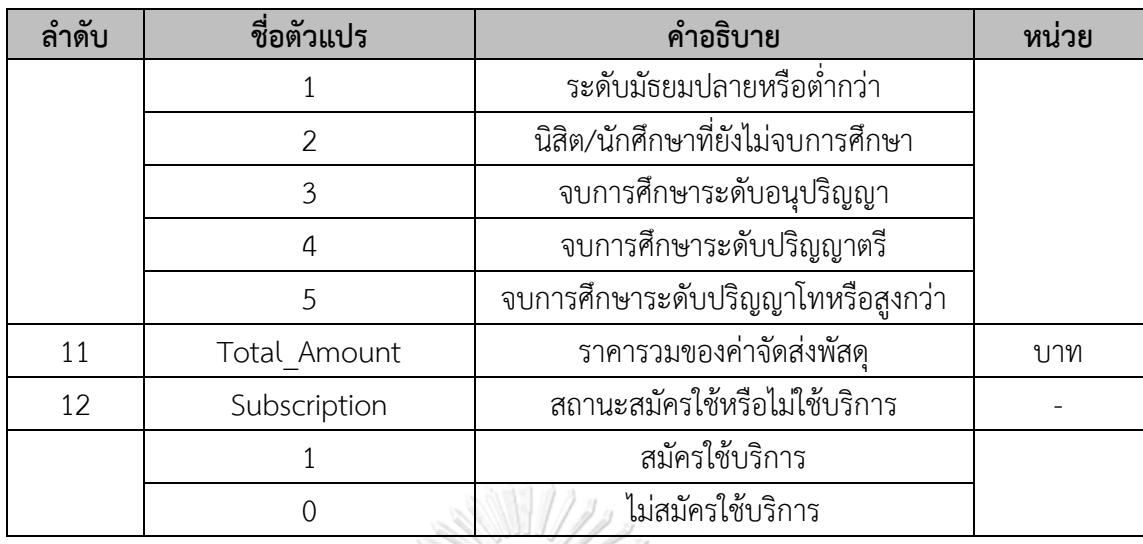

# **ขั้นตอนการดำเนินงาน (Working Processes)**

ใช้หลักของกระบวนการหาความรู้แบบ Cross-Industry Standard Process for Data Mining (CRISP-DM) ซึ่งเป็นแนวทางในการดำเนินงานในการวิเคราะห์ข้อมูลขั้นสูง ซึ่งประกอบไป ด้วย 6 ขั้นตอน ดังนี้

# **ขั้นตอนที่ 1 การทำความเข้าใจทางธุรกิจ (Business Understanding)**

ทำความเข้าใจเกี่ยวกับธุรกิจโลจิสติกส์และศึกษาขั้นตอนการดำเนินงานของหน่วยงาน รวบรวมปัญหาที่เกิดขึ้นในปัจจุบัน และความต้องการจากผู้บริหารและฝ่ายการตลาด เพื่อเป็น แนวทางในการพัฒนาระบบการจัดกลุ่ม นำความต้องการของผู้ใช้งานและกลุ่มเป้าหมายมาวิเคราะห์ และสรุปเป็นความต้องการของระบบ พร้อมทั้งกำหนดขอบเขตของโครงการ เพื่อให้ครอบคลุมการ แก้ไขปัญหาที่เกิดขึ้น โดยจากการทำความเข้าใจในประเด็นเรื่อง "การจัดกลุ่มผู้ใช้งานเว็บไซต์" แล้ว สรุปได้ว่าผู้ใช้ต้องการทราบข้อมูลเกี่ยวกับการจัดกลุ่มผู้ที่เข้าชมเว็บไซต์ของบริษัทว่าสามารถแบ่งได้ เป็นกี่กลุ่ม และแต่ละกลุ่มมีคุณลักษณะสำคัญอย่างไร เพื่อให้สามารถนำไปใช้ในการเพิ่มโอกาส ตอบสนองความต้องการและเพิ่มความพึงพอใจของผู้เข้าชมแต่ละกลุ่มได้อย่างเหมาะสม ซึ่งจะ หมายถึงการที่บริษัทสามารถวางแผนทางการตลาดหรือกลยุทธ์การดำเนินธุรกิจได้ดียิ่งขึ้น เพราะ สำหรับธุรกิจโลจิสติกส์ในปัจจุบันต้องสามารถเข้าถึงลูกค้าแต่ละกลุ่มโดยเข้าใจถึงลักษณะและความ ต้องการที่แตกต่างกัน ยิ่งมีความร้ความเข้าใจเกี่ยวกับลูกค้าแต่ละกล่มมากเท่าใด ยิ่งเป็นการสร้าง ความได้เปรียบและเพิ่มโอกาสสร้างการเติบโตของธุรกิจได้มากยิ่งขึ้น

#### **ขั้นตอนที่ 2 การทำความเข้าใจข้อมูล (Data Understanding)**

รวบรวมข้อมูลทั้งหมดที่จำเป็นในการพัฒนาระบบการทำนาย และนำเข้าข้อมูลสู่ฐานข้อมูล (Data Base) จากนั้นจึงทำ Data Exploration เพื่อทำความเข้าใจกับข้อมูล และออกแบบรูปแบบ ข้อมูลที่เหมาะสมในการจัดทำ Clustering Model

โดยสำหรับระบบนี้พบว่ามีข้อมูลที่สามารถนำมาใช้ในการจัดกลุ่มผู้เข้าใช้งานเว็บไซต์ของ บริษัทได้ดังนี้

- − อายุของผู้ใช้ (Age)
- − เพศของผู้ใช้ (Gender)
- − จำนวนวันนับจากที่เข้าใช้งานเว็บไซต์ครั้งล่าสุด (Days\_Since\_LastVisit)
- − ระยะเวลาที่เข้าใช้งานเว็บไซต์ (Duration)
- − จำนวนหน้าเว็บไซต์ที่เปิดใช้งาน (Pages\_viewed)
- − จำนวนประเภทของพัสดุที่ส่ง (Parcel\_Cat)
- − ช่วงรายได้ (Income)
- − ช่องทางที่ทำให้รู้จักบริษัท (References)
- − ภูมิภาคที่อยู่ของผู้ใช้ (Region)
- ระดับการศึกษา (Education) คาวิทยาลัย
- − สถานะสมัครใช้หรือไม่ใช้บริการ (Subscription)
- − ราคารวมของค่าจัดส่งพัสดุ (Total\_Amount)

#### **ขั้นตอนที่ 3 การเตรียมข้อมูล (Data Preparation)**

1) **Data Cleansing** โดยตรวจสอบและลบข้อมูลที่อาจแปลกแยกจากข้อมูลอื่น (Outlier) ลบข้อมูลที่ผิดรูปแบบและตรวจสอบข้อมูลที่หายไป เช่น สำหรับตัวแปรภูมิภาคที่อยู่ของ ผู้ใช้ (Region) ซึ่งควรมีค่าอยู่ระหว่าง 1-7 แต่กลับพบว่ามีบาง Record ซึ่งมีค่าสูงเกินกว่า 7 ซึ่งอาจเกิดจากความผิดพลาดระหว่างการคีย์ข้อมูล (Human Error) หรือการถ่ายโอน ข้อมูลจากต้นทาง นอกจากนี้ยังพบว่ามีข้อมูลบางส่วนขาดหายไป ซึ่งส่งผลให้ข้อมูลใน Record นั้น ๆ ไม่เหมาะต่อการนำมาจัดกลุ่ม จึงได้ทำการลบข้อมูลลักษณะดังกล่าวนี้

ออกเนื่องจากมีจำนวนน้อยกว่า 20 Records จึงไม่ส่งผลกระทบต่อการจัดกลุ่มข้อมูลใน ภาพรวม

- 2) **Data Transformation** ทำการปรับ Format ของข้อมูลทั้ง Discrete หรือ Continuous ให้เหมาะสมกับโมเดลที่ต้องการพัฒนา เช่น ข้อมูลในคอลัมน์ของ Gender, Income, Education, References และ Region เดิมได้ถูกกำหนดตามค่าเริ่มต้น (Default) ให้เป็น General หรือ Number ในไฟล์ข้อมูล Excel ตั้งต้น เนื่องจากเก็บค่า เป็นตัวเลข เมื่อต้องการนำมาจัดกลุ่มจึงต้องมีการปรับเปลี่ยน Format ให้เป็น Text เพื่อให้เมื่อนำข้อมูลเข้าสู่การวิเคราะห์จัดกลุ่มจะได้มีความถูกต้องเหมาะสมกับลักษณะ ของตัวแปรที่เป็น Discrete ไม่ใช่ Continuous
- 3) **Data Transformation** ทำการ Normalize หรือ Scaling เพื่อปรับข้อมูลในอยู่ ขอบเขตที่ต้องการและเหมาะสมต่อการจัดกลุ่ม โดยใช้ Z-Transformation Method ซึ่ง ให้ผลลัพธ์ที่ดีที่สุด

# **ขั้นตอนที่ 4 การสร้างโมเดล (Modeling)**

สำหรับหลักการพื้นฐานของทำ Clustering มีพารามิเตอร์ที่ต้องกำหนด คือจำนวนกลุ่มที่ ต้องการแบ่งหรือจำนวนคลัสเตอร์ซึ่งแทนด้วยตัวแปร K และมีขั้นตอนการทำงานเบื้องต้นดังต่อไปนี้ (Saetang, 2561)

- 1) เลือกจำนวนของคลัสเตอร์ (K) โมหาวิทยาลัย
- 2) สุ่มเลือกจุดศูนย์กลาง (Centroid) ขึ้นมาตามจำนวนคลัสเตอร์
- 3) ระบบกำหนดให้ข้อมูลอยู่ในคลัสเตอร์ที่ใกล้ที่สุด
- 4) ระบบคำนวณหาจุดศูนย์กลางแต่ละคลัสเตอร์ใหม่
- 5) ทำซ้ำข้อ 3 และ 4 จนกระทั่ง Centroid ไม่มีการเปลี่ยนแปลง

และสำหรับโมเดลที่เลือกใช้ในโครงการพิเศษนี้เพื่อจัดกลุ่มลูกค้าประเภทต่าง ๆ ที่มีลักษณะ ใกล้เคียงกันให้อยู่ในกลุ่มเดียวกันนั้นเป็นวิธีการวิเคราะห์ข้อมูลด้วยการจัดกลุ่ม (K-Medoids Clustering) โดยเป็นอัลกอริทึมที่ได้รับการพัฒนาสืบเนื่องจาก K-Means Clustering ซึ่งมีข้อจำกัดที่ ค่าคุณลักษณะต่าง ๆ ต้องเป็นเชิงตัวเลข (Numerical) เมื่อนำมาใช้กับข้อมูลที่ไม่ใช่เชิงตัวเลขจึงไม่ สามารถคำนวณค่าเฉลี่ยได้ จึงเกิดอัลกอริทึม K-Medoids Clustering สำหรับจัดกลุ่มข้อมูลวัตถุที่มี ค่าคุณลักษณะเป็นประเภทเชิงกลุ่ม (Categorical) ขึ้นมา โดย Process หรือขั้นตอนของระบบการ จัดกลุ่ม (Clustering Model) ในโปรแกรม RapidMiner นั้นมีรายละเอียดดังรูปที่ 4-21

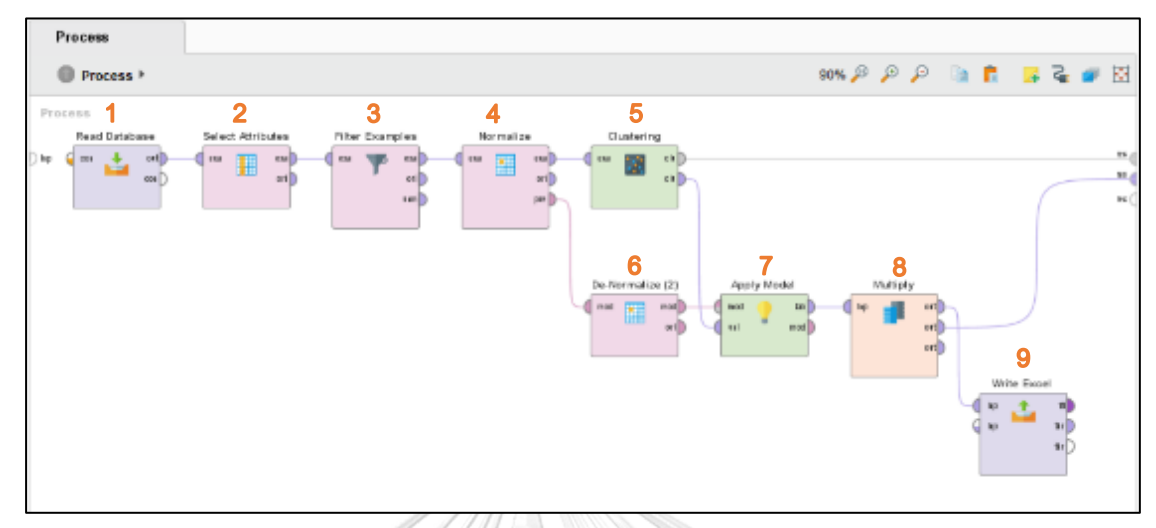

รูปที่ 4- 21: Process การจัดกลุ่มข้อมูลผู้ใช้งานเว็บไซต์ของบริษัทด้วยการจัดกลุ่มแบบ K-Medoids Clustering

- 1) Read Database: เชื่อมต่อกับฐานข้อมูลเพื่อเข้าถึงชุดข้อมูลสำหรับการสร้างโมเดล
- 2) Select Attributes: เลือกตัวแปรที่จะนำมาจัดกลุ่ม ซึ่งในที่นี้เลือกไว้ทั้งหมด 12 ตัวแปร ดังที่กล่าวถึงในตารางที่ 4-4
- 3) Filter Example: เลือกเฉพาะข้อมูลส่วนที่ Label ไม่ Missing เพื่อให้สามารถจัดกลุ่มได้
- 4) Normalize: เป็นส่วนสำคัญเพื่อทำให้ข้อมูลอยู่ในฐานเดียวกันและทำการจัดกลุ่มได้ อย่างมีประสิทธิภาพ
- 5) Clustering: ทำการจัดกลุ่มข้อมูลแบบ K-Medoids เนื่องจากลักษณะของข้อมูลมีทั้ง Numerical และ Non-numerical
- 6) De-Normalize: เป็นการแปลงค่าของข้อมูลให้กลับเป็นค่าปกติเพื่อให้ผู้ใช้ระบบสามารถ อ่านค่าได้เข้าใจ
- 7) Apply Model: นำ Clustering Model ที่สร้างมาใช้กับข้อมูลที่ De-Normalize แล้ว
- 8) Multiply: เนื่องจากต้องการ Copy ข้อมูลที่มีการจัดกลุ่มแล้วไปใช้ใน 2 ส่วนคือการ แสดงผลและ Export ออกมาเป็น Excel File

9) Write Excel: เป็นการ Export Output ที่ทำการจัดกลุ่มและ De-Normalize แล้ว ออกมาเพื่อทำการวิเคราะห์รายละเอียดหรือทำ Visualization ต่อไป

หลังเสร็จสิ้น Process ของการจัดกลุ่มแล้ว ผู้ใช้งานระบบสามารถตรวจสอบผลลัพธ์เบื้องต้น ในลักษณะของกราฟได้จากส่วนของ Results ซึ่งจะแสดงผลดังรูปที่ 4-22

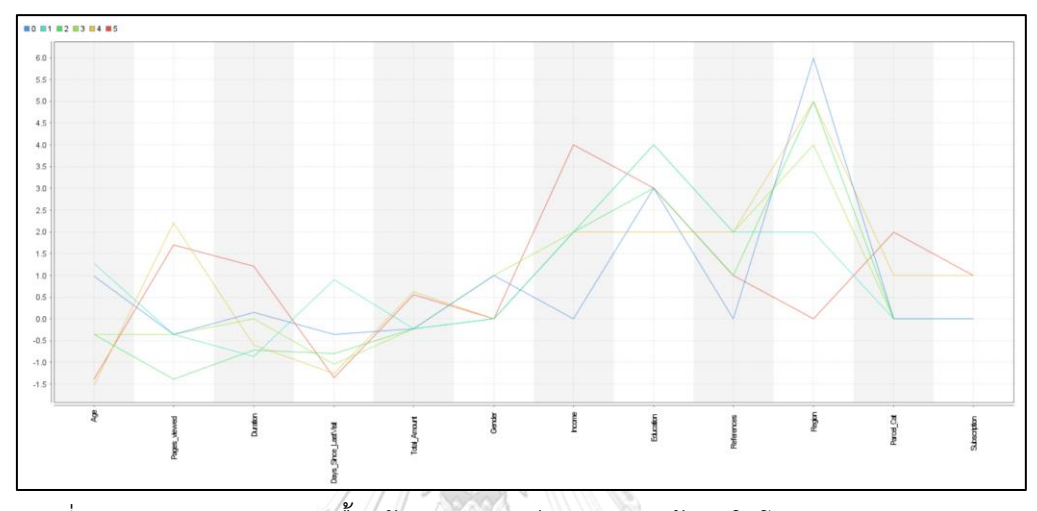

รูปที่ 4-22: Visualization เบื้องต้นของผลลัพธ์การจัดกลุ่มข้อมูลในโปรแกรม RapidMiner

นอกจากนี้ผู้ใช้ยังสามารถบันทึกหรือ Export ไฟล์ผลลัพธ์ที่ได้จากโปรแกรม RapidMiner เพื่อนำไปวิเคราะห์รายละเอียด หรือทำ Visualization เพิ่มเติมในเชิงลึกได้ เช่น การใช้โปรแกรม Tableau เพื่อดูอายุเฉลี่ยของแต่ละ Cluster หรือดูว่า Cluster ใดมีค่าเฉลี่ยในการใช้จ่ายเงินเพื่อ จัดส่งพัสดุมากที่สุด รวมถึงดูจำนวนผู้ที่กดสมัครใช้บริการผ่านเว็บไซต์ของแต่ละ Cluster ว่ามีจำนวน มากน้อยเท่าใด ฯลฯ ได้ดังรูปที่ 4-23

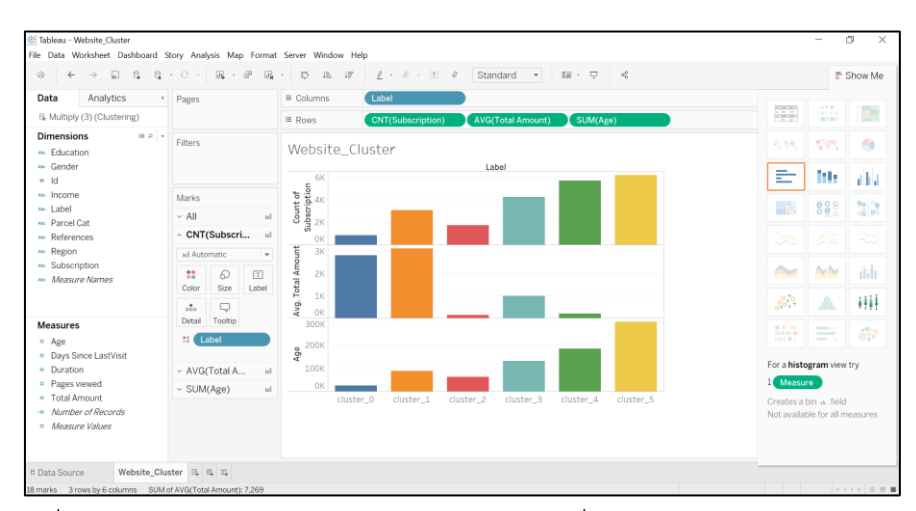

รูปที่ 4-23: หน้าจอการทำ Visualization ผลลัพธ์เพิ่มเติมด้วยโปรแกรม Tableau

#### **ขั้นตอนที่ 5 การประเมินผล (Evaluation)**

การวัดประสิทธิภาพของโมเดลสามารถทำได้โดยใช้วิธีพิจารณาค่า K หรือจำนวนกลุ่มที่ เหมาะสม (K-Medoids Criterion Approach) เนื่องจากชุดข้อมูลที่นำมาใช้จัดกลุ่มมีทั้งตัวแปร ประเภท Numerical และ Non-numerical จึงต้องอาศัยวิธีพิจารณาเปรียบเทียบจากค่า Davies-Bouldin Index ซึ่งเป็นเกณฑ์การวัดคุณภาพการจัดกลุ่มที่เป็นอิสระต่อจำนวนของกลุ่มที่จะวิเคราะห์ และไม่ขึ้นอยู่กับวิธีในการแบ่งกลุ่ม ดังนั้นการคำนวณค่าของ Davies-Bouldin Index แบบง่าย ๆ คือ เป็นอัตราส่วนระหว่างผลรวมของการกระจายตัวของข้อมูลในกลุ่ม และระยะห่างระหว่างกลุ่ม โดยใน การแบ่งกลุ่มที่ดีนั้น การกระจายตัวในกลุ่มจะต้องน้อย และระยะห่างระหว่างแต่ละกลุ่มจะต้องมาก การทำให้ค่าของ Davies Bouldin Index เล็กที่สุดจึงจะทำให้ได้การแบ่งแยกของกลุ่มดีที่สุด (วีรศักดิ์ ช่องงูเหลือม, 2555) โดยขั้นตอนในการพิจารณาหาค่า K ที่เหมาะสมนั้นมีดังรูปที่ 4-24 และ 4-25

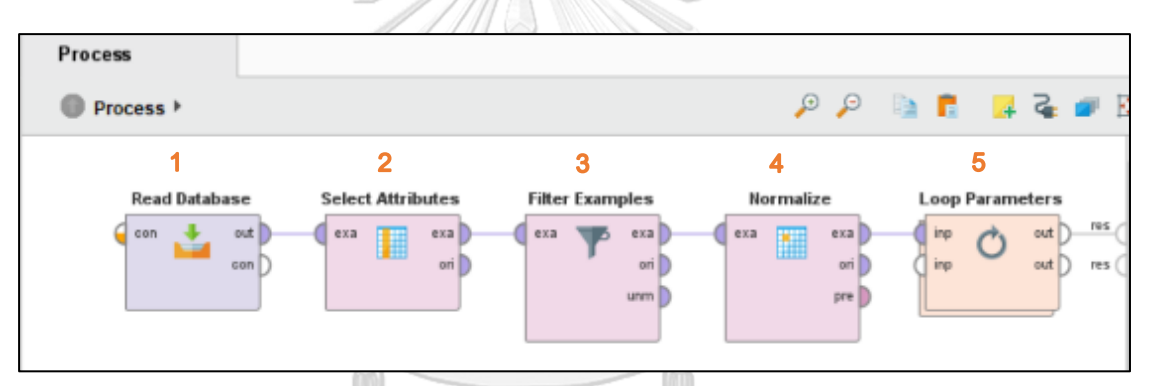

รูปที่ 4-24: Process การหาค่า K ที่เหมาะสมสำหรับการจัดกลุ่มข้อมูลผู้ใช้เว็บไซต์

- 1) Read Database: เชื่อมต่อกับฐานข้อมูลเพื่อเข้าถึงชุดข้อมูลสำหรับการสร้างโมเดล
- 2) Select Attributes: เลือกตัวแปรที่จะนำมาจัดกลุ่ม ซึ่งในที่นี้เลือกไว้ทั้งหมด 12 ตัวแปร
- 3) Filter Example: เลือกเฉพาะข้อมูลส่วนที่ Label ไม่ Missing เพื่อนำมาใช้จัดกลุ่ม
- 4) Normalize: เป็นส่วนสำคัญเพื่อทำให้ข้อมูลอยู่ในฐานเดียวกันและทำการจัดกลุ่มได้ อย่างมีประสิทธิภาพ
- 5) Loop Parameter: เป็นการวนลูปจัดกลุ่มข้อมูลและวัดค่า Davies-Bouldin Index ของ Cluster ด้วยโอเปอร์เรเตอร์ Performance เมื่อ Set ค่า K ให้มีค่าแตกต่างกัน คือ 5 - 22 และเก็บข้อมูลเอาไว้เพื่อนำมาใช้พิจารณาว่าควรแบ่งข้อมูลออกเป็นจำนวนกี่กลุ่ม

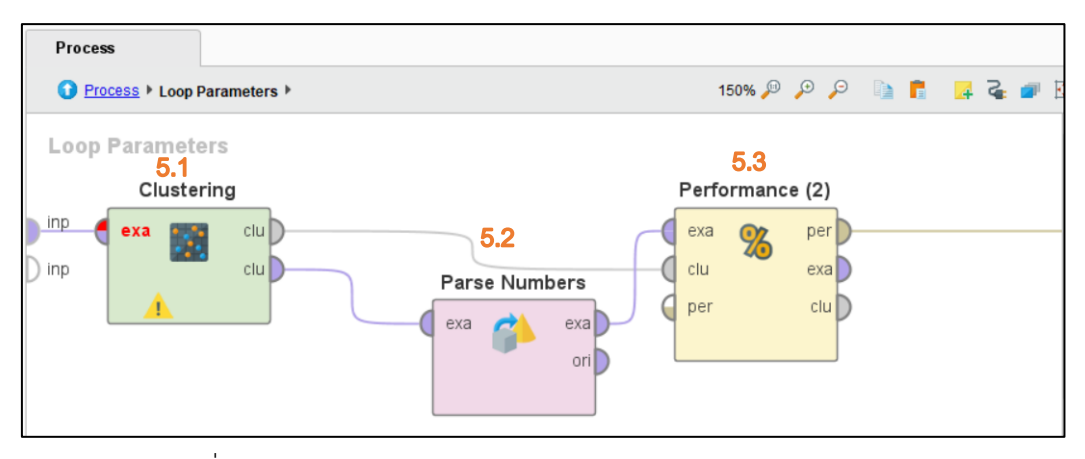

รูปที่ 4-25: Sub-Process ภายในโอเปอร์เรเตอร์ Loop Parameter

จากรูปที่ 4-25 อธิบายได้ดังนี้

- 5.1 Clustering: จัดกลุ่มข้อมูลผู้ใช้งานเว็บไซต์ของบริษัทโดยใช้วิธีจัดกลุ่มแบบ K-Medoids Clustering
- 5.2 Parse Numbers: เปลี่ยนประเภทของตัวแปรจาก Nominal เป็น Numerical เพื่อให้สามารถวัดประสิทธิภาพของการจัดกลุ่มได้ด้วยค่า Davies-Bouldin Index
- 5.3 Cluster Distance Performance: วัดระยะห่างระหว่างข้อมูล (Distance) ภายใน Cluster เดียวกันโดยใช้มาตรวัดของ Davies-Bouldin

ผลลัพธ์ที่ได้คือค่า Davies-Bouldin Index ภายใน Cluster เมื่อมีการ Set ค่า K ให้เป็น ตัวเลขที่แตกต่างกัน ซึ่งในกรณีนี้ค่า K ที่เหมาะสมคือ 6 เนื่องจากเป็นค่าที่จะทำให้ข้อมูลภายใน Cluster เดียวกันมีระยะห่างจากกันน้อยที่สุด หรือหมายถึงการที่ข้อมูลมีความเกาะกลุ่มกันมากที่สุด ดังรูปที่ 4-27

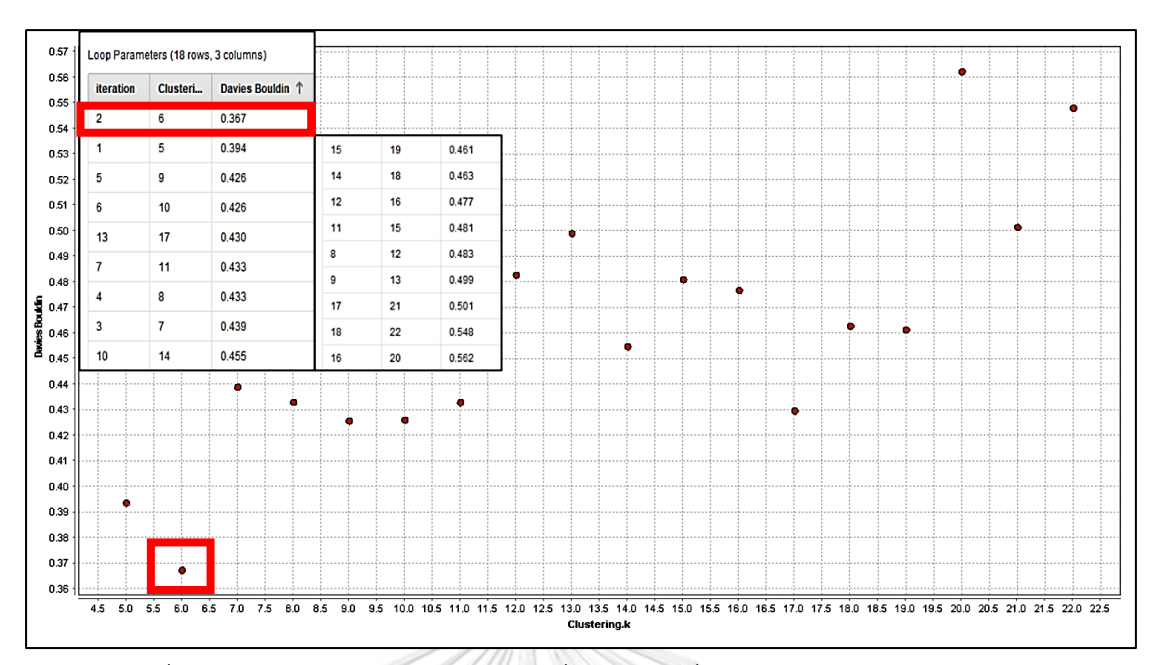

รูปที่ 4-26: ผลลัพธ์จากการวน Loop เพื่อหาค่า K ที่เหมาะสมต่อการจัดกลุ่มข้อมูล

# **ขั้นตอนที่ 6 การใช้งาน (Deployment)**

หลังจากที่ได้จัดกลุ่มข้อมูลและ Export Output ออกมาแล้ว บริษัทสามารถนำเอาข้อมูลที่ เป็นผลลัพธ์มาใช้งานจริงกับธุรกิจ โดยผลลัพธ์ที่ได้จะสะท้อนถึงลักษณะของผู้เข้าใช้งานเว็บไซต์ในแต่ ละ Cluster ว่ามีอายุ เพศ ระดับการศึกษา หรือลักษณะอื่น ๆ เป็นอย่างไร ดังนั้นสำหรับการนำมาใช้ ให้เป็นประโยชน์ต่อธุรกิจจึงอาจนำเอาผลลัพธ์ดังกล่าวมาเป็นวัตถุดิบในการพัฒนาต่อยอดธุรกิจ รวมถึงกำหนดทิศทางของการทำการตลาด ผนวกกับการติดตามรวบรวมผลที่ได้จากการดำเนินการ เพื่อใช้ในการปรับปรุงกลยุทธ์การดำเนินงานต่อไป เช่น อาจมีการจัดโปรโมชั่น มอบโค้ดส่วนลด สำหรับลูกค้าที่ใช้บริการส่งพัสดุบ่อย ใช้เป็นปัจจัยในการคัดเลือกพรีเซนเตอร์คนใหม่ของบริษัท ใช้ เพื่อปรับปรุงรูปแบบของเว็บไซต์ หรือปรับ Wording ให้ตรงตามลักษณะของลูกค้า เช่น วัยรุ่น วัย ผู้ใหญ่ ระดับการศึกษา หรือวางแผนทางการตลาดอื่น ๆ ให้เหมาะสมกับลักษณะและความสนใจของ ผู้ใช้งานแต่ละกลุ่มให้มากที่สุด

และจากผลลัพธ์ของการจัดกลุ่มด้วยโมเดล K-Medoid Clustering เมื่อมีการวิเคราะห์ เพิ่มเติมในรายละเอียดแล้วก็พบว่ากลุ่มที่มีความน่าสนใจคือ Cluster ที่ 4 และ 5 ซึ่งมีจำนวนคิดเป็น สัดส่วนประมาน 20 เปอร์เซ็นต์ของข้อมูลผู้เข้าชมเว็บไซต์ทั้งหมด โดยเป็นกลุ่มที่สร้างรายได้ให้บริษัท สูงสุด และเป็นกลุ่มที่มีลักษณะเด่นคือ

- 1. มีอายุน้อยกว่า Cluster อื่น ๆ โดยอายุเฉลี่ยนั้นอยู่ที่ประมาน 27 28 ปี
- 2. มีสัดส่วนประมาน 60 เปอร์เซ็นต์ที่เป็นผู้หญิง
- 3. ระดับของการศึกษาโดยส่วนมากอยู่ในช่วงปริญญาตรี
- 4. มีจำนวนหน้าเว็บไซต์ (Page Viewed) ที่เปิดค่อนข้างสูง และใช้เวลาในเว็บไซต์ (Duration) ค่อนข้างนาน
- 5. เข้าใช้งานเว็บไซต์ค่อนข้างบ่อย (Days since last visit ต่ำ) ซึ่งสะท้อนว่าอาจมีการ เคลื่อนไหวรวมถึงตรวจสอบข้อมูลต่าง ๆ อยู่เป็นประจำ
- 6. มี Income อยู่ในช่วงที่ไม่สูงมากคือไม่เกินประมาน 40,000 บาทต่อเดือน จึงคาดว่าอาจ เป็นกลุ่ม SME ที่มีการส่งสินค้าไปขายต่างประเทศ เนื่องจากประเภทของพัสดุที่ส่งไม่ได้ หลากหลายมากนัก คืออยู่ที่ประมาณไม่เกิน 3 ประเภทเท่านั้น

และจากผลลัพธ์ของการจัดกลุ่ม บริษัทสามารถนำมาส่งเสริมในส่วนของ E-Marketing ได้คือ มีการใช้เครื่องมือทางอิเล็กทรอนิกส์ เครื่องมือดิจิตอลเข้ามาช่วยในการทำการตลาด เพื่อช่วยให้ลูกค้า สามารถเข้าถึงบริการของบริษัทได้โดยง่าย และมองว่ามีความน่าสนใจ สะดวกต่อการใช้งานเพื่อเพิ่ม สัดส่วนลกค้าในส่วนที่สร้างรายได้สงให้กับบริษัทจาก 20 เปอร์เซ็นต์ให้ขยายตัวมากขึ้น เนื่องจาก ลักษณะลูกค้าเป็นกลุ่มคนอายุน้อยที่มีพื้นฐานในเรื่องของ Social Media และ Internet อยู่แล้ว นอกจากนี้ยังช่วยให้บริษัทสามารถเก็บข้อมูลลูกค้า สื่อสารกับกลุ่มเป้าหมายได้อย่างเฉพาะเจาะจง ตามลักษณะของแต่ละ Cluster ทั้งยังเป็นแนวทางที่ใช้ต้นทุนน้อยแต่ทรงประสิทธิภาพ และสามารถ วัดผลได้ทันทีอีกด้วย (Pawoot, 2551) ซึ่งกุญแจสำคัญหลัก ๆ ที่จะช่วยให้บริษัทสามารถนำเสนอ สินค้าและบริการได้ตรงกับสิ่งที่ลูกค้าต้องการก็คือการทำความเข้าใจลูกค้าให้ดีเสียก่อนจากเครื่องมือ ณมหาวิทยาลัย ในการวิเคราะห์ลูกค้า อันได้แก่

- Customer Persona: เพื่อรู้ว่าลูกค้าต้องการอะไร และอยากแก้ปัญหาใดบ้าง
- Digital Touchpoint: เพื่อรู้ว่าควรทำการตลาดช่องทางไหน ในเวลาใด
- Customer Journey: เพื่อรู้ว่าควรให้ความสำคัญช่องทางใดมากที่สุด

โดยจากลักษณะและรูปแบบการใช้งานของทั้ง Cluster ที่ 4 และ 5 ข้างต้น ถือเป็นการช่วย ให้บริษัททราบได้ถึง Persona ของลูกค้า ซึ่งเป็นสิ่งสำคัญที่จะช่วยให้บริษัทสามารถเพิ่ม Engagement ของลูกค้า โดยสามารถจัดทำคอนเทนต์ที่ตรงใจลูกค้าได้ และนำไปสู่การเพิ่มอัตราการ ใช้บริการได้ในท้ายที่สุด

และนอกจากเรื่องของ Content แล้ว บริษัทยังอาจจัดทำ Digital Touchpoint เพิ่มเติม ซึ่ง เป็นเครื่องมือที่ใช้วิเคราะห์ช่องทางที่กลุ่มเป้าหมายใช้งานในแต่ละวัน แต่ละช่วงเวลา โดยไม่ได้เจาะจง ว่าเป็นช่องทางที่ลูกค้าใช้เพื่อจะตัดสินใจซื้อ โดย Digital Touchpoint จะช่วยให้รู้ว่าช่องทางไหนที่ กลุ่มเป้าหมายใช้งานบ่อยที่สุด และในช่วงเวลาใด ซึ่งสามารถนำไปใช้ต่อยอดในการเลือกช่องทาง และเวลาในการนำเสนอคอนเทนต์ให้กลุ่มเป้าหมายพบเจอบริษัทได้ง่ายมากขึ้น เพื่อเพิ่มโอกาสที่ ลูกค้าจะซื้อสินค้ามากขึ้นด้วย เช่น อาจพบว่าช่องทางที่กลุ่มเป้าหมายใช้งานบ่อยที่สุดคือ Line ช่องทางที่ใช้รองลงมาในวันธรรมดาคือ Instagram และ Facebook อีกทั้งมีการใช้งาน Youtube มากที่สุดในวันหยุด ซึ่งช่วงเวลาในการใช้งานแต่ละช่องทางก็ต่างกัน เช่น ใช้งาน Instagram วัน ธรรมดาในช่วงเวลา 8.00-10.00 น. และ 12.00-14.00 น. และใช้งาน Facebook วันธรรมดาใน ช่วงเวลา 8.00-10.00 น. และ 20.00-22.00 น. เป็นต้น ดังนั้น จากตัวอย่างที่วิเคราะห์ หากบริษัท ต้องการให้กลุ่มเป้าหมายมีโอกาสเห็นโพสต์ของบริษัทมากที่สุด จึงควรทำโฆษณาหรือคอนเทนต์ผ่าน Instagram ในช่วงเวลา 8.00 – 10.00 น. หรือ 12.00-14.00 น. และ Facebook ในวันธรรมดา ช่วง 8.00-10.00 น. และ 20.00-22.00 น เป็นต้น และเนื่องจากกลุ่มเป้าหมายใช้งาน Line บ่อยที่สุด ใน ทุก ๆ คอนเทนต์จึงควรใส่ช่องทางติดต่อผ่าน Line เข้าไปด้วยเสมอ เพราะมีโอกาสสูงที่ลูกค้าจะ ติดต่อมาทางช่องทางนี้ ซึ่งเป็นช่องทางที่ลูกค้ามีความคุ้นชินมากที่สุดนั่นเอง

แต่เนื่องจาก Digital Touchpoint ไม่ได้เจาะจงถึงช่องทางที่มีผลต่อการตัดสินใจซื้อ จึงต้อง มีเครื่องมือถัดมาที่เรียกว่า Customer Journey เพื่อวิเคราะห์ลำดับการเดินทางของกลุ่มเป้าหมาย ตั้งแต่เริ่มต้น จนตัดสินใจซื้อ ยกตัวอย่างเช่น ลำดับขั้นการเดินทางของกลุ่มเป้าหมายเมื่อจะซื้อสินค้า หรือบริการ

- 1. เริ่มต้นจากการหาข้อมูลรีวิวผ่าน Search Engine SITY
- 2. จากนั้นอ่านรีวิวเพิ่มเติมต่อจากเพจที่เกี่ยวข้อง
- 3. ศึกษาโปรโมชั่น วันและเวลา
- 4. เปรียบเทียบราคาหลาย ๆ แบรนด์
- 5. Search อีกครั้งเกี่ยวกับปัจจัยอื่นที่เกี่ยวข้อง

และเมื่อผ่านการเดินทางทั้ง 5 ขั้นตอน แล้วจึงเกิดการตัดสินใจซื้อ ด้วยเหตุนี้การวิเคราะห์ Customer Journey จึงจะช่วยให้บริษัทสามารถมองเห็นได้ว่า ช่องทางใดที่มีผลต่อการตัดสินใจ เพราะใช้เป็นแหล่งอ้างอิงเมื่อจะซื้อสินค้าและบริการบางอย่าง เป็นการวิเคราะห์ที่ช่วยคัดกรองว่า บริษัทควรทำโฆษณา และให้ความสำคัญกับช่องทางใดมากที่สุดเพื่อให้กลุ่มเป้าหมายตัดสินใจซื้อ (Kankate, 2562)

# **4.3.5 ระบบทำนายการเลิกใช้บริการของลูกค้า (Customer Churn Prediction System) ภาพรวมของระบบ (System Overview)**

ระบบทำนายการเลิกใช้บริการของลูกค้า (Customer Churn Prediction System) เป็น ระบบที่พัฒนาขึ้นเพื่อใช้ในการทำนายว่าจากลูกค้าปัจจุบันของบริษัท ลูกค้ารายใดมีแนวโน้มจะเลิกใช้ บริการของบริษัท (Churn) และลูกค้ารายใดที่จะยังคงใช้บริการกับทางบริษัทต่อไป (Loyal) เพื่อให้ บริษัทสามารถแก้ปัญหาและลดอัตราการเลิกใช้บริการ (Churn Rate) ให้ลดลงเหลือน้อยที่สุด

# **ผู้ใช้ (Users)**

- 1) ผู้บริหาร
- 2) ฝ่ายการตลาด
- 3) ฝ่ายบริการลูกค้า

# **ข้อมูลนำเข้า (Input Data)**

เป็นข้อมูลของลูกค้าจำนวน 7,152 รายการ โดยมีตัวแปรที่นำมาใช้ทั้งหมด 7 ตัวแปร ดัง ตารางที่ 4-5

ตารางที่ 4-5: ข้อมูลนำเข้าสำหรับการทำนายการเลิกใช้บริการของลูกค้า

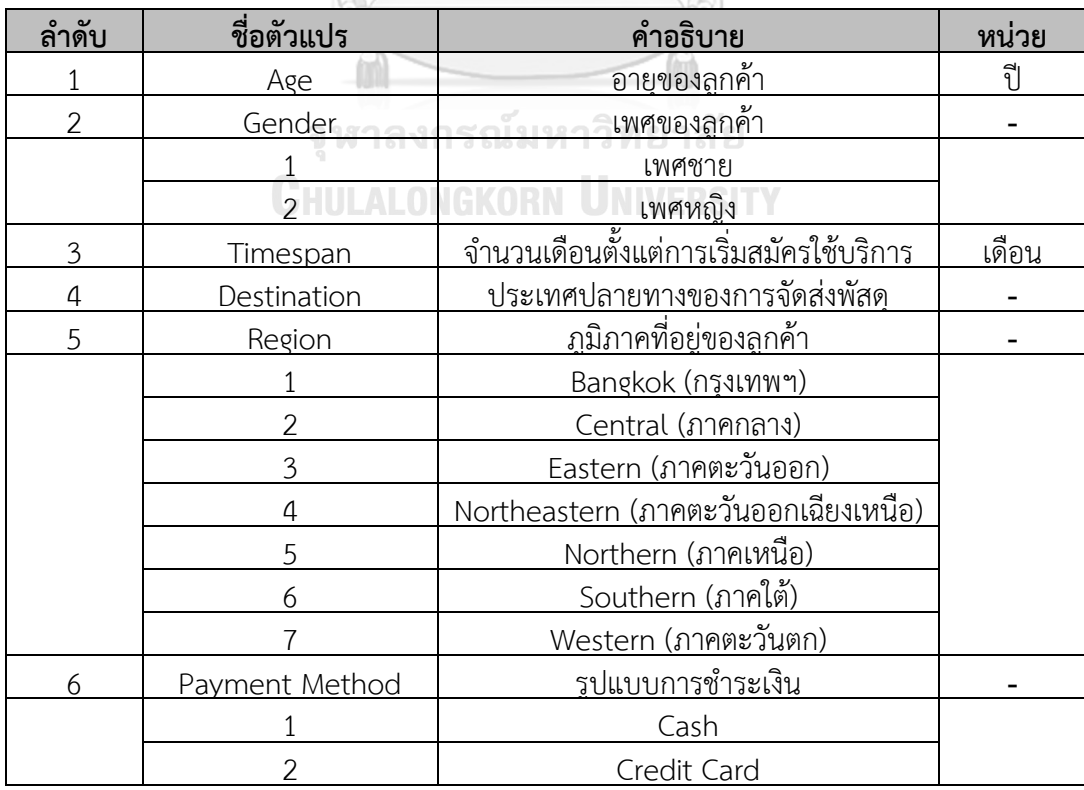

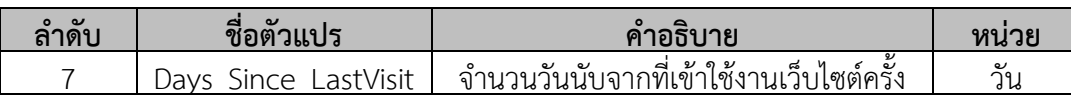

# **7.5.4 ขั้นตอนการดำเนินงาน (Working Processes)**

ใช้หลักของกระบวนการหาความรู้แบบ Cross-Industry Standard Process for Data Mining (CRISP-DM) ซึ่งเป็นแนวทางในการดำเนินงานในการวิเคราะห์ข้อมูลขั้นสูง ซึ่งประกอบไป ด้วย 6 ขั้นตอน ดังนี้

# **ขั้นตอนที่ 1 การทำความเข้าใจทางธุรกิจ (Business Understanding)**

ทำความเข้าใจเกี่ยวกับธุรกิจโลจิสติกส์และศึกษาขั้นตอนการดำเนินงานของหน่วยงาน รวบรวมปัญหาที่เกิดขึ้นในปัจจุบัน และความต้องการจากผู้บริหารและฝ่ายการตลาด เพื่อเป็น แนวทางในการพัฒนาระบบ นำความต้องการของผู้ใช้งานและกลุ่มเป้าหมายมาวิเคราะห์ และสรุป เป็นความต้องการของระบบ พร้อมทั้งกำหนดขอบเขตของโครงการ เพื่อให้ครอบคลุมการแก้ไขปัญหา ที่เกิดขึ้น โดยจากการทำความเข้าใจในประเด็นเรื่อง "การทำนายการเลิกใช้บริการของลูกค้า" แล้ว สรุปได้ว่าผู้ใช้ต้องการได้ข้อมูลแนวโน้มการเลิกใช้บริการของลูกค้าเพื่อให้ทราบถึงปัจจัยที่ส่งผล กระทบ และสามารถดำเนินการป้องกันหรือยับยั้งการเลิกใช้บริการของลูกค้า เนื่องจากการสูญเสีย ลูกค้าไปย่อมส่งผลกระทบอย่างมากต่อการดำเนินธุรกิจ โดยเฉพาะอย่างยิ่งในปัจจุบันซึ่งมีอัตราการ แข่งขันสูง และการเข้ามาของเทคโนโลยีส่งผลให้ลูกค้าสามารถเปลี่ยนไปใช้บริการของคู่แข่งได้สะดวก ขึ้นกว่าในอดีต การรักษาฐานลูกค้าเดิมเอาไว้ให้ได้จึงเป็นสิ่งสำคัญอย่างมาก

#### **ขั้นตอนที่ 2 การทำความเข้าใจข้อมูล (Data Understanding)**

รวบรวมข้อมูลทั้งหมดที่จำเป็นในการพัฒนาระบบการทำนาย และนำเข้าข้อมูลสู่ฐานข้อมูล (Data Base) จากนั้นจึงทำ Data Exploration เพื่อทำความเข้าใจกับข้อมูล และออกแบบรูปแบบ ข้อมูลที่เหมาะสมในการจัดทำ Predictive Model

LONGKORN UNIVERSITY

โดยสำหรับระบบนี้พบว่ามีข้อมูลที่สามารถนำมาใช้ในการทำนายการเลิกใช้บริการของลูกค้า ได้ดังนี้

- − อายุของลูกค้า (Age)
- − เพศของลูกค้า (Gender)
- − ภูมิภาคที่อยู่ของลูกค้า (Region)
- − รูปแบบการชำระเงิน (Payment Method)
- − จำนวนวันนับจากที่เข้าใช้งานเว็บไซต์ครั้งล่าสุด (Days\_Since\_LastVisit)
- − จำนวนเดือนตั้งแต่การเริ่มสมัครใช้บริการ (Timespan)
- − ประเทศปลายทางของการจัดส่งพัสดุ (Destination)

### **ขั้นตอนที่ 3 การเตรียมข้อมูล (Data Preparation)**

- 1) **Data Cleansing** โดยตรวจสอบและลบข้อมูลที่อาจแปลกแยกจากข้อมูลอื่น (Outlier) ลบข้อมูลที่ผิดรูปแบบและตรวจสอบข้อมูลที่หายไป เช่น ในกรณีตัวแปรเพศของลูกค้า (Gender) ซึ่งควรมีเฉพาะค่า 1 และ 2 แต่กลับพบว่าในบาง Record มีค่าอื่น ๆ ปรากฏ อยู่ ซึ่งอาจเป็นไปได้ว่าเกิดความผิดพลาดในการบันทึกข้อมูลหรือความคลาดเคลื่อน ระหว่างการถ่ายโอน อย่างไรก็ตาม เนื่องจากข้อมูลลักษณะนี้มีจำนวนน้อย จึงทำการ ลบทิ้งเพื่อไม่ให้ส่งผลต่อการสร้างโมเดลหรือประสิทธิภาพในการทำนายของโมเดล นอกจากนี้ยังพบว่ามีข้อมูลบาง Record ที่ตัวแปรบางส่วนขาดหายไป แต่มีจำนวนรวม แล้วไม่ถึง 15 Records ซึ่งอาจเกิดจากการบันทึกข้อมูลที่ตกหล่น จึงต้องทำการลบข้อมูล ใน Record นั้น ๆ ออกเพื่อไม่ให้ส่งผลต่อการสร้างโมเดลในขั้นตอนต่อไป
- 2) **Set Data Role** ตั้งค่าให้ข้อมูลในคอลัมน์ที่ต้องการใช้โมเดลทำนายเปลี่ยนจาก Regular เป็น Label ซึ่งสำหรับกรณีนี้คือข้อมูลในคอลัมน์ Churn (การเลิกใช้บริการของลูกค้า)
- 3) **Data Sampling** เนื่องจากข้อมูลมีความ Imbalance จึงต้องทำการสุ่มข้อมูลที่จะ นำมาใช้ในการ Train โมเดลโดยอาศัยเทคนิค Bootstrapping เพื่อทำการสุ่มข้อมูลชุด ย่อย ๆ ขึ้นมาในแต่ละครั้งโดยไม่ซ้ำกัน ตามอัตราส่วนของชุดข้อมูลตัวอย่าง (Sample Ratio) ที่ได้กำหนดไว้ สำหรับชุดข้อมูลตัวอย่าง (Sample Size) ซึ่งเป็นข้อมูลนำเข้า ทั้งหมดจำนวน 7,152 Records
- 4) **Data Splitting** แบ่งข้อมูล Train / Validate / Test ตามรูปแบบของ Predictive Model โดยแบ่งตามอัตราส่วน (Split Ratio) ที่ส่งผลให้โมเดลสามารถทำนายได้อย่างมี ประสิทธิภาพสูงสุด

## **ขั้นตอนที่ 4 การสร้างโมเดล (Modeling)**

เนื่องจากวัตถุประสงค์ของการทำนายคือเพื่อให้ทราบว่าลูกค้าที่มีแนวโน้มจะเลิกใช้บริการ (Churn) นั้นคือใครและมีลักษณะอย่างไร หลังจากพิจารณาลักษณะของชุดข้อมูลแล้วจึงจะมีการนำ Decision Tree Model มาใช้เพื่อให้ทราบถึงคุณลักษณะของลูกค้า และใช้ Random Forest Model เพื่อเน้นด้านความแม่นยำในการระบุว่าลูกค้าคนใดบ้างที่มีแนวโน้มเลิกใช้บริการ โดย รายละเอียด จุดเด่น จุดด้อย และพารามิเตอร์ของ Decision Tree Model มีดังที่ได้อธิบายไว้ใน หัวข้อที่ 2.3 และ 4.3.3 ตามลำดับ

## **ขั้นตอนการสร้างโมเดล Decision Tree ในโปรแกรม RapidMiner เพื่อทำนายการเลิกใช้บริการ ของลูกค้า**

Process ทั้งหมดสำหรับการทำนายการเลิกใช้บริการของลูกค้าด้วยโมเดล Decision Tree สามารถแสดงได้ดังรูปที่ 4-27 และ 4-28

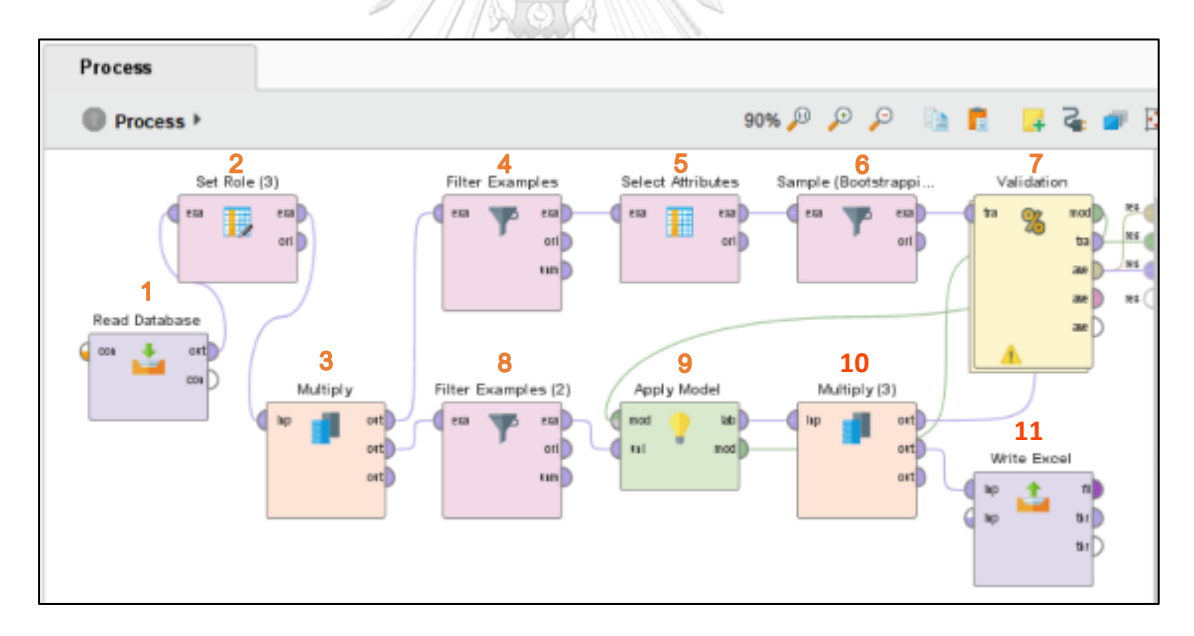

รูปที่ 4-27: Process การทำนายการเลิกใช้บริการของลูกค้าด้วยโมเดล Decision Tree

- 1) Read Database: เชื่อมต่อกับฐานข้อมูลเพื่อเข้าถึงชุดข้อมูลสำหรับการสร้างโมเดล
- 2) Set Role: กำหนดให้ตัวแปร Churn (สถานะการเลิกใช้บริการของลูกค้า) ให้ทำหน้าที่ เป็น Label
- 3) Multiply: เนื่องจากต้องการนำ Output ที่มีการ Set Role แล้วไปใช้แยกส่วนกัน
- 4) Filter Example: เลือกเฉพาะข้อมูลส่วนที่ Label ไม่ Missing เพื่อนำไปใช้เป็น Training Set
- 5) Select Attributes: เลือกตัวแปรที่จะนำมาใช้ทำนาย ซึ่งในที่นี้เลือกไว้ทั้งหมด 7 ตัว แปรด้วยกัน
- 6) Sample (Bootstrapping): ทำการสุ่มข้อมูลที่นำมาใช้ เนื่องจากข้อมูลมีความ Imbalance
- 7) Validation: ตรวจสอบค่าความแม่นยำของโมเดล Decision Tree ที่สร้างขึ้นภายใน โอเปอร์เรเตอร์นี้
- 8) Filter Example: เลือกเฉพาะข้อมูลส่วนที่ Label is Missing เพื่อให้โมเดลทำนายผล ต่อไป
- 9) Apply Model: นำโมเดลที่สร้างขึ้นใหม่มาใช้ทำนายข้อมูลส่วนที่เลือกไว้ในขั้นตอนที่ 8
- 10) Multiply: เนื่องจากต้องการนำ Output ที่มีการ Apply Model แล้วไปใช้แยกส่วนกัน
- 11) Write Excel: เป็นการ Export ข้อมูลที่ได้หลังการ Apply Model แล้วออกมาเป็นไฟล์ Excel

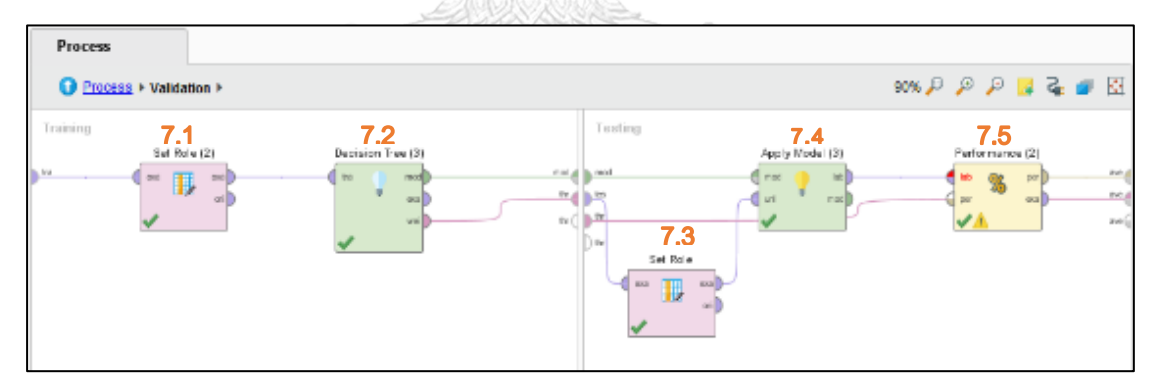

รูปที่ 4-28: Sub-Process ภายในโอเปอร์เรเตอร์ Validation

จากรูปที่ 4-28 อธิบายได้ดังนี้

- 7.1 Set Role: กำหนดแอททริบิวต์ที่จะทำหน้าที่เป็น Label ซึ่งในที่นี้คือแอททริ บิวต์ Churn
- 7.2 Decision Tree: เป็นการสร้างโมเดล Decision Tree ขึ้นจาก Training Set เพื่อใช้สำหรับทำนายข้อมูลต่อไป
- 7.3 Set Role: กำหนดแอททริบิวต์ที่จะทำหน้าที่เป็น Label ซึ่งในที่นี้คือแอททริ บิวต์ Churn
- 7.4 Apply Model: นำโมเดล Decision Tree ที่ได้สร้างขึ้นมาใช้กับข้อมูลที่เป็น Test Set
- 7.5 Performance: เป็นการตรวจสอบค่าความแม่นยำของโมเดล Decision Tree ที่ ได้สร้างขึ้น

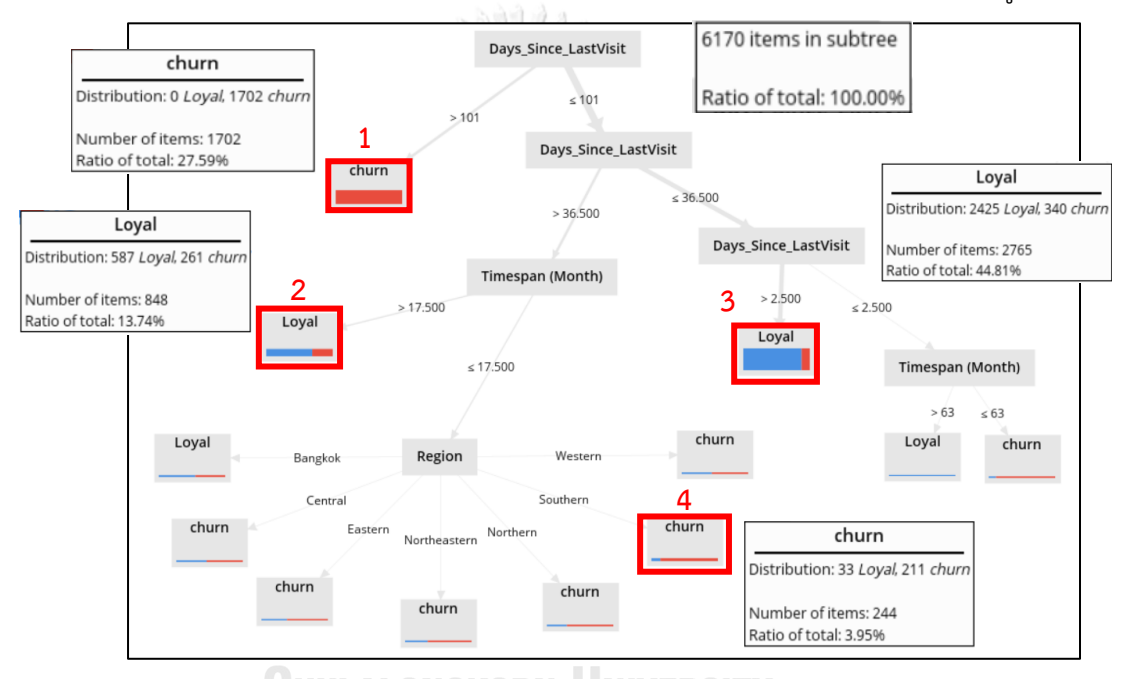

ผลลัพธ์ที่ได้คือโมเดล Decision Tree ซึ่งสามารถนำไปวิเคราะห์หรือหาคำอธิบายต่อได้ ดังรูปที่ 4-29

รูปที่ 4-29: ผลลัพธ์โมเดล Decision Tree ที่ได้สร้างขึ้นจากข้อมูล Training Set

จากผลลัพธ์เบื้องต้นที่ได้จากโมเดล Decision Tree นั้นมีทั้งผลที่เป็นไปตามความคาดหมาย และผลลัพธ์ที่มีความน่าสนใจเพราะแตกต่างจากสมมติฐานที่ตั้งไว้ โดยเห็นได้ว่าตัวแปรหลัก ๆ นั้นมี เรื่องของเงื่อนเวลาเป็นสำคัญ ดังนั้นสิ่งที่สามารถคาดเดาได้คือ Account ของลูกค้าที่ขาดการ เคลื่อนไหวหรือไม่ได้ใช้บริการเป็นเวลานาน (Days\_Since\_LastVisit สูง) มีแนวโน้มที่จะเลิกใช้บริการ (Churn) สูง ดังนั้นต่อไปบริษัทอาจวางแนวทางในการดำเนินงาน เช่น หากพบ Account ใดของ ลูกค้าที่ไม่มีการเคลื่อนไหวเป็นเวลานานก็อาจดำเนินการเพื่อกระตุ้นให้ลูกค้ากลับมาใช้บริการ เช่น ส่ง โปรโมชั่นจูงใจต่าง ๆ เพื่อเป็นการดำเนินการเบื้องต้นและป้องกันก่อนที่ลูกค้าจะเลิกใช้บริการ

และสำหรับ 4 Leaf Nodes ที่มีความน่าสนใจ คือบริเวณโหนดหมายเลข 1 เป็นลูกค้ากลุ่มที่ มีโอกาสสูงว่าจะเลิกใช้บริการซึ่งมีสัดส่วนมากถึง 27.59 เปอร์เซ็นต์ของข้อมูลนำเข้าทั้งหมดในโมเดล โดยเป็นกลุ่มที่มีลักษณะคือเข้ามาใช้งานครั้งล่าสุดเกินกว่า 101 วันแล้ว และจากข้อมูลที่งหมดที่มาตก ในโหนดนี้ก็พบว่าเป็นกลุ่มที่ Churn ทั้งหมด

ส่วนอีกด้านสำหรับกลุ่มหมายเลข 2 เป็นลุกค้ากลุ่มที่มีโอกาสสูงว่าจะยังใช้บริการต่อไปโดย คิดเป็น 13.74 เปอร์เซ็นต์ของข้อมูลทั้งหมดในโมเดล และเมื่อเทียบกันแล้วพบว่ามีลูกค้าจำนวนมาก ถึง 69 เปอร์เซ็นต์ที่ Loyal จึงมีความน่าจะเป็นสูงที่ลูกค้าในกลุ่มนี้จะยังคงใช้บริการต่อไป โดยมี ลักษณะคือเป็นกลุ่มที่เข้ามาใช้งานครั้งล่าสุดอยู่ในช่วงประมาน 37 – 101 วัน และสมัครเป็นสมาชิก มาได้ระยะหนึ่งแล้วคือนานกว่า 17 เดือน (หรือประมานหนึ่งปีครึ่ง)

เช่นเดียวกับลูกค้าในกลุ่มที่ 3 ซึ่งมีแนวโน้มว่าจะยังใช้บริการต่อไปเช่นกันจำนวน 44.81 เปอร์เซ็นต์โดยเป็นกลุ่มที่เข้ามาใช้งานครั้งล่าสุดอยู่ในช่วง 3-36 วัน และสำหรับโหนดนี้ก็มีสัดส่วนของ กลุ่มที่ Churn กับ Loyal ต่างกันอย่างชัดเจนคือจะมีกลุ่มที่ Loyal คิดเป็น 87 เปอร์เซ็นต์ของข้อมูล ทั้งหมดที่มาตกในโหนดนี้

และอีกจุดหนึ่งที่มีความน่าสนใจคือในด้านภูมิภาคที่อยู่ของลูกค้า ซึ่งผลลัพธ์ที่ออกมานั้น แตกต่างจากที่คาดการณ์ไว้ว่าลูกค้าในพื้นที่กรุงเทพมหานครหรือภาคกลางน่าจะมีปัญหาเลิกใช้บริการ จำนวนมากเนื่องจากมีบริษัทที่ทำธุรกิจลักษณะใกล้เคียงกันมาก ขณะที่จำนวนสัดส่วนลูกค้าน้อย ทำ ให้การแข่งขันสูง แต่ผลที่ออกมากลับกลายเป็นว่าภาคใต้ (Southern) ใน Leaf Node หมายเลข 4 มี อัตราเลิกใช้บริการมากกว่าภาคอื่น ๆ โดยกลุ่มที่ Churn คิดเป็นสัดส่วนมากถึงประมาน 86 เปอร์เซ็นต์ดังนั้นสำหรับใน Leaf Node นี้ ทางบริษัทอาจจะมีการเก็บข้อมูลหรือมีการศึกษา วิเคราะห์เพิ่มเติมถึงสาเหตุต่อไปว่าสาเหตุอาจเกิดจากปัจจัยใดบ้างที่ส่งผลกระทบต่อการเลิกใช้บริการ ของลูกค้า เพื่อเร่งหาแนวทางแก้ไข เช่น อาจเป็นปัจจัยภายนอกอย่างการที่มีบริษัทค่แข่งเข้าไปเปิด บริการเพิ่มในพื้นที่นั้น ๆ แล้วดึงลูกค้าไป เกิดจากปัจจัยในด้านที่เกี่ยวกับลูกค้าเอง หรือเกิดจากปัจจัย ภายในของตัวบริษัทเองอย่างการให้บริการที่อาจเกิดปัญหา พนักงานขาดความกระตือรือร้น ใส่ใจ ลูกค้าน้อยลง โปรโมชั่นไม่น่าสนใจเท่าของบริษัทคู่แข่ง รวมถึงการอิ่มตัวของตลาดการส่งออกในพื้นที่ นั้น ฯลฯ

### **พารามิเตอร์ของโมเดล Random Forest ในโปรแกรม RapidMiner**

- **1) Number\_of\_trees:** พารามิเตอร์นี้ใช้ในการระบุจำนวนของต้นไม้ที่จะสร้าง และต้นไม้แต่ละ ต้นจะมีการเลือกชุดข้อมูลย่อยด้วยวิธีการ Bootstrapping ซึ่งจำนวนต้นไม้ใน Random Forest ที่มากขึ้นจะทำให้ Performance ของโมเดลดีขึ้นจนถึงจุดหนึ่งที่ Performance เริ่มจะนิ่ง จน จำนวนต้นไม้ไม่ส่งผลต่อ Performance ของโมเดลอีกต่อไป และการมีต้นไม้จำนวนมากอาจ ส่งผลให้เวลาในการรันโมเดลยิ่งนานขึ้นด้วย ดังนั้นจำนวนต้นไม้ที่แนะนำในช่วงของการทดสอบ โมเดลเบื้องต้นจึงควรกำหนดค่าน้อย ๆ ก่อน (เช่น 50–100 ต้น) และเมื่อเป็นการ Train อย่าง จริงจังแล้วจึงอาจกำหนดค่าเป็น 1000 ต้นขึ้นไป
- **2) Criterion:** เป็นส่วนที่ใช้เลือกเกณฑ์สำหรับระบุแอททริบิวต์ในการแตกกิ่ง (Split) ของต้นไม้ โดย จะมีการปรับค่าของการแตกกิ่งให้เหมาะสมตามเกณฑ์ที่เลือก ซึ่งจะสามารถเลือกได้หนึ่งเกณฑ์ จาก 5 ตัวเลือก ต่อไปนี้:
	- **(1.) Information\_gain:** เป็นตัวชี้วัดการแบ่งข้อมูลออกเป็นชุดข้อมูลย่อย โดยหลักการก็ คือยิ่งแอททริบิวต์ใดมี Information Gain สูงจะยิ่งเหมาะกับการนำมาใช้งาน เนื่องจาก มาตรวัดนี้จะใช้วิธีคำนวณค่า Entropy ของแอททริบิวต์ทั้งหมดซึ่งเป็นการวัดความ แตกต่างหรือการกระจัดกระจายของข้อมูล (Entropy มีค่าระหว่าง 0-1 โดยจะมีค่า สูงขึ้นเมื่อข้อมูลมีความแตกต่างกันมาก และในทางตรงข้ามถ้าข้อมูลมีความคล้ายกันมาก ค่า Entropy ก็จะต่ำ) ดังนั้น Information Gain จะทำงานโดยวัดค่า Entropy ก่อนการ แบ่งข้อมูลออกตามคลาสและหลังการแบ่งว่ามีประสิทธิภาพดีขึ้นหรือไม่ ถ้ามี ประสิทธิภาพดีขึ้น ค่า Information Gain จะมีค่าสูง (โดยที่ค่า Entropy น้อยที่สุด เพื่อให้ข้อมูลคล้ายกัน) และแอททริบิวต์นั้นจะถูกเลือกมาใช้ในการแตกกิ่ง แต่วิธีนี้จะเกิด Bias ในกรณีของการเลือก Attributes ที่มีจำนวนมาก จึงเป็นเกณฑ์ที่ใช้ได้ดีสำหรับการ ทำงานกับเงื่อนไขที่ไม่ได้ซับซ้อนมากนัก
	- **(2.) Gain\_ratio:** เป็นตัวชี้วัดการแบ่งชุดข้อมูลออกเป็นชุดข้อมูลย่อยที่พัฒนามาจาก Information Gain เนื่องจากเมื่อใช้ค่า Information Gain ในการแบ่งชุดข้อมูลจะ ส่งผลให้เกิดความเอนเอียง (Bias) ขึ้นเมื่อแอททริบิวต์ที่ทำการพิจารณามีค่าที่เกิดขึ้นเป็น จำนวนมาก ตัวอย่างเช่น แอททริบิวต์รายการสินค้าที่มีค่าเป็นรหัสสินค้าต่าง ๆ

(Product\_ID) ซึ่งหากทำการแบ่งชุดข้อมูลตามแอททริบิวต์รายการสินค้าจะทำให้มีชุด ข้อมูลย่อยเป็นจำนวนมาก (ชุดข้อมูลย่อยจะมีจำนวนเท่ากับรายการสินค้าทั้งหมดที่มีใน ชุดข้อมูล) โดยแต่ละชุดข้อมูลย่อยจะมีข้อมูลเพียงหนึ่งเรคคอร์ดเท่านั้นและจะทำให้ชุด ข้อมูลย่อยนั้น ๆ มีข้อมูลที่มีหมวดหมู่ของข้อมูลเหมือนกันทั้งหมด (เพราะมีเพียงหนึ่ง เรคคอร์ดจึงเหมือนกันทั้งหมด) ผลที่ตามมาคือจะทำให้ค่า Information Gain ของแอ ททริบิวต์รายการสินค้านั้นมีค่าสูง และแอททริบิวต์ที่มีลักษณะคล้ายกับแอททริบิวต์ รายการสินค้ามักจะถูกเลือกเพื่อใช้ในการแบ่งชุดข้อมูลเสมอ (โกเมศ อัมพวัน, 2561)

จากปัญหาข้างต้นจึงได้มีนักวิจัยพยายามที่จะลดทอนความเอนเอียงลง โดยพัฒนา ตัวชี้วัดการแบ่งข้อมูลใหม่ที่มีชื่อว่า Gain Ratio ขึ้นมา ซึ่งเป็นวิธีคัดเลือกเพื่อให้ได้ตัว แปรที่เป็นตัวแบ่งข้อมูลออกเป็นกลุ่มย่อยที่มีสมาชิกภายในกลุ่มเป็นชนิดเดียวกันมาก ที่สุด (Homogeneous) โดยมาตรวัด Gain Ratio นั้นเป็นอัตราส่วนของค่าเกน (Gain หรือ Information Gain) กับค่าสารสนเทศการแบ่งกลุ่ม (Split Info) เพื่อเป็นการลด อิทธิพลของตัวแปรที่มีค่าหลายค่า ซึ่งผลที่ได้จากการใช้เทคนิคนี้จะได้ลำดับของตัวแปร ซึ่งตัวแปรที่อยู่ลำดับแรก ๆ จะถือว่ามีอิทธิพลในการพยากรณ์ตัวแปรเป้าหมายมากกว่า ตัวแปรในลำดับถัดไป ส่งผลให้สามารถพิจารณาเลือกจำนวนตัวแปรที่เหมาะสมได้อย่าง มีประสิทธิภาพ (นิภาพร ชนะมาร, 2557)

- **(3.) Gini\_index:** เป็นตัวชี้วัดที่จะพิจารณาความไม่บริสุทธิ์ของชุดข้อมูล (การวัดระดับ ความบริสุทธิ์ของ Node คือเมื่อค่า Gini Index เท่ากับศูนย์แปลว่า Node บริสุทธิ์) โดย ชี้วัดถึงความไม่สม่ำเสมอในการกระจายตัวของ Label (แอททริบิวต์ที่เป็นคำตอบ) ดังนั้นการแตกกิ่งตรงแอททริบิวต์ที่เลือกจึงส่งผลดีเนื่องจากทำให้ค่าเฉลี่ย Gini Index ของชุดข้อมูลย่อยที่ได้นั้นลดลง (Boonyang, 2561)
- **(4.) Accuracy:** เป็นการแตกกิ่งโดยเลือกแอททริบิวต์ที่ทำให้ค่าความแม่นยำ (Accuracy) ของต้นไม้ทั้งต้นมีค่าสูงสุด
- **(5.) Least\_square:** เป็นการแตกกิ่งโดยเลือกแอททริบิวต์ที่จะช่วยลดระยะห่างยกกำลัง สอง (Squared Distance) ระหว่างค่าเฉลี่ยของค่าข้อมูลในโหนดโดยพิจารณาจากค่าที่ แท้จริง
- **3) Maximal\_depth:** เนื่องจากความลึกของต้นไม้นั้นจะแตกต่างกันออกไปโดยขึ้นอยู่กับขนาดและ ลักษณะของชุดข้อมูล พารามิเตอร์นี้จึงถูกใช้เพื่อจำกัดความลึกของต้นไม้ โดยหากตั้งค่าเป็น "-1" จะไม่มีการกำหนดความลึกของต้นไม้ และในกรณีนี้ต้นไม้จะถูกสร้างขึ้นจนกว่าจะถูกหยุดด้วย เกณฑ์อื่น ๆ แต่หากตั้งค่าเป็น "1" จะเป็นการสร้างต้นไม้ที่มีเพียงโหนดเดียวเท่านั้น
- **4) Apply\_prepruning:** พารามิเตอร์นี้เป็นส่วนที่ใช้กำหนดว่าควรมีเกณฑ์การหยุดสร้างต้นไม้ มากกว่าเรื่องของความลึกสูงสุดสูงสุด (Maximal Depth) หรือไม่ในระหว่างการสร้างโมเดลต้นไม้ ซึ่งหากกดเลือกไว้ พารามิเตอร์ Minimal gain, Minimal leaf size, Minimal size for split และ Number of prepruning alternatives จะถูกนำมาใช้เป็นเกณฑ์ในการหยุดสร้างต้นไม้
- **5) Minimal\_gain:** เนื่องจากค่า Gain (ซึ่งเป็นค่าที่ใช้บอกว่าแอททริบิวต์ที่ทำหน้าที่เป็น Root Node สามารถจำแนกข้อมูลได้ดีมากน้อยเพียงใด) จะถูกคำนวณก่อนที่จะมีการแตกกิ่ง การแตก กิ่งจึงจะเกิดขึ้นเฉพาะเมื่อโหนดนั้น ๆ มีค่า Gain สูงกว่าค่า Minimal Gain ที่ถูกกำหนดไว้ ดังนั้น การตั้งค่า Minimal Gain ยิ่งสูงจึงยิ่งส่งผลให้เกิดการแตกกิ่งน้อยและได้ผลลัพธ์เป็นต้นไม้ที่มี ขนาดเล็ก และการตั้งค่า Minimal Gain ที่สูงจนเกินไปจะเป็นตัวขัดขวางการแตกกิ่งและเป็นการ สร้างต้นไม้ที่มีเพียงโหนดเดียว
- **6) Minimal\_leaf\_size:** ขนาดของใบไม้ (Leaf Size) หมายถึงจำนวนข้อมูลในแต่ละกลุ่มข้อมูลที่ มีการแบ่งย่อยออกมาแล้ว ดังนั้นต้นไม้จึงจะถูกสร้างในลักษณะที่ใบไม้ทุกใบมีจำนวนข้อมูลขั้น ต่ำใน Leaf Node *ตามที่มีการกำหนดไว้ การ*หยุด Split Node นั้น ๆ หากมีจำนวนข้อมูลต่ำ กว่าที่กำหนดจะเป็นการลด Overfitting โดยมักกำหนดค่า Min\_leaf\_size ให้สอดคล้องตาม ขนาดของ Data Set (เช่น ตั้งแต่ 2–100 ตามขนาดข้อมูล)
- **7) Minimal\_size\_for\_split:** หมายถึงขนาดของโหนดหรือจำนวนของข้อมูลในหน่วยนั้น ๆ ซึ่ง จะมีเฉพาะโหนดที่มีขนาดมากกว่าหรือเท่ากับขนาดต่ำสุดที่มีการตั้งค่าไว้เท่านั้นที่จะมีการแตก กิ่งออกไป
- **8) Number\_of\_prepruning\_alternatives:** เมื่อการ Prepruning นั้นเป็นการขัดขวางการ แตกกิ่งที่บางโหนด พารามิเตอร์นี้จะเป็นตัวปรับจำนวนโหนดทางเลือก (Alternative Nodes) ที่ จะถูกทดสอบสำหรับการแตกกิ่ง และจะทำงานเมื่อมีการ Prepruning ควบคู่ไปกับกระบวนการ สร้างต้นไม้ ซึ่งอาจทำการปิดกั้นการแตกกิ่งที่บางโหนดหากการแตกกิ่งที่โหนดนั้น ๆ ไม่ได้ช่วย

เพิ่มประสิทธิภาพในการจำแนกแบ่งกลุ่มของต้นไม้ทั้งต้น จึงจะส่งผลให้เกิดการลองแตกกิ่งที่ โหนดทางเลือก (Alternative Nodes) ในกรณีเช่นนี้

- **9) Apply\_pruning:** ต้นไม้ของโมเดล Random Forest สามารถถูกตัดแต่งกิ่ง (Pruned) ได้ หลังจากถูกสร้างขึ้นแล้ว ซึ่งหากมีการกดเลือกตัวเลือกนี้ไว้กิ่งไม้บางกิ่งจะถูกแทนที่ด้วยใบไม้ ตามที่มีการตั้งค่าไว้ในพารามิเตอร์Confidence แต่พารามิเตอร์นี้จะไม่สามารถใช้ได้กับเกณฑ์ การแตกกิ่งแบบ "Least\_square"
- **10) Confidence:** พารามิเตอร์นี้จะเป็นส่วนที่ใช้กำหนดระดับความเชื่อมั่น (Confidence level) ที่ใช้สำหรับการคำนวณข้อผิดพลาดของการตัดแต่งกิ่ง
- **11) Random\_splits:** หากกดเปิดใช้พารามิเตอร์นี้จะทำให้เกิดการเลือกแบ่งแอททริบิวต์ตัวเลข แบบสุ่มแทนการปรับให้เหมาะสม และการเปิดใช้งานพารามิเตอร์นี้ในขณะที่ปิดฟังก์ชั่นตัดแต่ง กิ่ง (Pruning) จะเป็นการกำหนดค่า Random Forest ให้กลายเป็นต้นไม้ที่สุ่มอย่างมาก (หรือ ที่เรียกว่า Extra-Tree) นอกจากนี้ยังเพิ่มความรวดเร็วในกระบวนการสร้างโมเดลอีกด้วย
- **12) Guess\_subset\_ratio:** หากเปิดใช้พารามิเตอร์นี้จะมีการกำหนดอัตราส่วนแอททริบิวต์ด้วย สูตร \*int (log (m) + 1) หรือสามารถระบุอัตราส่วนของแอททริบิวต์ที่จะถูกเลือกแบบสุ่มเพื่อ ทำการทดสอบได้ด้วยพารามิเตอร์ Subset Ratio
- **13) Subset\_ratio:** พารามิเตอร์นี้ใช้เพื่อระบุอัตราส่วนของแอททริบิวต์ที่จะถูกเลือกแบบสุ่มเพื่อ ทำการทดสอบ จหาลงกรณ์มหาวิทยาลัย
- **14) Voting\_strategy:** เป็นส่วนที่ใช้ระบุกลยุทธ์การทำนายในกรณีที่ต้นไม้มีการทำนายที่ไม่ สอดคล้องกัน โดยพารามิเตอร์นี้ไม่สามารถใช้ได้กับเกณฑ์การแตกกิ่งแบบ "Least\_square"
	- $\bullet$  Confidence vote: เป็นการเลือกคลาสที่มีความเชื่อมั่นสะสม (Accumulated Confidence) สูงสุด
	- Majority\_vote: เลือกคลาสที่โมเดลต้นไม้ส่วนใหญ่ทำนายออกมา
- **15) Use\_local\_random\_seed:** ใช้ในการกำหนดว่าจะมีการตั้งค่าตัวเลขสำหรับการสุ่มข้อมูล หรือไม่
- **16) Local\_random\_seed:** หากมีการเปิดใช้งานพารามิเตอร์ Use local random seed พารามิเตอร์นี้จะถูกใช้เพื่อกำหนดตัวเลขในการสุ่มข้อมูล

**17) Enable\_parallel\_execution:** พารามิเตอร์นี้ใช้สำหรับเปิดกระบวนการทำงานแบบคู่ขนาน ของการสร้างโมเดลโดยกระจายการสร้างต้นไม้แบบสุ่ม (Random Tree) ไปให้กับกระบวนการ ทำงานของ CPU (CPU Threads) ทั้งหมดที่สามารถทำได้ ดังนั้นจึงควรปิดกระบวนการทำงาน แบบคู่ขนานหากพบว่ามีปัญหาในด้านของหน่วยความจำ

## **การสร้างโมเดล Random Forest ในโปรแกรม RapidMiner เพื่อทำนายการเลิกใช้บริการของ ลูกค้า**

Process ทั้งหมดสำหรับการทำนายการเลิกใช้บริการของลูกค้าด้วยโมเดล Random Forest มีรายละเอียดดังรูปที่ 4-30 และ 4-31

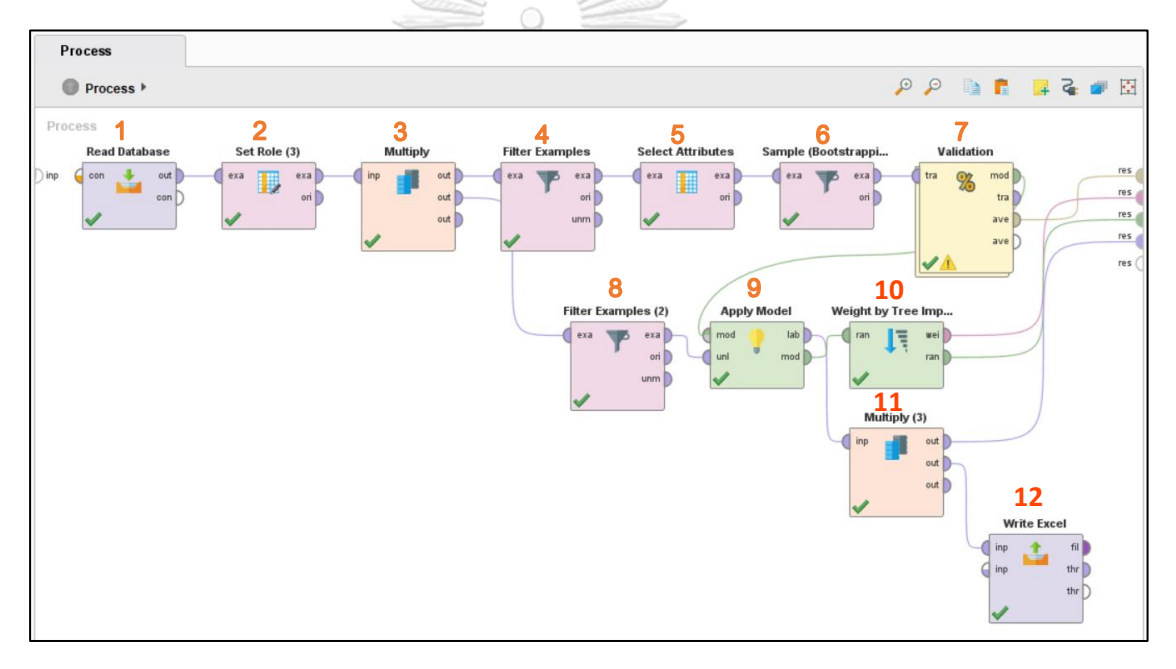

รูปที่ 4-30: Process การทำนายการเลิกใช้บริการของลูกค้าด้วยโมเดล Random Forest

- 1) Read Database: เชื่อมต่อกับฐานข้อมูลเพื่อเข้าถึงชุดข้อมูลสำหรับการสร้างโมเดล
- 2) Set Role: กำหนดให้ตัวแปร Churn (การเลิกใช้บริการของลูกค้า) ทำหน้าที่เป็น Label
- 3) Multiply: เนื่องจากต้องการนำ Output ที่มีการ Set Role แล้วไปใช้แยกส่วนกัน
- 4) Filter Example: เลือกเฉพาะข้อมูลส่วนที่ Label ไม่ Missing เพื่อใช้เป็น Training Set
- 5) Select Attributes: เลือกตัวแปรที่จะนำมาใช้ทำนาย ซึ่งในที่นี้เลือกไว้ทั้งหมด 7 ตัวแปร
- 6) Sample (Bootstrapping): ทำการสุ่มข้อมูลที่นำมาใช้ เนื่องจากข้อมูลมีความ Imbalance
- 7) Validation: ตรวจสอบความแม่นยำของโมเดล Random Forest ที่สร้างขึ้นภายใน โอเปอร์เรเตอร์นี้
- 8) Filter Example: เลือกเฉพาะข้อมูลส่วนที่ Label is Missing เพื่อให้โมเดลทำนายผล ต่อไป
- 9) Apply Model: นำโมเดลที่สร้างขึ้นใหม่มาใช้ทำนายข้อมูลส่วนที่ได้เลือกไว้ในขั้นตอนที่ 8
- 10) Weight by Tree Importance: ตรวจสอบค่าน้ำหนักของตัวแปรซึ่งสะท้อนถึง ความสำคัญของตัวแปรแต่ละตัวในการสร้างโมเดล
- 11) Multiply: เนื่องจากต้องการนำ Output ที่มีการ Apply Model แล้วไปใช้แยกส่วนกัน
- 12) Write Excel: เป็นการ Export ข้อมูลที่ได้หลังการ Apply Model แล้วออกมาเป็นไฟล์ Excel

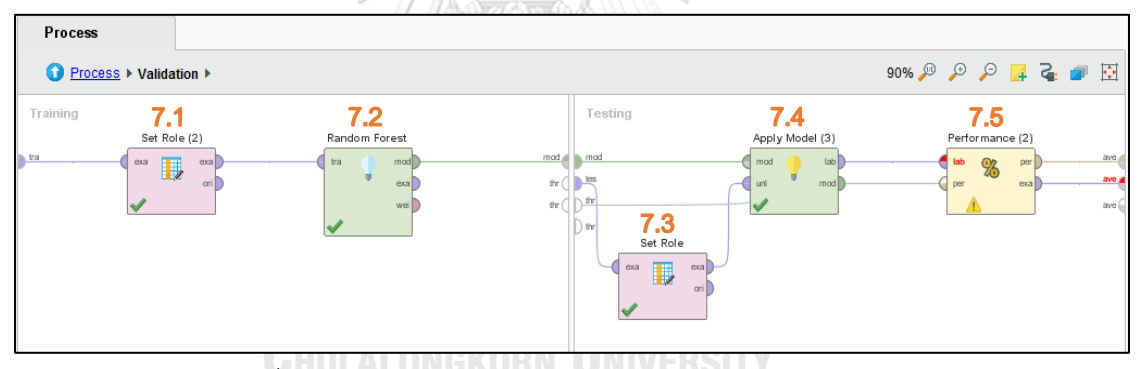

รูปที่ 4-31: Sub-Process ภายในโอเปอร์เรเตอร์ Validation

จากรูปที่ 4-31 อธิบายได้ดังนี้

- 7.1 Set Role: กำหนดแอททริบิวต์ที่จะทำหน้าที่เป็น Label ซึ่งในที่นี้คือแอททริ บิวต์ Churn
- 7.2 Random Forest: เป็นการสร้างโมเดล Random Forest ขึ้นจาก Training Set เพื่อใช้สำหรับทำนายข้อมูลที่ต้องการต่อไป
- 7.3 Set Role: กำหนดแอททริบิวต์ที่จะทำหน้าที่เป็น Label ซึ่งในที่นี้คือแอททริ บิวต์ Churn
- 7.4 Apply Model: นำโมเดล Random Forest ที่ได้สร้างขึ้นมาใช้กับข้อมูลที่เป็น Test set
- 7.5 Performance: เป็นการตรวจสอบค่าความแม่นยำของโมเดล Random Forest ที่ได้สร้างขึ้น

## **ขั้นตอนที่ 5 การประเมินผล (Evaluation)**

การวัดประสิทธิภาพของ Predictive Model สามารถทำได้โดยดูจากค่าความถูกต้อง (Accuracy) ของทั้งสองโมเดลที่ถูกสร้างขึ้น เพื่อให้สามารถเลือกใช้ได้อย่างเหมาะสมตามวัตถุประสงค์ และลักษณะเด่นของแต่ละโมเดล โดยอาจมีการปรับปรุงโมเดลเพิ่มเติมอย่างต่อเนื่อง เพื่อให้ได้ผลลัพธ์ ที่ดีที่สุด และการ Evaluate โมเดลที่สร้างขึ้นนั้นสามารถพิจารณาได้จาก Confusion Matrix ซึ่งถือ เป็นเครื่องมือสำคัญในการประเมินผลลัพธ์ของการทำนาย หรือ Prediction จากโมเดล โดยมีแนวคิด ในการวัดว่าสิ่งที่โมเดลทำนายกับสิ่งที่เกิดขึ้นจริงนั้นมีสัดส่วนเป็นอย่างไร ซึ่งรายละเอียดเกี่ยวกับ Confusion Matrix มีดังที่อธิบายไว้ในหัวข้อที่ 2.3

และหลังจากที่ได้ทำการประเมินผลแล้วพบว่าค่าความแม่นยำของโมเดล Decision Tree มี รายละเอียดดังรูปที่ 4-32

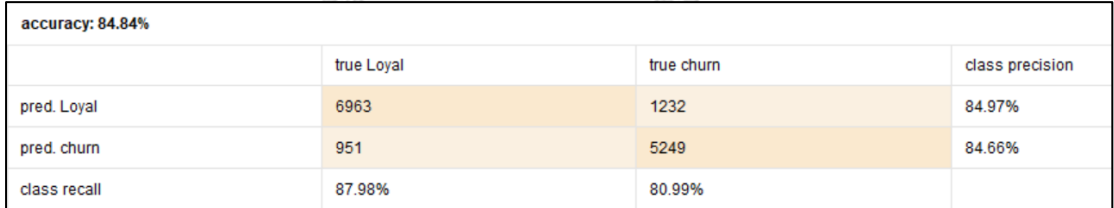

รูปที่ 4-32: ค่าความแม่นยำของโมเดล Decision Tree ในการทำนายการเลิกใช้บริการของลูกค้า

ค่าความแม่นยำของโมเดล Random Forest มีรายละเอียดดังรูปที่ 4-33

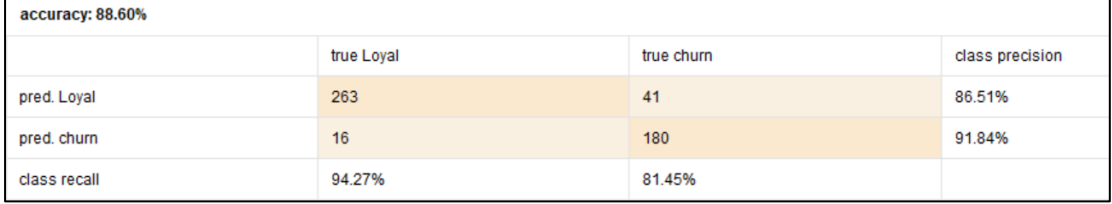

รูปที่ 4-33: ค่าความแม่นยำของโมเดล Random Forest ในการทำนายการเลิกใช้บริการของลูกค้า

## **ขั้นตอนที่ 6 การใช้งาน (Deployment)**

สำหรับการใช้งาน สามารถนำเอาโมเดลที่สร้างขึ้นไปใช้ในการทำนายข้อมูลเพื่อเป็นประโยชน์ ต่อการดำเนินธุรกิจในอนาคต เช่น ในด้านการทำนายว่าลูกค้าลักษณะใดมีแนวโน้มจะยกเลิกการใช้ บริการจัดส่งพัสดุของบริษัท โดยผลลัพธ์จาก Decision Tree Model สามารถนำมาทำความเข้าใจ และอธิบายย้อนกลับได้จึงสามารถนำมาวิเคราะห์เพิ่มเติมถึงเหตุผลที่มาที่ไปหรือลักษณะเฉพาะของ ลูกค้าที่มีแนวโน้มยกเลิกบริการในอนาคตได้ ส่วน Random Forest Model นั้นให้ผลลัพธ์ที่เน้นเรื่อง ความแม่นยำแต่ไม่สามารถแปลผลย้อนกลับได้ ดังนั้นจึงอาจนำไปใช้ในกรณีที่ไม่ได้ต้องการคำอธิบาย หรือรายละเอียดต่าง ๆ เกี่ยวกับลูกค้ามากนัก แต่อาจเน้นในเรื่องของตัวเลขในภาพรวม เพื่อให้ทราบ ถึงสถิติ หรือมุ่งเรื่องความแม่นยำในการทำนายเพื่อให้สามารถยับยั้งการเลิกใช้บริการของลูกค้าให้ ได้มากที่สุด รวมถึงสามารถตรวจสอบถึงค่าน้ำหนักของตัวแปรที่นำเข้าสู่โมเดลดังรูปที่ 4-34 ซึ่งจะ ช่วยให้สามารถทราบถึงความสำคัญของตัวแปรแต่ละตัวได้อย่างชัดเจน

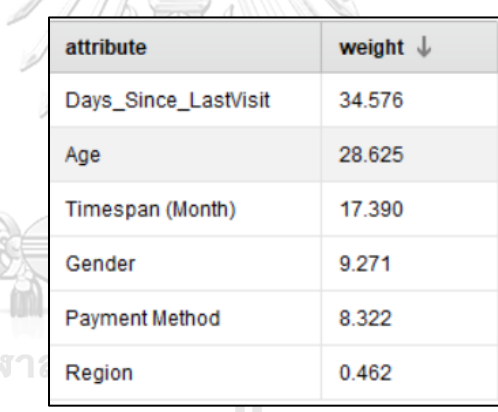

S

จู

รูปที่ 4-34: ค่าน้ำหนักซึ่งแสดงถึงความสำคัญของตัวแปรที่นำเข้าสู่โมเดล

### **บทที่ 5**

### **บทสรุป ปัญหา และข้อเสนอแนะ**

ในบทนี้จะกล่าวถึงบทสรุป ปัญหา และข้อเสนอแนะในการพัฒนาโครงการ "ระบบแช็ตบอต และการวิเคราะห์ข้อมูลขั้นสูงของธุรกิจบริการจัดส่งพัสดุไปต่างประเทศ" เพื่อเป็นประโยชน์ต่อผู้ที่ สนใจในการพัฒนา ระบบสารสนเทศที่ใกล้เคียงกัน หรือผู้ที่ต้องการนำระบบสารสนเทศนี้ไปพัฒนา ต่อไป

#### **5.1 บทสรุป**

การพัฒนาโครงการ "ระบบแช็ตบอตและการวิเคราะห์ข้อมูลขั้นสูงของธุรกิจบริการจัดส่ง พัสดุไปต่างประเทศ" เริ่มต้นจากการเข้าสัมภาษณ์เจ้าของกิจการ เพื่อศึกษาวิธีการดำเนินงาน และ ปัญหาที่เกิดขึ้นในปัจจุบัน รวมถึงการเก็บรวบรวมข้อมูล และความต้องการทางด้านสารสนเทศ จากนั้นจึงทำการพัฒนาระบบแช็ตบอต รวมถึงจัดการข้อมูลให้อยู่ในรูปแบบเดียวกัน ทำการสมมุติ ข้อมูลเพิ่มเติมตามความเหมาะสม และนำเข้าสู่ฐานข้อมูล หลังจากนั้นจึงนำข้อมูลเหล่านี้มาพัฒนา เป็นโมเดลการวิเคราะห์ข้อมูลขั้นสูงของธุรกิจ เพื่อให้สามารถตอบสนองต่อความต้องการของเจ้าของ กิจการและผู้ใช้งานที่เกี่ยวข้อง ในการวางแผนกลยุทธ์การดำเนินงานขององค์กรต่อไป

การพัฒนาระบบแช็ตบอตและการวิเคราะห์ข้อมูลขั้นสูงของธุรกิจบริการจัดส่งพัสดุไป ต่างประเทศ สามารถบรรลุตามวัตถุประสงค์ที่กำหนดไว้ ดังนี้

1) เพื่อพัฒนาแช็ตบอตสำหรับให้ข้อมูลและรับเรื่องเกี่ยวกับปัญหาต่าง ๆ ของลูกค้าไว้ใน เบื้องต้น ซึ่งจะนำไปสู่การช่วยเพิ่มประสบการณ์ของลูกค้า (Customer Experience) ที่มาใช้บริการ รวมถึงช่วยแบ่งเบาภาระงานของพนักงานฝ่ายขายและฝ่ายบริการลูกค้า ให้สามารถทำงานในส่วนอื่นที่มีความสำคัญหรือซับซ้อนกว่าได้มากยิ่งขึ้น สำหรับวัตถุประสงค์ข้อนี้ โครงการ "ระบบแช็ตบอตและการวิเคราะห์ข้อมูลขั้นสูงของ ธุรกิจบริการจัดส่งพัสดุไปต่างประเทศ" ได้พัฒนาระบบแช็ตบอตโดยใช้Platform อย่าง DialogFlow ซึ่งสามารถเป็นหนึ่งในเครื่องมือที่ช่วยให้บริการลูกค้าจำนวนมากได้อย่าง รวดเร็วและแม่นยำภายใต้ต้นทุนที่ไม่สูง ไม่ว่าจะเป็นในด้านของการให้ข้อมูล หรือการ

ตอบคำถามข้อสงสัยต่าง ๆ ของลูกค้าในเบื้องต้น ทั้งยังช่วยลดภาระงานของพนักงานได้ อย่างมากในระยะยาวอีกด้วย

- 2) เพื่อนำข้อมูลที่ได้จากแช็ตบอตมาวิเคราะห์เพิ่มเติมและเป็นอีกหนึ่งช่องทางในการ รวบรวมอีเมล์เพื่อใช้ในการติดต่อกลุ่มลูกค้าใหม่ ๆ เนื่องจากในปัจจุบันการให้พนักงาน โทรศัพท์คุยกับลูกค้าเพียงอย่างเดียวนั้นส่งผลให้การเก็บข้อมูลค่อนข้างทำได้ยาก สำหรับวัตถุประสงค์ข้อนี้ ทางโครงการได้พัฒนาระบบแช็ตบอตโดยใช้Platform อย่าง DialogFlow ซึ่งสามารถช่วยจัดเก็บข้อมูลเกี่ยวกับคำถามของลูกค้าได้อย่างครบถ้วนและ เป็นมาตรฐาน จึงเป็นการเพิ่มองค์ความรู้ในเชิงลึกเกี่ยวกับคำถามของลูกค้า ซึ่งจะช่วย พัฒนาประสิทธิภาพในการทำงานของบริษัทต่อไปได้ในอนาคต
- 3) เพื่อจัดทำระบบทำนายข้อมูลการเลิกใช้บริการของลูกค้าเดิม และการสมัครใช้บริการของ กลุ่มลูกค้าใหม่ จากนั้นจึงนำมาใช้ปรับปรุงต่อยอดการให้บริการและขยายฐานลูกค้าใหม่ โดยที่ยังคงรักษากลุ่มลูกค้าเดิมเอาไว้ สำหรับวัตถุประสงค์ข้อนี้ โครงการนี้ได้พัฒนาระบบการวิเคราะห์ข้อมูลขั้นสูงโดยใช้ โปรแกรม RapidMiner ซึ่งช่วยให้สามารถทำนายแนวโน้มและสร้างองค์ความรู้เกี่ยวกับ การเลิกใช้บริการ รวมถึงการกดสมัครใช้บริการของลูกค้า ส่งผลให้สามารถหาแนว ทางแก้ไขหรือป้องกันการเลิกใช้บริการได้อย่างทันท่วงที รวมถึงเพิ่มโอกาสให้ผู้เข้าชม เว็บไซต์กดสมัครใช้บริการของบริษัท ด้วยการจัดทำโปรโมชั่นให้เหมาะกับลักษณะหรือ ความต้องการของลูกค้าต่อไป
- 4) เพื่อจัดกลุ่มผู้ที่เข้ามาใช้บริการเว็บไซต์ของบริษัทตามปัจจัยทางด้านอายุ เพศ ระดับ การศึกษา ลักษณะการใช้งาน ฯลฯ ผู้บริหารและทีมงานของบริษัทจึงจะสามารถวางแผน และตัดสินใจดำเนินการทางการตลาดได้อย่างครอบคลุมและเหมาะสมในระยะยาว สำหรับวัตถุประสงค์ข้อนี้ โครงการนี้ได้พัฒนาระบบการวิเคราะห์ข้อมูลขั้นสูงโดยใช้ โปรแกรม RapidMiner ซึ่งช่วยให้ผู้บริหารรวมถึงผู้ใช้งานอื่น ๆ ที่เกี่ยวข้องสามารถ มองเห็นภาพรวม ลักษณะเชิงลึก และพฤติกรรมของกลุ่มผู้ที่เข้าชมเว็บไซต์ของบริษัท

เพื่อใช้เป็นข้อมูลในการทำนายแนวโน้มการเพิ่มขึ้นของลูกค้าใหม่ วางแผนกลยุทธ์ รวมถึง เพิ่มสัดส่วนจำนวนลูกค้าใหม่ที่จะสมัครใช้บริการกับทางบริษัทได้

โครงการ "ระบบแช็ตบอตและการวิเคราะห์ข้อมูลขั้นสูงของธุรกิจบริการจัดส่งพัสดุไป ต่างประเทศ" ประกอบด้วยระบบต่าง ๆ ดังต่อไปนี้

- 1) ระบบแช็ตบอต (Chatbot System)
- 2) ระบบวิเคราะห์ข้อมูลจากการใช้งานแช็ตบอต (Data Analysis System from Chatbot Usage)
- 3) ระบบทำนายการสมัครใช้บริการเว็บไซต์ (Website Subscription Prediction System)
- 4) ระบบจัดกลุ่มผู้ใช้งานเว็บไซต์ (Website Users Clustering System)
- 5) ระบบทำนายการเลิกใช้บริการของลูกค้า (Customer Churn Prediction System)

เทคโนโลยีที่ใช้ในโครงการนี้คือ Platform สำหรับพัฒนาแช็ตบอตของ DialogFlow ร่วมกับ LINE Messaging API และโปรแกรมสำหรับการวิเคราะห์ข้อมูลขั้นสูงอย่าง RapidMiner Studio ซึ่ง ทั้งหมดล้วนเป็นเครื่องมือที่มีความทันสมัย มีฟังก์ชั่นการใช้งานที่หลากหลาย ช่วยให้ผู้ใช้งานสามารถ ออกแบบและพัฒนาระบบแช็ตบอตและระบบสารสนเทศเพื่อการวิเคราะห์ข้อมูลภายในบริษัทได้ อย่างรวดเร็วตรงตามความต้องการของผู้ใช้ นอกจากนี้ รูปแบบของการใช้งานทั้งแช็ตบอตและโมเดล ต่าง ๆ ยังมีการแสดงผลในรูปแบบที่เรียบง่ายสะดวกต่อการเรียกใช้งาน ทั้งยังรองรับการเชื่อมต่อ ฐานข้อมูลที่หลากหลาย ส่งผลให้ผู้บริหารสามารถนำไปใช้ในการบริหารงานได้อย่างมีประสิทธิภาพ

สำหรับข้อมูลที่ใช้ในการวิเคราะห์ในโครงการนี้เป็นข้อมูลย้อนหลังในปี พ.ศ. 2561 จนกระทั่ง ถึงช่วงปี พ.ศ. 2562 ซึ่งจำเป็นต้องมีการสร้างข้อมูลเพิ่มเติมในบางกรณีที่มีข้อมูลไม่เพียงพอต่อการ ้วิเคราะห์ ซึ่งอาจทำให้ผลการวิเคราะห์มีความคลาดเคลื่อนจากข้อมูลจริงได้

### **5.2 ปัญหา**

ปัญหาที่พบในการพัฒนาโครงการ "ระบบแช็ตบอตและการวิเคราะห์ข้อมูลขั้นสูงของธุรกิจ บริการจัดส่งพัสดุไปต่างประเทศ" มีดังนี้

### **1) ปัญหาในด้านจำนวนของข้อมูล**

**ปัญหาที่พบ** ข้อมูลที่เก็บรวบรวมมาได้นั้นมีจำนวนค่อนข้างจำกัด ส่งผลให้อาจขาด ความครอบคลุม และอาจส่งผลต่อผลลัพธ์หรือประสิทธิภาพของโมเดลที่พัฒนา **แนวทางแก้ไข** ผู้พัฒนาโครงการได้จัดการข้อมูล โดยสมมติข้อมูลเพิ่มเติมเพื่อให้มีความ เหมาะสมต่อการสร้างโมเดล รวมถึงเพื่อให้สามารถใช้ในการศึกษาโปรแกรมในการ วิเคราะห์ข้อมูลขั้นสูงได้อีกทางหนึ่ง

### **2) ปัญหาด้านการเตรียมข้อมูล**

**ปัญหาที่พบ** ข้อมูลบางส่วนที่ได้มานั้นอยู่ในรูปแบบที่แตกต่างกัน เช่น บางส่วนอยู่ใน รูปแบบของไฟล์ Microsoft Excel บางส่วนเป็นการจดบันทึกด้วยมือในเอกสารที่เป็น กระดาษ ซึ่งส่งผลให้ยากต่อการนำมาวิเคราะห์หรือใช้งาน รวมถึงเกิดความซ้ำซ้อนใน บางข้อมูล

**แนวทางแก้ไข** ผู้พัฒนาโครงการตรวจสอบ Clean ข้อมูลทั้งหมดให้อยู่ในรูปแบบที่ เหมาะสมต่อการนำมาใช้ในการวิเคราะห์ และนำข้อมูลทั้งหมดเข้าสู่ฐานข้อมูลคือ Microsoft SQL Server 2019 Express

### **3) ปัญหาด้านคุณภาพของข้อมูล**

**ปัญหาที่พบ** ข้อมูลบางส่วนมี Missing Value เนื่องจากเป็นข้อมูลที่ถูกพนักงานบันทึก ไว้ระหว่างการทำงานและเก็บไว้โดยอาจขาดการตรวจสอบ **แนวทางแก้ไข** เนื่องจากข้อมูลที่เป็น Missing Value นั้นมีจำนวนไม่มาก และผู้พัฒนา โครงการได้ศึกษาความสัมพันธ์ของข้อมูลและเห็นว่าเป็นข้อมูลส่วนน้อยซึ่งจะไม่ส่งผล ต่อการวิเคราะห์ จึงสามารถตัดข้อมูลส่วนนี้ออกได้

**ปัญหาที่พบ** ชุดข้อมูลทั้งสองชุดที่นำมาใช้นั้นเป็นชุดข้อมูลที่ไม่สมดุล (Imbalanced Data) กล่าวคือจำนวนข้อมูลส่วนที่เป็น Target ซึ่งจะทำหน้าที่เป็น Label ในการ ทำนายของข้อมูลทั้งสองชุดค่อนข้างแตกต่างกันมาก ซึ่งอาจส่งผลต่อความแม่นยำของ โมเดลในการทำนาย

**แนวทางแก้ไข** มีการใช้โอเปอร์เรเตอร์สุ่มข้อมูลด้วยเทคนิค Bootstrapping เพื่อสร้าง หลาย ๆ โมเดลขึ้นมาเทรนชุดข้อมูลแบบสุ่ม เพื่อให้ไม่เกิดการ Overfit กับข้อมูลมาก จนเกินไป

### **5.3 ข้อเสนอแนะ**

จากการพัฒนาโครงการ "ระบบแช็ตบอตและการวิเคราะห์ข้อมูลขั้นสูงของธุรกิจบริการ จัดส่งพัสดุไปต่างประเทศ" ผู้พัฒนาได้พบปัญหาต่าง ๆ มากมาย ผู้พัฒนาโครงการจึงขอเสนอแนะ แนวทางการจัดทำโครงการ โดยแบ่งออกเป็น 2 ส่วน ดังต่อไปนี้

### **ข้อเสนอแนะสำหรับการพัฒนาโครงการเพิ่มเติม**

- − แช็ตบอตที่พัฒนาด้วย DialogFlow และเชื่อมต่อกับ LINE Messaging API สามารถ ทำการพัฒนาปรับแต่งให้มีความสามารถหรือฟังก์ชั่นที่ซับซ้อนมากขึ้นได้ตามความ เหมาะสมกับการดำเนินธุรกิจหรือความต้องการที่เปลี่ยนแปลงไป โดยต้องอาศัยการ เขียนโปรแกรมเพิ่มเติม
- − แช็ตบอตที่พัฒนาด้วย DialogFlow สามารถนำไปเชื่อมต่อกับ Platform อื่น ๆ ได้อีก มากมาย เช่น Facebook Messenger, Google Assistance, ฯลฯ และสำหรับบาง Platform สามารถเขียนโปรแกรมให้แช็ตบอตรับ Input ในรูปแบบเสียงของผู้ใช้งานได้
- − ข้อมูลเกี่ยวกับการใช้งาน LINE แช็ตบอตสามารถเขียนโปรแกรมเพื่อดึงมาทำการ วิเคราะห์ลักษณะของ NLP รวมถึงการเก็บข้อมูลของผู้ใช้งานอย่างละเอียด เนื่องจากใน โครงการที่พัฒนาเป็นการเก็บเฉพาะข้อความที่ผู้ใช้พิมพ์มาเท่านั้น แต่ไม่ได้เก็บว่าใคร เป็นผู้พิมพ์เข้ามา ดังนั้นหากต้องการเก็บข้อมูลโดยละเอียดหรือดึงข้อมูลจากแหล่งอื่นมา ให้แช็ตบอตตอบ จึงต้องอาศัยการเขียนโปรแกรมเพิ่มเติม
- − สำหรับการวิเคราะห์ข้อมูลขั้นสูง สามารถพัฒนาโมเดลรูปแบบอื่น ๆ เพิ่มเติมมากขึ้น เพื่อให้มีความเหมาะสม ครอบคลุมข้อมูลหลากหลายประเภท รวมถึงข้อมูลที่อาจเพิ่ม ปริมาณ หรือเปลี่ยนแปลงไปในอนาคต
- − เพิ่มปริมาณข้อมูลในการนำมาพัฒนาโมเดล เพื่อให้โมเดลมีประสิทธิภาพในการจัดกลุ่ม และทำนายข้อมูลได้อย่างแม่นยำมากยิ่งขึ้น

### **ข้อเสนอแนะสาหรับการพัฒนาโครงการใหม่**

− การศึกษาปัญหาและขั้นตอนการดำเนินงานของบริษัทต้นแบบรวมถึงบริษัทคู่แข่งใน ธุรกิจเดียวกันให้เข้าใจในรายละเอียดอย่างแท้จริงนั้น ถือเป็นสิ่งที่จำเป็นและมี

ความสำคัญ เนื่องจากจะเป็นสิ่งที่ช่วยให้สามารถพัฒนาระบบได้อย่างมีประสิทธิภาพ สูงสุด

- − ควรทำการศึกษาและเรียนรู้เครื่องมือที่ใช้ในการพัฒนาระบบให้เข้าใจอย่างละเอียด เนื่องจากการใช้งานแต่ละซอฟต์แวร์มีความแตกต่างกัน รวมถึงการแสดงผลของโมเดล หรือ Process รูปแบบต่าง ๆ ก็มีลักษณะเฉพาะ ดังนั้น ผู้พัฒนาจึงควรศึกษาหลักการ เลือกใช้ซอฟต์แวร์ที่เหมาะสม เพื่อเพิ่มประสิทธิภาพในการวิเคราะห์ของระบบต่าง ๆ มากยิ่งขึ้น
- − ในขั้นตอนของการนำเข้าข้อมูลสู่ฐานข้อมูลหรือนำเข้าสู่โปรแกรม RapidMiner ควรมี การทดสอบความถูกต้องและครบถ้วนของข้อมูลทุกครั้ง เพื่อป้องกันไม่ให้เกิดความ ผิดพลาดในการพัฒนาโมเดลหรือการวิเคราะห์ข้อมูลในขั้นสุดท้าย

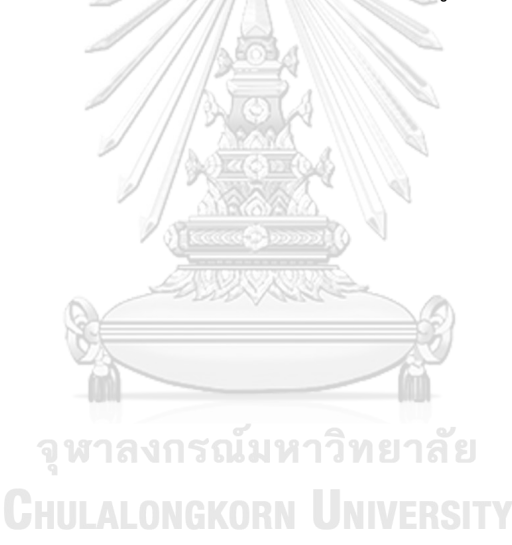

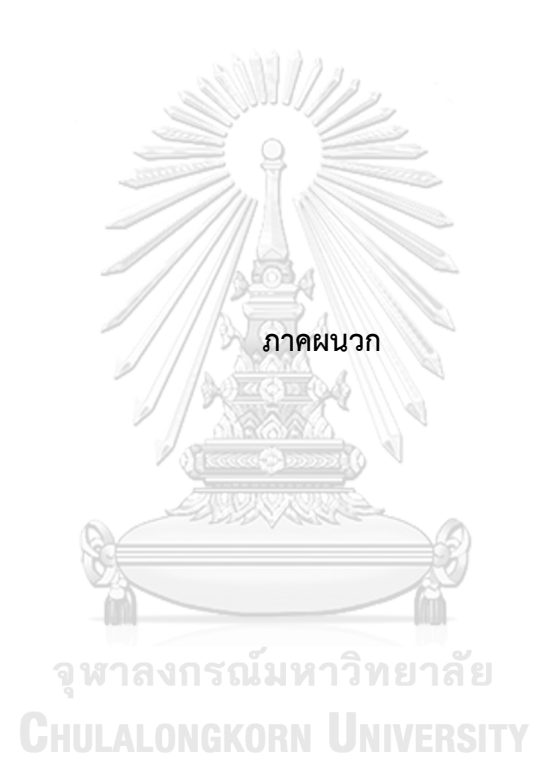

### **ภาคผนวก ก**

## **การติดตั้งซอฟต์แวร์ที่ใช้งานในระบบ**

ระบบแช็ตบอตและการวิเคราะห์ข้อมูลขั้นสูงของธุรกิจบริการจัดส่งพัสดุไปต่างประเทศ มี ซอฟต์แวร์ที่ใช้งาน คือ DialogFlow และ RapidMiner ซึ่งมีรายละเอียดดังนี้

### **ก.1 DialogFlow**

การเริ่มต้นพัฒนาระบบแช็ตบอตนั้นสามารถทำได้โดยการเริ่มสมัครใช้งานที่เว็บไซต์ DialogFlow และ Sign-in เข้าสู่ระบบ ดังรูปที่ ก-1 และ ก-2

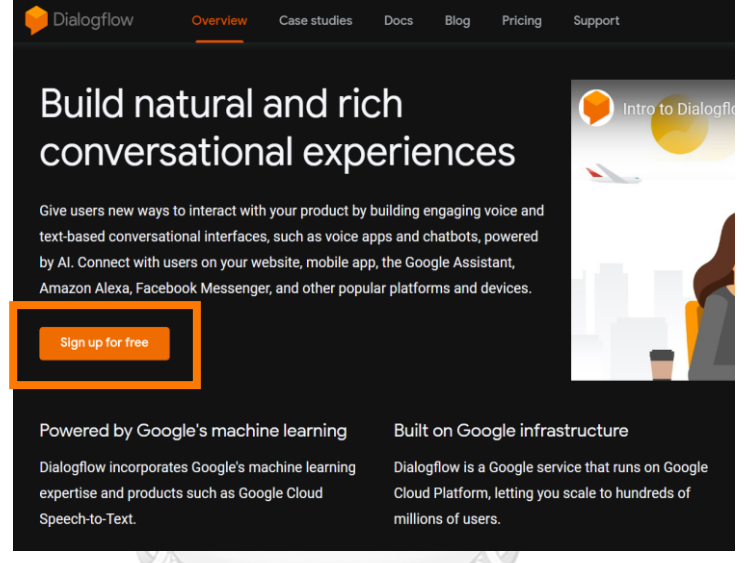

รูปที่ ก-1: หน้าจอแรกในการ Sign-up เพื่อสร้าง Account ก่อนเริ่มต้นใช้งาน

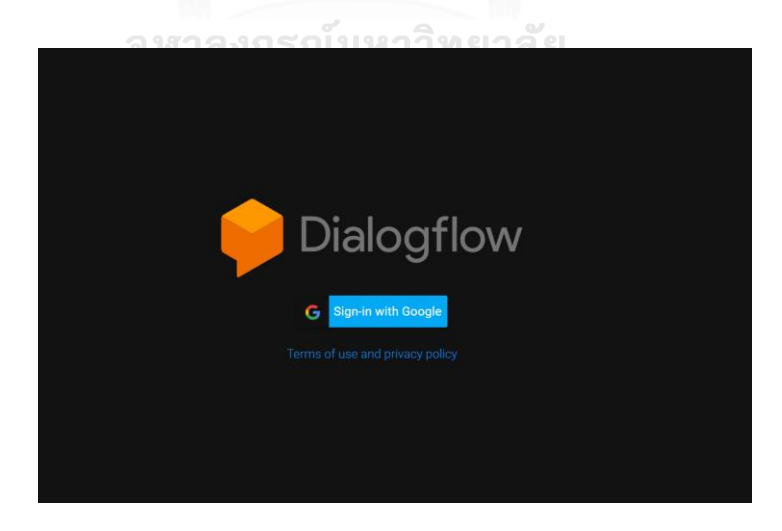

รูปที่ ก-2: หน้าจอการ Sign-in เข้าสู่ระบบด้วยอีเมล์เพื่อเริ่มพัฒนาระบบแช็ตบอต

#### **ก.2 RapidMiner**

การติดตั้งซอฟต์แวร์ที่ใช้งานในระบบวิเคราะห์ข้อมูลขั้นสูงของธุรกิจบริการจัดส่งพัสดุไป ต่างประเทศ ประกอบด้วย 2 ขั้นตอน ดังนี้

## **1) การติดตั้งซอฟต์แวร์ที่ใช้งานในระบบ**

ผู้พัฒนาระบบจะต้องทำการติดตั้งโปรแกรม Microsoft SQL Server 2019 Express เพื่อใช้เป็นระบบฐานข้อมูลสำหรับการดึงมาใช้ใน Process ของโปรแกรม RapidMiner Studio

## **2) การนำเข้าข้อมูลสู่ฐานข้อมูล Microsoft SQL Server 2019 Express**

การนำเข้าข้อมูลลงฐานข้อมูลด้วยโปรแกรม Microsoft SQL Server 2019 Express มีขั้นตอนดังต่อไปนี้

(1) การสร้างฐานข้อมูลใหม่โดยคลิกขวาที่ Databases ใน Object Explorer เลือก New Database...ดังรูปที่ ก-3

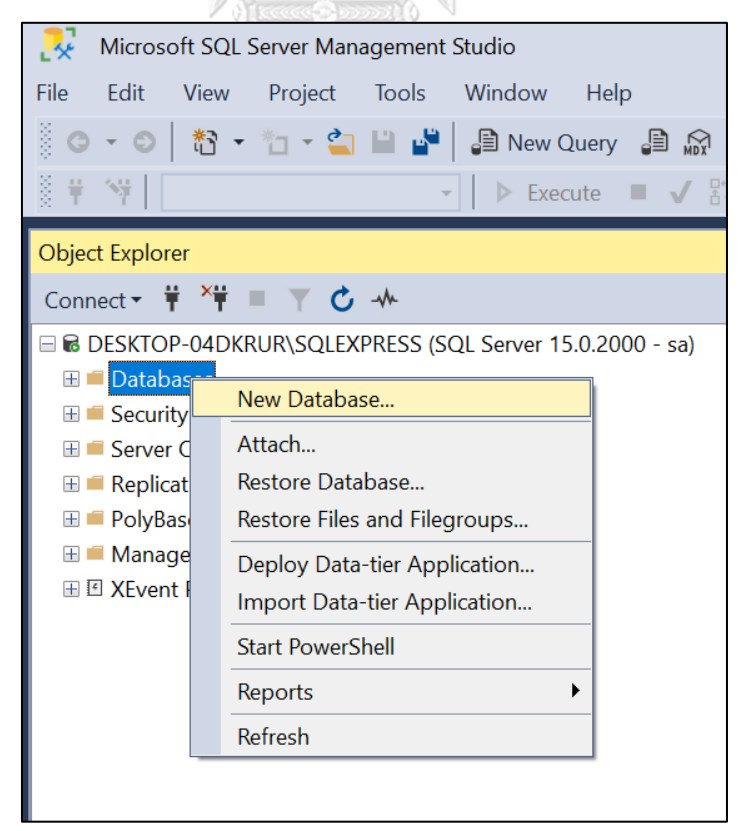

รูปที่ ก-3: หน้าจอเมนูการสร้างฐานข้อมูลใหม่

- New Database  $\overline{\Box}$  $\overline{\mathbf{x}}$ Ξ Select a page<br>
Ceneral<br>
Coptions<br>
Ceneral<br>
Ceneral  $\Box$  Script  $\rightarrow$   $\bigodot$  Help  $\boxed{\text{Chum}}$ Database name kdefault  $\overline{\mathbb{R}}$ Owner:  $\sqrt{\phantom{a}}$  Use full-text Database files: File Type<br>ROWS...<br>LOG Logical Name<br>Chum<br>Chum\_log Filegroup<br>PRIMARY<br>Not Applicable 3) Autogrowth / Maxsiz<br>By 64 MB, Unlimited<br>By 64 MB, Unlimited **Initial Size (MB)**  $\begin{array}{c}\n\hline\n\text{intra size} \\
8 \\
8\n\end{array}$  $\frac{1}{2\pi\epsilon}$ Server:<br>LAPTOP-989A7S2M\SQLEXPRE Connection:<br>sa **View connection properties**  $\begin{picture}(220,10) \put(0,0){\line(1,0){10}} \put(15,0){\line(1,0){10}} \put(15,0){\line(1,0){10}} \put(15,0){\line(1,0){10}} \put(15,0){\line(1,0){10}} \put(15,0){\line(1,0){10}} \put(15,0){\line(1,0){10}} \put(15,0){\line(1,0){10}} \put(15,0){\line(1,0){10}} \put(15,0){\line(1,0){10}} \put(15,0){\line(1,0){10}} \put(15,0){\line($  $\langle$  $\overline{\phantom{a}}$ Add an part OK Cancel
- (2) ตั้งชื่อฐานข้อมูลและกดปุ่ม OK ดังรูปที่ ก-4

รูปที่ ก-4: หน้าจอการสร้างฐานข้อมูลใหม่

(3) นำเข้าข้อมูลลงฐานข้อมูลโดยโดยคลิกขวาที่ฐานข้อมูลที่สร้างจากขั้นตอนที่ 1 จากนั้นเลือก Tasks และ Import Data… ดังรูปที่ ก-5

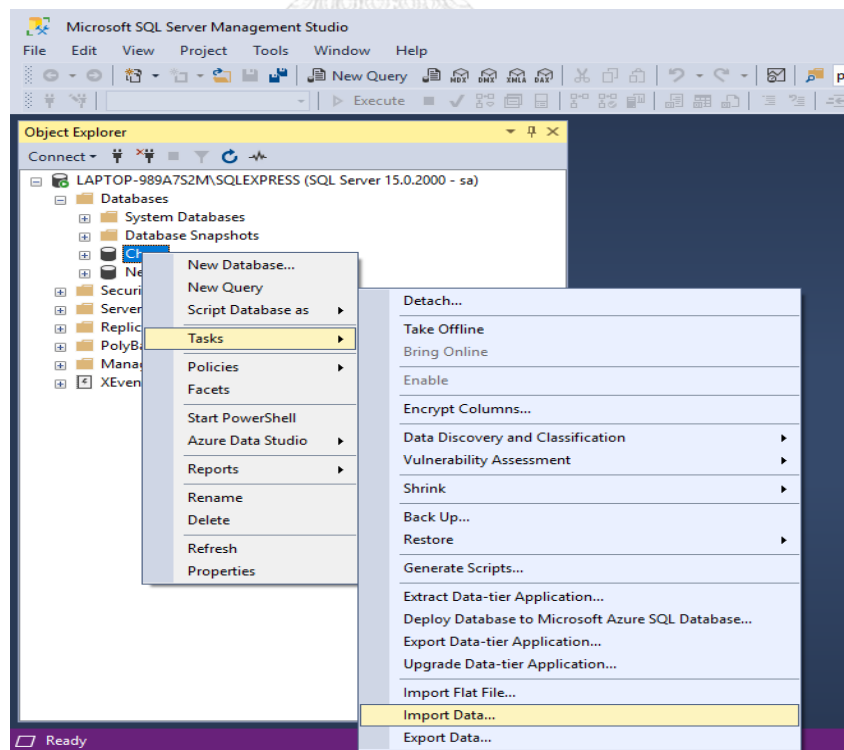

รูปที่ ก-5: หน้าจอเมนูการนำเข้าข้อมูล

(4) เมื่อปรากฏหน้าต่าง SQL Server Import and Export Wizard ขึ้นมาดัง รูปที่ ก-6 เลือก Data Source เป็น Microsoft Excel จากนั้นกดปุ่ม Browse… เลือกไฟล์ Excel ที่ต้องการและเลือกเวอร์ชั่นของไฟล์ Excel จากนั้นกดปุ่ม Next

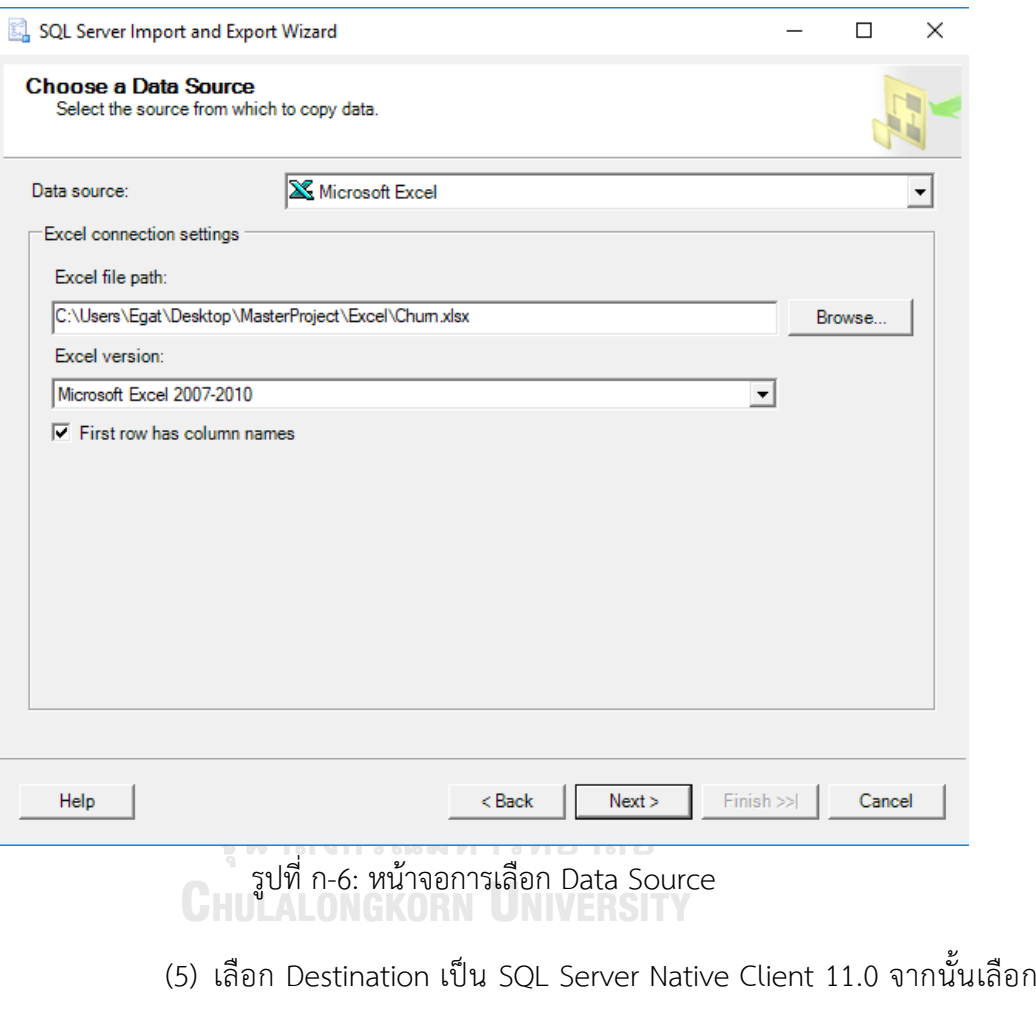

Server Name ที่ต้องการ และเลือกฐานข้อมูลที่ต้องการนำเข้าข้อมูล ดังรูป ที่ ก-7

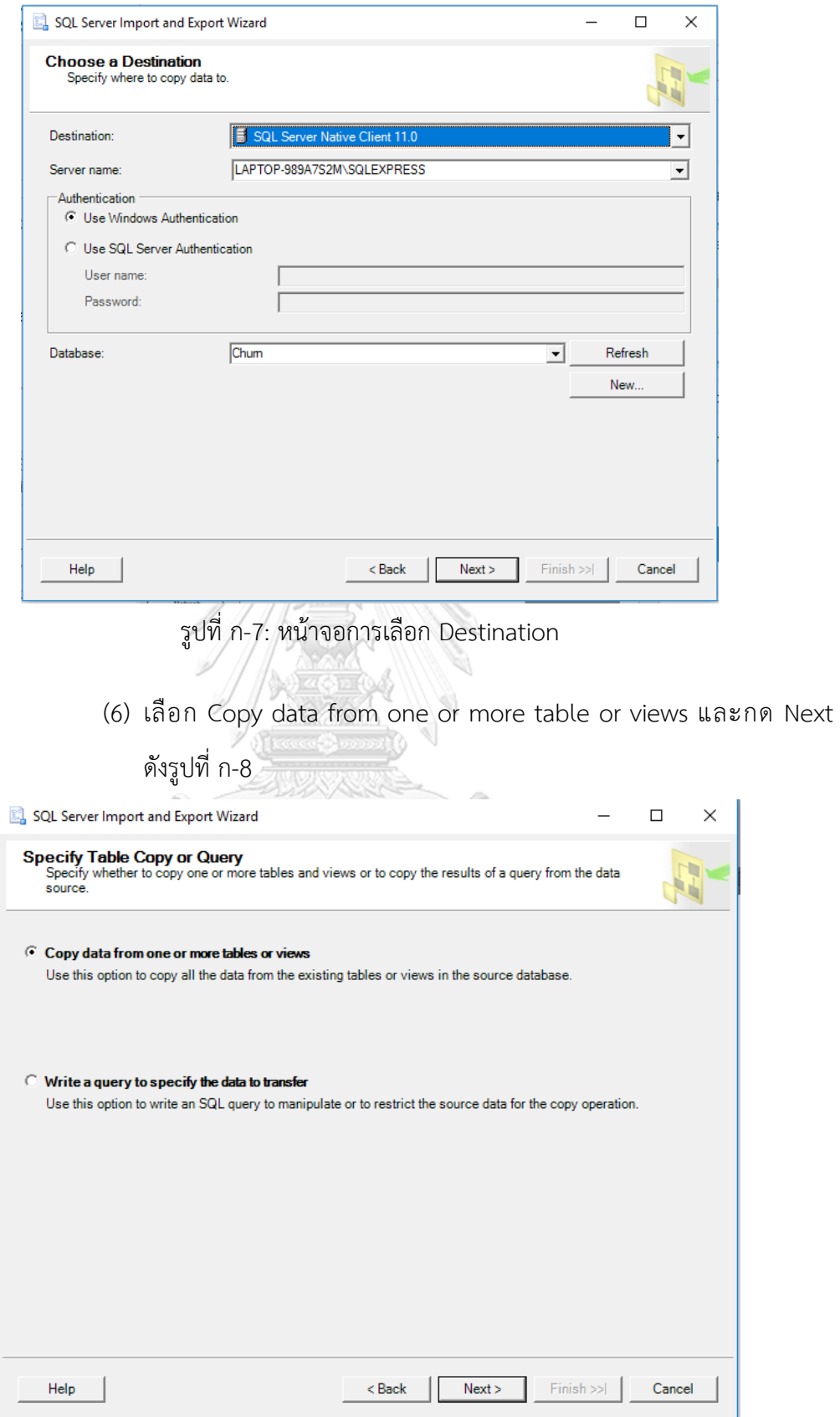

รูปที่ ก-8: หน้าจอการเลือก Copy หรือ Query

(7) เลือก Table ที่เป็นข้อมูลที่ต้อการนำเข้า และกด Next ดังรูปที่ ก-9

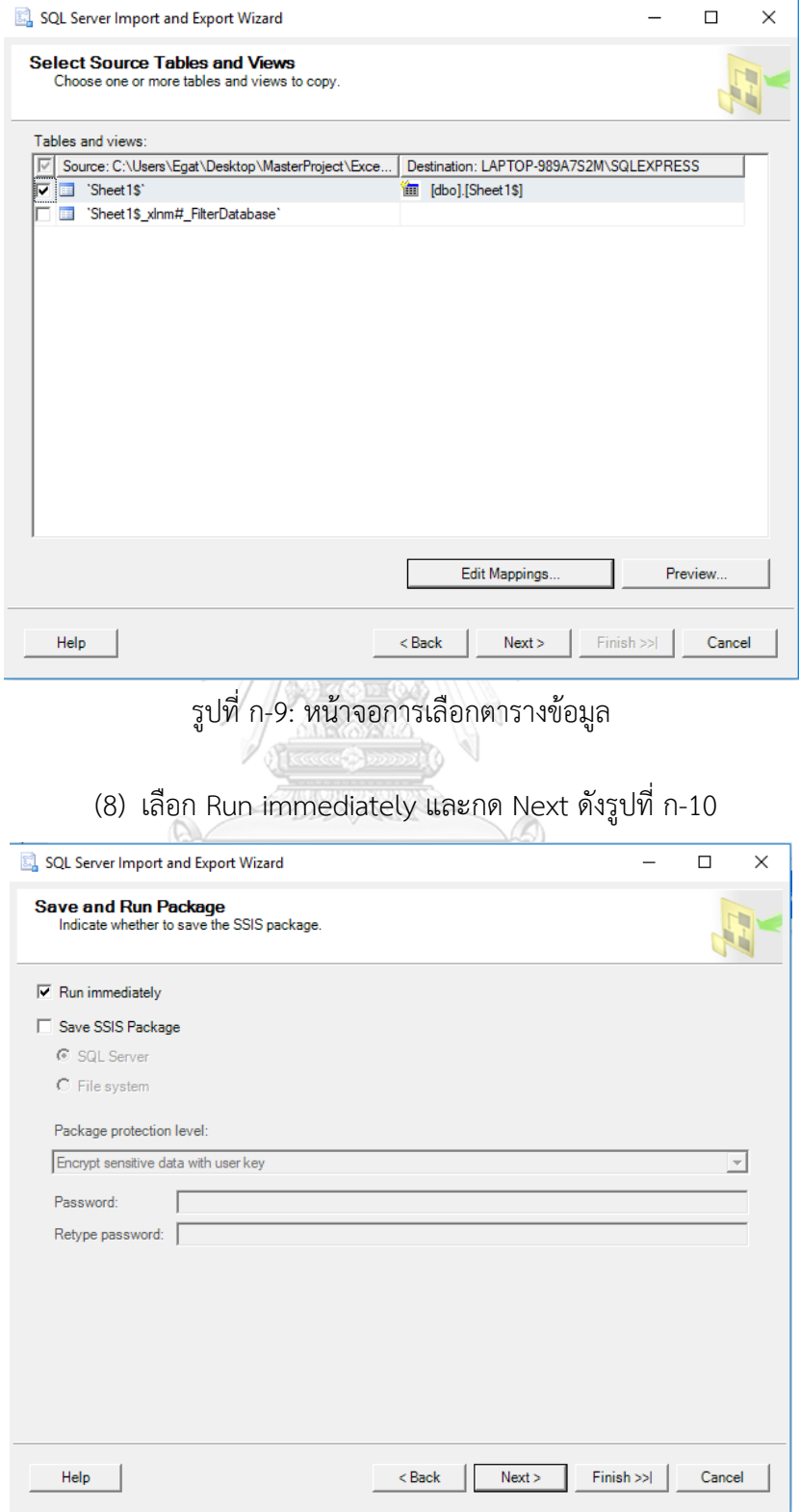

รูปที่ ก-10: หน้าจอการ Save และ Run Package

# (9) กด Finish ดังรูปที่ ก-11

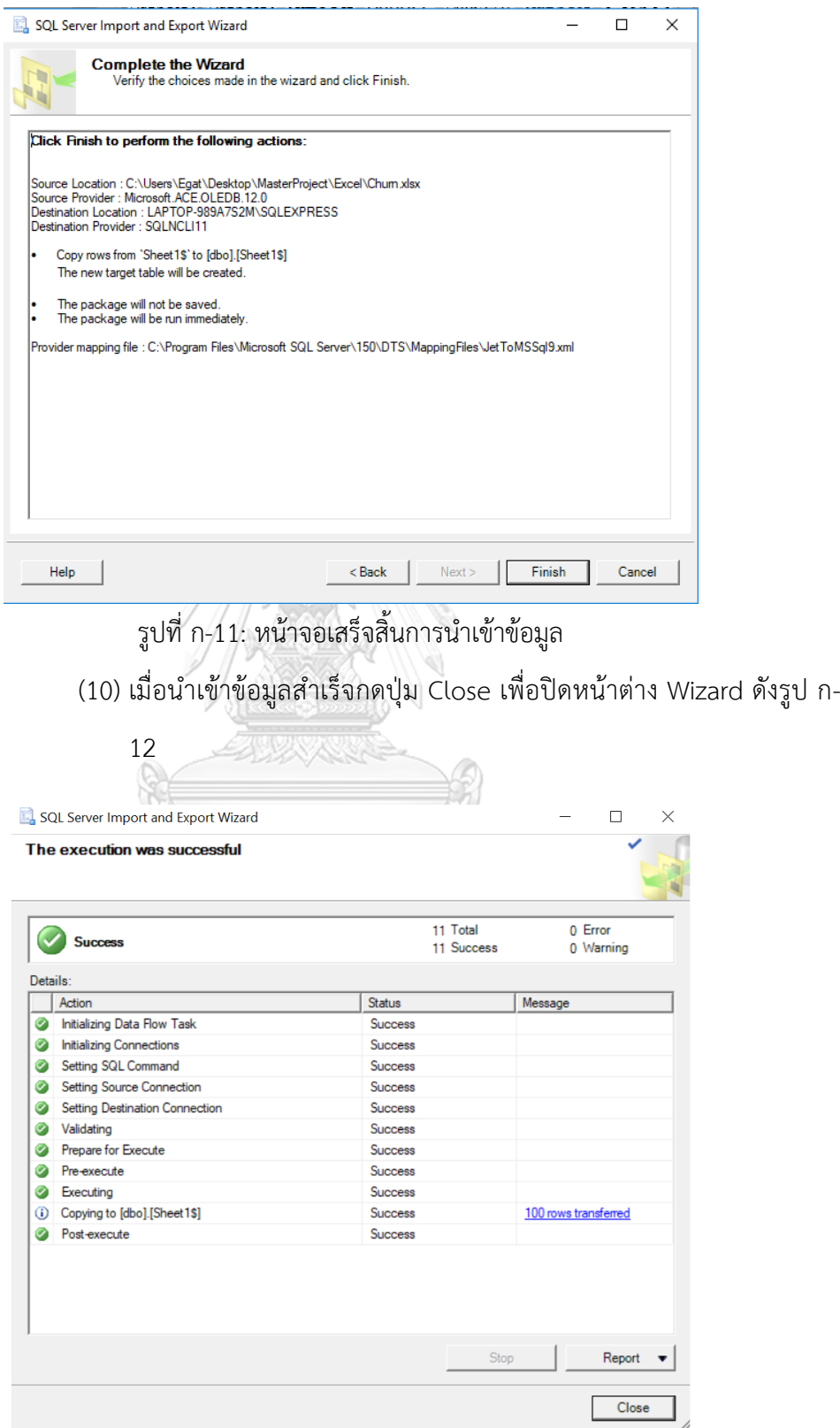

รูปที่ ก-12: หน้าจอแสดงผลลัพธ์ในการนำเข้าข้อมูลสำเร็จ

#### **ภาคผนวก ข**

### **เมนูการทำงานของระบบ**

ระบบแช็ตบอตและการวิเคราะห์ข้อมูลขั้นสูงของธุรกิจบริการจัดส่งพัสดุไปต่างประเทศ มี เมนูการทำงานทั้งหมด 2 ระบบหลัก คือ ในส่วนของระบบแช็ตบอตด้วย Platform อย่าง DialogFlow และการวิเคราะห์ข้อมูลขั้นสูงด้วยโปรแกรม RapidMiner Studio

### **ข.1 ระบบแช็ตบอตด้วย Platform ของ DialogFlow**

หลังจาก Sign-in เข้าสู่ระบบแล้วจะพบหน้าจอหลักทั้งหมด 3 ส่วนด้วยกัน ได้แก่

- 1) เมนูหลักซึ่งใช้ในการสร้าง Intent ใหม่ เชื่อมต่อกับ Platform ต่าง ๆ หรือตรวจสอบ ข้อความที่ผู้ใช้งานพูดคุยโต้ตอบกับแช็ตบอต ฯลฯ
- 2) เมนูย่อยซึ่งจะแสดงผลเกี่ยวกับรายละเอียดของเมนูหลักที่ผู้ใช้งานกดเลือกไว้ เช่น แสดง รายชื่อของ Intent ที่มีการสร้างไว้แล้วและสามารถกดเข้าไปแก้ไขหรือดูรายละเอียดได้ เป็นต้น
- 3) Test Console สำหรับใช้ในการทดสอบพิมพ์ข้อความพูดคุยกับแช็ตบอตเพื่อให้ สามารถเห็นผลลัพธ์ของการ Train แช็ตบอตได้ในทันที ดังรูปที่ ข-1

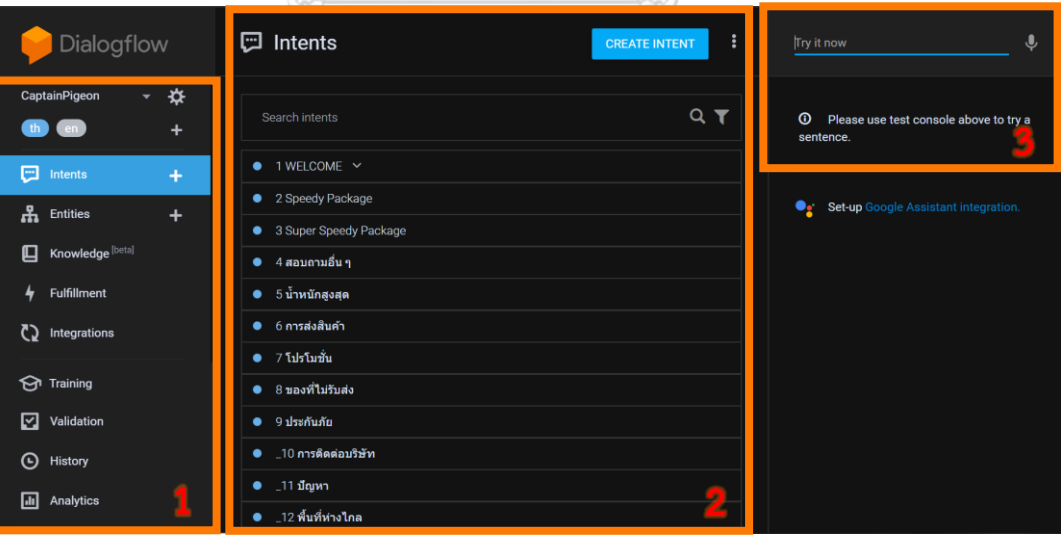

รูปที่ ข-1*:* หน้าจอหลักทั้ง 3 ส่วนเมื่อเข้าสู่ระบบของ DialogFlow

โดยมีขั้นตอนการใช้งาน ดังนี้

1) เมื่อกดเลือกที่ Intent หนึ่ง ๆ แล้ว เมนูด้านในของ Intent ที่ถูกเลือกจะประกอบไป ด้วย 6 องค์ประกอบซึ่งผู้พัฒนาระบบแช็ตบอตสามารถเข้าไปทำการปรับแต่งได้ตาม รายละเอียดในหัวข้อที่ 4.3.1 ได้แก่ Context, Events, Training Phrases, Action and Parameters, Responses ดังรูปที่ ข-2

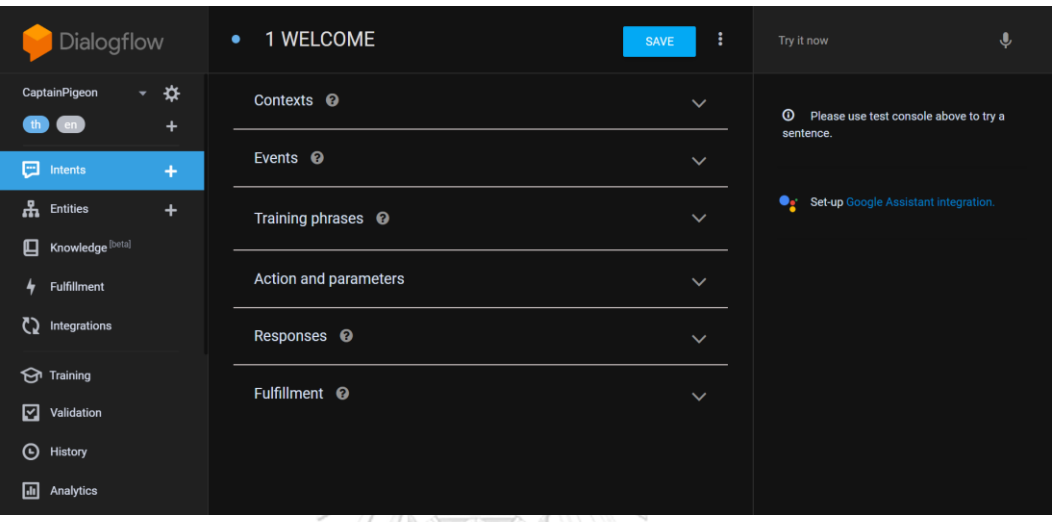

รูปที่ ข-2*:* หน้าจอการปรับแต่งแช็ตบอตภายใต้เมนูWELCOME Intent

2) หลังจากที่ได้สร้าง Agent หรือแช็ตบอตโดยกำหนด Intent ต่าง ๆ ให้ครอบคลุมแล้ว ผู้พัฒนาสามารถทำการเชื่อมต่อแช็ตบอตเข้ากับ Platform ต่าง ๆ ได้ที่เมนู ง…<br>Integrations ดังรูปที่ ข-3<br>- มากลางกรณ์มหาวิทยาลัย

| Dialogflow                                                                                                    | ₹ Integrations                                                                                                    | $\mathbf{\downarrow}$<br>Try it now                                                                                                    |
|----------------------------------------------------------------------------------------------------|----------------------------------------------------------------------------------------------------|----------------------------------------------------------------------------------------------------|
| ₩<br>CaptainPigeon<br>$\bullet$<br>(gh)<br>$+$<br>en<br>⊡<br>$\ddot{}$<br>Intents<br>出<br><b>Entities</b><br>$\ddot{}$<br>Knowledge [beta]<br>g | <b>IVICOOCHYCH</b><br><b>IVICOOCHYCH</b><br>$\blacksquare$<br>B<br>D<br>锦<br>$\begin{array}{c} \n\mathbf{C} \n\end{array}$<br>O<br>Slack<br>Twitter<br>Viber<br>$\blacksquare$<br>B<br>$\blacksquare$<br>S<br>⊕<br>$\blacksquare$ | $\odot$<br>Please use test console above to try a<br>sentence.<br>⊕<br><b>Twilio IP</b><br>Set-up Google Assistant integration.<br>$\blacksquare$<br>kik- |
| 4<br>Fulfillment<br>O<br>Integrations                                                                                                    | <b>Twilio (Text</b><br>Telegram<br>Skype<br>messaging)<br>$\blacksquare$<br>$\blacksquare$<br>B                                                                                                    | Kik<br>$\blacksquare$                                                                                                    |
| <b>Training</b><br>☑<br>Validation<br>$\odot$<br>History<br>圃<br>Analytics                                                                      | 拳<br>ngan<br>desa<br>$\bullet$<br>LINE<br><b>Cisco Spark</b><br><b>Amazon Alexa</b><br>$\bullet$<br>$\blacksquare$                                                                                                    |                                                                                                    |

รูปที่ ข-3*:* หน้าจอการเชื่อมต่อแช็ตบอตเข้ากับ Platform ต่าง ๆ ด้วยเมนู Integrations

3) ผู้ใช้สามารถดูรายละเอียดข้อมูลการใช้งานแช็ตบอตได้จากเมนู History และ Analytics ซึ่งปรากฏบน Panel หลักทางด้านซ้าย ซึ่งผู้ใช้สามารถตรวจสอบรายละเอียดต่าง ๆ ไม่ ว่าจะเป็นข้อความที่แช็ตบอตยังตอบไม่ได้ จำนวนการใช้งานแต่ละ Intent หรือปริมาณ Session การใช้งานในแต่ละช่วงเวลา ฯลฯ ดังรูปที่ ข-4

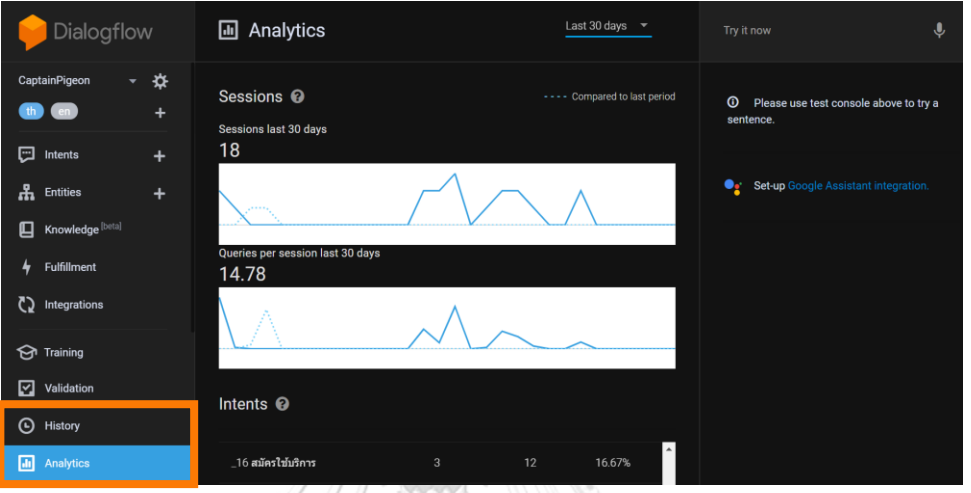

รูปที่ ข-4: หน้าจอแสดงข้อมูลประวัติการใช้งานแช็ตบอต

## **ข.2 ระบบวิเคราะห์ข้อมูลขั้นสูงด้วยโปรแกรม RapidMiner Studio**

## **หน้าจอเมนูหลักของระบบ**

1) เมื่อเริ่มต้นใช้งาน RapidMiner Studio 9.5.1 ผู้ใช้งานจะพบหน้าต่างเริ่มต้นซึ่ง

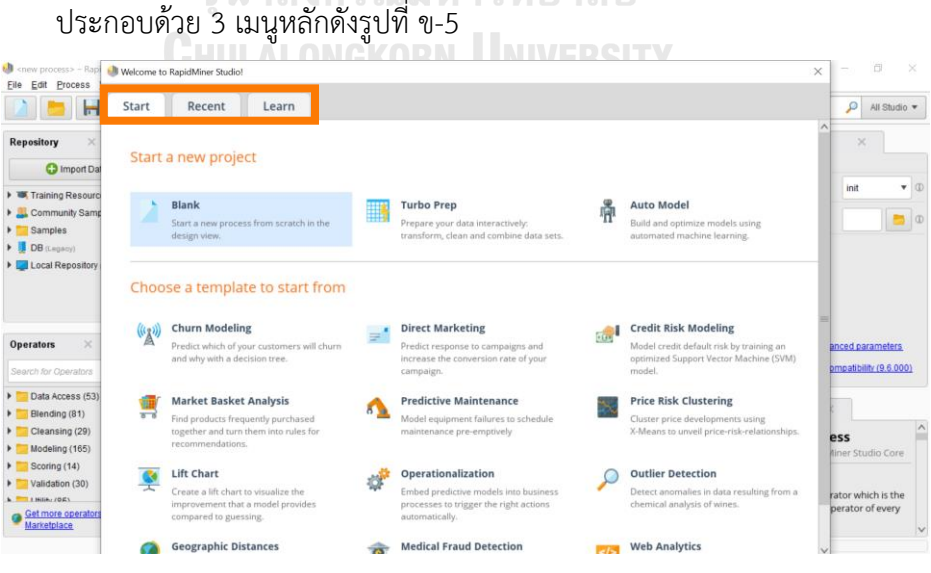

รูปที่ ข-5: หน้าต่างเมนูเริ่มต้นของโปรแกรม RapidMiner Studio 9.5.1

ส่วนที่ 1) **Start** เป็นการเริ่มต้นใช้งาน RapidMiner Studio 9.5.1

- − **Start a new project**: เป็นการสร้างโปรเจคหรือ Process ใหม่ขึ้นมาโดย สามารถกดเลือกที่ Blank หรือทำการเตรียมข้อมูลก่อนด้วยการกดเลือก Turbo Prep หรือทดลองสร้างโมเดลที่ดีที่สุดด้วยการเลือกจาก Auto Model
- − **Choose a template to start from**: ผู้ใช้สามารถเลือกได้ว่าต้องการเริ่มต้น การใช้งานโดยใช้ Template รูปแบบต่าง ๆ ที่ซอฟต์แวร์มีให้หรือไม่
- ส่วนที่ 2) **Recent** เป็นการเปิด Process ที่เคยบันทึกไว้ขึ้นมาใช้งานเพื่อดูหรือแก้ไข โดย Process ที่สร้างไว้แล้วสามารถ Reuse หรือส่งต่อได้
- ส่วนที่ 3) **Learn** เป็นส่วนของ Tutorial ต่าง ๆ ที่รวบรวมและแสดงวิธีการใช้งานของ RapidMiner Studio ซึ่งมีให้เลือกทั้งการศึกษาจาก Documents ภ ายใน โปรแกรม และจากเว็บไซต์ของ RapidMiner
- 2) เมื่อคลิกที่ปุ่ม Blank ในส่วนของการ Start a new project จะพบหน้าจอหลักใน การสร้าง Process ดังรูปที่ ข-6

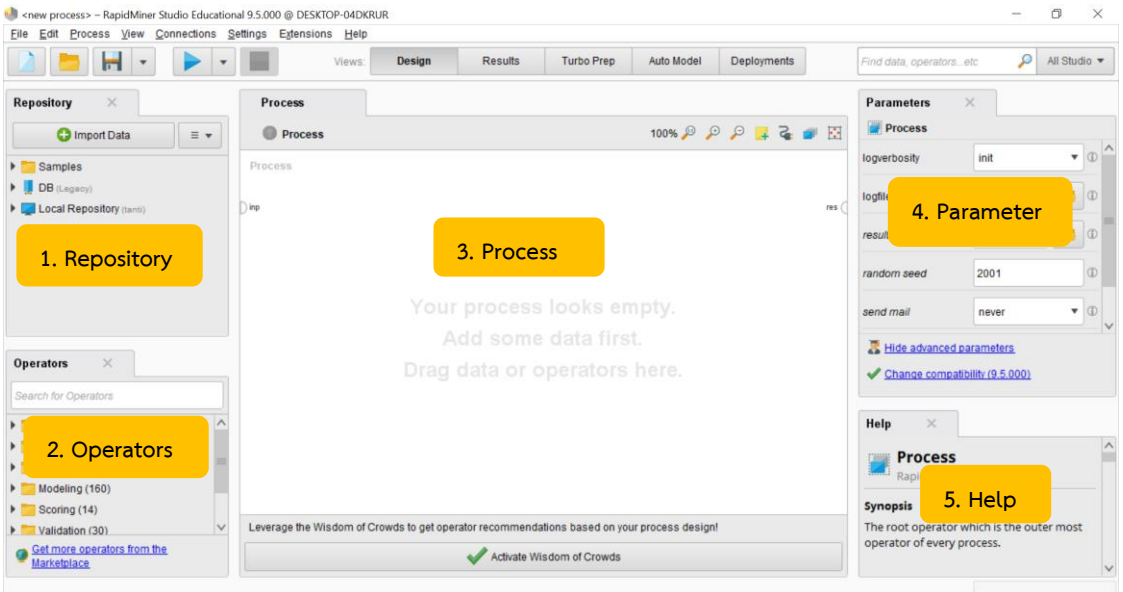

รูปที่ ข-6: หน้าจอหลักในการสร้าง Process ของโปรแกรม RapidMiner Studio

หน้าจอในการสร้าง Process ของโปรแกรม RapidMiner Studio ประกอบด้วย 5 ส่วน หลัก ๆ ได้แก่

- − **Repository:** ส่วนนี้เป็นส่วนของการจัดการไฟล์ต่าง ๆ โดย RapidMiner Studio จะจัดการข้อมูลจาก 2 แหล่งคือ DB (ฐานข้อมูล) และ Local (ในเครื่อง คอมพิวเตอร์ของผู้ใช้) โดยเก็บไฟล์ Data Set และ Process ต่าง ๆ แยกเก็บคนละ โฟลเดอร์กันเพื่อความสะดวกในการเรียกใช้งานครั้งถัดไป ซึ่งในส่วนของ Repository จะแบ่งออกเป็น 2 ส่วน ดังรูปที่ ข-7
	- − A ส่วนการเพิ่มข้อมูลและจัดการส่วนต่าง ๆ ของ Repository
	- − B แสดง Repository ต่าง ๆ ที่ได้สร้างขึ้นมา หรือมีเตรียมไว้ให้แล้ว

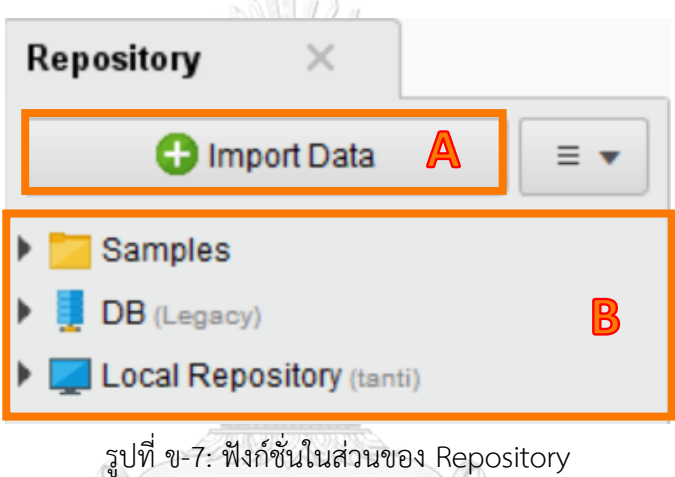

− **Operators**: เป็นส่วนที่ใช้เก็บโอเปอร์เรเตอร์ที่ใช้ในการทำงานทั้งหมด ซึ่งจัดเป็น กลุ่ม ๆ โดยกลุ่มที่มีการใช้งานคล้ายคลึงกันจะอยู่ในกลุ่มเดียวกัน และมีทั้งหมด 8 กลุ่มโอเปอร์เรเตอร์ ได้แก่

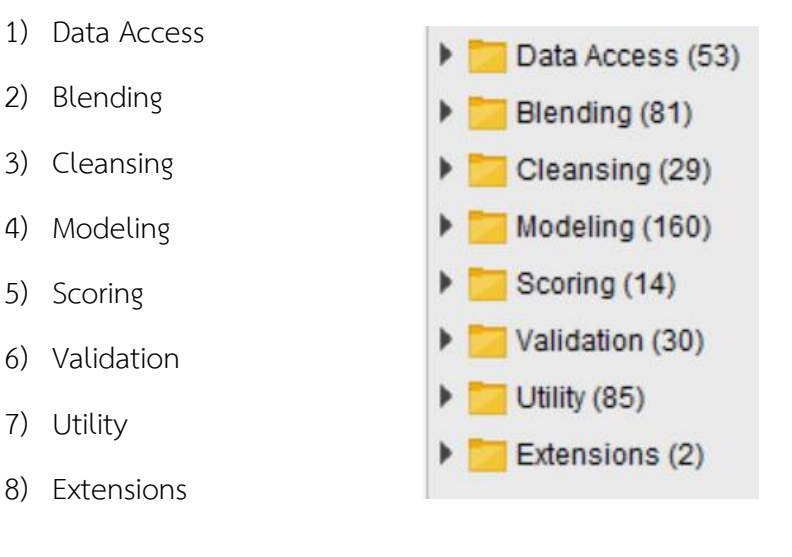

โดยโอเปอร์เรเตอร์แต่ละตัวจะมีองค์ประกอบดังรูปที่ ข-8

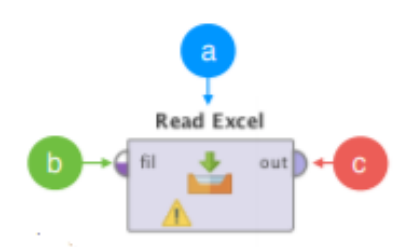

รูปที่ ข-8: องค์ประกอบของโอเปอร์เรเตอร์ (Pacharawongsakda, 2560)

- − a ชื่อของโอเปอร์เรเตอร์
- − b อินพุต พอร์ต (Input Port) เป็นส่วนของการรับข้อมูลเข้ามาประมวลผล
- − c เอาท์พุต พอร์ต (Output Port) เป็นส่วนของการส่งผลลัพธ์ที่ประมวลได้
- − **Process:** เป็นพื้นที่หลักของการทำงานในการสร้าง Process สำหรับทำ Machine Learning ของซอฟต์แวร์นี้ โดยจะเป็นส่วนที่นำโอเปอร์เรเตอร์ต่าง ๆ มาประกอบ เข้าด้วยกันเพื่อสร้าง Process ขึ้นมาตามวัตถุประสงค์ที่ตั้งไว้ ซึ่งองค์ประกอบหลัก ในส่วนของ Process มีดังรูปที่ ข-9

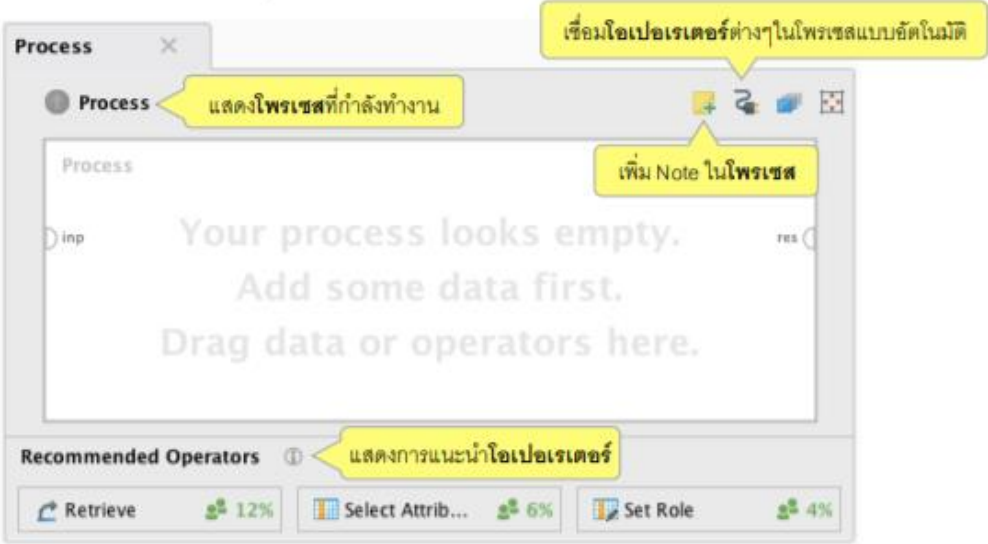

รูปที่ ข-9: องค์ประกอบหลักในส่วนของ Process (Pacharawongsakda, 2560)

− **Parameters:** เป็นส่วนที่กำหนดรายละเอียดของโอเปอร์เรเตอร์ที่ถูกเลือกใช้งาน เช่น โอเปอร์เรเตอร์ที่ชื่อ Set Role เป็นโอเปอร์เรเตอร์ที่มี Parameter ที่เกี่ยวข้อง ทั้งหมดสอง Parameter คือ attribute name ที่ใช้กำหนดตัวแปรที่ต้องการเลือก ซึ่งจากตัวอย่างในรูปที่ ข-10 มีการเลือกตัวแปร time\_btw\_stop และใช้ Parameter ที่ชื่อ target role เพื่อระบุว่าให้ตัวแปรที่เลือกไว้ทำหน้าที่เป็น Label

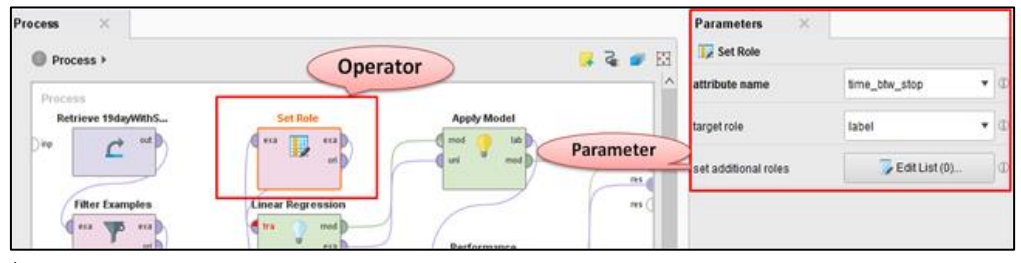

รูปที่ ข-10: ลักษณะของโอเปอร์เรเตอร์และพารามิเตอร์ใน Process (Pacharawongsakda, 2560)

− **Help:** เป็นส่วนช่วยเหลือซึ่งจะแสดงรายละเอียดของ Operator ที่เลือกใช้งานอยู่ ซึ่งประกอบด้วยรายละเอียดเบื้องต้น ความหมายของแต่ละ Parameter และ ตัวอย่างการใช้งานในส่วนท้ายสุด แต่ส่วนช่วยเหลือของ RapidMiner Studio จะ บอกเพียงหน้าที่และรายละเอียดคร่าว ๆ ของ Operator ดังนั้นหากต้องการ รายละเอียดเพิ่มขึ้นจึงต้องไปที่ Jump to Tutorial Process ซึ่งจะ Link ไปยัง เว็บไซต์ที่มีรายละเอียดของเกี่ยวกับโอเปอร์เรเตอร์ที่ใช้อยู่ เช่น โอเปอร์เรเตอร์ชื่อ Linear Regression ใน หน้า Help จะบอกว่าเป็นโอเปอร์เรเตอร์ ใช้คำนวณข้อมูล จากจาก Data set โดยใช้วิธีLinear Regression ดังรูปที่ ข-11

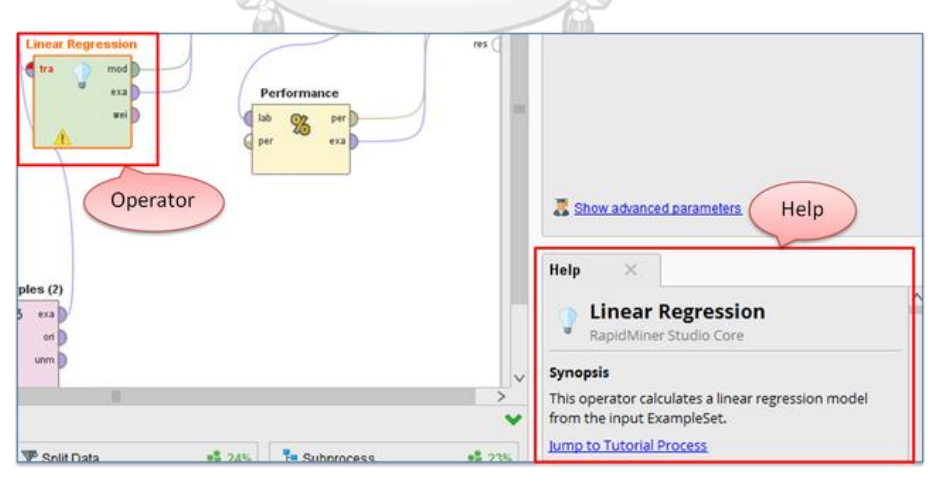

รูปที่ ข-11: ส่วนช่วยเหลือซึ่งแสดงข้อมูลเกี่ยวกับโอเปอร์เรเตอร์ชื่อ Linear Regression (Pacharawongsakda, 2560)

#### **ภาคผนวก ค**

#### **ตัวอย่างการใช้งานระบบ**

ระบบแช็ตบอตและการวิเคราะห์ข้อมูลขั้นสูงของธุรกิจบริการจัดส่งพัสดุไปต่างประเทศ มี ตัวอย่างการใช้งานทั้งหมด 2 ระบบหลักคือในส่วนของระบบแช็ตบอตและการวิเคราะห์ข้อมูลขั้นสูง

#### **ค.1 ระบบแช็ตบอต**

1) การปรับแต่งระบบแช็ตบอตสามารถทำได้ผ่านเมนู Intents โดยผู้พัฒนาสามารถกำหนด Training Phrases ให้ครอบคลุมคำถามที่คาดว่าลูกค้าหรือผู้ใช้งานจะพิมพ์เข้ามาพูดคุย กับแช็ตบอต โดยหากยิ่งเพิ่มจำนวนข้อความให้มีความครอบคลุมมาก จะยิ่งเป็นการเพิ่ม ความสามารถในการตอบคำถามของแช็ตบอตได้มากยิ่งขึ้น ดังรูปที่ ค-1

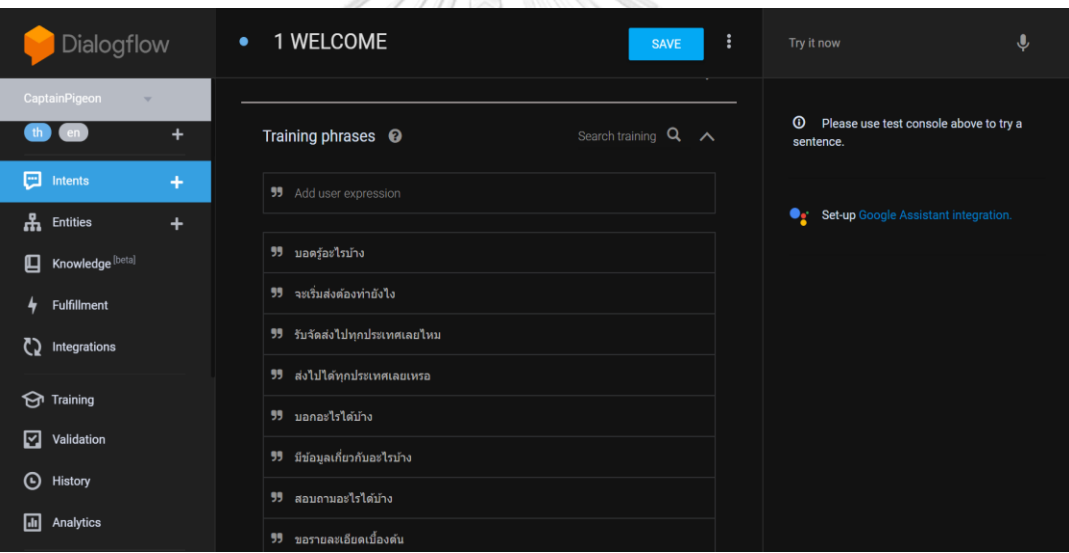

รูปที่ ค-1: หน้าจอการปรับแต่ง Training Phrases ภายใต้เมนู Intents

1) การปรับแต่ง Responses หรือการตอบกลับของแช็ตบอตสามารถทำได้ 2 รูปแบบคือ แบบข้อความ (Text หรือ SSML Response) และรูปแบบอื่น ๆ ที่ผู้พัฒนากำหนดเอง (Custom Payload) เช่น การเขียนโค้ดให้แช็ตบอตแสดงผลการตอบกลับในรูปของ ปุ่มกด, รูปภาพ, Link, เว็บไซต์ ฯลฯ ดังรูปที่ ค-2

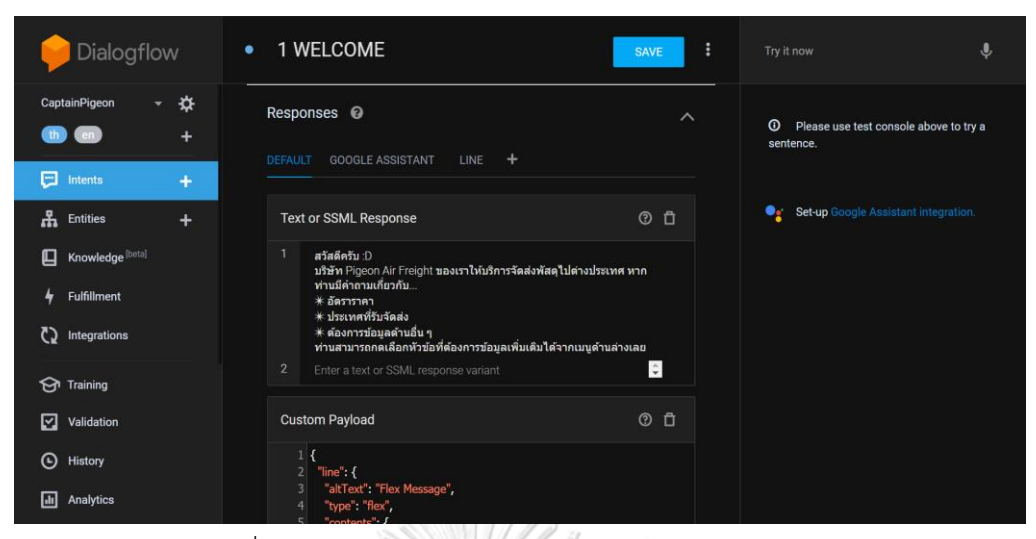

รูปที่ ค-2: การปรับแต่ง Responses ภายใต้เมนู Intents

## **ค.2 ระบบการวิเคราะห์ข้อมูลขั้นสูงด้วยโปรแกรม RapidMiner Studio**

## **1) การเชื่อมต่อข้อมูลจากฐานข้อมูลเข้าสู่โปรแกรมที่ใช้ในการทำนายข้อมูล**

การเชื่อมต่อข้อมูลระหว่างฐานข้อมูลกับ Process การทำนายและจัดกลุ่ม ข้อมูล โดยนำข้อมูลของลูกค้าเดิมและลูกค้าใหม่ที่สร้างใน Microsoft SQL Server 2019 Express มาเชื่อมต่อเข้ากับโปรแกรม RapidMiner Studio ซึ่งเป็นโปรแกรมที่ ใช้สำหรับพัฒนา Process ในการทำนายและจัดกลุ่มข้อมูล มีขั้นตอนดังนี้

(1) ทำการเชื่อมต่อกับฐานข้อมูลโดยคลิกขวาที่ Connection ในส่วนของ

Repository และกดเลือก Create Connection ดังรูปที่ ค-3

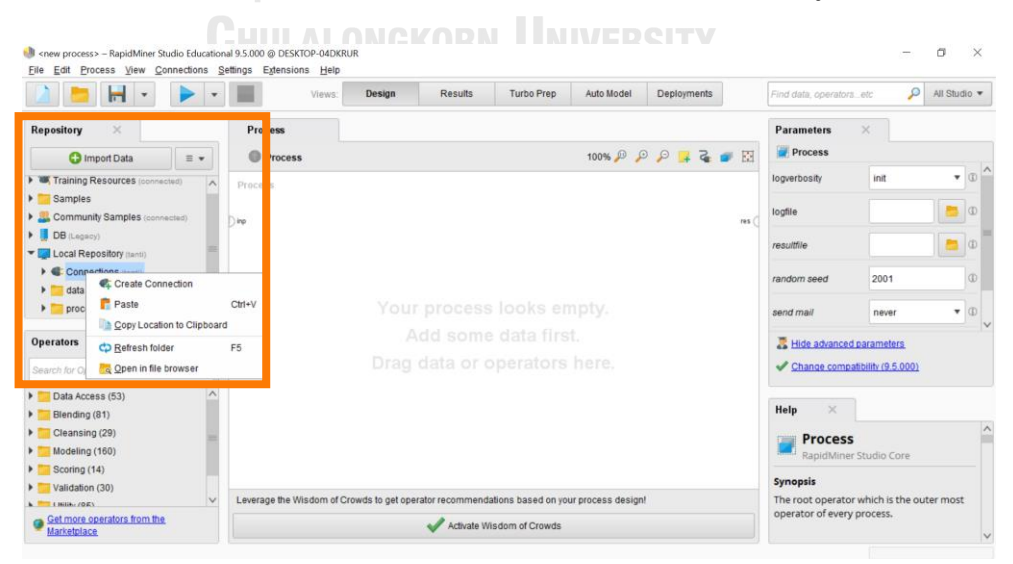

รูปที่ ค-3: การเชื่อมต่อโปรแกรม RapidMiner Studio เข้ากับฐานข้อมูลที่ต้องการ
## (2) ปรากฏหน้าต่างที่ผู้ใช้สามารถตั้งชื่อช่องทางในการเชื่อมต่อได้ ดังรูปที่ ค-4 จากนั้นกด Create

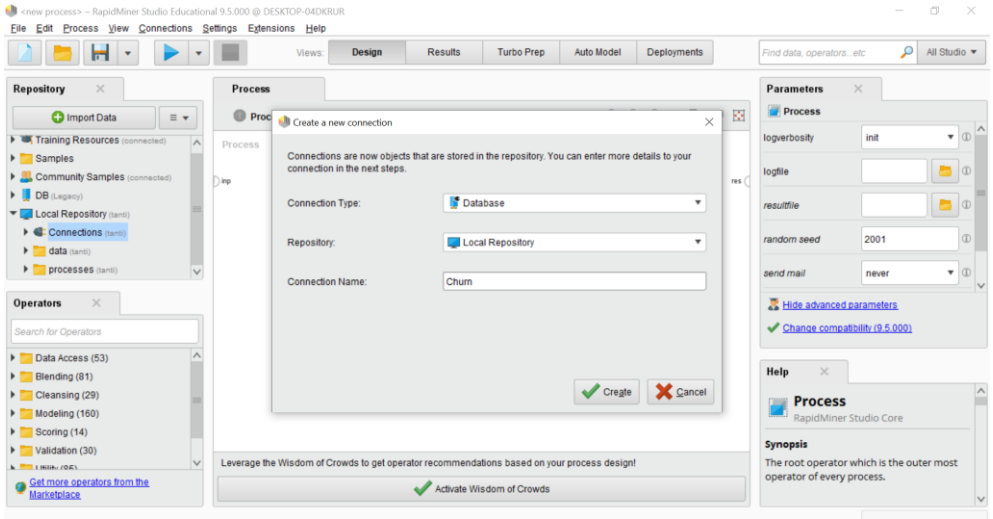

รูปที่ ค-4: หน้าต่างสำหรับตั้งชื่อช่องทางในการเชื่อมต่อ

(3) หลังจากกด Create แล้วจะปรากฏไอคอน ช่องทางการเชื่อมต่อ ในส่วนของ Connections และผู้ใช้จะพบหน้าต่าง Setup ดังรูปที่ ค-5 ซึ่ง ต้องทำการกรอกข้อมูลให้ตรงกับฐานข้อมูลที่ได้สร้างไว้ และสามารถทดลอง เชื่อมต่อกับฐานข้อมูลได้โดยคลิกที่ปุ่ม Test connection เมื่อทดลอง เชื่อมต่อสำเร็จโดยพบข้อความ Test successful ให้กดปุ่ม Save เป็นอัน เสร็จสิ้นการสร้างช่องทางเชื่อมต่อกับฐานข้อมูล

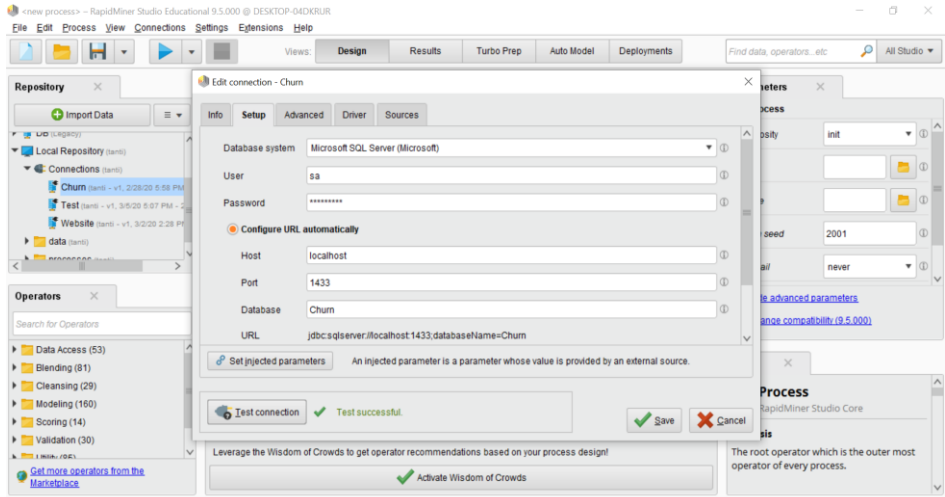

รูปที่ ค-5: หน้าต่างสำหรับกรอกข้อมูลเพื่อเชื่อมต่อกับฐานข้อมูลที่ได้สร้างไว้

- (4) สำหรับการดึงข้อมูลจากฐานข้อมูลผ่านช่องทางเชื่อมต่อที่กำหนดไว้สามารถ ทำได้โดยเลือกที่โอเปอร์เรเตอร์ Read Database จากในส่วนของ Operators
- (5) ลากโอเปอร์เรเตอร์มาวางไว้ในพื้นที่ของ Process
- (6) ในส่วนของ Parameters ตั้งค่าตัวเลือก Connection Entry โดยคลิกที่ ไอคอน
- (7) และเลือกช่องทางการเชื่อมต่อที่ได้สร้างไว้ จากนั้นตั้งค่า Define Query โดยกดเลือกให้เป็น Table Name และเลือกชื่อตารางข้อมูลที่ต้องการ นำเข้าจากฐานข้อมูลดังรูปที่ ค-6

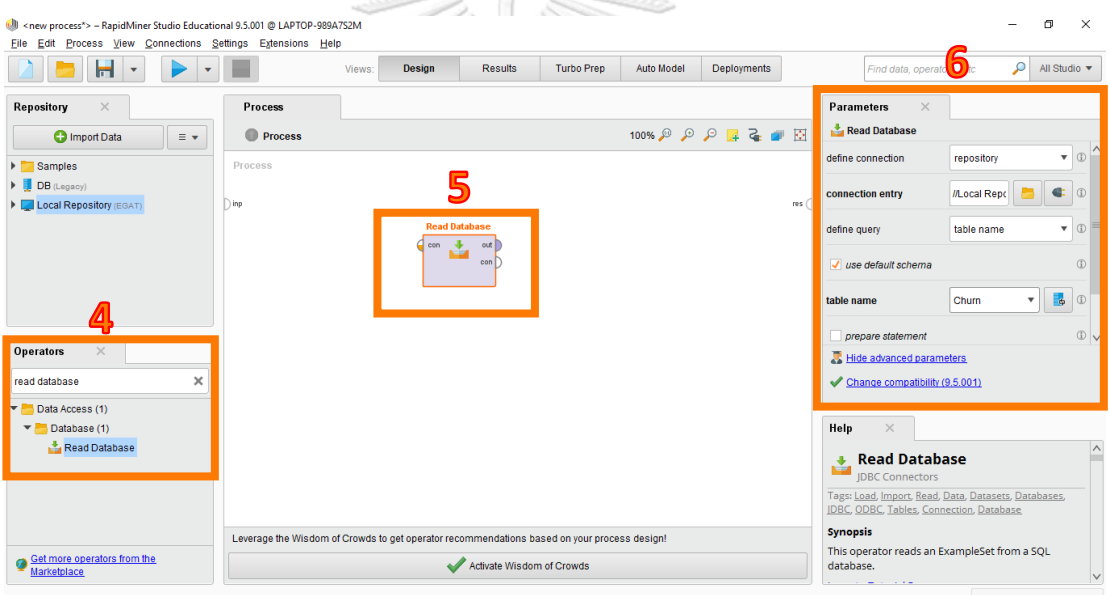

รูปที่ ค-6: หน้าจอการนำเข้าข้อมูลผ่านช่องทางการเชื่อมต่อที่ได้สร้างขึ้น

## **2) การแก้ไขรายละเอียดของ Process การทำนายข้อมูล**

กรณีที่ผู้พัฒนาระบบต้องการแก้ไขโอเปอร์เรเตอร์หรือพารามิเตอร์ต่าง ๆ รวมถึงปรับเปลี่ยนรายละเอียดใด ๆ ใน Process เพิ่มเติม สามารถทำได้โดยคลิกที่ ตัวโอเปอร์เรเตอร์ในส่วนของ Process และทำการปรับเปลี่ยนพารามิเตอร์บริเวณ Panel ด้านข้าง จากนั้นสามารถกดปุ่มรันเพื่อดูผลลัพธ์ได้ดังรูปที่ ค-7

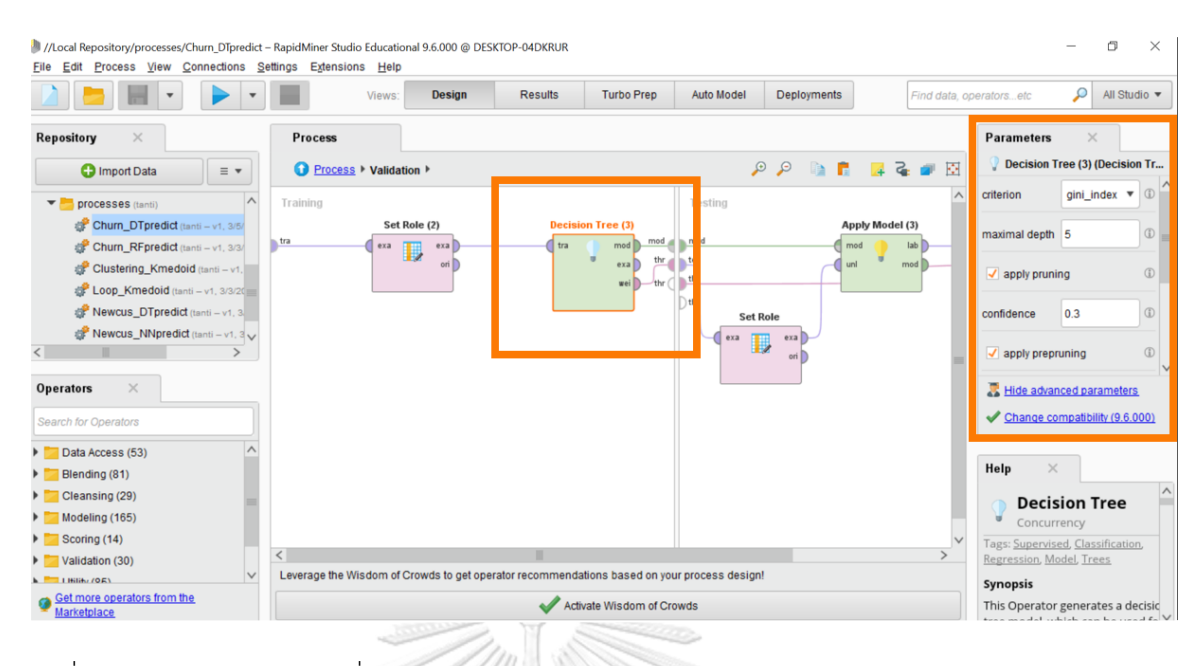

รูปที่ ค-7: หน้าจอการปรับเปลี่ยน Parameter ของโมเดล Decision Tree

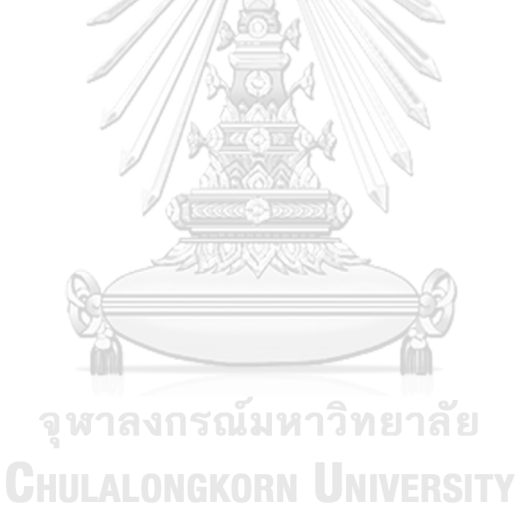

## **บรรณานุกรม**

Affinity Solution. (2561). Chatbot ผู้ช่วยใหม่ ของธุรกิจในยุคดิจิตอล. Retrieved from

[https://www.affinity.co.th/chatbot-](https://www.affinity.co.th/chatbot-%E0%B8%81%E0%B8%B1%E0%B8%9A%E0%B8%98%E0%B8%B8%E0%B8%A3%E0%B8%81%E0%B8%B4%E0%B8%88/?lang=th)

%E0%B8%81%E0%B8%B1%E0%B8%9A%E0%B[8%98%](https://www.affinity.co.th/chatbot-%E0%B8%81%E0%B8%B1%E0%B8%9A%E0%B8%98%E0%B8%B8%E0%B8%A3%E0%B8%81%E0%B8%B4%E0%B8%88/?lang=th)E0%B8%B8%E0%B8%A3%E0%B8 %81%E0%B8%B4%E0%B[8%88/](https://www.affinity.co.th/chatbot-%E0%B8%81%E0%B8%B1%E0%B8%9A%E0%B8%98%E0%B8%B8%E0%B8%A3%E0%B8%81%E0%B8%B4%E0%B8%88/?lang=th)[?lang=th](https://www.affinity.co.th/chatbot-%E0%B8%81%E0%B8%B1%E0%B8%9A%E0%B8%98%E0%B8%B8%E0%B8%A3%E0%B8%81%E0%B8%B4%E0%B8%88/?lang=th)

Anak Mirasing. (2560). Chatbot คืออะไร, ดียังไง มารู้กันใน 10 นาที. Retrieved from

[https://medium.com/@igroomgrim/chatbot-](https://medium.com/@igroomgrim/chatbot-%E0%B8%84%E0%B8%B7%E0%B8%AD%E0%B8%AD%E0%B8%B0%E0%B9%84%E0%B8%A3-%E0%B8%94%E0%B8%B5%E0%B8%A2%E0%B8%B1%E0%B8%87%E0%B9%84%E0%B8%87-%E0%B8%A1%E0%B8%B2%E0%B8%A3%E0%B8%B9%E0%B9%89%E0%B8%81%E0%B8%B1%E0%B8%99%E0%B9%83%E0%B8%99-10-%E0%B8%99%E0%B8%B2%E0%B8%97%E0%B8%B5-3e6165dd34b8)

%E0%B8%84%E0%B8%B7%E0%B8%AD%E0%B8%[AD%E](https://medium.com/@igroomgrim/chatbot-%E0%B8%84%E0%B8%B7%E0%B8%AD%E0%B8%AD%E0%B8%B0%E0%B9%84%E0%B8%A3-%E0%B8%94%E0%B8%B5%E0%B8%A2%E0%B8%B1%E0%B8%87%E0%B9%84%E0%B8%87-%E0%B8%A1%E0%B8%B2%E0%B8%A3%E0%B8%B9%E0%B9%89%E0%B8%81%E0%B8%B1%E0%B8%99%E0%B9%83%E0%B8%99-10-%E0%B8%99%E0%B8%B2%E0%B8%97%E0%B8%B5-3e6165dd34b8)0%B8%B0%E0%B9%84%E0%B8 [%](https://medium.com/@igroomgrim/chatbot-%E0%B8%84%E0%B8%B7%E0%B8%AD%E0%B8%AD%E0%B8%B0%E0%B9%84%E0%B8%A3-%E0%B8%94%E0%B8%B5%E0%B8%A2%E0%B8%B1%E0%B8%87%E0%B9%84%E0%B8%87-%E0%B8%A1%E0%B8%B2%E0%B8%A3%E0%B8%B9%E0%B9%89%E0%B8%81%E0%B8%B1%E0%B8%99%E0%B9%83%E0%B8%99-10-%E0%B8%99%E0%B8%B2%E0%B8%97%E0%B8%B5-3e6165dd34b8)A3-

%E0%B8%94%E0%B8%B5%E0%B8%A2%E0%B8%B1%E0%B[8%87%](https://medium.com/@igroomgrim/chatbot-%E0%B8%84%E0%B8%B7%E0%B8%AD%E0%B8%AD%E0%B8%B0%E0%B9%84%E0%B8%A3-%E0%B8%94%E0%B8%B5%E0%B8%A2%E0%B8%B1%E0%B8%87%E0%B9%84%E0%B8%87-%E0%B8%A1%E0%B8%B2%E0%B8%A3%E0%B8%B9%E0%B9%89%E0%B8%81%E0%B8%B1%E0%B8%99%E0%B9%83%E0%B8%99-10-%E0%B8%99%E0%B8%B2%E0%B8%97%E0%B8%B5-3e6165dd34b8)E0%B9%84%E0%B8% [87](https://medium.com/@igroomgrim/chatbot-%E0%B8%84%E0%B8%B7%E0%B8%AD%E0%B8%AD%E0%B8%B0%E0%B9%84%E0%B8%A3-%E0%B8%94%E0%B8%B5%E0%B8%A2%E0%B8%B1%E0%B8%87%E0%B9%84%E0%B8%87-%E0%B8%A1%E0%B8%B2%E0%B8%A3%E0%B8%B9%E0%B9%89%E0%B8%81%E0%B8%B1%E0%B8%99%E0%B9%83%E0%B8%99-10-%E0%B8%99%E0%B8%B2%E0%B8%97%E0%B8%B5-3e6165dd34b8)-

%E0%B8%A1%E0%B8%B2%E0%B8%A3%E0%B8%B9%E0%B[9%89%](https://medium.com/@igroomgrim/chatbot-%E0%B8%84%E0%B8%B7%E0%B8%AD%E0%B8%AD%E0%B8%B0%E0%B9%84%E0%B8%A3-%E0%B8%94%E0%B8%B5%E0%B8%A2%E0%B8%B1%E0%B8%87%E0%B9%84%E0%B8%87-%E0%B8%A1%E0%B8%B2%E0%B8%A3%E0%B8%B9%E0%B9%89%E0%B8%81%E0%B8%B1%E0%B8%99%E0%B9%83%E0%B8%99-10-%E0%B8%99%E0%B8%B2%E0%B8%97%E0%B8%B5-3e6165dd34b8)E0%B8%81%E0%B8% B1%E0%B8%99%E0%B[9%83%](https://medium.com/@igroomgrim/chatbot-%E0%B8%84%E0%B8%B7%E0%B8%AD%E0%B8%AD%E0%B8%B0%E0%B9%84%E0%B8%A3-%E0%B8%94%E0%B8%B5%E0%B8%A2%E0%B8%B1%E0%B8%87%E0%B9%84%E0%B8%87-%E0%B8%A1%E0%B8%B2%E0%B8%A3%E0%B8%B9%E0%B9%89%E0%B8%81%E0%B8%B1%E0%B8%99%E0%B9%83%E0%B8%99-10-%E0%B8%99%E0%B8%B2%E0%B8%97%E0%B8%B5-3e6165dd34b8)E0%B8%99-10-

%E0%B[8%99%](https://medium.com/@igroomgrim/chatbot-%E0%B8%84%E0%B8%B7%E0%B8%AD%E0%B8%AD%E0%B8%B0%E0%B9%84%E0%B8%A3-%E0%B8%94%E0%B8%B5%E0%B8%A2%E0%B8%B1%E0%B8%87%E0%B9%84%E0%B8%87-%E0%B8%A1%E0%B8%B2%E0%B8%A3%E0%B8%B9%E0%B9%89%E0%B8%81%E0%B8%B1%E0%B8%99%E0%B9%83%E0%B8%99-10-%E0%B8%99%E0%B8%B2%E0%B8%97%E0%B8%B5-3e6165dd34b8)E0%B8%B2%E0%B8%97%E0%B8%B5-3e6165dd34b8

Boontamthan, M. (2562). สรุป 15 สิ่งที่ควรรู้หลัง LINE Redesign. Retrieved from

[https://medium.com/linedevth/%E](https://medium.com/linedevth/%E0%B8%AA%E0%B8%A3%E0%B8%B8%E0%B8%9B-15-%E0%B8%AA%E0%B8%B4%E0%B9%88%E0%B8%87%E0%B8%97%E0%B8%B5%E0%B9%88%E0%B8%84%E0%B8%A7%E0%B8%A3%E0%B8%A3%E0%B8%B9%E0%B9%89%E0%B8%AB%E0%B8%A5%E0%B8%B1%E0%B8%87-redesign-%E0%B9%80%E0%B8%A1%E0%B8%B7%E0%B9%88%E0%B8%AD-line-official-account-%E0%B8%A3%E0%B9%88%E0%B8%A7%E0%B8%A1%E0%B8%A3%E0%B9%88%E0%B8%B2%E0%B8%87%E0%B8%81%E0%B8%B1%E0%B8%9A-line-%E0%B8%89%E0%B8%9A%E0%B8%B1%E0%B8%9A%E0%B8%A2%E0%B9%88%E0%B8%AD-4b07b7f8e0d5)0%B8%AA%E0%B8%A3%E0%B8%B8%E0%B8%9B -[15](https://medium.com/linedevth/%E0%B8%AA%E0%B8%A3%E0%B8%B8%E0%B8%9B-15-%E0%B8%AA%E0%B8%B4%E0%B9%88%E0%B8%87%E0%B8%97%E0%B8%B5%E0%B9%88%E0%B8%84%E0%B8%A7%E0%B8%A3%E0%B8%A3%E0%B8%B9%E0%B9%89%E0%B8%AB%E0%B8%A5%E0%B8%B1%E0%B8%87-redesign-%E0%B9%80%E0%B8%A1%E0%B8%B7%E0%B9%88%E0%B8%AD-line-official-account-%E0%B8%A3%E0%B9%88%E0%B8%A7%E0%B8%A1%E0%B8%A3%E0%B9%88%E0%B8%B2%E0%B8%87%E0%B8%81%E0%B8%B1%E0%B8%9A-line-%E0%B8%89%E0%B8%9A%E0%B8%B1%E0%B8%9A%E0%B8%A2%E0%B9%88%E0%B8%AD-4b07b7f8e0d5)-

%E0%B8%AA%E0%B8%B4%E0%B[9%88%](https://medium.com/linedevth/%E0%B8%AA%E0%B8%A3%E0%B8%B8%E0%B8%9B-15-%E0%B8%AA%E0%B8%B4%E0%B9%88%E0%B8%87%E0%B8%97%E0%B8%B5%E0%B9%88%E0%B8%84%E0%B8%A7%E0%B8%A3%E0%B8%A3%E0%B8%B9%E0%B9%89%E0%B8%AB%E0%B8%A5%E0%B8%B1%E0%B8%87-redesign-%E0%B9%80%E0%B8%A1%E0%B8%B7%E0%B9%88%E0%B8%AD-line-official-account-%E0%B8%A3%E0%B9%88%E0%B8%A7%E0%B8%A1%E0%B8%A3%E0%B9%88%E0%B8%B2%E0%B8%87%E0%B8%81%E0%B8%B1%E0%B8%9A-line-%E0%B8%89%E0%B8%9A%E0%B8%B1%E0%B8%9A%E0%B8%A2%E0%B9%88%E0%B8%AD-4b07b7f8e0d5)E0%B8%87%E0%B8%97%E0%B8%B5%E0%B9 %88%E0%B[8%84%](https://medium.com/linedevth/%E0%B8%AA%E0%B8%A3%E0%B8%B8%E0%B8%9B-15-%E0%B8%AA%E0%B8%B4%E0%B9%88%E0%B8%87%E0%B8%97%E0%B8%B5%E0%B9%88%E0%B8%84%E0%B8%A7%E0%B8%A3%E0%B8%A3%E0%B8%B9%E0%B9%89%E0%B8%AB%E0%B8%A5%E0%B8%B1%E0%B8%87-redesign-%E0%B9%80%E0%B8%A1%E0%B8%B7%E0%B9%88%E0%B8%AD-line-official-account-%E0%B8%A3%E0%B9%88%E0%B8%A7%E0%B8%A1%E0%B8%A3%E0%B9%88%E0%B8%B2%E0%B8%87%E0%B8%81%E0%B8%B1%E0%B8%9A-line-%E0%B8%89%E0%B8%9A%E0%B8%B1%E0%B8%9A%E0%B8%A2%E0%B9%88%E0%B8%AD-4b07b7f8e0d5)E0%B8%A7%E0%B8%A3%E0%B8%A3%E0%B8%B9%E0%B9%89%E0% B8%AB%E0%B8%A5%E0%B8%B1%E0%B8%87-[redesign-](https://medium.com/linedevth/%E0%B8%AA%E0%B8%A3%E0%B8%B8%E0%B8%9B-15-%E0%B8%AA%E0%B8%B4%E0%B9%88%E0%B8%87%E0%B8%97%E0%B8%B5%E0%B9%88%E0%B8%84%E0%B8%A7%E0%B8%A3%E0%B8%A3%E0%B8%B9%E0%B9%89%E0%B8%AB%E0%B8%A5%E0%B8%B1%E0%B8%87-redesign-%E0%B9%80%E0%B8%A1%E0%B8%B7%E0%B9%88%E0%B8%AD-line-official-account-%E0%B8%A3%E0%B9%88%E0%B8%A7%E0%B8%A1%E0%B8%A3%E0%B9%88%E0%B8%B2%E0%B8%87%E0%B8%81%E0%B8%B1%E0%B8%9A-line-%E0%B8%89%E0%B8%9A%E0%B8%B1%E0%B8%9A%E0%B8%A2%E0%B9%88%E0%B8%AD-4b07b7f8e0d5)

%E0%B9%80%E0%B8%A1%E0%B8%B7%E0%B9%88%E0%B8%[AD-line-official-](https://medium.com/linedevth/%E0%B8%AA%E0%B8%A3%E0%B8%B8%E0%B8%9B-15-%E0%B8%AA%E0%B8%B4%E0%B9%88%E0%B8%87%E0%B8%97%E0%B8%B5%E0%B9%88%E0%B8%84%E0%B8%A7%E0%B8%A3%E0%B8%A3%E0%B8%B9%E0%B9%89%E0%B8%AB%E0%B8%A5%E0%B8%B1%E0%B8%87-redesign-%E0%B9%80%E0%B8%A1%E0%B8%B7%E0%B9%88%E0%B8%AD-line-official-account-%E0%B8%A3%E0%B9%88%E0%B8%A7%E0%B8%A1%E0%B8%A3%E0%B9%88%E0%B8%B2%E0%B8%87%E0%B8%81%E0%B8%B1%E0%B8%9A-line-%E0%B8%89%E0%B8%9A%E0%B8%B1%E0%B8%9A%E0%B8%A2%E0%B9%88%E0%B8%AD-4b07b7f8e0d5)

[account-](https://medium.com/linedevth/%E0%B8%AA%E0%B8%A3%E0%B8%B8%E0%B8%9B-15-%E0%B8%AA%E0%B8%B4%E0%B9%88%E0%B8%87%E0%B8%97%E0%B8%B5%E0%B9%88%E0%B8%84%E0%B8%A7%E0%B8%A3%E0%B8%A3%E0%B8%B9%E0%B9%89%E0%B8%AB%E0%B8%A5%E0%B8%B1%E0%B8%87-redesign-%E0%B9%80%E0%B8%A1%E0%B8%B7%E0%B9%88%E0%B8%AD-line-official-account-%E0%B8%A3%E0%B9%88%E0%B8%A7%E0%B8%A1%E0%B8%A3%E0%B9%88%E0%B8%B2%E0%B8%87%E0%B8%81%E0%B8%B1%E0%B8%9A-line-%E0%B8%89%E0%B8%9A%E0%B8%B1%E0%B8%9A%E0%B8%A2%E0%B9%88%E0%B8%AD-4b07b7f8e0d5)

%E0%B8%A3%E0%B[9%88%](https://medium.com/linedevth/%E0%B8%AA%E0%B8%A3%E0%B8%B8%E0%B8%9B-15-%E0%B8%AA%E0%B8%B4%E0%B9%88%E0%B8%87%E0%B8%97%E0%B8%B5%E0%B9%88%E0%B8%84%E0%B8%A7%E0%B8%A3%E0%B8%A3%E0%B8%B9%E0%B9%89%E0%B8%AB%E0%B8%A5%E0%B8%B1%E0%B8%87-redesign-%E0%B9%80%E0%B8%A1%E0%B8%B7%E0%B9%88%E0%B8%AD-line-official-account-%E0%B8%A3%E0%B9%88%E0%B8%A7%E0%B8%A1%E0%B8%A3%E0%B9%88%E0%B8%B2%E0%B8%87%E0%B8%81%E0%B8%B1%E0%B8%9A-line-%E0%B8%89%E0%B8%9A%E0%B8%B1%E0%B8%9A%E0%B8%A2%E0%B9%88%E0%B8%AD-4b07b7f8e0d5)E0%B8%A7%E0%B8%A1%E0%B8%A3%E0%B9%88%E0%B8 %B2%E0%B8%87%E0%B8%81%E0%B8%B1%E0%B8%9[A-line-](https://medium.com/linedevth/%E0%B8%AA%E0%B8%A3%E0%B8%B8%E0%B8%9B-15-%E0%B8%AA%E0%B8%B4%E0%B9%88%E0%B8%87%E0%B8%97%E0%B8%B5%E0%B9%88%E0%B8%84%E0%B8%A7%E0%B8%A3%E0%B8%A3%E0%B8%B9%E0%B9%89%E0%B8%AB%E0%B8%A5%E0%B8%B1%E0%B8%87-redesign-%E0%B9%80%E0%B8%A1%E0%B8%B7%E0%B9%88%E0%B8%AD-line-official-account-%E0%B8%A3%E0%B9%88%E0%B8%A7%E0%B8%A1%E0%B8%A3%E0%B9%88%E0%B8%B2%E0%B8%87%E0%B8%81%E0%B8%B1%E0%B8%9A-line-%E0%B8%89%E0%B8%9A%E0%B8%B1%E0%B8%9A%E0%B8%A2%E0%B9%88%E0%B8%AD-4b07b7f8e0d5)

%E0%B8%89%E0%B8%9A%E0%B8%B1%E0%B8%9A%E0%B8%A2%E0%B[9%88%](https://medium.com/linedevth/%E0%B8%AA%E0%B8%A3%E0%B8%B8%E0%B8%9B-15-%E0%B8%AA%E0%B8%B4%E0%B9%88%E0%B8%87%E0%B8%97%E0%B8%B5%E0%B9%88%E0%B8%84%E0%B8%A7%E0%B8%A3%E0%B8%A3%E0%B8%B9%E0%B9%89%E0%B8%AB%E0%B8%A5%E0%B8%B1%E0%B8%87-redesign-%E0%B9%80%E0%B8%A1%E0%B8%B7%E0%B9%88%E0%B8%AD-line-official-account-%E0%B8%A3%E0%B9%88%E0%B8%A7%E0%B8%A1%E0%B8%A3%E0%B9%88%E0%B8%B2%E0%B8%87%E0%B8%81%E0%B8%B1%E0%B8%9A-line-%E0%B8%89%E0%B8%9A%E0%B8%B1%E0%B8%9A%E0%B8%A2%E0%B9%88%E0%B8%AD-4b07b7f8e0d5)E0%B8 %[AD-](https://medium.com/linedevth/%E0%B8%AA%E0%B8%A3%E0%B8%B8%E0%B8%9B-15-%E0%B8%AA%E0%B8%B4%E0%B9%88%E0%B8%87%E0%B8%97%E0%B8%B5%E0%B9%88%E0%B8%84%E0%B8%A7%E0%B8%A3%E0%B8%A3%E0%B8%B9%E0%B9%89%E0%B8%AB%E0%B8%A5%E0%B8%B1%E0%B8%87-redesign-%E0%B9%80%E0%B8%A1%E0%B8%B7%E0%B9%88%E0%B8%AD-line-official-account-%E0%B8%A3%E0%B9%88%E0%B8%A7%E0%B8%A1%E0%B8%A3%E0%B9%88%E0%B8%B2%E0%B8%87%E0%B8%81%E0%B8%B1%E0%B8%9A-line-%E0%B8%89%E0%B8%9A%E0%B8%B1%E0%B8%9A%E0%B8%A2%E0%B9%88%E0%B8%AD-4b07b7f8e0d5)4b07b7f8e0d5

Boonyang, N. (2561). Information Gain — Data Mining (2). Retrieved from [https://medium.com/@imkk/information](https://medium.com/@imkk/information-gain-data-mining-2-12e39b0d0f5a)-gain-data-mining-2-12e39b0d0f5a

Budkod, T. (2561). DATA MINING คืออะไร อยากรู้ต้องอ่าน. Retrieved from

[https://www.glurgeek.com/education/data-mining-](https://www.glurgeek.com/education/data-mining-%E0%B8%84%E0%B8%B7%E0%B8%AD%E0%B8%AD%E0%B8%B0%E0%B9%84%E0%B8%A3-%E0%B8%AD%E0%B8%A2%E0%B8%B2%E0%B8%81%E0%B8%A3%E0%B8%B9%E0%B9%89%E0%B8%95%E0%B9%89%E0%B8%AD%E0%B8%87%E0%B8%AD%E0%B9%88/)

%E0%B8%84%E0%B8%B7%E0%B8%AD%E0%B8%[AD%E](https://www.glurgeek.com/education/data-mining-%E0%B8%84%E0%B8%B7%E0%B8%AD%E0%B8%AD%E0%B8%B0%E0%B9%84%E0%B8%A3-%E0%B8%AD%E0%B8%A2%E0%B8%B2%E0%B8%81%E0%B8%A3%E0%B8%B9%E0%B9%89%E0%B8%95%E0%B9%89%E0%B8%AD%E0%B8%87%E0%B8%AD%E0%B9%88/)0%B8%B0%E0%B9%84%E0%B8 [%](https://www.glurgeek.com/education/data-mining-%E0%B8%84%E0%B8%B7%E0%B8%AD%E0%B8%AD%E0%B8%B0%E0%B9%84%E0%B8%A3-%E0%B8%AD%E0%B8%A2%E0%B8%B2%E0%B8%81%E0%B8%A3%E0%B8%B9%E0%B9%89%E0%B8%95%E0%B9%89%E0%B8%AD%E0%B8%87%E0%B8%AD%E0%B9%88/)A3-

%E0%B8%[AD%E](https://www.glurgeek.com/education/data-mining-%E0%B8%84%E0%B8%B7%E0%B8%AD%E0%B8%AD%E0%B8%B0%E0%B9%84%E0%B8%A3-%E0%B8%AD%E0%B8%A2%E0%B8%B2%E0%B8%81%E0%B8%A3%E0%B8%B9%E0%B9%89%E0%B8%95%E0%B9%89%E0%B8%AD%E0%B8%87%E0%B8%AD%E0%B9%88/)0%B8%A2%E0%B8%B2%E0%B8%81%E0%B8%A3%E0%B8%B9%E0%B9 %89%E0%B8%95%E0%B9%89%E0%B8%[AD%E](https://www.glurgeek.com/education/data-mining-%E0%B8%84%E0%B8%B7%E0%B8%AD%E0%B8%AD%E0%B8%B0%E0%B9%84%E0%B8%A3-%E0%B8%AD%E0%B8%A2%E0%B8%B2%E0%B8%81%E0%B8%A3%E0%B8%B9%E0%B9%89%E0%B8%95%E0%B9%89%E0%B8%AD%E0%B8%87%E0%B8%AD%E0%B9%88/)0%B8%87%E0%B8%AD%E0%B9%88/

Click Next Company Limited. (2555). Application Programming Interface (API). Retrieved from [https://www.smsmkt.com/wp-](https://www.smsmkt.com/wp-content/themes/smsmkt/assets/doc/SMSMKT-API-HTTP-Thai-Version.pdf)

[content/themes/smsmkt/assets/doc/SMSMKT-API-HTTP-Thai-Version.pdf](https://www.smsmkt.com/wp-content/themes/smsmkt/assets/doc/SMSMKT-API-HTTP-Thai-Version.pdf)

Coraline Team. (2562). Classification ต่างกับ Regression อย่างไร. Retrieved from <https://www.coraline.co.th/single-post/Classification-vs-Regression>

Daroontham, W. (2561). เจาะลึก Random Forest !!!— Part 2 of "รู้จัก Decision Tree, Random Forest, และ XGBoost!!!". Retrieved from [https://medium.com/@witchapongdaroontham/%E](https://medium.com/@witchapongdaroontham/%E0%25)[0%](https://medium.com/@witchapongdaroontham/%E0%25) E0%B8%B2%E0%B8%

B8%81-random-forest-part-2-of-% %88%E0%B8%B1%E0%B8%81-decision-tree-

random-forest-%E0%B9%81%E0%B8%A5%E0%B8%B0-xgboost-79b9f41a1c1c

- G-able. (2561). Data Science วิเคราะห์ข้อมูลขั้นสูง เพื่อผลลัพธ์ที่น่าเชื่อถือ พร้อมหาความเชื่อมโยงที่ซ่อนอยู่. Retrieved from<https://www.g-able.com/products/data-science/>
- Gatchalee, P. (2562). Confusion Matrix เครื่องมือสำคัญในการประเมินผลลัพธ์ของการทำนายใน Machine learning. Retrieved from [https://medium.com/@pagongatchalee/confusion](https://medium.com/@pagongatchalee/confusion-matrix-%EB8%99machine-learning-fba6e3f9508c)matrix-%EB8%99[machine-learning-fba](https://medium.com/@pagongatchalee/confusion-matrix-%EB8%99machine-learning-fba6e3f9508c)6e3f9508c
- Jirawatee. (2562). อัพเดท 11 ฟีเจอร์ใหม่ของ Flex Message ปี2019. Retrieved from [https://medium.com/linedevth/%E](https://medium.com/linedevth/%E0%B8%AD%E0%B8%B1%E0%B8%9E%E0%B9%80%E0%B8%94%E0%B8%97-11-%E0%B8%9F%E0%B8%B5%E0%B9%80%E0%B8%88%E0%B8%AD%E0%B8%A3%E0%B9%8C%E0%B9%83%E0%B8%AB%E0%B8%A1%E0%B9%88%E0%B8%82%E0%B8%AD%E0%B8%87-flex-message-%E0%B9%83%E0%B8%99-line-messaging-api-%E0%B8%9B%E0%B8%B5-2019-668e92721bc9)0%B8%AD%E0%B8%B1%E0%B8%9E%E0%B[9%80](https://medium.com/linedevth/%E0%B8%AD%E0%B8%B1%E0%B8%9E%E0%B9%80%E0%B8%94%E0%B8%97-11-%E0%B8%9F%E0%B8%B5%E0%B9%80%E0%B8%88%E0%B8%AD%E0%B8%A3%E0%B9%8C%E0%B9%83%E0%B8%AB%E0%B8%A1%E0%B9%88%E0%B8%82%E0%B8%AD%E0%B8%87-flex-message-%E0%B9%83%E0%B8%99-line-messaging-api-%E0%B8%9B%E0%B8%B5-2019-668e92721bc9) %E0%B[8%94%](https://medium.com/linedevth/%E0%B8%AD%E0%B8%B1%E0%B8%9E%E0%B9%80%E0%B8%94%E0%B8%97-11-%E0%B8%9F%E0%B8%B5%E0%B9%80%E0%B8%88%E0%B8%AD%E0%B8%A3%E0%B9%8C%E0%B9%83%E0%B8%AB%E0%B8%A1%E0%B9%88%E0%B8%82%E0%B8%AD%E0%B8%87-flex-message-%E0%B9%83%E0%B8%99-line-messaging-api-%E0%B8%9B%E0%B8%B5-2019-668e92721bc9)E0%B8%97-11- %E0%B8%9F%E0%B8%B5%E0%B9%80%E0%B8%88%E0%B8%[AD%E](https://medium.com/linedevth/%E0%B8%AD%E0%B8%B1%E0%B8%9E%E0%B9%80%E0%B8%94%E0%B8%97-11-%E0%B8%9F%E0%B8%B5%E0%B9%80%E0%B8%88%E0%B8%AD%E0%B8%A3%E0%B9%8C%E0%B9%83%E0%B8%AB%E0%B8%A1%E0%B9%88%E0%B8%82%E0%B8%AD%E0%B8%87-flex-message-%E0%B9%83%E0%B8%99-line-messaging-api-%E0%B8%9B%E0%B8%B5-2019-668e92721bc9)0%B8%A3%E0%B9 %8C%E0%B9%83%E0%B8%AB%E0%B8%A1%E0%B9%88%E0%B8%82%E0%B8%[AD%E](https://medium.com/linedevth/%E0%B8%AD%E0%B8%B1%E0%B8%9E%E0%B9%80%E0%B8%94%E0%B8%97-11-%E0%B8%9F%E0%B8%B5%E0%B9%80%E0%B8%88%E0%B8%AD%E0%B8%A3%E0%B9%8C%E0%B9%83%E0%B8%AB%E0%B8%A1%E0%B9%88%E0%B8%82%E0%B8%AD%E0%B8%87-flex-message-%E0%B9%83%E0%B8%99-line-messaging-api-%E0%B8%9B%E0%B8%B5-2019-668e92721bc9)0 %B8%87-flex-message-%E0%B9%83%E0%B8%99-[line-messaging-api-](https://medium.com/linedevth/%E0%B8%AD%E0%B8%B1%E0%B8%9E%E0%B9%80%E0%B8%94%E0%B8%97-11-%E0%B8%9F%E0%B8%B5%E0%B9%80%E0%B8%88%E0%B8%AD%E0%B8%A3%E0%B9%8C%E0%B9%83%E0%B8%AB%E0%B8%A1%E0%B9%88%E0%B8%82%E0%B8%AD%E0%B8%87-flex-message-%E0%B9%83%E0%B8%99-line-messaging-api-%E0%B8%9B%E0%B8%B5-2019-668e92721bc9) %E0%B8%9B%E0%B8%B5-2019-668e[92721](https://medium.com/linedevth/%E0%B8%AD%E0%B8%B1%E0%B8%9E%E0%B9%80%E0%B8%94%E0%B8%97-11-%E0%B8%9F%E0%B8%B5%E0%B9%80%E0%B8%88%E0%B8%AD%E0%B8%A3%E0%B9%8C%E0%B9%83%E0%B8%AB%E0%B8%A1%E0%B9%88%E0%B8%82%E0%B8%AD%E0%B8%87-flex-message-%E0%B9%83%E0%B8%99-line-messaging-api-%E0%B8%9B%E0%B8%B5-2019-668e92721bc9)bc9
- Kankate, K. (2562). ทำการตลาดออนไลน์ให้ถูกใจลูกค้า ถูกที่ถูกเวลา ต้องเริ่มวิเคราะห์Customer & Channel. Retrieved from [https://stepstraining.co/strategy/digital-marketing](https://stepstraining.co/strategy/digital-marketing-strategy-customer-channel)[strategy-customer-channel](https://stepstraining.co/strategy/digital-marketing-strategy-customer-channel)

Keng Surapong. (2562). Activation Function คืออะไร ใน Artificial Neural Network. Retrieved

from [https://www.bualabs.com/archives/](https://www.bualabs.com/archives/1261/what-is-activation-function-what-is-sigmoid-function-activation-function-ep-1/)1261/what-is-activation-function-what[is-sigmoid-function-activation-function-ep-](https://www.bualabs.com/archives/1261/what-is-activation-function-what-is-sigmoid-function-activation-function-ep-1/)1/

- Kiglogistics. (2561). Shipping จีน และ Freight Forwarder สำคัญในการขนส่งอย่างไร. Retrieved from [https://kiglogistics.co.th/https](https://kiglogistics.co.th/https-kiglogistics-co-th-shipping-%E0%B8%88%E0%B8%B5%E0%B8%99-%E0%B9%81%E0%B8%A5%E0%B8%B0-freight-forwarder-%E0%B8%AA%E0%B8%B3%E0%B8%84%E0%B8%B1%E0%B8%8D%E0%B9%83%E0%B8%99%E0%B8%81%E0%B8%B2%E0%B8%A3/)-kiglogistics-co-th-shipping-
	- %E0%B8%88%E0%B8%B5%E0%B8%99-%E0%B9%81%E0%B8%A5%E0%B8%B0-[freight](https://kiglogistics.co.th/https-kiglogistics-co-th-shipping-%E0%B8%88%E0%B8%B5%E0%B8%99-%E0%B9%81%E0%B8%A5%E0%B8%B0-freight-forwarder-%E0%B8%AA%E0%B8%B3%E0%B8%84%E0%B8%B1%E0%B8%8D%E0%B9%83%E0%B8%99%E0%B8%81%E0%B8%B2%E0%B8%A3/)[forwarder-](https://kiglogistics.co.th/https-kiglogistics-co-th-shipping-%E0%B8%88%E0%B8%B5%E0%B8%99-%E0%B9%81%E0%B8%A5%E0%B8%B0-freight-forwarder-%E0%B8%AA%E0%B8%B3%E0%B8%84%E0%B8%B1%E0%B8%8D%E0%B9%83%E0%B8%99%E0%B8%81%E0%B8%B2%E0%B8%A3/)
	- %E0%B8%AA%E0%B8%B3%E0%B[8%84%](https://kiglogistics.co.th/https-kiglogistics-co-th-shipping-%E0%B8%88%E0%B8%B5%E0%B8%99-%E0%B9%81%E0%B8%A5%E0%B8%B0-freight-forwarder-%E0%B8%AA%E0%B8%B3%E0%B8%84%E0%B8%B1%E0%B8%8D%E0%B9%83%E0%B8%99%E0%B8%81%E0%B8%B2%E0%B8%A3/)E0%B8%B1%E0%B8%8D%E0%B9%83%E0%B8 %99%E0%B[8%81%](https://kiglogistics.co.th/https-kiglogistics-co-th-shipping-%E0%B8%88%E0%B8%B5%E0%B8%99-%E0%B9%81%E0%B8%A5%E0%B8%B0-freight-forwarder-%E0%B8%AA%E0%B8%B3%E0%B8%84%E0%B8%B1%E0%B8%8D%E0%B9%83%E0%B8%99%E0%B8%81%E0%B8%B2%E0%B8%A3/)E0%B8%B2%E0%B8%A3/
- Kongrath. (2560). 10 บริษัทโลจิสติกส์( ขนส่งระหว่างประเทศ ) บริการดีเยี่ยม ราคาไม่แพง 2020. Retrieved from

[https://topbestbrand.com/%E](https://topbestbrand.com/%E0%B8%9A%E0%B8%A3%E0%B8%B4%E0%B8%A9%E0%B8%B1%E0%B8%97%E0%B9%82%E0%B8%A5%E0%B8%88%E0%B8%B4%E0%B8%AA%E0%B8%95%E0%B8%B4%E0%B8%81%E0%B8%AA%E0%B9%8C%E0%B8%97%E0%B8%B5%E0%B9%88%E0%B8%94%E0%B8%B5%E0%B8%97/)0%B8%9A%E0%B8%A3%E0%B8%B4%E0%B8%A9%E[0%](https://topbestbrand.com/%E0%B8%9A%E0%B8%A3%E0%B8%B4%E0%B8%A9%E0%B8%B1%E0%B8%97%E0%B9%82%E0%B8%A5%E0%B8%88%E0%B8%B4%E0%B8%AA%E0%B8%95%E0%B8%B4%E0%B8%81%E0%B8%AA%E0%B9%8C%E0%B8%97%E0%B8%B5%E0%B9%88%E0%B8%94%E0%B8%B5%E0%B8%97/) B8%B1%E0%B[8%97%](https://topbestbrand.com/%E0%B8%9A%E0%B8%A3%E0%B8%B4%E0%B8%A9%E0%B8%B1%E0%B8%97%E0%B9%82%E0%B8%A5%E0%B8%88%E0%B8%B4%E0%B8%AA%E0%B8%95%E0%B8%B4%E0%B8%81%E0%B8%AA%E0%B9%8C%E0%B8%97%E0%B8%B5%E0%B9%88%E0%B8%94%E0%B8%B5%E0%B8%97/)E0%B9%82%E0%B8%A5%E0%B8%88%E0%B8%B4%E0%B8%AA%E 0%B8%95%E0%B8%B4%E0%B8%81%E0%B8%AA%E0%B9%8C%E0%B[8%97%](https://topbestbrand.com/%E0%B8%9A%E0%B8%A3%E0%B8%B4%E0%B8%A9%E0%B8%B1%E0%B8%97%E0%B9%82%E0%B8%A5%E0%B8%88%E0%B8%B4%E0%B8%AA%E0%B8%95%E0%B8%B4%E0%B8%81%E0%B8%AA%E0%B9%8C%E0%B8%97%E0%B8%B5%E0%B9%88%E0%B8%94%E0%B8%B5%E0%B8%97/)E0%B8%B5 %E0%B[9%88%](https://topbestbrand.com/%E0%B8%9A%E0%B8%A3%E0%B8%B4%E0%B8%A9%E0%B8%B1%E0%B8%97%E0%B9%82%E0%B8%A5%E0%B8%88%E0%B8%B4%E0%B8%AA%E0%B8%95%E0%B8%B4%E0%B8%81%E0%B8%AA%E0%B9%8C%E0%B8%97%E0%B8%B5%E0%B9%88%E0%B8%94%E0%B8%B5%E0%B8%97/)E0%B8%94%E0%B8%B5%E0%B8%97/

Krungsri Plearn Plearn. (2560). ยกระดับธุรกิจให้ง่ายขึ้นด้วย "Chatbot" สุดยอดผู้ช่วยอัจฉริยะแห่งยุค 4.0. Retrieved from [https://www.krungsri.com/bank/th/plearn-plearn/chatbot-](https://www.krungsri.com/bank/th/plearn-plearn/chatbot-%E0%B8%AA%E0%B8%B8%E0%B8%94%E0%B8%A2%E0%B8%AD%E0%B8%94-%E0%B8%9C%E0%B8%B9%E0%B9%89%E0%B8%8A%E0%B9%88%E0%B8%A7%E0%B8%A2-%E0%B8%AD%E0%B8%B1%E0%B8%88%E0%B8%89%E0%B8%A3%E0%B8%B4%E0%B8%A2%E0%B8%B0.html) %E0%B8%AA%E0%B8%B8%E0%B8%94%E0%B8%A2%E0%B8%[AD%E](https://www.krungsri.com/bank/th/plearn-plearn/chatbot-%E0%B8%AA%E0%B8%B8%E0%B8%94%E0%B8%A2%E0%B8%AD%E0%B8%94-%E0%B8%9C%E0%B8%B9%E0%B9%89%E0%B8%8A%E0%B9%88%E0%B8%A7%E0%B8%A2-%E0%B8%AD%E0%B8%B1%E0%B8%88%E0%B8%89%E0%B8%A3%E0%B8%B4%E0%B8%A2%E0%B8%B0.html)0%B8%94- %E0%B8%9C%E0%B8%B9%E0%B[9%89%](https://www.krungsri.com/bank/th/plearn-plearn/chatbot-%E0%B8%AA%E0%B8%B8%E0%B8%94%E0%B8%A2%E0%B8%AD%E0%B8%94-%E0%B8%9C%E0%B8%B9%E0%B9%89%E0%B8%8A%E0%B9%88%E0%B8%A7%E0%B8%A2-%E0%B8%AD%E0%B8%B1%E0%B8%88%E0%B8%89%E0%B8%A3%E0%B8%B4%E0%B8%A2%E0%B8%B0.html)E0%B8%8A%E0%B9%88%E0%B8%A7%E0%B8 m [%](https://www.krungsri.com/bank/th/plearn-plearn/chatbot-%E0%B8%AA%E0%B8%B8%E0%B8%94%E0%B8%A2%E0%B8%AD%E0%B8%94-%E0%B8%9C%E0%B8%B9%E0%B9%89%E0%B8%8A%E0%B9%88%E0%B8%A7%E0%B8%A2-%E0%B8%AD%E0%B8%B1%E0%B8%88%E0%B8%89%E0%B8%A3%E0%B8%B4%E0%B8%A2%E0%B8%B0.html)A2-

%E0%B8%[AD%E](https://www.krungsri.com/bank/th/plearn-plearn/chatbot-%E0%B8%AA%E0%B8%B8%E0%B8%94%E0%B8%A2%E0%B8%AD%E0%B8%94-%E0%B8%9C%E0%B8%B9%E0%B9%89%E0%B8%8A%E0%B9%88%E0%B8%A7%E0%B8%A2-%E0%B8%AD%E0%B8%B1%E0%B8%88%E0%B8%89%E0%B8%A3%E0%B8%B4%E0%B8%A2%E0%B8%B0.html)0%B8%B1%E0%B8%88%E0%B8%89%E0%B8%A3%E0%B8%B4%E0%B8 %A[2%](https://www.krungsri.com/bank/th/plearn-plearn/chatbot-%E0%B8%AA%E0%B8%B8%E0%B8%94%E0%B8%A2%E0%B8%AD%E0%B8%94-%E0%B8%9C%E0%B8%B9%E0%B9%89%E0%B8%8A%E0%B9%88%E0%B8%A7%E0%B8%A2-%E0%B8%AD%E0%B8%B1%E0%B8%88%E0%B8%89%E0%B8%A3%E0%B8%B4%E0%B8%A2%E0%B8%B0.html)E0%B8%B0.[html](https://www.krungsri.com/bank/th/plearn-plearn/chatbot-%E0%B8%AA%E0%B8%B8%E0%B8%94%E0%B8%A2%E0%B8%AD%E0%B8%94-%E0%B8%9C%E0%B8%B9%E0%B9%89%E0%B8%8A%E0%B9%88%E0%B8%A7%E0%B8%A2-%E0%B8%AD%E0%B8%B1%E0%B8%88%E0%B8%89%E0%B8%A3%E0%B8%B4%E0%B8%A2%E0%B8%B0.html) ONGKORN UNIVERSITY

- Lowphansirikul, L. (2561). สอน Machine Learning Linear Regression. Retrieved from [https://medium.com/@artificialcc/%E](https://medium.com/@artificialcc/%E0%B8%AA%E0%B8%AD%E0%B8%99-machine-learning-linear-regression-bf07d230a7ee)0%B8%AA%E0%B8%AD%E0%B8%99 [machine-learning-linear-regression-bf](https://medium.com/@artificialcc/%E0%B8%AA%E0%B8%AD%E0%B8%99-machine-learning-linear-regression-bf07d230a7ee)07d230a7ee
- Mr. Automated. (2559). เหมืองข้อมูล (data mining). Retrieved from

[http://www.autosoft.in.th/data-](http://www.autosoft.in.th/data-warehouse/%E0%B9%80%E0%B8%AB%E0%B8%A1%E0%B8%B7%E0%B8%AD%E0%B8%87%E0%B8%82%E0%B9%89%E0%B8%AD%E0%B8%A1%E0%B8%B9%E0%B8%A5-data-mining/)

[warehouse/%E](http://www.autosoft.in.th/data-warehouse/%E0%B9%80%E0%B8%AB%E0%B8%A1%E0%B8%B7%E0%B8%AD%E0%B8%87%E0%B8%82%E0%B9%89%E0%B8%AD%E0%B8%A1%E0%B8%B9%E0%B8%A5-data-mining/)0%B9%80%E0%B8%AB%E0%B8%A1%E0%B8%B7%E0%B8%AD%E0%B8 %87%E0%B8%82%E0%B9%89%E0%B8%[AD%E](http://www.autosoft.in.th/data-warehouse/%E0%B9%80%E0%B8%AB%E0%B8%A1%E0%B8%B7%E0%B8%AD%E0%B8%87%E0%B8%82%E0%B9%89%E0%B8%AD%E0%B8%A1%E0%B8%B9%E0%B8%A5-data-mining/)0%B8%A1%E0%B8%B9%E0%B8%A5 [data-mining/](http://www.autosoft.in.th/data-warehouse/%E0%B9%80%E0%B8%AB%E0%B8%A1%E0%B8%B7%E0%B8%AD%E0%B8%87%E0%B8%82%E0%B9%89%E0%B8%AD%E0%B8%A1%E0%B8%B9%E0%B8%A5-data-mining/)

Nalisa. (2562). ตลาด E-Commerce ยังหอมหวาน จากนี้ถึงปี 2565 โตเฉลี่ย 22%. Retrieved from [https://marketeeronline.co/archives/](https://marketeeronline.co/archives/126314)[126314](https://marketeeronline.co/archives/126314)

Omise. (2562). WebHooks. Retrieved from [https://www.omise.co/th/api-](https://www.omise.co/th/api-webhooks/thailand)

[webhooks](https://www.omise.co/th/api-webhooks/thailand)/thailand

Pacharawongsakda, E. (2560). Introduction to Data Mining with RapidMiner Studio. Retrieved from [http://dataminingtrend.com/](http://dataminingtrend.com/2014/wp-content/uploads/2014/02/RM7_chapter1.pdf)2014/wp[content/uploads/](http://dataminingtrend.com/2014/wp-content/uploads/2014/02/RM7_chapter1.pdf)2014/02/RM7\_chapter1.pdf

Pawoot. (2551). E-Marketing คืออะไร ? Retrieved from [http://www.pawoot.com/node/](http://www.pawoot.com/node/380)[380](http://www.pawoot.com/node/380)

Petch Kruapanich. (2561). ลองทำแชทบอทง่ายๆด้วย Dialogflow. Retrieved from

[https://medium.com/readmoreth/%E](https://medium.com/readmoreth/%E0%B8%A5%E0%B8%AD%E0%B8%87%E0%B8%97%E0%B8%B3%E0%B9%81%E0%B8%8A%E0%B8%97%E0%B8%9A%E0%B8%AD%E0%B8%97%E0%B8%A5%E0%B8%87%E0%B8%97%E0%B8%B0%E0%B9%80%E0%B8%9A%E0%B8%B5%E0%B8%A2%E0%B8%99%E0%B8%87%E0%B9%88%E0%B8%B2%E0%B8%A2%E0%B9%86%E0%B8%94%E0%B9%89%E0%B8%A7%E0%B8%A2-dialogflow-%E0%B8%81%E0%B8%B1%E0%B8%99%E0%B9%80%E0%B8%96%E0%B8%AD%E0%B8%B0-4bd3a8c550de)0%B8%A5%E0%B8%AD%E0%B8%87%E0%B[8%](https://medium.com/readmoreth/%E0%B8%A5%E0%B8%AD%E0%B8%87%E0%B8%97%E0%B8%B3%E0%B9%81%E0%B8%8A%E0%B8%97%E0%B8%9A%E0%B8%AD%E0%B8%97%E0%B8%A5%E0%B8%87%E0%B8%97%E0%B8%B0%E0%B9%80%E0%B8%9A%E0%B8%B5%E0%B8%A2%E0%B8%99%E0%B8%87%E0%B9%88%E0%B8%B2%E0%B8%A2%E0%B9%86%E0%B8%94%E0%B9%89%E0%B8%A7%E0%B8%A2-dialogflow-%E0%B8%81%E0%B8%B1%E0%B8%99%E0%B9%80%E0%B8%96%E0%B8%AD%E0%B8%B0-4bd3a8c550de) 97%E0%B8%B3%E0%B9%81%E0%B8%8A%E0%B8%97%E0%B8%9A%E0%B8%[AD%E](https://medium.com/readmoreth/%E0%B8%A5%E0%B8%AD%E0%B8%87%E0%B8%97%E0%B8%B3%E0%B9%81%E0%B8%8A%E0%B8%97%E0%B8%9A%E0%B8%AD%E0%B8%97%E0%B8%A5%E0%B8%87%E0%B8%97%E0%B8%B0%E0%B9%80%E0%B8%9A%E0%B8%B5%E0%B8%A2%E0%B8%99%E0%B8%87%E0%B9%88%E0%B8%B2%E0%B8%A2%E0%B9%86%E0%B8%94%E0%B9%89%E0%B8%A7%E0%B8%A2-dialogflow-%E0%B8%81%E0%B8%B1%E0%B8%99%E0%B9%80%E0%B8%96%E0%B8%AD%E0%B8%B0-4bd3a8c550de)0% B8%97%E0%B8%A5%E0%B8%87%E0%B[8%97%](https://medium.com/readmoreth/%E0%B8%A5%E0%B8%AD%E0%B8%87%E0%B8%97%E0%B8%B3%E0%B9%81%E0%B8%8A%E0%B8%97%E0%B8%9A%E0%B8%AD%E0%B8%97%E0%B8%A5%E0%B8%87%E0%B8%97%E0%B8%B0%E0%B9%80%E0%B8%9A%E0%B8%B5%E0%B8%A2%E0%B8%99%E0%B8%87%E0%B9%88%E0%B8%B2%E0%B8%A2%E0%B9%86%E0%B8%94%E0%B9%89%E0%B8%A7%E0%B8%A2-dialogflow-%E0%B8%81%E0%B8%B1%E0%B8%99%E0%B9%80%E0%B8%96%E0%B8%AD%E0%B8%B0-4bd3a8c550de)E0%B8%B0%E0%B9%80%E0%B8%9A%E 0%B8%B5%E0%B8%A2%E0%B8%99%E0%B[8%87%](https://medium.com/readmoreth/%E0%B8%A5%E0%B8%AD%E0%B8%87%E0%B8%97%E0%B8%B3%E0%B9%81%E0%B8%8A%E0%B8%97%E0%B8%9A%E0%B8%AD%E0%B8%97%E0%B8%A5%E0%B8%87%E0%B8%97%E0%B8%B0%E0%B9%80%E0%B8%9A%E0%B8%B5%E0%B8%A2%E0%B8%99%E0%B8%87%E0%B9%88%E0%B8%B2%E0%B8%A2%E0%B9%86%E0%B8%94%E0%B9%89%E0%B8%A7%E0%B8%A2-dialogflow-%E0%B8%81%E0%B8%B1%E0%B8%99%E0%B9%80%E0%B8%96%E0%B8%AD%E0%B8%B0-4bd3a8c550de)E0%B9%88%E0%B8%B2%E0%B8%A2 %E0%B9%86%E0%B8%94%E0%B9%89%E0%B8%A7%E0%B8%A2-[dialogflow-](https://medium.com/readmoreth/%E0%B8%A5%E0%B8%AD%E0%B8%87%E0%B8%97%E0%B8%B3%E0%B9%81%E0%B8%8A%E0%B8%97%E0%B8%9A%E0%B8%AD%E0%B8%97%E0%B8%A5%E0%B8%87%E0%B8%97%E0%B8%B0%E0%B9%80%E0%B8%9A%E0%B8%B5%E0%B8%A2%E0%B8%99%E0%B8%87%E0%B9%88%E0%B8%B2%E0%B8%A2%E0%B9%86%E0%B8%94%E0%B9%89%E0%B8%A7%E0%B8%A2-dialogflow-%E0%B8%81%E0%B8%B1%E0%B8%99%E0%B9%80%E0%B8%96%E0%B8%AD%E0%B8%B0-4bd3a8c550de) %E0%B8%81%E0%B8%B1%E0%B8%99%E0%B9%80%E0%B8%96%E0%B8%[AD%E](https://medium.com/readmoreth/%E0%B8%A5%E0%B8%AD%E0%B8%87%E0%B8%97%E0%B8%B3%E0%B9%81%E0%B8%8A%E0%B8%97%E0%B8%9A%E0%B8%AD%E0%B8%97%E0%B8%A5%E0%B8%87%E0%B8%97%E0%B8%B0%E0%B9%80%E0%B8%9A%E0%B8%B5%E0%B8%A2%E0%B8%99%E0%B8%87%E0%B9%88%E0%B8%B2%E0%B8%A2%E0%B9%86%E0%B8%94%E0%B9%89%E0%B8%A7%E0%B8%A2-dialogflow-%E0%B8%81%E0%B8%B1%E0%B8%99%E0%B9%80%E0%B8%96%E0%B8%AD%E0%B8%B0-4bd3a8c550de)0%B8 %B0-4bd3a8c[550](https://medium.com/readmoreth/%E0%B8%A5%E0%B8%AD%E0%B8%87%E0%B8%97%E0%B8%B3%E0%B9%81%E0%B8%8A%E0%B8%97%E0%B8%9A%E0%B8%AD%E0%B8%97%E0%B8%A5%E0%B8%87%E0%B8%97%E0%B8%B0%E0%B9%80%E0%B8%9A%E0%B8%B5%E0%B8%A2%E0%B8%99%E0%B8%87%E0%B9%88%E0%B8%B2%E0%B8%A2%E0%B9%86%E0%B8%94%E0%B9%89%E0%B8%A7%E0%B8%A2-dialogflow-%E0%B8%81%E0%B8%B1%E0%B8%99%E0%B9%80%E0%B8%96%E0%B8%AD%E0%B8%B0-4bd3a8c550de)de

- Pp. (2563). 5 เทรนด์เทคโนโลยีธุรกิจขนส่งและโลจิสติกส์ในปี2020. Retrieved from https://www.brandbuffet.in.th/2020/02/5-[trends-of-transportation-and-logistics/](https://www.brandbuffet.in.th/2020/02/5-trends-of-transportation-and-logistics/)
- Programmerbonn. (2562). DialogFlow Chatbot. Retrieved from [https://programmerbonn.home.blog/](https://programmerbonn.home.blog/2019/01/20/dialogflow-chatbot)2019/01/20/dialogflow-chatbot

Saetang, W. (2561). DATA ANALYTICS. Retrieved from

[http://bps.moph.go.th/new\\_bps/sites/default/files/](http://bps.moph.go.th/new_bps/sites/default/files/03Data%20Analytics%2017-21Dec2018.pdf)03Data%20Analytics%2017[-](http://bps.moph.go.th/new_bps/sites/default/files/03Data%20Analytics%2017-21Dec2018.pdf) 21Dec[2018.](http://bps.moph.go.th/new_bps/sites/default/files/03Data%20Analytics%2017-21Dec2018.pdf)pdf ULALONGKORN UNIVERSITY

SAS Institute Inc. (2560). การวิเคราะห์เหมืองข้อมูลคืออะไร และสำคัญอย่างไร. Retrieved from [https://www.sas.com/th\\_th/insights/analytics/data-mining.html](https://www.sas.com/th_th/insights/analytics/data-mining.html)

Satangmongkol, K. (2561). สร้างโมเดล Tree Based ง่ายๆด้วย R. Retrieved from https://datarockie.com/2018/11/13/[tree-based-models-in-r/](https://datarockie.com/2018/11/13/tree-based-models-in-r/)

Topten2U. (2556). โลจิสติกส์คืออะไร. Retrieved from [http://xn--](http://โลจิสติกส.blogspot.com/2013/10/blog-post.html) 12cn3b8c0ac0ec4[j.blogspot.com/](http://โลจิสติกส.blogspot.com/2013/10/blog-post.html)2013/10/blog-post.html

WP. (2562). เปิดเบื้องหลัง "DHL Express" ทำไมเป็น "ผู้นำส่งด่วนระหว่างประเทศ"? ในยุคโลจิสติกส์แข่งเดือด. Retrieved from [https://www.marketingoops.com/news/biz-news/dhl-express](https://www.marketingoops.com/news/biz-news/dhl-express-key-success-strategies/)[key-success-strategies/](https://www.marketingoops.com/news/biz-news/dhl-express-key-success-strategies/)

โกเมศ อัมพวัน. (2561). การจำแนกประเภทและการทำนายข้อมูล (Classification and Prediction).

Retrieved from [https://staff.informatics.buu.ac.th/~komate/](https://staff.informatics.buu.ac.th/~komate/886464/%5B6%5D-Classification.pdf)886464/%5B6%5D-[Classification.pdf](https://staff.informatics.buu.ac.th/~komate/886464/%5B6%5D-Classification.pdf)

- นงคราญ คำวิชัย. (2559). Practical Data Mining With RapidMiner Studio 7. Retrieved from [http://bps.moph.go.th/new\\_bps/sites/default/files/Practical](http://bps.moph.go.th/new_bps/sites/default/files/Practical%20Data%20mining%20with%20Rapidminer%20Studio%207.pdf)%20Data%20mining[%2](http://bps.moph.go.th/new_bps/sites/default/files/Practical%20Data%20mining%20with%20Rapidminer%20Studio%207.pdf) 0with%20[Rapidminer](http://bps.moph.go.th/new_bps/sites/default/files/Practical%20Data%20mining%20with%20Rapidminer%20Studio%207.pdf)%20Studio%207.pdf
- นิภาพร ชนะมาร. (2557). การวิเคราะห์ปัจจัยการเรียนรู้ด้วยการคัดเลือกคุณสมบัติและการพยากรณ์. Retrieved from research.kpru.ac.th/conference5/form/EX2.pdf
- รุจิรา ธรรมสมบัติ. (2554). รายงานการวิจัยเรื่อง ระบบสนับสนุนการตัดสินใจในการเลือกใช้แพคเกจอินเทอร์เน็ตมือถือ โดยใช้ต้นไม้ตัดสินใจ. Retrieved from

[http://www.rpu.ac.th/Library\\_web/doc/RC\\_RR/](http://www.rpu.ac.th/Library_web/doc/RC_RR/2554_ComBus_Rujira.pdf)2554\_ComBus\_Rujira.pdf

วีรศักดิ์ช่องงูเหลือม. (2555). การจัดกลุ่มข้อมูลด้วยเทคนิคราฟเคมีดอยส์แบบขนานบนหน่วยประมวลผลกลางแบบ หลายแกนหลัก. Retrieved from

[http://sutir.sut.ac.th:](http://sutir.sut.ac.th:8080/jspui/bitstream/123456789/4096/2/Fulltext.pdf)8080/jspui/bitstream/123456789/4096/2/Fulltext.pdf

ศจีวานิช. (2558). Data Mining (เหมืองข้อมูล). Retrieved from

http://sajeegm301.blogspot.com/2015/11/[data-mining.html](http://sajeegm301.blogspot.com/2015/11/data-mining.html)

- ศราวุธ เลิศพลังสันติ. (2553). การประยุกต์โครงข่ายประสาทเทียม เพื่อพยากรณ์ความพึงพอใจของผู้โดยสาร ในการ ออกแบบชิ้นส่วนยานยนต์. Retrieved from https://www2.[mtec.or.th/th/e](https://www2.mtec.or.th/th/e-magazine/admin/upload/252_17-25.pdf)[magazine/admin/upload/](https://www2.mtec.or.th/th/e-magazine/admin/upload/252_17-25.pdf)252\_17-25.pdf
- สิรวิชญ์ ธนาวิชญ์. (2561). การตรวจสอบสถานะเครือข่ายด้วยแอพพลิเคชั่นไลน์. Retrieved from [http://msit.mut.ac.th/thesis/Thesis\\_](http://msit.mut.ac.th/thesis/Thesis_2561/(MISS)%20NetworkMonitorLineApplication.pdf)2561/(MISS)%20NetworkMonitorLineApplicatio [n.pdf](http://msit.mut.ac.th/thesis/Thesis_2561/(MISS)%20NetworkMonitorLineApplication.pdf) **CHULALONGKORN UNIVERSITY**

อัศม์เดช วานิชชินชัย. (2553). สนศัพท์ไม่สับสน ในแวดวงโลจิสติกส์. Retrieved from

[http://www.thailandindustry.com/indust\\_newweb/articles\\_preview.php?cid=](http://www.thailandindustry.com/indust_newweb/articles_preview.php?cid=10860)[1086](http://www.thailandindustry.com/indust_newweb/articles_preview.php?cid=10860) [0](http://www.thailandindustry.com/indust_newweb/articles_preview.php?cid=10860)

## **ประวัติผู้เขียน**

**ชื่อ-สกุล** นางสาว ฑัณฑิกา นันยากรสกุล **วัน เดือน ปี เกิด** 23 มิถุนายน 2534 **สถานที่เกิด** กรุงเทพมหานคร **วุฒิการศึกษา** คณะศิลปศาสตร์, เอกภาษาอังกฤษ มหาวิทยาลัยธรรมศาสตร์ **ที่อยู่ปัจจุบัน** 40/9 หมู่บ้านมหาดไทย 1 ถนนพุทธมณฑลสาย 1 แขวงบางระมาด เขตตลิ่งชัน

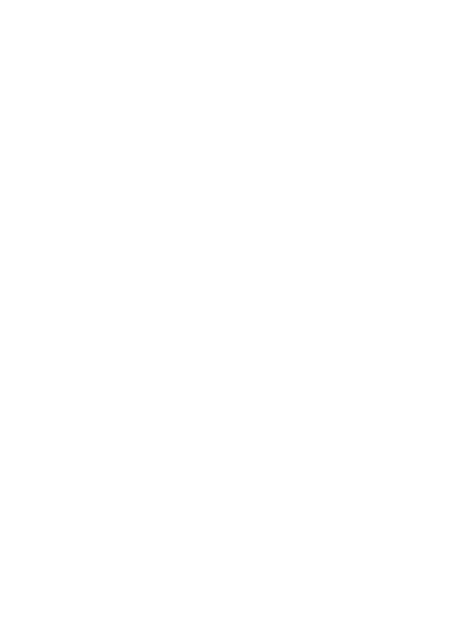

จุฬาลงกรณ์มหาวิทยาลัย **CHULALONGKORN UNIVERSITY**